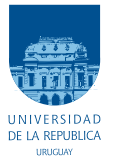

UNIVERSIDAD DE LA REPÚBLICA FACULTAD DE INGENIERÍA

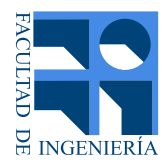

## Tensión Eficiente: Optimización Energética a través de la técnica CVR

Memoria de proyecto presentada a la Facultad de INGENIERÍA DE LA UNIVERSIDAD DE LA REPÚBLICA POR

Rodrigo Arnold, Mathias Galeano, Federico Moreno

en cumplimiento parcial de los requerimientos PARA LA OBTENCIÓN DEL TÍTULO DE Ingeniero Electricista.

## **TUTOR**

Ing. Andrés Cardozo . . . . . . . . . . . . . . . . Universidad de la República Ing. Ernesto Elenter . . . . . . . . . . . . . . . . Universidad de la República

### **TRIBUNAL**

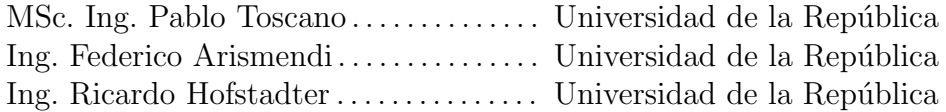

Montevideo 21 de octubre de 2023

Tensión Eficiente: Optimización Energética a través de la técnica CVR, Rodrigo Arnold, Mathias Galeano, Federico Moreno.

Esta tesis fue preparada en LATEX usando la clase iietesis (v1.1). Contiene un total de [199](#page-198-0) páginas. Compilada el martes 21 noviembre, 2023. <http://iie.fing.edu.uy/>

" Trabajar en equipo divide el trabajo y multiplica los resultados."

Esta página ha sido intencionalmente dejada en blanco.

## <span id="page-4-0"></span>Agradecimientos

## <span id="page-4-1"></span>0.0.1. Agradecimientos Académicos

Agradecemos profundamente a nuestros tutores Andrés Cardozo y Ernesto Elenter, por su dedicación, amistad y apoyo constante a lo largo de esta tesis. Por otra parte, queremos expresar nuestra gratitud a Pablo Toscano, quien, a pesar de su apretada agenda, se mostró dispuesto a ayudarnos con los ensayos del motor de inducción. Además, deseamos destacar la colaboración de Renato Moraes, quien se unió a nosotros en las visitas a la fábrica Cristalpet para la toma de mediciones y se mantuvo a disposición en todo momento. Queremos resaltar la colaboración de la empresa Cristalpet, la cual nos brindó la oportunidad de llevar a cabo mediciones en sus instalaciones, y depositó su confianza en nosotros para reducir la tensión en uno de sus transformadores. Por ´ultimo, deseamos expresar nuestro agradecimiento a Nicolas Rivero, quien generosamente nos proporcion´o acceso al laboratorio de fotometría y los equipos necesarios.

## <span id="page-4-2"></span>0.0.2. Agradecimientos Personales

### Mathias Galeano

A mi familia y amigos que en todo momento estuvieron para brindar las palabras necesarias y aliento. Adem´as, a mis compa˜neros de proyecto que siempre se abrieron al di´alogo y juntos generamos un buen ambiente de trabajo para discutir y encarar adecuadamente los distintos problemas que se presentaron en el camino.

### Federico Moreno

Quiero expresar mi profundo agradecimiento a mi familia y amigos, quienes han sido mi apoyo a lo largo de esta extensa etapa. Su presencia y respaldo han sido fundamentales para alcanzar este logro. Asimismo, agradecer a mis compañeros de proyecto. Su amistad, dedicación y constancia han sido pilares fundamentales en este largo camino.

#### Rodrigo Arnold

Los éxitos en la vida no llegan solos, se necesita la ayuda y apoyo de otros para lograrlos. En primer lugar, agradezco a Dios, a quien debo todo. En particular, le agradezco por su guía constante y por darme la fuerza necesaria durante todo el proceso de esta tesis. A mi familia, les dedico un agradecimiento especial, ya que han sido un pilar fundamental que me ha sostenido en momentos buenos y malos, ofreciendo un apoyo constante e inquebrantable. A mis amigos, quienes siempre estuvieron a mi lado, brindando palabras de aliento y mostrándose disponibles para ayudar en cualquier momento. Por último, pero no menos importante, quiero agradecer a mis compañeros de proyecto, quienes han pasado a ser parte de mi círculo de amigos.

## <span id="page-6-0"></span>Resumen

Debido al crecimiento de la demanda energética, cada vez se requieren mayores esfuerzos para brindar un servicio constante y de calidad.

Por lo tanto, se han desarrollado nuevas técnicas de ahorro y optimización de energía. De este proceso deriva la estrategia  $CVR$  (Conservation Voltage Reduction), esta se fundamenta en aplicar pequeñas disminuciones en el nivel de tensión de los suministros, la cual genera reducciones en el consumo de energía. Es preciso destacar que estas variaciones de tensión no deben afectar el funcionamiento de los equipos, su vida útil, ni la calidad en el servicio de distribución de energía. Dicho lo anterior, la tesis de estudio tiene tres enfoques principales.

En primera instancia se analizaron los modelos de carga existentes, las bondades y desventajas que presentan para diferentes artefactos eléctricos, que condiciones son necesarias para utilizarlos de forma correcta y adem´as, como responden ante la incertidumbre en la adquisición de medidas. Se observó que todos los modelos son muy sensibles a la introducción de ruido en las mediciones, esto se debe al rango de tensión utilizado y la similitud de las posibles soluciones que hay en el. Sin embargo, para dichas situaciones los factores CVR presentan variaciones en torno al 7 % de su valor esperado dependiendo del m´etodo utilizado para calcularlo.

El segundo enfoque trata de una experiencia de laboratorio, aquí se estudiaron variaciones en el rendimiento, consumo de potencia activa y reactiva ante reducciones de tensi´on. A partir de los datos relevados, se modelaron los equipos para ver c´omo se ajustan a sus modelos de carga correspondientes. Se pudo observar que dependiendo del modelo utilizado se logra ajustar o no su comportamiento. Además, los ahorros de energía no se generan en todas las situaciones ensayadas y dependen del tipo de carga utilizada. Respecto al rendimiento, a rasgos generales no se hallaron perjuicios.

Por último, se trasladó el estudio sobre el factor CVR a nivel industrial. El fin del mismo es exponer los beneficios y problemas presentados al aplicar reducciones de tensión. Además, ver la rentabilidad de su implementación. Las pruebas se realizaron en el transformador 3 de Cristalpet, la misma es una empresa dedicada a la fabricación de preformas de polietileno tereftalato (PET) por inyección. En base a los estudios realizados, fue posible realizar una parada de planta para implementar el método de eficiencia energética, se logró obtener un factor CVR promedio de 0, 76 y se estimaron ahorros mensuales de 992,4 USD.

 $\mathcal{L}^{\text{max}}_{\text{max}}$ 

Esta página ha sido intencionalmente dejada en blanco.

## <span id="page-10-0"></span>Acrónimos

- <span id="page-10-8"></span>ADT Área de Distribución Tipo.
- CVR Reducción de Voltaje para Ahorro Energético(Conservation Voltage Reduction).
- FP Factor de Potencia.
- MI Motor de Inducción.
- <span id="page-10-2"></span>P Potencia Activa.
- PET Politereftalato de Etileno.
- Pn Potencia Activa Nominal.
- <span id="page-10-3"></span>Q Potencia Reactiva.
- S Potencia Aparente.
- Sag Caídas de voltaje (Swells and Sags).
- <span id="page-10-1"></span>SEP Sistema eléctrico de Potencia.
- <span id="page-10-5"></span>Sn Potencia Aparente Nominal.
- T Par mecánico.
- TIR Tasa interna de retorno.
- Un Tensión Nominal.
- <span id="page-10-6"></span>URSEA Unidad Reguladora de Servicios de Energia y Agua.
- <span id="page-10-7"></span>UTE Administración Nacional de Usinas y Trasmisiones Eléctricas.
- <span id="page-10-4"></span>V Voltaje.
- VPN Valor Presente Neto.

Esta página ha sido intencionalmente dejada en blanco.

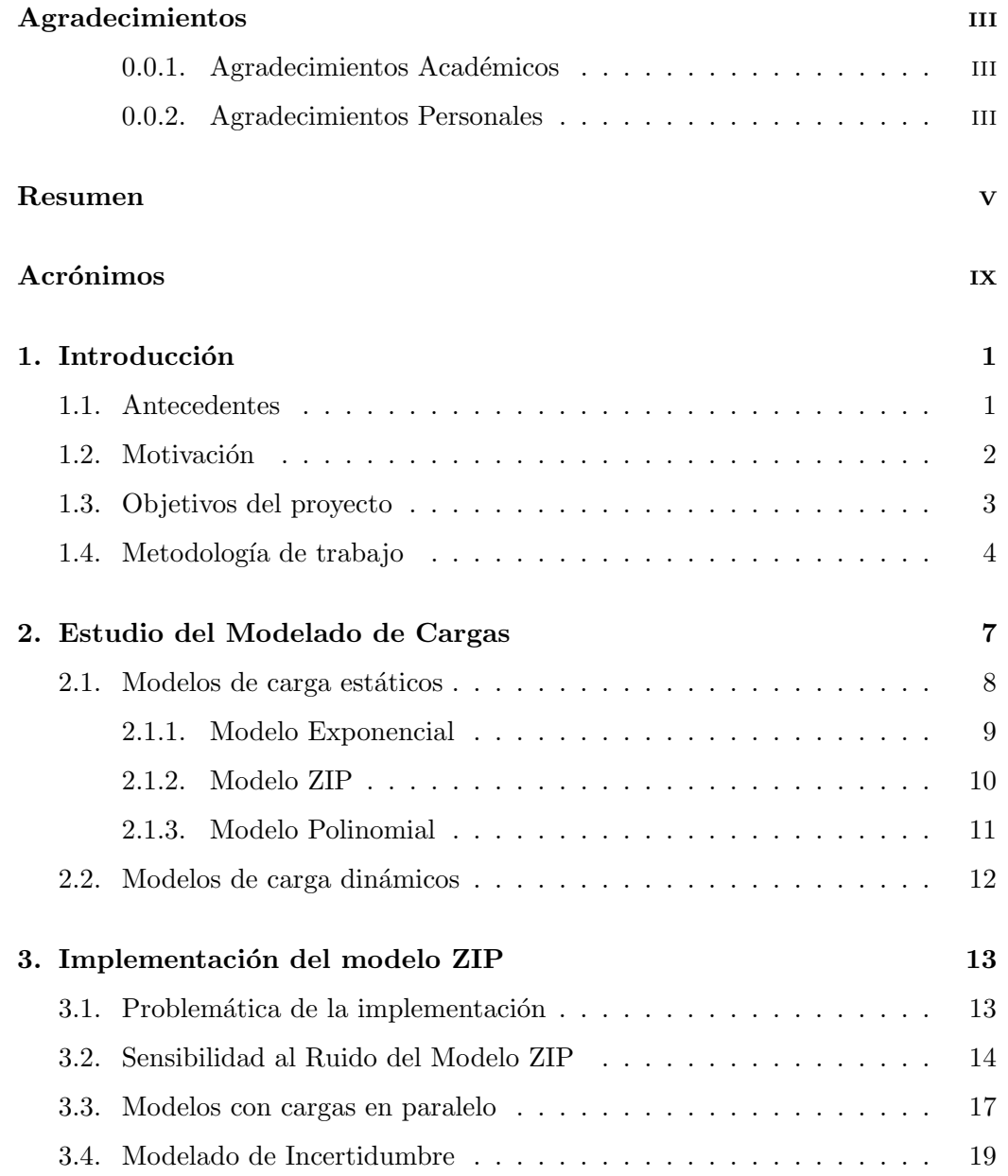

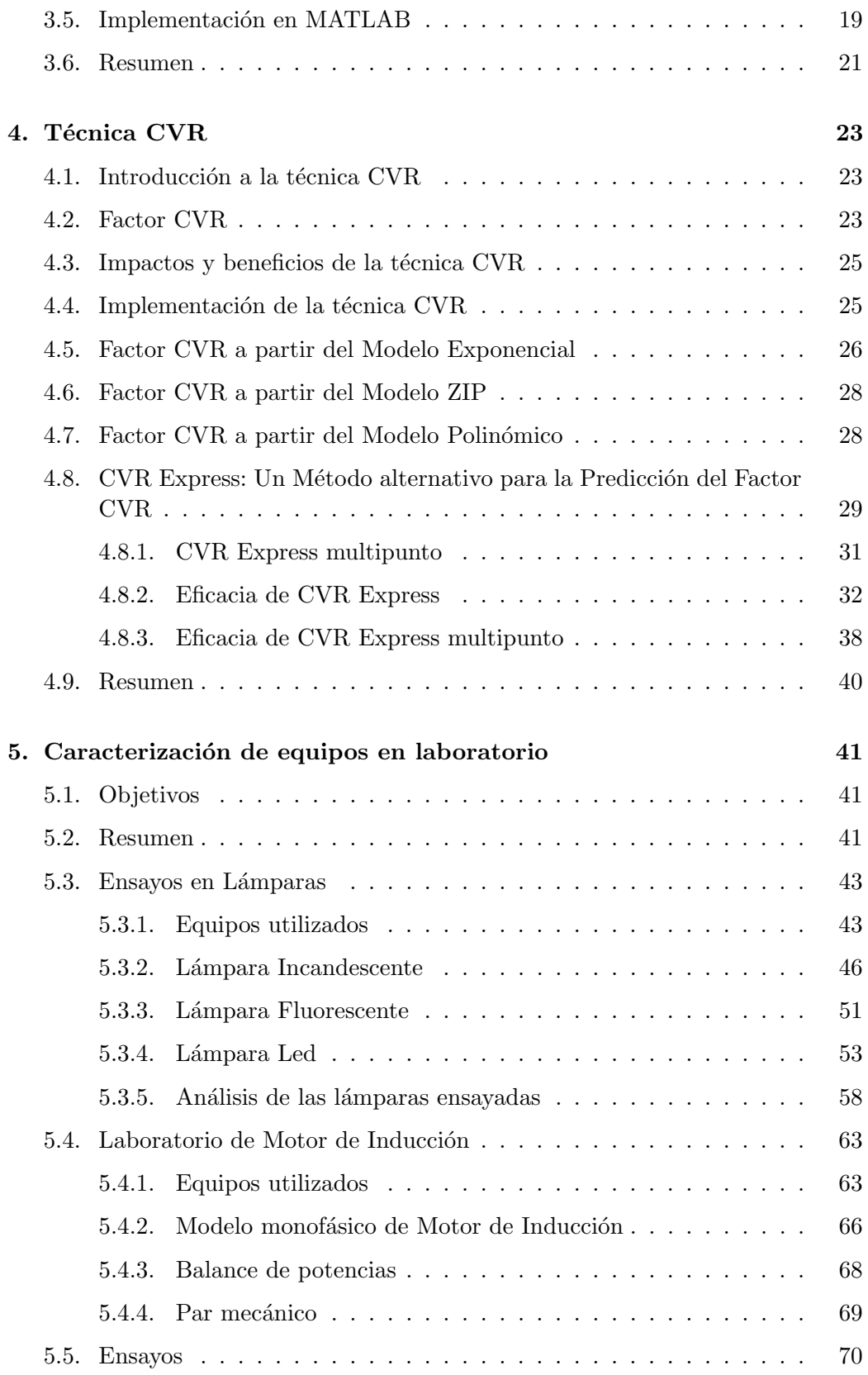

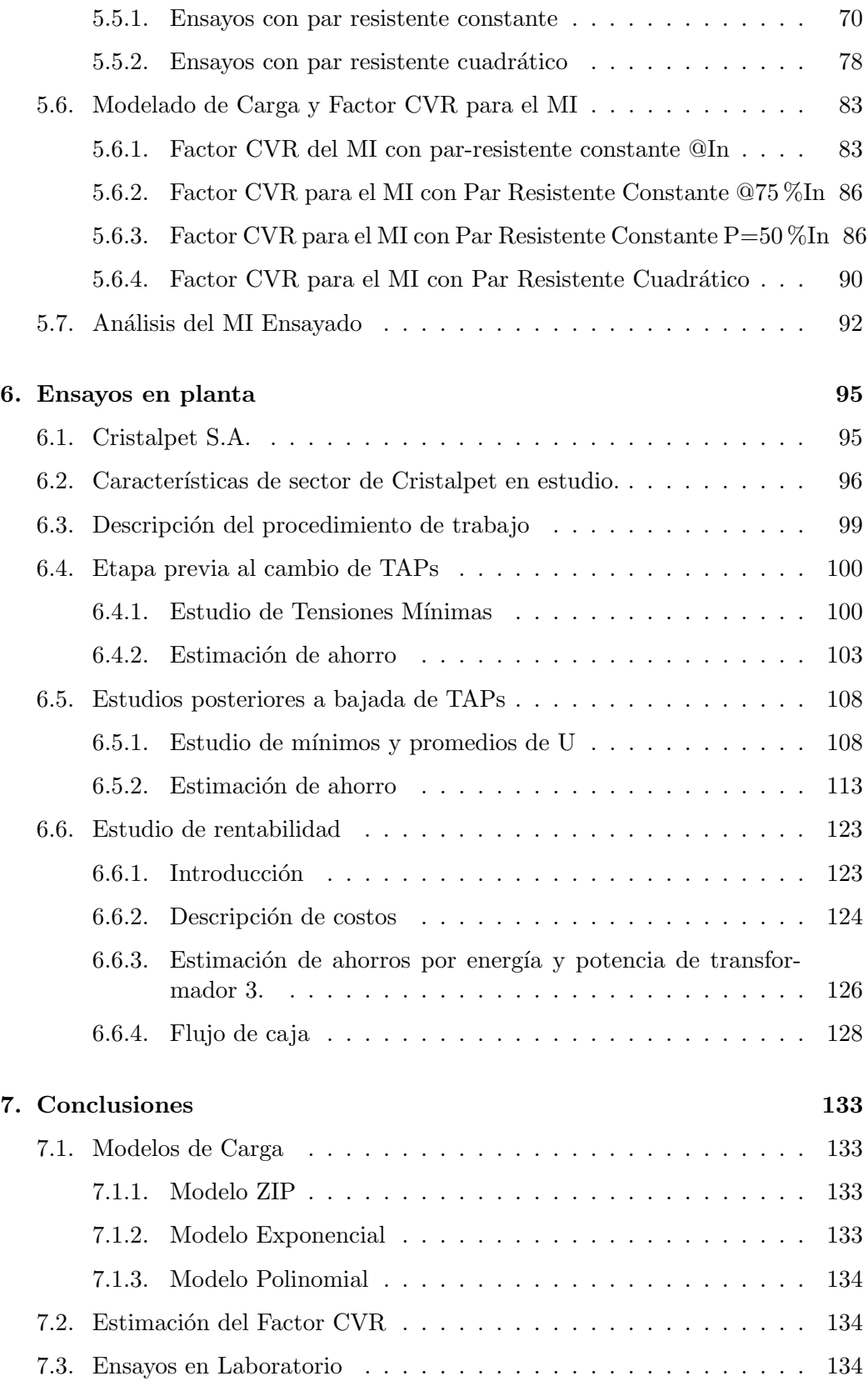

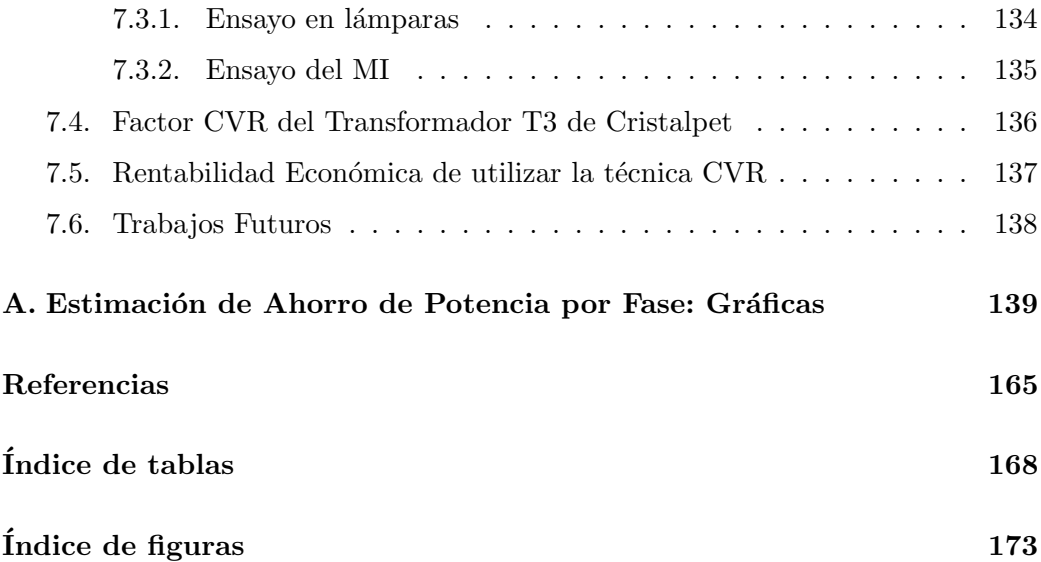

## <span id="page-16-0"></span>Capítulo 1

## Introducción

El presente trabajo fue desarrollado en cumplimiento de los requerimientos para la aprobaci´on de la asignatura "Proyecto Final de Carrera", enmarcada en la carrera de Ingeniería Eléctrica de la Facultad de Ingeniería de la Universidad de la República.

### <span id="page-16-1"></span>1.1 Antecedentes

Hoy en día, es fundamental un manejo óptimo de los recursos energéticos, por lo cual, con el fin de obtener ahorros y brindar servicios de calidad, han aparecido novedosas investigaciones como lo es la técnica del CVR (Conservation Voltage Reduction). Dicha técnica se ha visto involucrada en distintos ámbitos, desde investigaciones a nivel gubernamental por parte de las empresas suministradoras de energía, como por empresas privadas dedicadas a redes inteligentes y optimización de consumo eléctrico.

Estos estudios han explorado su aplicabilidad en sistemas eléctricos de diferentes escalas, desde grandes redes hasta servicios industriales, donde el estudio del CVR siempre se encuentra acoplado a los sistemas de compensación de energía reactiva. En estas investigaciones, se ha demostrado que el CVR puede contribuir al ahorro de energ´ıa cuando se regula el voltaje sin afectar adversamente la calidad del servicio para los consumidores. Adem´as, se han evaluado sus ventajas y desventajas, así como su viabilidad económica. [\[1\]](#page-180-1)

<span id="page-16-2"></span>El modelado de la carga eléctrica para entender el consumo de energía ha sido un área de estudio importante. Para ajustar el nivel de tensión, es esencial entender c´omo se comporta la carga ante estos cambios. Existen varios modelos y estudios relacionados con este tema, incluyendo proyectos de doctorado que exploran cómo los modelos de carga enfrentan distintas problemáticas. En este proyecto, se hizo exclusivamente un enfoque en la investigación de algunos de los modelos de carga estática existentes.  $[2]$ 

Capítulo 1. Introducción

### 1.2 Motivación

Día a día la electricidad está presente en nuestras vidas; es esencial para el bienestar de los hogares, las actividades comerciales y la calidad de la mayoría de los servicios públicos, como la educación y la salud.

Cada vez existen más elementos que necesitan energía eléctrica. En 1990, el consumo mundial de energía eléctrica era de aproximadamente 13.000 TWh. Desde entonces, ha experimentado un aumento significativo, llegando a alrededor de 29.000 TWh a finales del año 2022 [\[3\]](#page-180-3). Esta tendencia no solo es global, en nuestro país, el consumo de electricidad también ha experimentado cambios notables. En 1990 se consumía alrededor de 5,1 TWh, y para el año 2021, esta cifra se había incrementado a 13,6 TWh. [\[4\]](#page-180-4)

Si a esto se le suma que el mundo cada vez tiene una mayor población es lógico pensar que la demanda irá creciendo con el paso de los años.

"Históricamente, las fuentes de energía de origen fósil (petróleo, carbón y gas natural) han contribuido y acompañado el desarrollo de las economías. Sin embargo, desde hace un tiempo y como consecuencia de serias limitaciones vinculadas con temas de sustentabilidad econ´omica y ambiental, se ha venido observando, a nivel mundial, una clara tendencia creciente en el uso de fuentes de energía renovables, como alternativas viables para el abastecimiento energético de los distintos sectores de actividad." (R. Horta; L. Silveira, G. Horta).

Existen diversas razones por las que resulta de interés realizar un ahorro energético. Una de ellas es la reducción de gastos. Este punto no es menor, ya que como se verá en el desarrollo de esta tesis, en grandes fábricas con consumos de energía elevados, se generan importantes ahorros de dinero. Este punto parece ser el más relevante, pero existen otras razones por las cuales se desea realizar un ahorro energ´etico, un aspecto significativo es el impacto positivo en el medio ambiente. A pesar de enfatizar en el crecimiento significativo del uso de fuentes de energía renovable, aún persiste la quema de combustibles fósiles en la generación de energía eléctrica. Estos gases liberados al medio ambiente, como el dióxido de carbono (CO2), el óxido de nitrógeno (NOx) y el óxido de azufre (SO2), son uno de los factores contribuyentes al cambio clim´atico y al calentamiento global.

Es aquí donde empieza a intervenir el uso eficiente de la energía. El presente trabajo tiene un enfoque en la reducción de consumo energético debido a variaciones de tensión.

## <span id="page-18-0"></span>1.3 Objetivos del proyecto

- Evaluar metodologías para cuantificar el ahorro de energía a través de estrategias de reducción de voltaje.
- $\bullet\,$  Estudiar los modelos de carga más utilizados y corroborar su eficiencia en diversos escenarios de trabajo
- Por medio de simulaciones, estudiar la robustez de los modelos de carga existentes ante variaciones de tensión.
- Evaluar rendimiento y ahorros de potencia en equipos de laboratorio ante variaciones de tensión.
- Modelar equipos ensayados en laboratorio y hallar sus factores CVR.
- Obtener el factor CVR en un caso real (transformador 3 de una industria del sector plásticos denominada Cristalpet) y sus potenciales ahorros energéticos.
- Estudiar la conveniencia económica de utilizar la técnica CVR en la planta.

Capítulo 1. Introducción

## <span id="page-19-0"></span>1.4 Metodología de trabajo

La primera etapa del proyecto consistió en el estudio y análisis del ahorro energético a partir de la variación de voltaje. Este estudio abrió un campo muy amplio en la investigación de diferentes fenómenos que ocurren a menudo en las redes eléctricas, como desequilibrios, variaciones de frecuencia, fluctuaciones en la tensión, estabilidad de sistemas, entre otros. Estos deben tomarse en cuenta al momento de hacer reducciones de tensión forzadas para no afectar equipos, servicios y la confiabilidad del sistema eléctrico.

Posteriormente, se realizaron distintos estudios de modelos de carga para poder caracterizar los equipamientos y observar que tan efectivo es el ahorro energético ante variaciones en la tensión de alimentación. La implementación de los mismos se realizó con las herramientas de MATLAB y Excel. Así mismo, se llevaron a cabo ensayos en los laboratorios de la Facultad de Ingeniería, para clasificar diversas cargas, y examinar la disminución de potencia y ahorro de energía en un ambiente controlado. En esta etapa de trabajo se hicieron análisis de rendimiento ya que no es deseable perjudicar el funcionamiento en régimen del equipamiento o afectar su vida útil.

Finalmente, se traslad´o el estudio al ambiente industrial. El transformador 3 de Cristalpet cuenta con un banco de condensadores que regula la potencia reactiva, este es manejado por un controlador llamado PQSCADA Sapphire, el mismo permite obtener medidas eléctricas de los últimos 4 días del consumo del transfor-mador [\[5\]](#page-180-5). En una primera instancia se concurrió para hacer un relevamiento de medidas y caracterizar las instalaciones. Después, se hizo un primer planteo a la fábrica para poder realizar una reducción de  $2.5\%$  en la relación de transformación y lograr una menor tensión en el secundario, lo cual implica un cierto ahorro de energía y no genera problemas de sub-tensión. Posteriormente se realizó el cambio y hubo otras dos instancias de mediciones para comparar y evaluar los resultados obtenidos en base a las hipótesis de ahorro de energía y estimación del factor CVR.

Los objetivos y la metodología de trabajo de la tesis, se pueden resumir en la figura [1.1.](#page-20-0)

1.4. Metodología de trabajo

<span id="page-20-0"></span>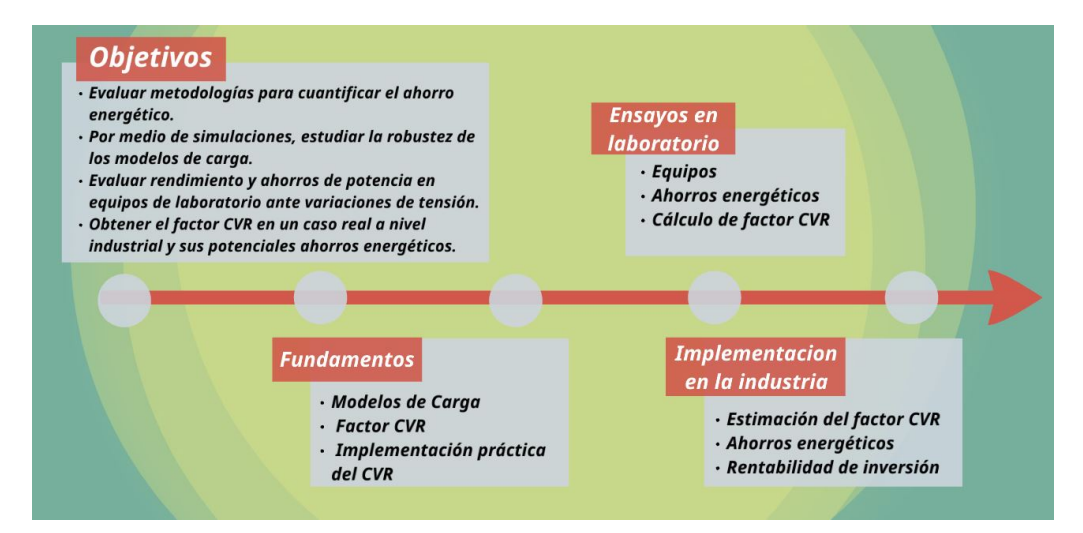

Figura 1.1: Metodología de trabajo de la tesis.

Esta página ha sido intencionalmente dejada en blanco.

## <span id="page-22-0"></span>Capítulo 2

## Estudio del Modelado de Cargas

El modelado de carga es la representación, analítica y matemática basada en un circuito equivalente o componente f´ısico, que puede ser utilizado para pronosticar o estimar las caracter´ısticas de carga en los estudios de sistemas de potencia. Por lo tanto, para estudiar los [SEP](#page-10-1) es necesario entender que tipos de cargas hay en ´el para luego modelarlas.

Un modelo es una representación matemática de un componente o fenómeno f´ısico que puede ser tan sencilla como un n´umero complejo, o tan complicado como una ecuación diferencial. Para modelar la carga basta con tener los datos de P, Q, V y f (Potencia Activa, Potencia Reactiva, Tensión y frecuencia respectivamente).

Existen dos categorías de modelos de carga:

- Modelo de Carga Estacionario.
- Modelo de Carga Dinámico.

Los modelos de carga estacionarios asumen que la carga depende de la tensión aplicada, pero que no varían con respecto al tiempo, por lo cual se pueden considerar constantes. Este modelado es adecuado para situaciones en las que las condiciones de operación son relativamente constantes o cambian lentamente.

Mientras tanto, los modelos de carga dinámicos toman en cuenta la variable temporal. Es decir, además de depender de la tensión aplicada, el modelo se adapta a cambios en las condiciones de carga a lo largo del tiempo. Esto es útil en situaciones en que las condiciones cambian rápidamente o de manera impredecible, como en sistemas eléctricos con fluctuaciones de carga.

Un punto importante a tener en cuenta es la complejidad para representarlos. Los modelos din´amicos utilizan ecuaciones diferenciales mientras los modelos estáticos utilizan ecuaciones algebraicas, lo cual implica un uso más sencillo. [\[2\]](#page-180-2)

La figura [2.1](#page-23-1) ilustra varios ejemplos de modelos de carga, tanto estáticos como dinámicos.

<span id="page-23-1"></span>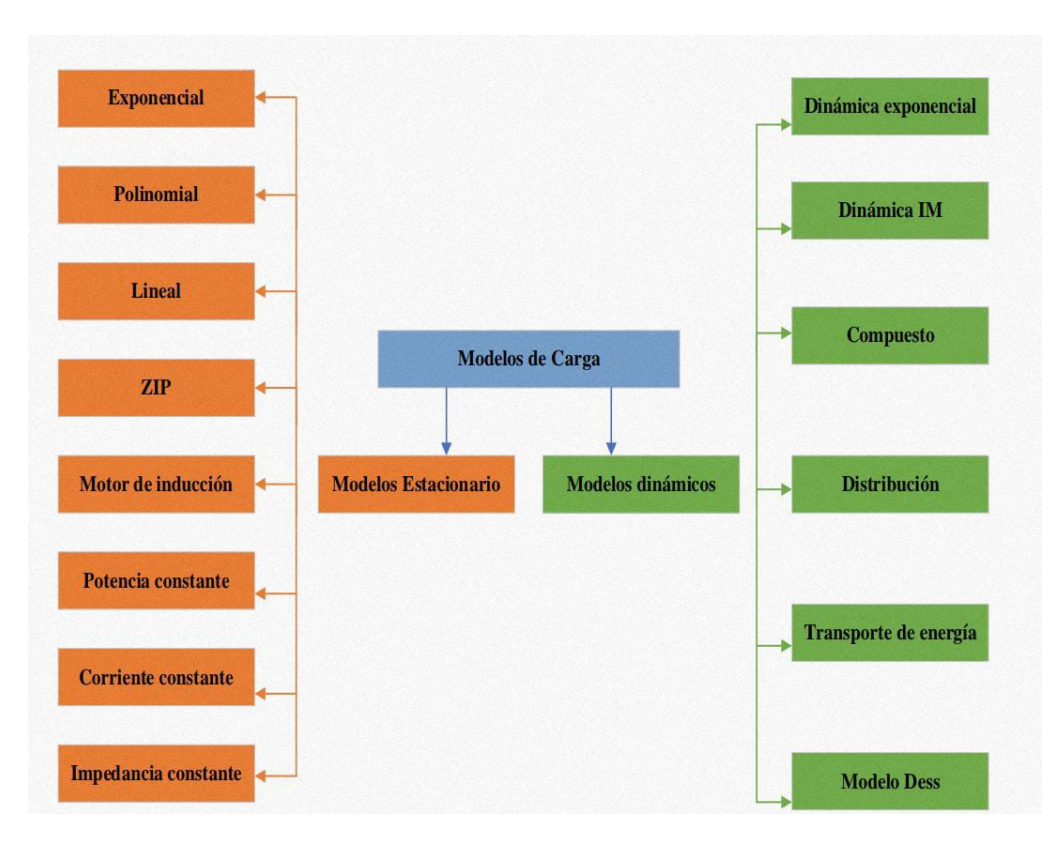

Capítulo 2. Estudio del Modelado de Cargas

Figura 2.1: Categorización de los modelos de carga. [\[2\]](#page-180-2)

## <span id="page-23-0"></span>2.1 Modelos de carga estáticos

Los modelos de carga estáticos son oportunos para representar cargas de respuesta instant´anea, o que se asemejen a esto en cualquier tipo de abastecimiento de voltaje y frecuencia de la red. Son aquellos modelos que es posible representar la potencia activa y reactiva de las cargas, en cualquier instante de tiempo a partir de las ecuaciones algebraicas [2.1](#page-23-2) y [2.2,](#page-23-3) siendo estas dependientes del voltaje y la frecuencia: [\[2\]](#page-180-2)

<span id="page-23-2"></span>
$$
P = P(P_n, Q_n, f_n, V, f) \tag{2.1}
$$

<span id="page-23-3"></span>
$$
Q = Q(P_n, Q_n, f_n, V, f) \tag{2.2}
$$

- $P_n$  = Potencia nominal activa.
- $Q_n$  = Potencia nominal reactiva.
- $f_n$  = frecuencia nominal.
- $\blacksquare$  f = frecuencia de operación.
- $\blacksquare$  P = Potencia activa a la tensión V de operación.

 $Q =$  Potencia reactiva a la tensión V de operación.

Estos modelos se suelen utilizar sobre todo para la representación de dispositivos de carga resistiva, residenciales, iluminación, etc. En las próximas secciones se desarrollarán algunos de ellos, los cuales a posterior se van estudiar e implementar su modelo computacional.

### <span id="page-24-0"></span>2.1.1. Modelo Exponencial

Este modelo de carga estacionaria agrega una dependencia exponencial de las potencias [P](#page-10-2) y [Q](#page-10-3) con la tensión [V,](#page-10-4) se pueden ver en las ecuaciones [2.3](#page-24-1) y [2.4.](#page-24-2) Si bien adem´as existe un v´ınculo con la frecuencia, como los cambios en voltaje son mas recurrentes y vigorosos, se puede descartar esa relación para simplificar la ecuación.

<span id="page-24-1"></span>
$$
P = P_n \left(\frac{V}{V_n}\right)^{np} \tag{2.3}
$$

<span id="page-24-2"></span>
$$
Q = Q_n \left(\frac{V}{V_n}\right)^{nq} \tag{2.4}
$$

<span id="page-24-3"></span>Los coeficientes  $np \, y \, nq$  a tensión nominal, son similares a las pendientes  $(\delta P/\delta V)$  y  $(\delta Q/\delta V)$  respectivamente. Los valores np y nq dependen de la carga y de los datos adquiridos mediante ensayos. Algunos valores típicos de np y  $nq$  se observan en la tabla [2.1.](#page-24-3) [\[2\]](#page-180-2)

| Componente                   | np   | nq  |
|------------------------------|------|-----|
| Aire Acondicionado           | 0.5  | 2.5 |
| Freidora, calentador de agua | 2.0  |     |
| Lavadora                     | 0.08 | 1.6 |
| Secadora                     | 2.0  | 3.2 |
| Incandescentes               | 1.55 | 0   |
| Fluorescentes                | 0.96 | 7.4 |
| Motor industrial             | 0.07 | 0.5 |
| Motor del ventilador         | 0.08 | 1.6 |
| Bomba de agua                | 1.4  | 1.4 |

Tabla 2.1: Valores típicos de np y nq [\[2\]](#page-180-2)

#### Capítulo 2. Estudio del Modelado de Cargas

## <span id="page-25-0"></span>2.1.2. Modelo ZIP

Dentro de los modelos presentados en la figura [2.1,](#page-23-1) uno de los más destacables es el polinomial  $ZIP$ , ya que es de los más utilizados en el ámbito eléctrico porque el mismo aporta un sentido físico en la distribución de los distintos porcentajes de carga. Esto se debe a que se puede representar la carga como tres componentes en paralelo, cada uno independiente de los dem´as, tal como se ilustra en la figura [2.2.](#page-25-2) Cada uno de estos equivale a un tipo diferente de carga: la rama de impedancia "Z" se asemeja a una carga de impedancia constante, la rama de impedancia "I" a una carga de corriente constante y "P" a una carga de potencia constante.

<span id="page-25-2"></span>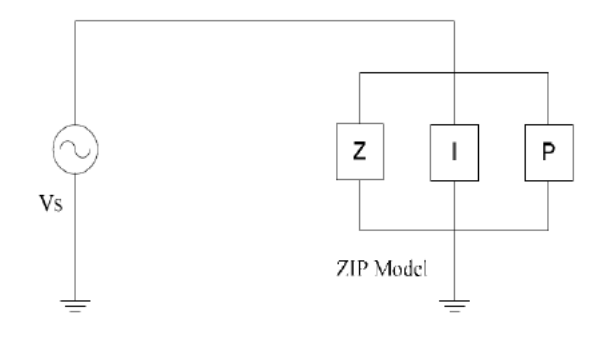

Figura 2.2: Modelo ZIP [\[6\]](#page-180-6)

Tanto la potencia activa, representada por [P](#page-10-2) y la potencia reactiva, representada por  $Q$ , se expresan como polinomios de segundo grado en función de la tensión, tal como se muestra en las ecuaciones [2.5](#page-25-3) y [2.6.](#page-25-4)

Los valores de  $Z_{\%}, I_{\%}$  y  $P_{\%}$  indican el porcentaje de carga de impedancia constante, corriente constante y potencia constante respectivamente. Es importante mencionar que dichos valores, al ser porcentuales, tienen que cumplir la restricción presentada en la ecuación [2.7.](#page-25-5) Los factores  $Z_{\theta}$ ,  $I_{\theta}$  y  $P_{\theta}$ , corresponden a los ángulos de fase de cada carga del modelo. El término de [Sn](#page-10-5) representa la potencia aparente nominal. [\[6\]](#page-180-6)

<span id="page-25-3"></span>
$$
P = S_n \left[ Z_{\%} \cos \left( Z_{\Theta} \right) \left( \frac{V}{V_n} \right)^2 + I_{\%} \cos \left( I_{\Theta} \right) \left( \frac{V}{V_n} \right) + P_{\%} \cos \left( P_{\Theta} \right) \right]
$$
(2.5)

<span id="page-25-4"></span>
$$
Q = S_n \left[ Z_{\%} \sin \left( Z_{\Theta} \right) \left( \frac{V}{V_n} \right)^2 + I_{\%} \sin \left( I_{\Theta} \right) \left( \frac{V}{V_n} \right) + P_{\%} \sin \left( P_{\Theta} \right) \right]
$$
(2.6)

<span id="page-25-5"></span>
$$
Z_{\%} + I_{\%} + P_{\%} = 1 \tag{2.7}
$$

<span id="page-25-1"></span>10

### 2.1. Modelos de carga estáticos

## 2.1.3. Modelo Polinomial

Este es una extensión del modelo ZIP. La diferencia radica en que la dependencia de las potencias  $P$  y  $Q$  respecto a la tensión  $V$  no tiene que ser cuadrática como se indica con las ecuaciones [2.8](#page-26-0) y [2.9](#page-26-1) .

Los valores de  $\alpha$ ,  $\beta$  y  $\gamma$  son conocidos como índices de potencia. No existe ninguna restricción para los valores de las constantes  $p_1, p_2, p_3, q_1, q_2$  y  $q_3$  así como tampoco para  $\alpha$ ,  $\beta$  y  $\gamma$ . [\[2\]](#page-180-2)

<span id="page-26-0"></span>
$$
P = P_n \left[ p_1 \left( \frac{V}{V_n} \right)^{\alpha} + p_2 \left( \frac{V}{V_n} \right)^{\beta} + p_3 \left( \frac{V}{V_n} \right)^{\gamma} \right]
$$
 (2.8)

<span id="page-26-1"></span>
$$
Q = Q_n \left[ q_1 \left( \frac{V}{V_n} \right)^{\alpha} + q_2 \left( \frac{V}{V_n} \right)^{\beta} + q_3 \left( \frac{V}{V_n} \right)^{\gamma} \right]
$$
(2.9)

- $\blacksquare$  P: Potencia activa consumida.
- Q: Potencia reactiva consumida.
- $\blacksquare$   $P_n$ : Potencia reactiva nominal.
- $Q_n$ : Potencia reactiva nominal.
- p<sub>1</sub>,  $p_2$ ,  $p_3$ : Coeficientes que indican la contribución de cada término a la potencia activa total.
- q1,  $q_2$ ,  $q_3$ : Coeficientes que indican la contribución de cada término a la potencia reactiva total.
- $\alpha$ , β, γ: Exponentes que indican la relación de potencia con la tensión en cada término.

## <span id="page-27-0"></span>2.2 Modelos de carga dinámicos

Estos modelos son fundamentales para el estudio de transitorios y régimen dinámico de cargas en [SEP](#page-10-1), ya que considera alteraciones en las características de carga a lo largo del tiempo. En un sistema el´ectrico real, las cargas no son constantes y pueden variar rápidamente debido a factores como la conexión y desconexión de equipos, cambios en las condiciones ambientales, características del proceso a realizar, actividad de los usuarios, etc.

Este tipo de modelos se basa en la simulación de la respuesta de la carga ante las perturbaciones en la red eléctrica, lo que implica considerar la inercia de los equipos y la capacidad de respuesta de la carga ante cambios en frecuencia y tensión del sistema. Además, con el uso de modelos dinámicos se puede simular fenómenos como la respuesta ante fluctuaciones de voltaje y la variación de la demanda eléctrica a lo largo del día, los cuales son fundamentales en empresas suministradoras de energía.

Los análisis de transitorios y cargas dinámicas son de gran importancia, ya que permiten evaluar la estabilidad y confiabilidad del sistema el´ectrico ante diversos eventos y situaciones. En este tipo de an´alisis se pueden simular escenarios de fallas, desconexión de líneas o generadores, y evaluar el comportamiento del sistema ante estos eventos.

En resumen, los modelos de carga din´amicos son una herramienta esencial en el estudio de sistemas de potencia debido a su capacidad para simular la respuesta de la carga ante perturbaciones y evaluar la estabilidad y confiabilidad del sistema en diferentes condiciones operativas. [\[2\]](#page-180-2)

## <span id="page-28-0"></span>Capítulo 3

## Implementación del modelo ZIP

## <span id="page-28-1"></span>3.1 Problemática de la implementación

Determinar los parámetros del modelo en las ecuaciones [2.5,](#page-25-3) [2.6](#page-25-4) y satisfacer la restricción presentada en [2.7,](#page-25-5) requiere un proceso de estimación a partir de un conjunto de datos que incluye medidas de potencia activa y reactiva a una tensión específica. Este proceso se puede llevar a cabo mediante técnicas de ajuste, como el método de mínimos cuadrados u otros enfoques computacionales, con el objetivo de encontrar los parámetros óptimos.

De manera teórica, basta con tener algunos datos para determinar los coeficientes del modelo. A modo de ejemplo, se puede considerar una carga la cual es representable con el modelo ZIP y cuyos valores son:  $Z_{\%} = 0,33; I_{\%} = 0,33;$  $P_{\%} = 0,34; Z_{\Theta} = 0,1; I_{\Theta} = 0,2 \text{ y } P_{\Theta} = 0,3.$  Utilizando mínimos cuadrados, con tan solo 3 valores de potencia activa y reactiva en tensiones de 207V , 230V y 244V , quedan perfectamente determinados los 6 par´ametros del modelo ZIP. En la Figura [3.1,](#page-29-1) se observa cómo, empleando únicamente estos tres datos, se logra un ajuste sumamente preciso en las curvas de potencia activa y reactiva.

En la práctica, la determinación de los parámetros no es una tarea sencilla. Este modelo, basado en la suposición de que la potencia de la carga tiene una relación cuadrática con la tensión, enfrenta desafíos adicionales debido a la incertidumbre introducida en los instrumentos de medida y los posibles errores por su manipulación.

Dado el ejemplo anterior, si se introduce una pequeña perturbación aleatoria del 0, 5 % a las medidas de potencia activa y reactiva, los coeficientes del modelo difieren significativamente de los valores reales. Este problema persiste incluso al aumentar el n´umero de mediciones. Sin embargo, es importante destacar que la curva generada por el modelo se ajusta correctamente a los datos observados, como se aprecia en la figura [3.2.](#page-30-0) Para dicho ejemplo, los coeficientes obtenidos del modelo fueron de  $Z_{\%} = 0.275$ ;  $I_{\%} = 0.460$ ;  $P_{\%} = 0.271$ ;  $Z_{\Theta} = -0.019$ ;  $I_{\Theta} = 0.312$  y  $P_{\Theta} = 0,235$ . Los mismos difieren significativamente de los esperados. Las razones

<span id="page-29-1"></span>Capítulo 3. Implementación del modelo ZIP

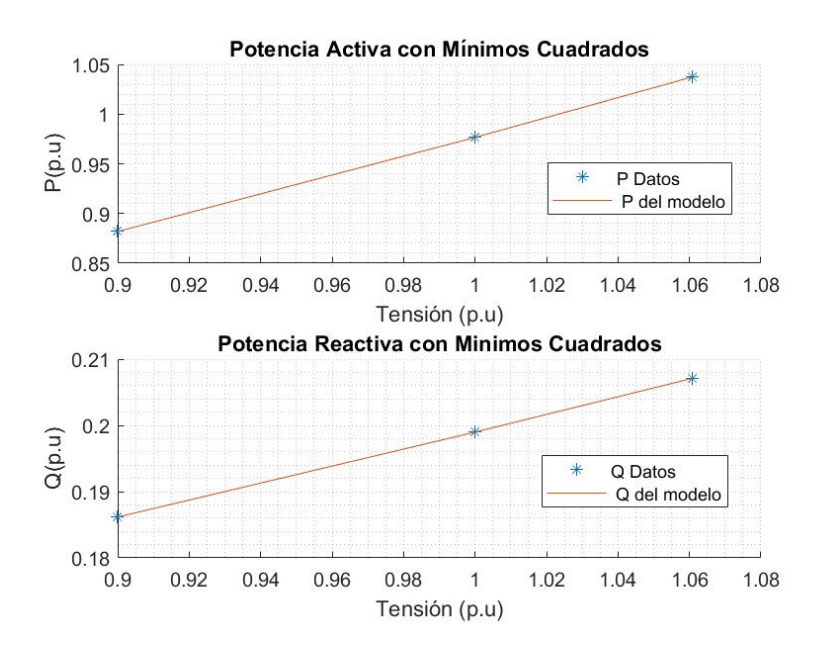

Figura 3.1: Identificación de carga por modelo ZIP para 3 puntos de operación dados en 207 V, 230 V y 244 V. Los parámetros del modelo se pueden calcular utilizando mínimos cuadrados o utilizando la función polyfit de MATLAB.

<span id="page-29-0"></span>de estas diferencias se estudiarán a continuación.

## 3.2 Sensibilidad al Ruido del Modelo ZIP

El modelo de carga ZIP es muy sensible al ruido, con perturbaciones muy pequeñas en las mediciones, como pueden ser del orden de  $0, 5\%$  o del 1%, se obtienen soluciones muy diferentes a las esperadas. Esto se debe al rango de tensiones en el que se manejan los datos de [P](#page-10-2) y [Q,](#page-10-3) en los cuales las curvas de las diferentes cargas tienden a superponerse. Estas curvas están tan cercanas unas de otras, que incluso una pequeña perturbación puede causar que se mezclen y se vuelvan indistinguibles.

En Uruguay, el voltaje nominal en baja tensión puede ser tanto de 230 V como de 400 V. [URSEA](#page-10-6) exige al Distribuidor [\(UTE](#page-10-7) en este caso) respecto a la calidad del suministro de energía. Los límites regulatorios definidos varían según el tipo de zona de servicio, siendo mas exigente la normativa para las localidades urbanas frente a las rurales. Por lo tanto, se definen 5 tipos de [ADT,](#page-10-8) los cuales son dependientes de la densidad de población.

- $ADT$  1: Área de distribución urbana densidad alta.
- $\blacksquare$  ADT 2: Área de distribución urbana densidad media.
- $\blacksquare$  ADT 3: Área de distribución urbana densidad baja.
- $ADT$  4: Área de distribución rural densidad media.

#### 3.2. Sensibilidad al Ruido del Modelo ZIP

<span id="page-30-0"></span>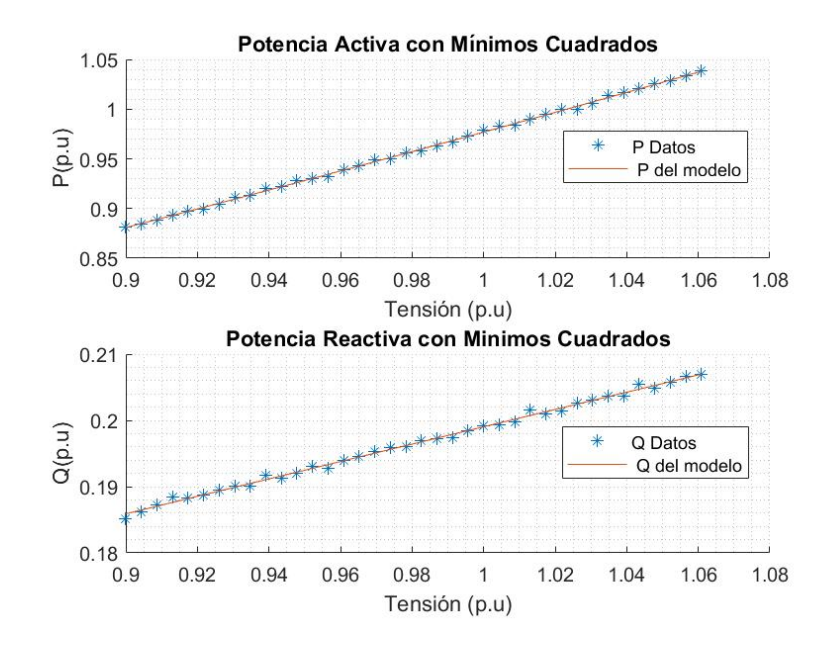

Figura 3.2: Carga representada con el modelo ZIP de parámetros  $Z_{\%} = 0,33; I_{\%} = 0,33;$  $P_{\%} = 0,34; Z_{\Theta} = 0,1; I_{\Theta} = 0,2$  y  $P_{\Theta} = 0,3$ . Al introducirle una perturbación aleatoria del orden del 0,5% a los datos, utilizando mínimos cuadrados para calcular sus parámetros, se obtienen los valores de  $Z_{\%} = 0,275; I_{\%} = 0,460; P_{\%} = 0,271; Z_{\Theta} = -0,019; I_{\Theta} = 0,312$  y  $P_{\Theta} = 0,235$ . Sin embargo, las curvas de [P](#page-10-2) y [Q](#page-10-3) con dichos coeficientes, se ajustan de manera adecuada a los datos.

 $\blacksquare$  ADT 5: Área de distribución rural densidad baja.

En la Figura [3.3](#page-31-0) se muestra un fragmento de tabla que representa las desviacio-nes permitidas de acuerdo al nivel de tensión y el [ADT](#page-10-8) asociado. En rojo se indica el caso más restrictivo, cabe destacar que la determinación de los mismos se debe a posibles afectaciones en los suministros de energía por problemas sub-tensión y sobre-tensión que pueden ocasionar la quema de motores por arranques frustrados o fallas en aislaciones.

La figura [3.4](#page-32-1) muestra que en un entorno de la tensión nominal, las soluciones son similares. En especial, se puede observar que una carga con características 100 % corriente constante, se asemeja a otra compuesta por 33 % de impedancia constante, un 33 % de corriente constante y un 34 % de potencia constante. Además, en la figura se evidencia cómo es la dependencia de la carga respecto a la tensión. En situaciones en que la carga presenta un modelo con un mayor porcentaje de impedancia constante, la dependencia con la tensión se vuelve más pronunciada. Más adelante se verá cómo esta característica conduce a una respuesta más favorable de la carga a la técnica CVR.

Cuando no existen incertidumbres en las medidas, los parámetros de los modelos se alcanzan de forma precisa indiferentemente del m´etodo computacional.

#### Capítulo 3. Implementación del modelo ZIP

<span id="page-31-0"></span>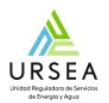

#### Niveles de tensión: desviaciones admitidas

| Nivel de Tensión               | <b>ADT</b>                                               | Rango admitido de<br>desviación ∆V (%) | Factor de peso por rango de desviación |    |  |  |
|--------------------------------|----------------------------------------------------------|----------------------------------------|----------------------------------------|----|--|--|
|                                |                                                          |                                        | Rango                                  | Ap |  |  |
| Baja Tensión<br>230 V<br>400 V | ADT <sub>1</sub><br>ADT <sub>2</sub><br>ADT <sub>3</sub> |                                        | $\Delta V$ < -18                       | 15 |  |  |
|                                |                                                          | $-10 \le \Delta V \le +6$              | $-18 \leq \Delta V$ <-10               | 5  |  |  |
|                                |                                                          |                                        | $6 \leq \Delta V$ <12                  | 1  |  |  |
|                                |                                                          |                                        | 12<∆V≤18                               | 5  |  |  |
|                                |                                                          |                                        | $\Delta V > 18$                        | 15 |  |  |
|                                | ADT <sub>4</sub><br>ADT <sub>5</sub>                     |                                        | $\Delta V$ < -18                       | 15 |  |  |
|                                |                                                          |                                        | $-18 \leq \Delta V$ <-12               | 5  |  |  |
|                                |                                                          | $-12 \leq \Delta V \leq +6$            | $6 < \Delta V \le 12$                  |    |  |  |
|                                |                                                          |                                        | $12 < \Delta V \le 18$                 | 5  |  |  |
|                                |                                                          |                                        | $\Delta V$ > 18                        | 15 |  |  |

Figura 3.3: Reglamento [URSEA](#page-10-6) [\[7\]](#page-180-7)

Desde un punto de vista matemático existen algunas estrategias para lidiar con el ruido. Una de ellas es emplear valores equiespaciados con incrementos del orden de milivoltios. A medida que se incrementa el n´umero de medidas se obtiene una solución que converge a la real.

Otra alternativa consiste en utilizar valores que no se encuentren dentro del rango de [URSEA,](#page-10-6) lo cual implica trabajar fuera de la zona en donde las soluciones son poco distinguibles y tienen características similares.

En la práctica, obtener datos que estén fuera del rango permitido por la [UR-](#page-10-6)[SEA](#page-10-6) sin el conocimiento necesario del equipo a manipular, podría implicar riesgos considerables a la carga en cuestión.

Por otra parte, una forma teórica de solucionar la problemática del ruido en las mediciones, es agregar una carga conocida en paralelo, y así alterar el rango de potencias en las que se trabaja. Con este m´etodo, se consigue mejorar la robustez del código computacional, al incluir una carga en paralelo de características corriente constante o potencia constante a la fuente de alimentación. Un ejemplo se aprecia en la figura [3.5,](#page-33-0) en la que se representa una carga modelada mediante el modelo ZIP en paralelo con una carga que entrega 100 % corriente constante.

En la figura [3.6](#page-33-1) se ve como se separan las potencias en los casos de una carga tipo  $100\%$  corriente constante, con otra de características  $33\%$  impedancia constante, 33 % corriente constante y 34 % potencia constante.

Lo innovador de este método es que se agrega una carga conocida a otra que se desea modelar, lo que resuelve el problema del ruido introducido en las mediciones. No obstante, la implementación práctica de este método requiere de un generador capaz de suministrar corriente o potencia constante en magnitudes similares a los

#### 3.3. Modelos con cargas en paralelo

<span id="page-32-1"></span>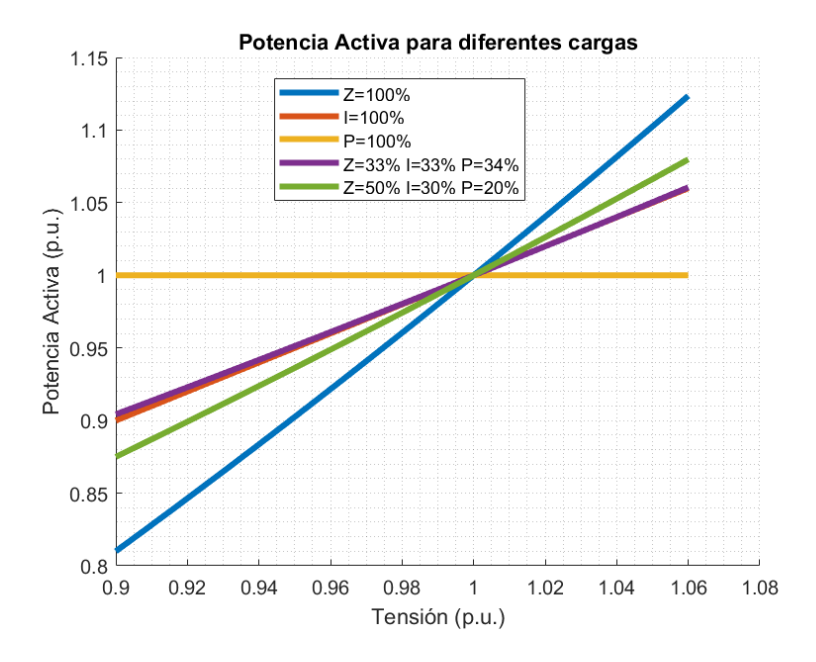

Figura 3.4: Potencia Activa para distintos tipos de carga. Las curvas tienden a aproximarse entre sí a medida que se acercan a la tensión nominal. En especial se observa como una carga que es 100 % de corriente constante, se asemeja mucho a una que es 33 % de impedancia constante, 33 % de corriente constante y 34 % de potencia constante. Cuando la carga tiene un mayor porcentaje de impedancia constante, la dependencia con la tensión es más pronunciada. Fuente: Elaboración propia.

<span id="page-32-0"></span>valores nominales, lo cual se considera inviable y una limitación práctica.

### 3.3 Modelos con cargas en paralelo

Cuando se tienen cargas en paralelo, la potencia total vista por la fuente que las alimenta, es la suma de las potencias individuales de cada carga.

Cualquier tipo de carga se puede modelar como un conjunto de otras que entregan o absorben potencia tanto activa como reactiva. En la práctica no es lo mismo medir la potencia activa total de un conjunto de cargas en paralelo, que medir la potencia de cada carga individual y obtener la potencia total como la suma de todas las potencias.

Para una mejor comprensión, se considera el siguiente ejemplo. Supongamos que se tienen tres cargas para las cuales se pueden medir sus potencias activas y reactivas utilizando el mismo instrumento de medición, lo que implica una incertidumbre en las mediciones de  $\delta Z$ . Si se calcula la potencia total consumida por las tres, la incertidumbre en la medición seguirá siendo  $\delta Z$ . Sin embargo, si se hallan las potencias individuales de cada carga y luego se suman estos valores, la incerras potencias monviquales de cada carga y luego se suman estos valores, la incertidumbre en la potencia total será  $\sqrt{3}\delta Z$ , lo cual es mayor que la incertidumbre resultante al medir las cargas en paralelo.

En general, podemos calcular la propagación de errores en las mediciones para

<span id="page-33-0"></span>Capítulo 3. Implementación del modelo ZIP

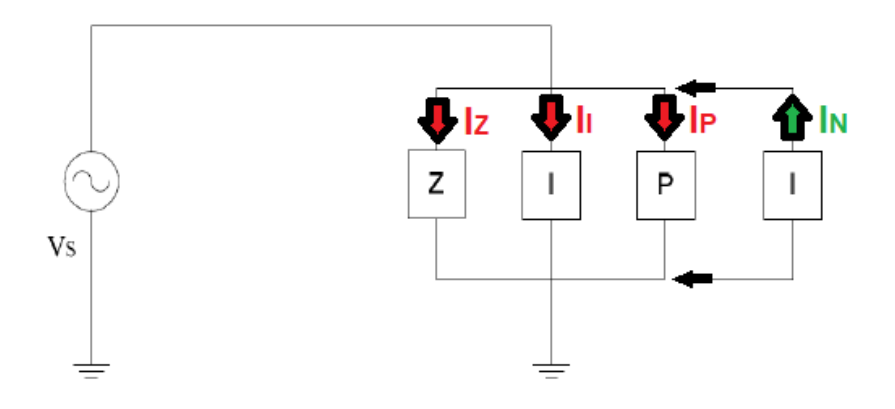

Figura 3.5: Carga modelada mediante el modelo ZIP en paralelo con una carga que entrega 100 % corriente constante. Las flechas en rojo indican las cargas que consumen corriente, mientras que la flecha en verde indica la carga que entrega 100 % la corriente nominal. Fuente: Elaboración propia.

<span id="page-33-1"></span>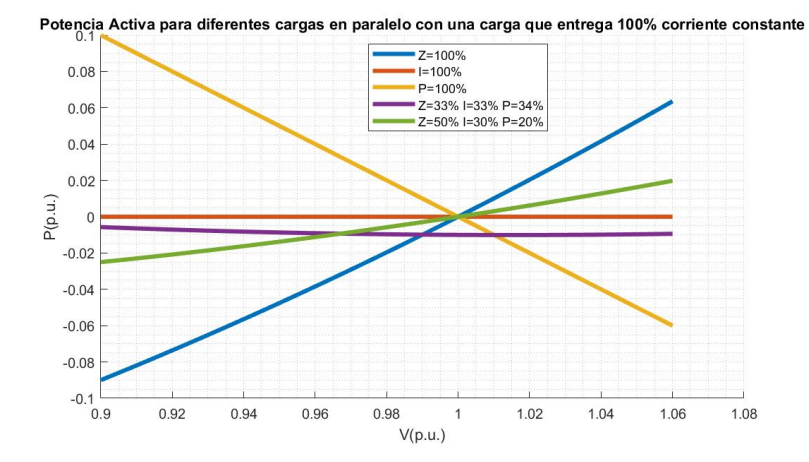

Figura 3.6: Potencia Activa para diferentes cargas al conectarlas en paralelo una carga adicional que entrega 100 % corriente constante. Fuente: Elaboración propia.

un conjunto de n cargas, como se ilustra en la ecuación [3.1,](#page-33-2) considerando una carga equivalente  $Z_{eq}$ . [\[8\]](#page-180-8)

<span id="page-33-2"></span>
$$
\delta Z_{eq} = \sqrt{(\delta Z_1)^2 + (\delta Z_2)^2 + (\delta Z_3)^2 + \dots + (\delta Z_{n-2})^2 + (\delta Z_{n-1})^2 + (\delta Z_n)^2} \tag{3.1}
$$

La tabla [3.1](#page-34-2) presenta ejemplos adicionales de cómo se propagan las incertidumbres en el caso de un conjunto de 10 cargas conectadas en paralelo. Esta tabla se deriva de una simulación en Excel que utiliza la función "ALEATORIO", la cual genera un número entre 0 y 1. Luego, estos números se multiplican por un factor de 0, 01 para ajustar a incertidumbres menores al 1 %. El resultado representa, la incertidumbre total al medir la carga individualmente con instrumentos

#### 3.4. Modelado de Incertidumbre

<span id="page-34-2"></span>

| Caso           | $\delta Z_1$ | $\delta Z_2$ | $\delta Z_3$ | $\delta Z_4$ | $\delta Z_5$ | $\delta Z_6$ | $\delta Z_7$ | $\delta Z_8$ | $\delta Z_9$ | $\delta Z_{10}$ | Propagación<br>de<br><b>Incertidumbres</b> | Incertidumbre<br>máxima<br>midiendo<br>en paralelo |
|----------------|--------------|--------------|--------------|--------------|--------------|--------------|--------------|--------------|--------------|-----------------|--------------------------------------------|----------------------------------------------------|
| -1             | 0.0028       | 0.0061       | 0.0068       | 0.0001       | 0.0022       | 0.0096       | 0.0052       | 0.0015       | 0.0077       | 0.0093          | 0.0191                                     | 0.0096                                             |
| $\overline{2}$ | 0.0093       | 0.0037       | 0.0051       | 0.0080       | 0.0053       | 0.0007       | 0.0001       | 0.0014       | 0.0070       | 0.0001          | 0.0165                                     | 0.0093                                             |
| -3             | 0.0094       | 0.0021       | 0.0070       | 0.0018       | 0.0012       | 0.0003       | 0.0079       | 0.0046       | 0.0076       | 0.0010          | 0.0170                                     | 0.0094                                             |
| 4              | 0.0032       | 0.0093       | 0.0075       | 0.0049       | 0.0051       | 0.0040       | 0.0095       | 0.0057       | 0.0001       | 0.0028          | 0.0187                                     | 0.0095                                             |
| -5             | 0.0018       | 0.0066       | 0.0040       | 0.0034       | 0.0066       | 0.0048       | 0.0056       | 0.0073       | 0.0085       | 0.0010          | 0.0173                                     | 0.0085                                             |
| -6             | 0.0008       | 0.0012       | 0.0048       | 0.0081       | 0.0087       | 0.0025       | 0.0038       | 0.0006       | 0.0023       | 0.0009          | 0.0139                                     | 0.0087                                             |
| $\overline{7}$ | 0.0079       | 0.0056       | 0.0033       | 0.0003       | 0.0066       | 0.0097       | 0.0050       | 0.0064       | 0.0052       | 0.0006          | 0.0183                                     | 0.0097                                             |
| 8              | 0.0091       | 0.0054       | 0.0031       | 0.0045       | 0.0002       | 0.0091       | 0.0005       | 0.0061       | 0.0004       | 0.0032          | 0.0165                                     | 0.0091                                             |
| -9             | 0.0062       | 0.0100       | 0.0033       | 0.0025       | 0.0086       | 0.0002       | 0.0020       | 0.0015       | 0.0050       | 0.0055          | 0.0170                                     | 0.0100                                             |
| 10             | 0.0041       | 0.0022       | 0.0017       | 0.0084       | 0.0091       | 0.0073       | 0.0056       | 0.0024       | 0.0069       | 0.0021          | 0.0179                                     | 0.0091                                             |

Tabla 3.1: Ejemplos de la propagación de errores.

de medici´on distintos, y la incertidumbre total al medirla con el instrumento de mayor incertidumbre.

Como conclusión final, dado que el modelo ZIP es altamente susceptible al ruido, es esencial reducir al máximo la incertidumbre total en las mediciones. Cuanto menor sea, más precisa será la estimación de los factores del modelo. Por lo tanto, es importante tener en cuenta que, si se pretende modelar un conjunto de cargas, es preferible medir el conjunto en su totalidad en lugar de realizar mediciones individuales.

## <span id="page-34-0"></span>3.4 Modelado de Incertidumbre

Teniendo en cuenta la elevada sensibilidad al ruido que caracteriza a este modelo y con el objetivo de simular el proceso de medición con un instrumento, se optó por introducir una incertidumbre de  $0,33\%$  en la simulación de las magnitudes. Esta elección se justifica por la exactitud que presentan los instrumentos que serán utilizados posteriormente en el laboratorio, con una exactitud máxima del  $0.25\%$ . Por lo tanto, para simular la incertidumbre de las mediciones, se empleó la función randn de MATLAB. Dicha función genera números aleatorios basados en una distribución normal estándar con una media de cero y una desviación estándar de uno. El  $99.7\%$  de los datos generados caen dentro del rango de  $\pm 3$ , y el  $68\%$  de los casos se encuentran entre  $\pm 1$ . A continuación, estos valores generados se multiplicaron por 0,01 y se dividieron por 3 para obtener la incertidumbre asociada al instrumento que puede variar entre  $0\%$  y  $1\%$  en el 99,7% de los casos, con una desviación estándar de  $0.33\%$ .

## <span id="page-34-1"></span>3.5 Implementación en MATLAB

Existen diversas opciones para implementar el modelo ZIP en MATLAB. Por ejemplo, se puede emplear la solución de mínimos cuadrados, utilizando el operador de la barra invertida " $\langle$ ". También se pueden utilizar otras funciones, ya sea simples o m´as complejas, como "polyfit", "lsqcurvefit", "lsqnonneg", "lasso", "ridge", entre otras.

En el marco de este proyecto, se evaluaron numerosos métodos con el fin de encontrar una soluci´on robusta ante posibles ruidos en las mediciones, y que sea

#### Capítulo 3. Implementación del modelo ZIP

capaz de distinguir entre una carga de corriente 100 % constante y otra que combinara 33 % de impedancia constante, 33 % de corriente constante y 34 % de potencia constante. Después de meses de investigación, se llegó a la conclusión de que el problema no resid´ıa en los c´odigos utilizados, sino en la proximidad de las curvas debido al rango acotado de tensiones de trabajo, tal como se muestra en la figura [3.4.](#page-32-1)

Finalmente, se utilizó el método de mínimos cuadrados con la barra invertida para calcular los par´ametros del modelo ZIP. En la figura [3.7](#page-36-1) se ilustra el pseudoc´odigo implementado en MATLAB. Este tiene como entrada los datos experimentales de potencia activa para diferentes tensiones con sus correspondientes factores de potencia. Con dichos datos se calculan los valores de las potencias aparente y reactiva. Para aplicar m´ınimos cuadrados, se escriben los datos como matrices de la forma  $AX = B$ , donde "X" es un vector con las variables que se quieren hallar. Finalmente se utiliza la contrabarra para calcular los parámetros del modelo. Este método en la gran cantidad de ejemplos realizados cumplía la condición de la ecuación [2.7,](#page-25-5) pero nunca fue impuesta ya que no se encontró una manera sencilla de hacerlo. Se probó imponerlo con los valores de potencia aparente, pero generó que los ángulos  $Z_{\theta}$ ,  $I_{\theta}$  y  $P_{\theta}$  resultaran ser erróneos. Sin imponer dicha restricción, se cumplía la condición que se quería, y los resultados eran los esperados. Por dicho motivo la condición dejó de imponerse para este código. Una vez hallados los par´ametros se procede a graficar y a exponer los datos calculados.

Debido a que no se encontró una forma de imponer la restricción de la ecua-ción [2.7,](#page-25-5) se inventó un método propio (denominado "MP") utilizando la función "fsolve". La misma es una herramienta útil para encontrar las raíces de una función no lineal. En otras palabras, la función busca valores para las variables, que hacen que una ecuación no lineal sea igual a cero. Es importante tener en cuenta que este tipo de funciones no siempre pueden encontrar una solución. Al igual que otras funciones que implementan un m´etodo iterativo como Newton-Raphson, el método de la secante o el método de la bisección, se necesita una semilla. Esta semilla es el valor inicial con el cual la función comienza a iterar. De modo general se arranca con una semilla en cero para cada variable, pero se debe ser consciente que no siempre es una buena opción. El código tiene un comienzo similar al utilizado con m´ınimos cuadrados. Con los datos de potencia activa y reactiva se crea una función objetivo la cual se quiere minimizar. Dicha función, utiliza las ecuaciones [2.5](#page-25-3) y [2.6,](#page-25-4) y le resta los datos de entrada de potencia. Vale aclarar que se comienza a iterar con semilla nula, por lo cual, en caso de que el c´odigo no encuentre solución, se la debería cambiar. En la práctica nunca fue necesario cambiar de semilla, por eso resultó de agrado este código con esta función. En la figura [3.8](#page-37-0) se ve el pseudoc´odigo en MATLAB utilizado.
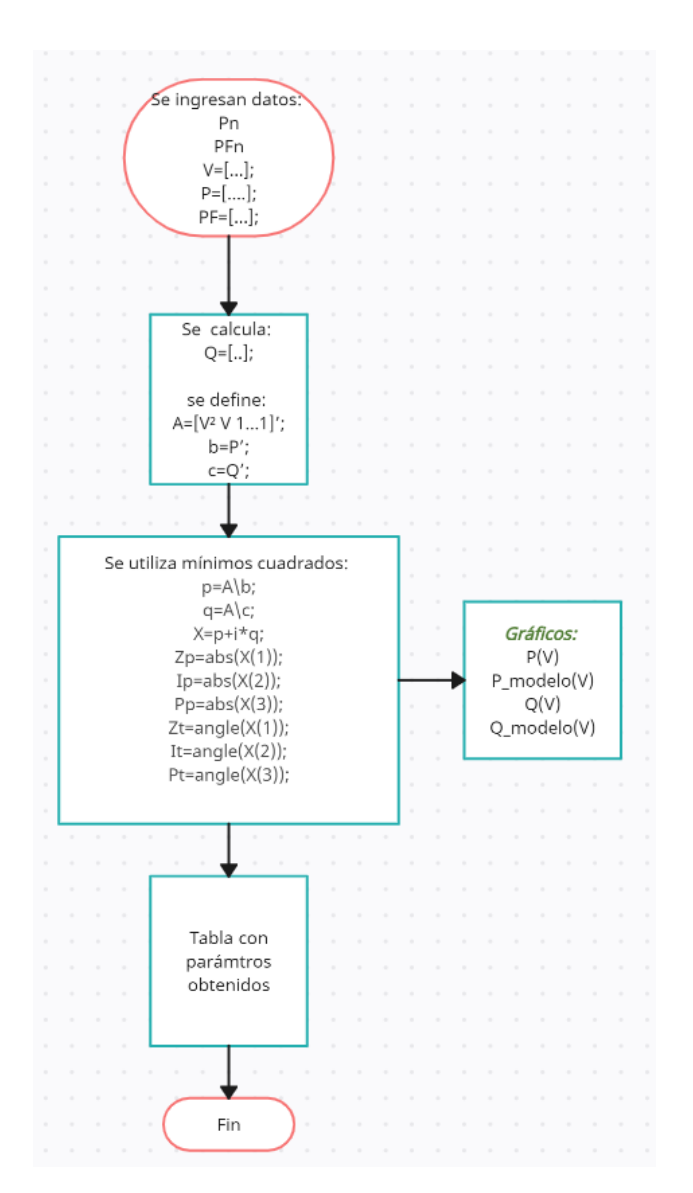

Figura 3.7: Pseudocódigo del método de mínimos cuadrados para hallar los parámetros del modelo ZIP.

# 3.6 Resumen

Como conclusiones generales se pueden destacar los siguientes puntos:

- El modelo de carga ZIP es muy sensible a la incertidumbre introducida por las medidas, por lo tanto, pequeñas perturbaciones conllevan a divergencias en los parámetros obtenidos.
- Los rangos de tensiones admitidos por la [URSEA](#page-10-0) presentan una limitante al momento de determinar los modelos, ya que las posibles soluciones exhiben características similares, lo que complica la tarea de distinguirlas claramente.

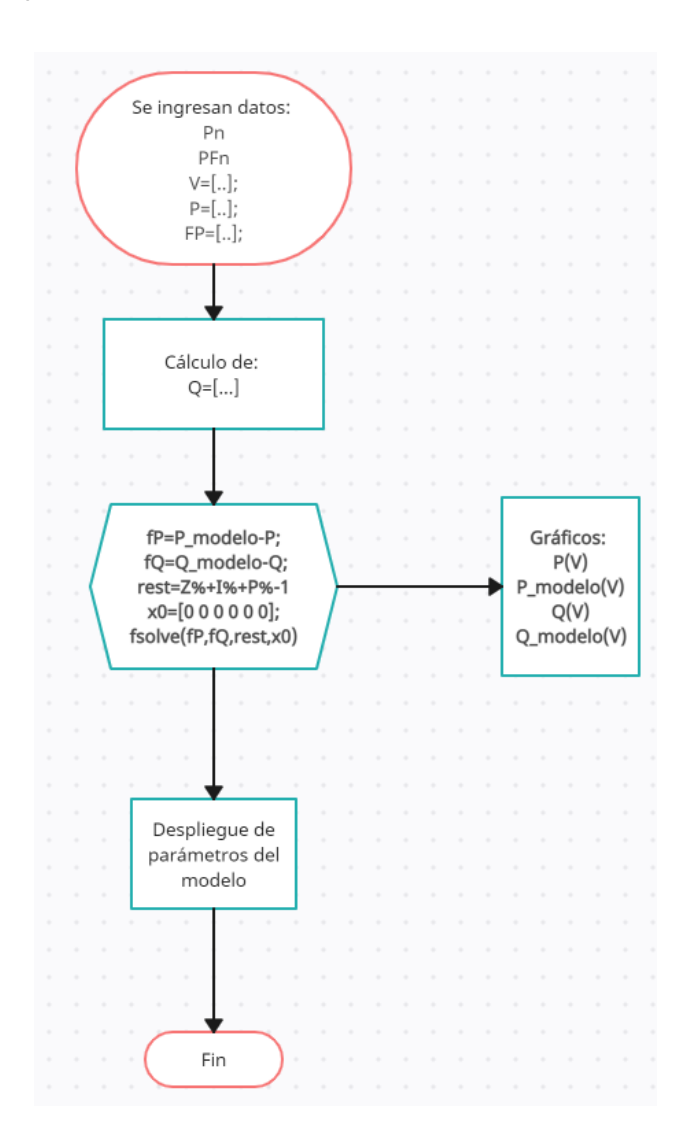

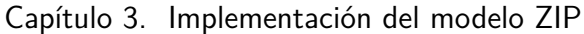

Figura 3.8: Pseudocódigo del método propio para hallar los parámetros del modelo ZIP. El método utiliza la función "fsolve" de MATLAB.

- Cuanto menor sea la incertidumbre, más precisa será la estimación de los factores del modelo. Por ende, al querer representar un grupo de cargas, es m´as conveniente medir la totalidad del conjunto en lugar de llevar a cabo mediciones separadas de cada una.
- Para implementar el modelo ZIP y calcular sus parámetros, se utilizaron las funciones fsolve y mínimos cuadrados de MATLAB, las cuales tienen una sencilla implementación.

# Capítulo 4

# Técnica CVR

# 4.1 Introducción a la técnica CVR

La técnica CVR es una estrategia que busca disminuir la cantidad de energía consumida debido a una cierta reducción de tensión.

Aunque este método ha sido conocido durante mucho tiempo, su implementación se ha visto limitada debido a la falta de capacidad para monitorear y modificar en tiempo real los niveles de voltaje en la red de distribución. Sin embargo, gracias a los recientes avances en tecnolog´ıa e inteligencia introducida en los equipos de operación, se ha vuelto más factible para las compañías el considerar el uso del CVR como una forma de reducir la demanda de energía y promover la conserva- $\dot{\text{coin}}$  [\[6\]](#page-180-0).

## 4.2 Factor CVR

Cuando se reduce el voltaje en las líneas de distribución, el consumo de energía tiende a disminuir. Esta relación se puede expresar mediante el "factor CVR", siendo este una constante de proporcionalidad representada por la fórmula de la ecuación [4.1.](#page-38-0) La variable " $Q$ " se utiliza para denotar la cantidad que se desea reducir, ya sea las potencias activa y reactiva o las energías activa y reactiva  $[6]$ .

<span id="page-38-0"></span>
$$
CVR_f = \frac{\Delta Q(\%)}{\Delta V(\%)} \tag{4.1}
$$

Este factor permite comprender cómo se ve afectado el consumo de energía cuando se producen variaciones en el voltaje suministrado a los dispositivos. En otras palabras, es una medida de la sensibilidad de la energía consumida por una carga cuando se regula la tensión.

El factor CVR está relacionado con la naturaleza de la carga. A modo de ejemplo, si la misma es de impedancia constante, está asociada a un factor de 2,

<span id="page-39-0"></span>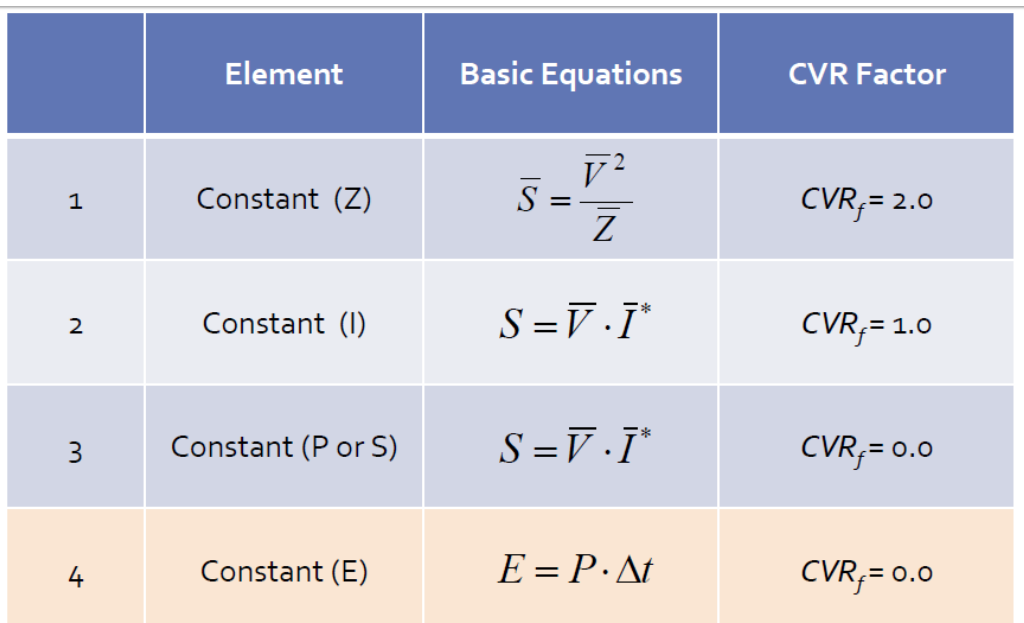

#### Capítulo 4. Técnica CVR

Figura 4.1: Factor CVR para distintos tipos de carga [\[6\]](#page-180-0)

mientras que una carga que consume corriente constante de la red tiene un factor de 1. Por otro lado, si se mantiene un consumo de potencia constante tiene un factor CVR de 0. Estos ejemplos se resumen en la figura [4.1.](#page-39-0)

Es importante destacar que la precisión del factor de CVR mejora a medida que las variaciones de tensión ( $\Delta V$ ) disminuyen. Tomemos como ejemplo una carga de impedancia constante con un factor conocido de 2 para su potencia aparente. Al aplicar la ecuación [4.1](#page-38-0) utilizando tensiones de 207V y 244V, obtenemos un factor resultante de 1,8484, como se muestra en la ecuación [4.2.](#page-39-1) Por otro lado, el uso de tensiones de 229 V y 231 V produce un factor de 1,9913, como se indica en la ecuación [4.3.](#page-39-2)

<span id="page-39-1"></span>
$$
CVR_f = \frac{\Delta S(\%)}{\Delta V(\%)} = \frac{\left(\frac{244^2}{Z} - \frac{207^2}{Z}\right)/\left(\frac{244^2}{Z}\right)}{\frac{244 - 207}{244}} = 1,8484\tag{4.2}
$$

<span id="page-39-2"></span>
$$
CVR_f = \frac{\Delta S(\%)}{\Delta V(\%)} = \frac{\left(\frac{231^2}{Z} - \frac{229^2}{Z}\right)/\left(\frac{231^2}{Z}\right)}{\frac{231 - 229}{231}} = 1,9913\tag{4.3}
$$

Para mejorar la estimación del factor, se puede extender la ecuación [4.1](#page-38-0) a una derivada evaluada en la tensión nominal, o a lo que es equivalente, a 1 en por unidad. Ahora la definición se ve reflejada en la nueva ecuación [4.4.](#page-40-0) Se recuerda que " $Q$ " representa la cantidad en cuestión, que puede ser la potencia activa, potencia reactiva, energía, entre otros.

4.3. Impactos y beneficios de la técnica CVR

<span id="page-40-0"></span>
$$
CVR_f(Q) = \left. \frac{dQ}{dV} \right|_{V=1} \tag{4.4}
$$

## 4.3 Impactos y beneficios de la técnica CVR

Diversos estudios han demostrado que es común encontrar el factor CVR en un rango de valores de  $0.7$  a  $1.0$  [\[9\]](#page-180-1). Las empresas suministradoras de energía tienen la capacidad de aplicar la técnica de CVR durante períodos cortos de tiempo para reducir la demanda máxima. Esto resulta valioso porque evita agregar capacidad adicional y realizar actualizaciones en la red de distribución  $[6]$ . Optimizar la tensión en la red, reduce las pérdidas de energía en las líneas de distribución, lo que provoca una operación más eficiente del sistema [\[9\]](#page-180-1).

Reducir la generación de energía eléctrica contribuye con la reducción de emisiones de gases de efecto invernadero y otros contaminantes en caso de utilizar fuentes de generación convencionales. Por lo cual, genera un impacto beneficioso en el medio ambiente. Esta reducción se alinea con los objetivos de sostenebilidad y la incorporación de energías renovables  $[10]$ . La reducción controlada de tensión puede extender la vida útil de los componentes eléctricos debido a los ahorros energéticos generados. A largo plazo, esto podría bajar costos de inversión y mantenimiento [\[9\]](#page-180-1).

Tanto a nivel industrial como residencial puede generar ahorros significativos en el consumo energético y contribuir a la reducción de las pérdidas por efecto Joule [\[6\]](#page-180-0).

## 4.4 Implementación de la técnica CVR

En los diferentes ´ambitos existen muchos problemas debidos a variaciones de tensión, ya sea en redes de distribución o industrias. Los mismos generalmente se deben a sub-tensiones causadas por la longitud de las redes eléctricas o tendidos de cable en las fábricas. A este problema, se agrega la corrección de potencia reac-tiva que debe realizarse en los [SEP.](#page-10-1) Este último, implica grandes penalizaciones económicas por parte de las empresas suministradoras de energía y un mal aprovechamiento de las instalaciones o redes el´ectricas. Por ello, que una amplia cantidad de empresas se dedican a brindar servicios de eficiencia energética.

La corrección del factor de potencia o compensación de energía reactiva implica, ahorros económicos fundados en evitar posibles multas, reducción en las caídas de tensión en el cable de alimentación y liberación de capacidad del sistema debido a que se reduce considerablemente el m´odulo de la corriente.

Una vez realizadas estas correcciones es posible aplicar el método  $CVR$  y adicionar ahorros de energía debidos al control del nivel de tensión. Una correcta coordinación con la corrección del factor de potencia implica no tener sobre-tensiones en la salida del alimentador (generalmente transformadores) y no tener sub-tensiones al final de línea, mejorando ampliamente el perfil de tensión. En las figuras [4.2,](#page-41-0) [4.3](#page-42-0) y [4.4](#page-42-1) se ilustra el comportamiento mencionado, mientras que en la [4.5](#page-43-0) se presentan

<span id="page-41-0"></span>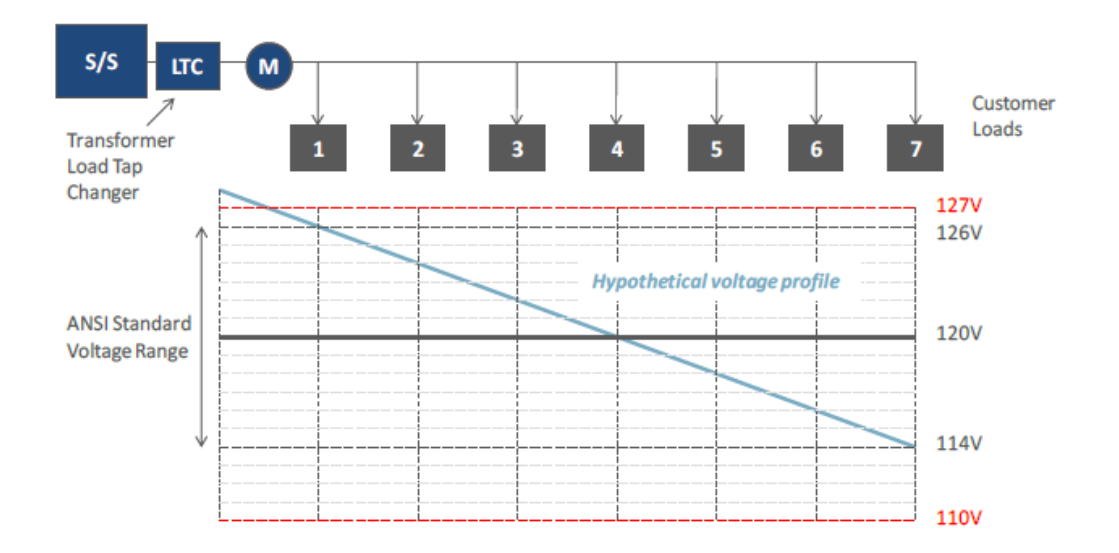

Capítulo 4. Técnica CVR

Figura 4.2: Perfil de tensión típico en un [SEP.](#page-10-1) Se aprecia una disminución significativa de la tensión a medida que se acerca al final de la línea [\[9\]](#page-180-1).

los equipos típicamente utilizados.

Utilizar bancos capacitivos para compensar la reactiva y así controlar la tensión no siempre es conveniente. Esto se debe a se emplean para controlar la energía reactiva en la red eléctrica. Los bancos fijos son para cargas constantes, mientras que los bancos conmutados se activan o desactivan según las necesidades. Sin embargo, al hacer esto, los cambios en el voltaje pueden ser bruscos en comparación con los ajustes m´as suaves de los reguladores de voltaje. Por lo tanto, los bancos de capacitores se usan principalmente para mantener estable el voltaje en lugar de ajustarlo [\[9\]](#page-180-1).

## 4.5 Factor CVR a partir del Modelo Exponencial

El factor CVR puede calcularse mediante el modelo exponencial, aplicando la ecuación [4.4,](#page-40-0) al derivar las ecuaciones [2.3](#page-24-0) y [2.4.](#page-24-1) En este caso, el factor resulta ser el exponente de la tensión, como se observa en las ecuaciones [4.5](#page-41-1) y [4.6.](#page-41-2)

<span id="page-41-1"></span>
$$
CVR_f(P) = \frac{dP}{dV}\Big|_{V=1} = np \tag{4.5}
$$

<span id="page-41-2"></span>
$$
CVR_f(Q) = \frac{dQ}{dV}\bigg|_{V=1} = nq \tag{4.6}
$$

Para ejemplificar el cálculo, consideremos una carga puramente resistiva, como puede tratarse de un calentador de agua, una secadora o una freidora, que tiene un valor de  $np = 2$ , como se muestra en la tabla [2.1.](#page-24-2) En este caso, el factor CVR para [P](#page-10-2) resulta ser de valor 2 y se puede verificar con en el de la tabla [4.1](#page-39-0) ya que [P](#page-10-2) es igual a [S.](#page-10-3)

#### 4.5. Factor CVR a partir del Modelo Exponencial

<span id="page-42-0"></span>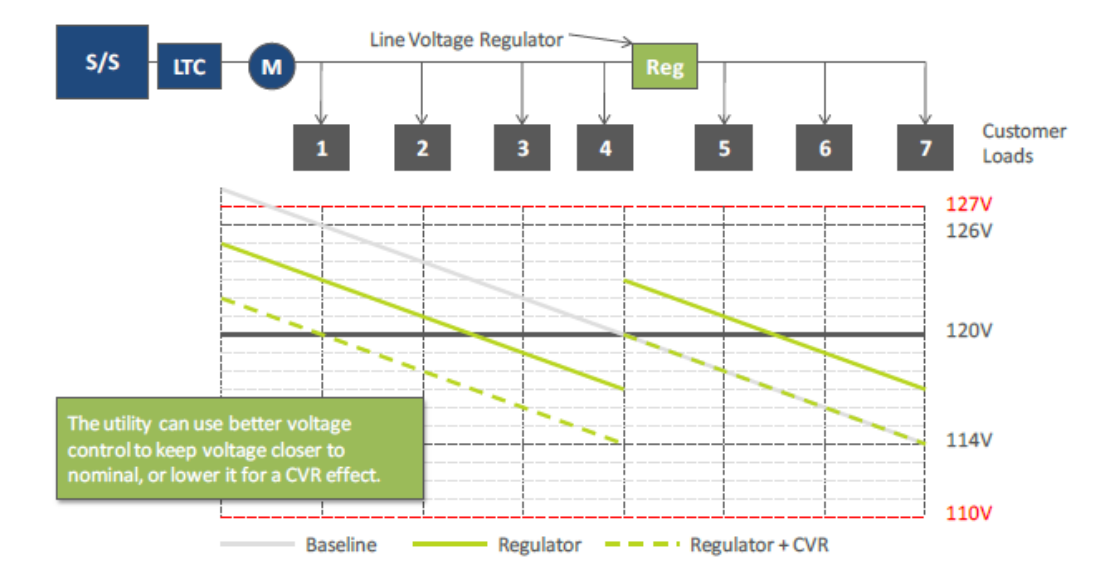

Figura 4.3: Perfil de tensión típico en un [SEP](#page-10-1) con regulador de voltaje. Se observa una disminución significativa de la tensión a medida que se acerca al final de la línea (curva gris). Sin embargo, gracias al regulador de voltaje, se logra aumentar la tensión para las cargas ubicadas m´as adelante en el sistema (curva verde continua). Esta capacidad de control de voltaje facilita la implementación de la técnica CVR, ya que permite reducir la tensión para las primeras cargas sin afectar a las cargas finales (curva verde discontinua). [\[9\]](#page-180-1)

<span id="page-42-1"></span>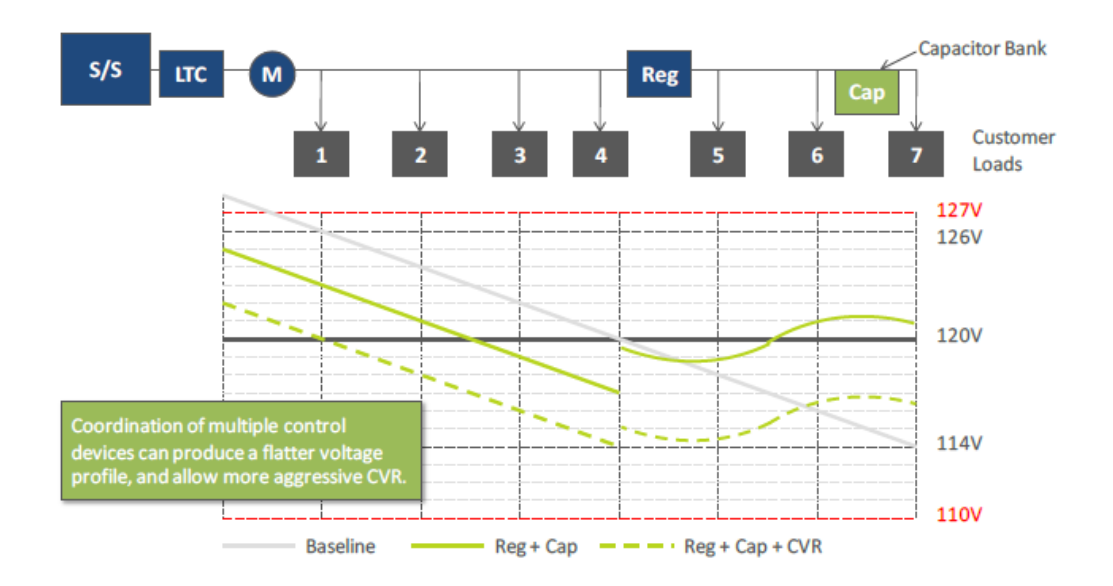

Figura 4.4: Perfil de tensión típico en un [SEP](#page-10-1) con regulador de voltaje y banco capacitivo. Se observa una disminución significativa de la tensión a medida que se acerca al final de la línea (curva gris). Sin embargo, gracias al regulador de voltaje (curva verde continua) y aplicando la técnica CVR (curva verde discontinua), el resultado final es un perfil de voltaje más plano a lo largo de la línea [\[9\]](#page-180-1).

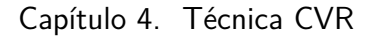

<span id="page-43-0"></span>

|                              | <b>Equipment</b> | <b>Grid Locations</b>                            | <b>Grid Functions</b>                                                |
|------------------------------|------------------|--------------------------------------------------|----------------------------------------------------------------------|
| Load tap<br>changers         |                  | <b>Substation</b><br>transformers                | Adjusts feeder voltages<br>at the substation                         |
| <b>Voltage</b><br>regulators |                  | <b>Distribution</b><br>feeders or<br>substations | Adjusts voltages at the<br>substation or along the<br>feeder         |
| Capacitor<br><b>banks</b>    |                  | <b>Distribution</b><br>feeders or<br>substations | Compensates for<br>reactive power and<br>provides voltage<br>support |

Figura 4.5: Equipos utilizados para brindar soporte de tensión y control de potencia reactiva [\[9\]](#page-180-1).

# 4.6 Factor CVR a partir del Modelo ZIP

Siguiendo con el mismo razonamiento que con el modelo exponencial, el factor CVR en el modelo ZIP se obtiene al derivar las ecuaciones [2.5](#page-25-0) y [2.6](#page-25-1) con respecto a la tensión. El resultado se ve reflejado en las ecuaciones  $4.7$  y  $4.8.$ 

<span id="page-43-1"></span>
$$
CVR_f(P) = \frac{dP}{dV}\Big|_{V=1} = 2Z\%cos(Z_{\Theta}) + I\%cos(I_{\Theta})
$$
\n(4.7)

<span id="page-43-2"></span>
$$
CVR_f(Q) = \frac{dQ}{dV}\bigg|_{V=1} = 2Z_{\%}sen(Z_{\Theta}) + I_{\%}sen(I_{\Theta}) \tag{4.8}
$$

Volviendo al ejemplo de la carga resistiva, los valores correspondientes al modelo ZIP son  $Z_{\%} = 1, I_{\%} = 0, P_{\%} = 0, Z_{\Theta} = 0, I_{\Theta} = 0$  y  $P_{\Theta} = 0$ . El factor CVR para [P](#page-10-2) resulta ser de valor 2 y se puede verificar con el de la tabla [4.1](#page-39-0) ya que [P](#page-10-2) es igual a [S.](#page-10-3)

## 4.7 Factor CVR a partir del Modelo Polinómico

Para el modelo polinómico de las ecuaciones [2.8](#page-26-0) y [2.9,](#page-26-1) el factor CVR resulta ser una combinación lineal de los factores que multiplican las tensiones y los exponentes de dichas tensiones. El resultado para las potencias activa y reactiva se observan en las ecuaciones [4.9](#page-44-0) y [4.10.](#page-44-1)

#### 4.8. CVR Express: Un Método alternativo para la Predicción del Factor CVR

<span id="page-44-0"></span>
$$
CVR_f(P) = \frac{dP}{dV}\Big|_{V=1} = \alpha p_1 + \beta p_2 + \gamma p_3 \tag{4.9}
$$

<span id="page-44-1"></span>
$$
CVR_f(Q) = \frac{dQ}{dV}\Big|_{V=1} = \alpha q_1 + \beta q_2 + \gamma q_3 \tag{4.10}
$$

Retomando el ejemplo de la carga resistiva, existen diversas soluciones que modelan dicha carga. Dos de ellas son justamente las del modelo exponencial y el modelo ZIP con  $p_1 = 1$ ,  $\alpha = 2$  y demás parámetros nulos. El factor CVR para [P](#page-10-2) resulta ser de valor 2 y se puede verificar con el de la tabla [4.1](#page-39-0) ya que [P](#page-10-2) es igual a [S.](#page-10-3)

# 4.8 CVR Express: Un Método alternativo para la Predicción del Factor CVR

El factor CVR es un coeficiente que varía según el tipo de carga que se pretende alimentar. Para estimar su valor, es necesario realizar múltiples mediciones. Además, si se desea calcular este factor de manera precisa a partir de la ecuación [4.1,](#page-38-0) es necesario contar con valores de tensión que se encuentren muy próximos entre sí.

Calcular el factor, ya sea a partir de la definición de la ecuación [4.1](#page-38-0) o utilizando los modelos de carga con la ayuda de la ecuación [4.4,](#page-40-0) puede requerir múltiples mediciones debido a la incertidumbre en los valores medidos. Con el objetivo de simplificar la estimación, se ha desarrollado un método que permite estimar el factor CVR utilizando únicamente dos valores de tensión, en conjunto con sus correspondientes potencias activa y reactiva. Este enfoque simplificado, llamado " $CVR$  Express", permite obtener una estimación confiable y precisa del factor CVR, sin la necesidad de recopilar una gran cantidad de datos de medida.

El hecho de no necesitar el relevamiento de muchos puntos de operación, implica un ahorro en tiempo y recursos, adem´as simplifica el an´alisis de datos debido a la dispersión en medidas, desarrollo de incertidumbre y errores de instrumentación.

Este m´etodo, adapta una carga caracterizada por el modelo ZIP en otro donde se elimina el termino independiente que corresponde al porcentaje de potencia constante. En consecuencia, se encuentra una nueva expresión de potencia activa y reactiva que solo depende lineal y cuadraticamente de la tensión según se indica en las expresiones [4.11](#page-45-0) y [4.12.](#page-45-1)

Si se comparan los términos  $a_{zi}$ ,  $b_{zi}$ ,  $c_{zi}$  y  $d_{zi}$  con los coeficientes del modelo ZIP (ecuaciones [2.5](#page-25-0) y [2.6\)](#page-25-1), se puede observar experimentalmente que dichos coeficientes se aproximan con las relaciones de las ecuaciones [4.13,](#page-45-2) [4.14,](#page-45-3) [4.15](#page-45-4) y [4.16](#page-45-5) respectivamente. Esto es válido ya que al trabajar en por unidad, dentro del rango URSEA (90 % al 106 % de la tensión nominal), el término independiente se omite, permitiendo un ajuste mediante un polinomio de segundo grado. Esta aproxima-ción se ilustra en la ecuación [4.17,](#page-45-6) la cual simplificando los términos y despejando, se forma la ecuación [4.18.](#page-45-7)

Capítulo 4. Técnica CVR

<span id="page-45-0"></span>
$$
P(V) = a_{zi}V^2 + b_{zi}V
$$
\n(4.11)

<span id="page-45-1"></span>
$$
Q(V) = c_{zi}V^2 + d_{zi}V
$$
\n(4.12)

<span id="page-45-2"></span>
$$
a_{zi} \approx Z_{\%} \cos \left( Z_{\Theta} \right) - P_{\%} \cos \left( P_{\Theta} \right) \tag{4.13}
$$

<span id="page-45-3"></span>
$$
b_{zi} \approx I_{\%} \cos(I_{\Theta}) + 2P_{\%} \cos(P_{\Theta})
$$
\n(4.14)

<span id="page-45-4"></span>
$$
c_{zi} \approx Z_{\%} \operatorname{sen}(Z_{\Theta}) - P_{\%} \operatorname{sen}(P_{\Theta}) \tag{4.15}
$$

<span id="page-45-5"></span>
$$
d_{zi} \approx I_{\%} \operatorname{sen}(I_{\Theta}) + 2P_{\%} \operatorname{sen}(P_{\Theta}) \tag{4.16}
$$

<span id="page-45-6"></span>
$$
P_{\%}.cos(P_{\Theta}) \simeq -P_{\%}.cos(P_{\Theta})V^2 + 2P_{\%}.cos(P_{\Theta})V \tag{4.17}
$$

<span id="page-45-7"></span>
$$
[V-1]^2 \approx 0 \tag{4.18}
$$

Al hacer las aproximaciones de las ecuaciones [4.11](#page-45-0) y [4.12,](#page-45-1) se logra construir un modelo robusto ante perturbaciones en las mediciones. Esto se debe a que se tiene un punto extra y alejado al de las mediciones, es decir, el origen.

El cálculo del factor CVR, utilizando el nuevo modelo, arroja resultados idénticos a los obtenidos con el modelo ZIP de las ecuaciones [4.7](#page-43-1) y [4.8.](#page-43-2) Estos resultados se reflejan de manera equivalente en las siguientes fórmulas.

$$
CVR_f(P) = \frac{dP}{dV}\Big|_{V=1} = 2a_{zi} + b_{zi} \approx 2Z_{\%} \cos(Z_{\Theta}) + I_{\%} \cos(I_{\Theta}) \tag{4.19}
$$

$$
CVR_f(Q) = \frac{dQ}{dV}\Big|_{V=1} = 2c_{zi} + d_{zi} \approx 2Z_{\%}sen(Z_{\Theta}) + I_{\%}sen(I_{\Theta})
$$
(4.20)

Lo innovador de este método radica en su capacidad para estimar el factor CVR al conocer dos valores de tensión, que se encuentren considerablemente distantes, en conjunto con sus correspondientes potencias activas y reactivas de la carga en cuestión.

<span id="page-46-0"></span>

| $Z_{\%}$<br>$(\%)$ | $1\%$<br>% | $P_{\%}$<br>% | (p.u.)            | P<br>ideal<br>(p.u.) | simulada<br>(p.u.) | <b>CVR</b><br>ideal | $\frac{\Delta P}{\Delta V}$ | <b>CVR</b><br><b>Express</b> | <b>CVR</b><br>con<br>polinomio<br>grado 2 |
|--------------------|------------|---------------|-------------------|----------------------|--------------------|---------------------|-----------------------------|------------------------------|-------------------------------------------|
| 100                | 0          |               | $\{0,900,1,060\}$ | $\{0,810,1,120\}$    | ${0,8201,130}$     | 2,000               | 1,818                       | 1.976                        | 1,977                                     |
| 70                 | 20         | 10            | $\{0,900,1,060\}$ | ${0,843,1,100}$      | ${0,843,1,103}$    | 1,600               | 1,564                       | 1,644                        | 1,651                                     |
| 30                 | 50         | 20            | $\{0,900,1,060\}$ | ${0,893,1,068}$      | ${0,898,1,077}$    | 1,100               | 1,103                       | 1,119                        | 1,137                                     |
| $\theta$           | $\theta$   | 100           | $\{0,900,1,060\}$ | $\{1,000\ 1,000\}$   | $\{1,002,0.998\}$  | 0,000               | 0,000                       | 0,067                        | 0,025                                     |

4.8. CVR Express: Un Método alternativo para la Predicción del Factor CVR

Tabla 4.1: Ejemplos de CVR Express.

En la Tabla [4.1](#page-46-0) se presentan ejemplos de cálculos de CVR Express realizados mediante una simulación en MATLAB, con una incertidumbre del 1 %. En la tabla, se denomina "ideal" a aquellos valores que no poseen incertidumbre asociada. Se lleva a cabo una comparación entre los valores de CVR Express, el factor calculado utilizando la ecuación [4.1,](#page-38-0) y el factor mediante una aproximación de los datos utilizando un polinomio de grado 2. En este último caso, el cálculo del factor CVR se hace derivando dicho polinomio y evaluándolo a la tensión nominal  $(1 p.u.)$ . En los ejemplos se asume que la carga solamente consume potencia activa, por lo cual su modelo ZIP tiene ángulos  $Z_{\Theta}$ ,  $I_{\Theta}$  y  $P_{\Theta}$  iguales a cero.

Como era de esperarse, el CVR Express tiende a ser menos preciso cuando el consumo de la carga se asemeja a una potencia constante. Sin embargo, asegura valores m´as cercanos al caso ideal para el resto de los ejemplos planteados.

## 4.8.1. CVR Express multipunto

Como se pudo observar en los ejemplos anteriores, el enfoque de CVR Express demuestra una aproximación simplificada al factor CVR real, aunque conlleva un margen de error debido a la simplificación de las ecuaciones  $4.11 \text{ y } 4.12$ . La aplicación de este método para modelar la carga a partir de los datos de potencia activa y reactiva, a pesar de no proporcionar los parámetros del modelo ZIP, exhibe una aproximación precisa que permite la determinación del factor CVR.

Sin embargo, es importante señalar que estas aproximaciones se basaron en la utilización de los valores de tensión extremos permitidos por la URSEA. Al emplear dos puntos intermedios, el factor CVR dista del caso ideal.

La tabla [4.2,](#page-47-0) presenta varios ejemplos con valores intermedios de tensión y potencia. En estos casos, los factores CVRs calculados mediante el m´etodo CVR Express, y utilizando una aproximación de los datos con un polinomio de segundo grado, demuestran no ser confiables. Por lo tanto, es fundamental ampliar el número de mediciones. Mediante la incorporación de un mayor conjunto de datos, el m´etodo adquiere una resistencia adicional frente a posibles imprecisiones en las mediciones, lo que resulta en una mayor robustez. Este fenómeno se aprecia claramente al analizar la tabla [4.3,](#page-48-0) donde se observa que conforme se incrementa la

Capítulo 4. Técnica CVR

<span id="page-47-0"></span>

| $Z_{\%}$<br>$\mathcal{C}(\mathcal{H})$ | $1\%$<br>% | $P_{\%}$<br>% | V<br>(p.u.)          | P<br>ideal<br>(p.u.) | P<br>simulada<br>(p.u.) | <b>CVR</b><br>ideal | <b>CVR</b><br><b>Express</b> | <b>CVR</b><br>con<br>polinomio<br>grado 2 |
|----------------------------------------|------------|---------------|----------------------|----------------------|-------------------------|---------------------|------------------------------|-------------------------------------------|
| 100                                    | $\theta$   |               | $\{0,9696,1,0000\}$  | $\{0,9401,0000\}$    | $\{0,9338,1,0017\}$     | 2,0000              | 2.2714                       | 2,2672                                    |
| 20                                     | 70         | 10            | $\{1,0217,1,0304\}$  | $\{1,0240\ 1,0337\}$ | ${1,0235,1,0318}$       | 1,1000              | 0.9653                       | 0,9389                                    |
| $\theta$                               | 100        | $\Omega$      | $\{0,9000\ 0,9435\}$ | $\{0,9000\ 0,9435\}$ | ${0,8994,0,9483}$       | 1,0000              | 1.1446                       | 1,2194                                    |
| 33                                     | 33         | 34            | $\{0,9217,0,9478\}$  | $\{0,9245,0,9492\}$  | $\{0,9246,0,9478\}$     | 0,9900              | 0,8745                       | 0,9522                                    |
| $\theta$                               | $\theta$   | 100           | $\{0,9217,0,9478\}$  | $\{1,0000\ 1,0000\}$ | $\{0,9964, 1,0012\}$    | 0.0000              | 0,0572                       | 0,1937                                    |

Tabla 4.2: Ejemplos de CVR Express con dos puntos de tensión y potencia activa próximos entre sí. En el laboratorio se obtienen mediciones con una incertidumbre del  $1\%$ .

cantidad de mediciones, y los extremos de tensión se alejan, la confiabilidad del método experimenta un incremento.

Es importante tener presente que este método representa una aproximación, lo cual implica considerar sus limitaciones y el contexto de aplicación.

## 4.8.2. Eficacia de CVR Express

El m´etodo CVR Express es una estrategia ´agil para calcular el factor CVR utilizando únicamente los datos de potencia correspondientes a tensiones ampliamente separadas.

Aunque representa una aproximación rápida, esta conlleva un margen de error. Además, la incertidumbre de los instrumentos de medición puede amplificar aún más este margen.

El cálculo del error del modelo implica la resta de las ecuaciones  $2.5 \text{ y } 4.11$ , cuyo resultado se refleja en la ecuación [4.21.](#page-47-1) La magnitud del error en el método es influenciada por la tensión y, específicamente, por el porcentaje de potencia constante que presenta la carga.

Dado que el método se basa en los valores extremos del rango URSEA (0,9 p.u. y 1,06 p.u.), el error máximo se sitúa en  $0.01P$  % cos  $(P_{\Theta})$  para la tensión de 0,9 p.u., mientras que el error mínimo se registra en  $0.0036P_{\%}\cos(P_{\Theta})$  para la tensión de 1,06 p.u.

<span id="page-47-1"></span>
$$
error(CVR\ Express) = P_{ZIP} - P_{approximado} \approx P_{\%} \cos(P_{\Theta})[V-1]^2 \qquad (4.21)
$$

Para ver la eficacia del método se hicieron simulaciones en MATLAB y sus resultados se expondrán en las siguientes secciones.

<span id="page-48-0"></span>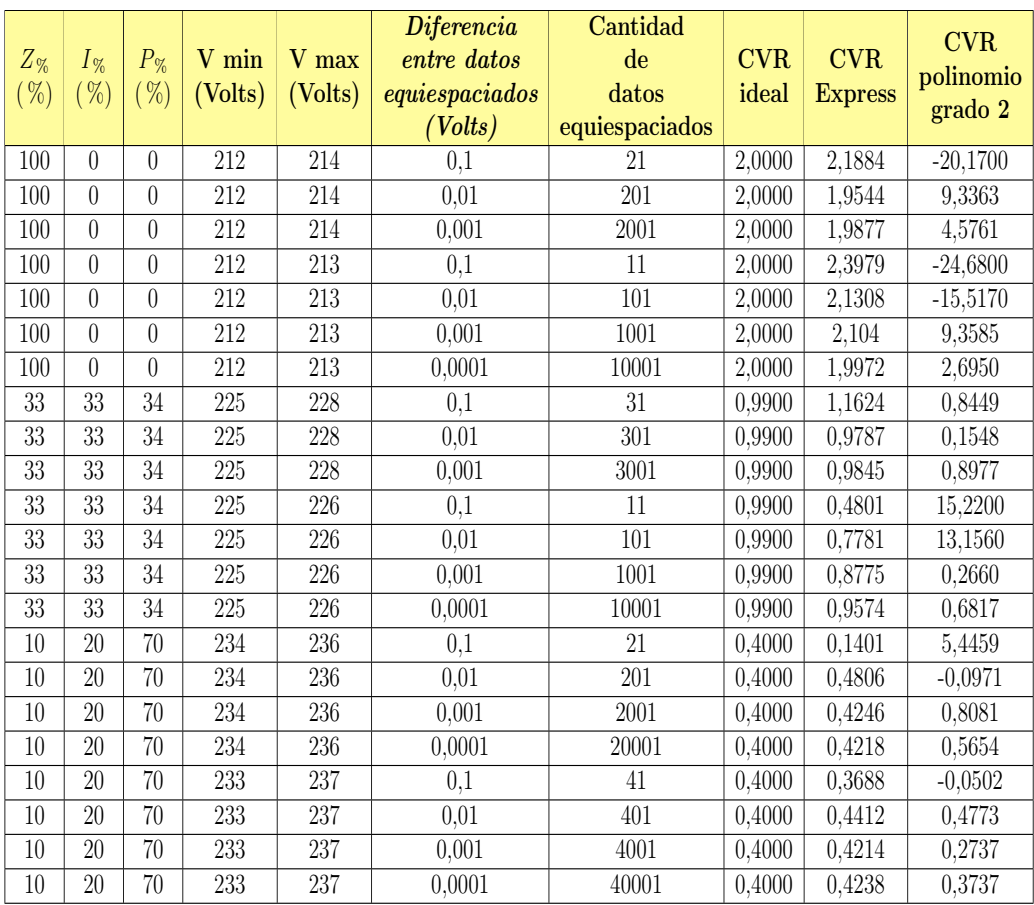

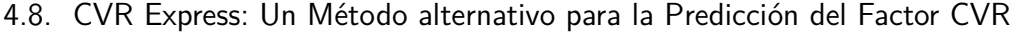

Tabla 4.3: Ejemplos de CVR Express multipunto. Los valores simulados de potencia activa poseen una incertidumbre del 1 %.

### Eficacia de CVR Express para una carga de impedancia constante

Para una carga de impedancia constante, el coeficiente CVR tiene un valor de 2.

Utilizando CVR Express, se llevaron a cabo 1000 simulaciones en MATLAB, donde se introdujo una incertidumbre del 1 % en las medidas. Como resultado, se obtuvo una media aritmética de 2 y una desviación estándar de 0,03; tal como se muestra en la representación de la distribución gaussiana en la figura [4.6.](#page-49-0)

### Eficacia de CVR Express para una carga de tipo corriente constante

Para una carga de corriente constante, el coeficiente CVR tiene un valor de 1.

Utilizando CVR Express, se llevaron a cabo 1000 simulaciones en MATLAB, donde se introdujo una incertidumbre del 1 % en las medidas. Como resultado, se obtuvo una media aritmética de 1 y una desviación estándar de 0,03; tal como se

<span id="page-49-0"></span>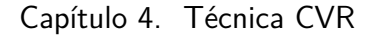

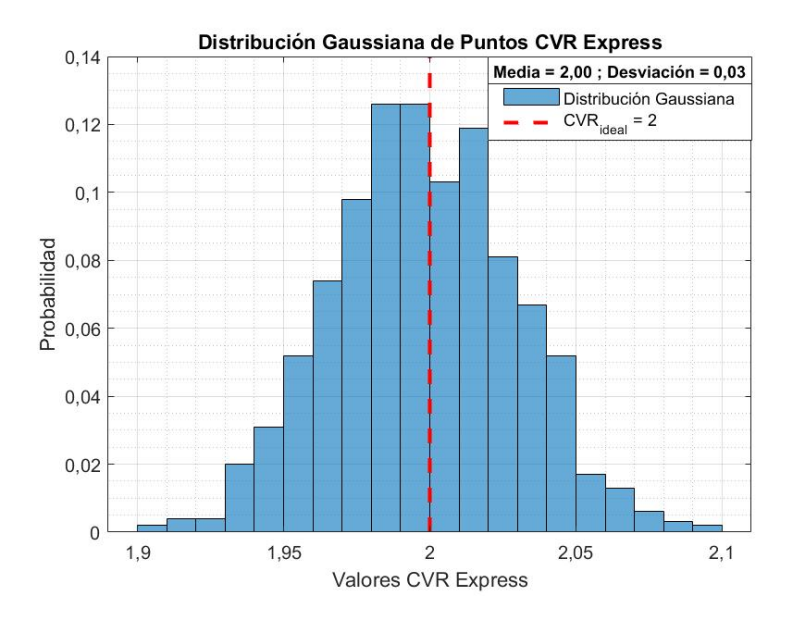

Figura 4.6: Valores obtenidos con CVR Express para una carga de tipo impedancia constante. El valor del factor CVR para este tipo de cargas es de 2. Las medidas fueron simuladas en MATLAB con una incertidumbre del 1 %.

muestra en la representación de la distribución gaussiana en la figura [4.7.](#page-50-0)

#### Eficacia de CVR Express para una carga de tipo potencia constante

Para una carga de potencia constante, el coeficiente CVR tiene un valor de 0.

Utilizando CVR Express, se llevaron a cabo 1000 simulaciones en MATLAB, donde se introdujo una incertidumbre del 1 % en las medidas. Como resultado, se obtuvo una media aritmética de -0,04 y una desviación estándar de 0.03, tal como se muestra en la representación de la distribución gaussiana en la figura [4.8.](#page-50-1)

Como el error del método es dependiente del porcentaje de potencia constante, era esperable que para este tipo de cargas el error sea mayor.

Eficacia de CVR Express para una carga de tipo 33 % impedancia constante, 33 % corriente constante y 34 % potencia constante

Para una carga de tipo 33 % impedancia constante, 33 % corriente constante y 34 % potencia constante, el coeficiente CVR tiene un valor de 0,99. Utilizando CVR Express, se llevaron a cabo 1000 simulaciones en MATLAB, donde se introdujo una incertidumbre del 1 % en las medidas. Como resultado, se obtuvo una media aritmética de 0,97 y una desviación estándar de 0.03, tal como se muestra en la representación de la distribución gaussiana en la figura [4.9.](#page-51-0)

## 4.8. CVR Express: Un Método alternativo para la Predicción del Factor CVR

<span id="page-50-0"></span>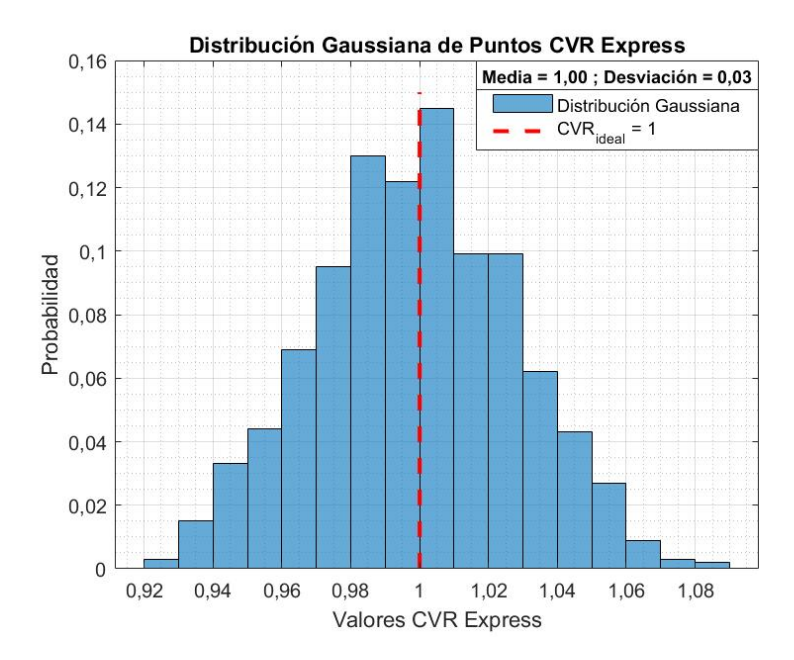

Figura 4.7: Valores obtenidos con CVR Express para una carga de tipo corriente constante. El valor del factor CVR para este tipo de cargas es de 1. Las medidas fueron simuladas en MATLAB con una incertidumbre del 1 %.

<span id="page-50-1"></span>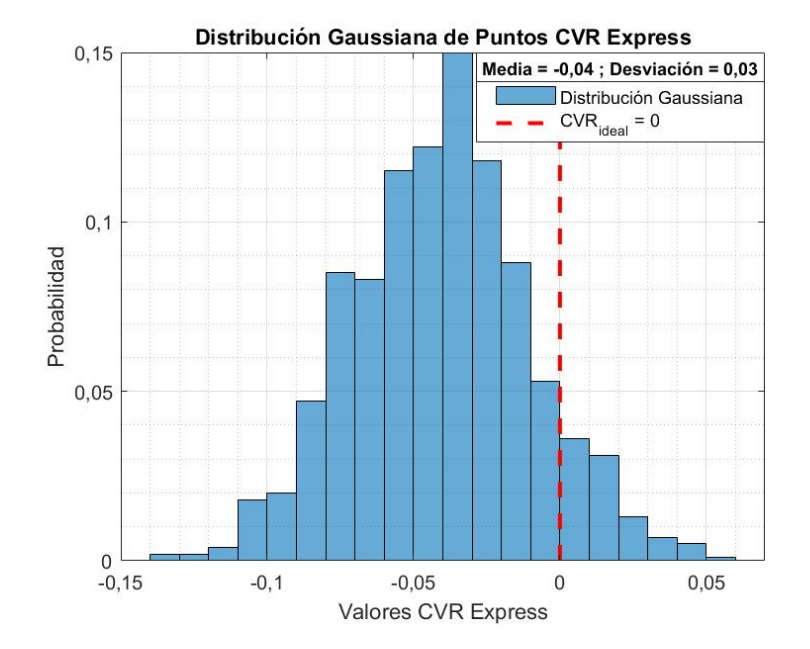

Figura 4.8: Valores obtenidos con CVR Express para una carga de tipo potencia constante. El valor del factor CVR para este tipo de cargas es de 0.Las medidas fueron simuladas en MATLAB con una incertidumbre del 1 %.

<span id="page-51-0"></span>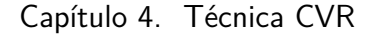

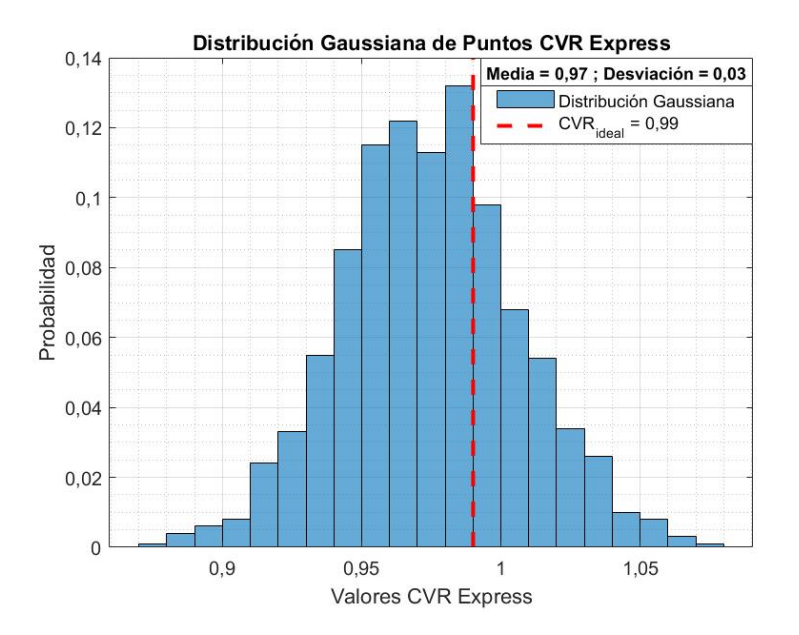

Figura 4.9: Valores obtenidos con CVR Express para una carga de tipo 33 % impedancia constante, 33 % corriente constante y 34 % potencia constante. El valor del factor CVR para este tipo de cargas es de 0,99. Las medidas fueron simuladas en MATLAB con una incertidumbre del 1 %.

Eficacia de CVR Express para una carga de tipo 25 % impedancia constante, 25 % corriente constante y 50 % potencia constante

Para una carga de tipo 25 % impedancia constante, 25 % corriente constante y 50 % potencia constante, el coeficiente CVR tiene un valor de 0,75.

Utilizando CVR Express, se llevaron a cabo 1000 simulaciones en MATLAB, donde se introdujo una incertidumbre del 1 % en las medidas. Como resultado, se obtuvo una media aritmética de 0,73 y una desviación estándar de 0.03, tal como se muestra en la representación de la distribución gaussiana en la figura [4.10.](#page-52-0)

## Eficacia de CVR Express para una carga de tipo 50 % impedancia constante, 20 % corriente constante y 30 % potencia constante

Para una carga de tipo 50 % impedancia constante, 20 % corriente constante y 30 % potencia constante, el coeficiente CVR tiene un valor de 1,2. Utilizando CVR Express, se llevaron a cabo 1000 simulaciones en MATLAB, donde se introdujo una incertidumbre del 1 % en las medidas. Como resultado, se obtuvo una media aritmética de 1,19 y una desviación estándar de 0.03, tal como se muestra en la representación de la distribución gaussiana en la figura [4.11.](#page-52-1)

## <span id="page-52-0"></span>4.8. CVR Express: Un Método alternativo para la Predicción del Factor CVR

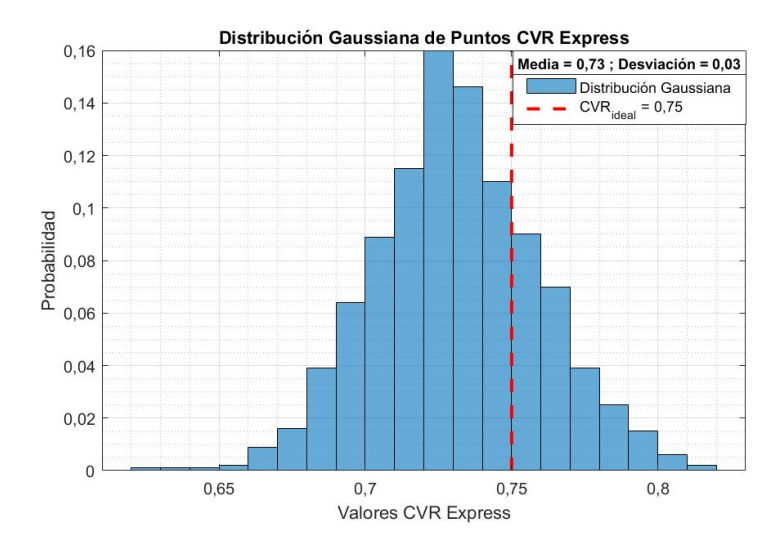

Figura 4.10: Valores obtenidos con CVR Express para una carga de tipo 25 % impedancia constante, 25 % corriente constante y 50 % potencia constante. El valor del factor CVR para este tipo de cargas es de 0,99. Las medidas fueron simuladas en MATLAB con una incertidumbre del  $1\%$ .

<span id="page-52-1"></span>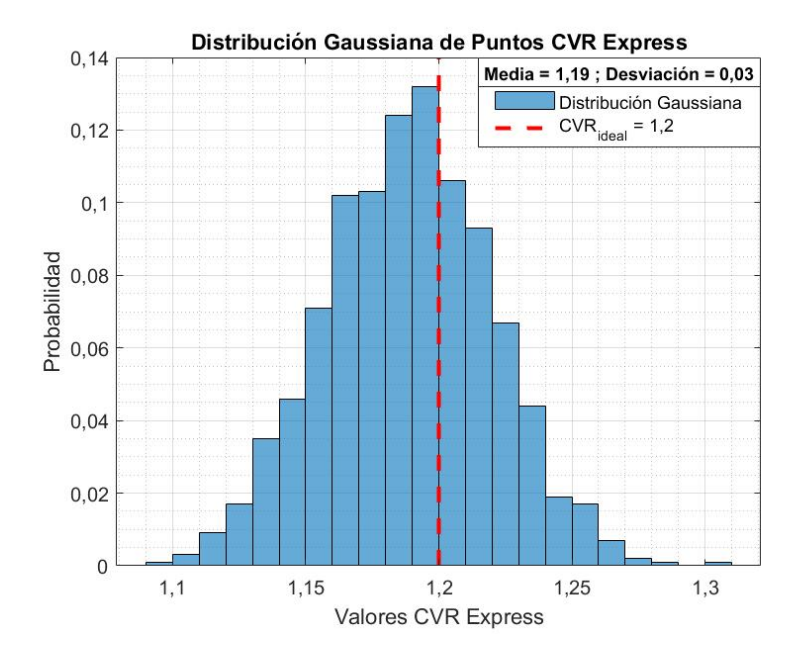

Figura 4.11: Valores obtenidos con CVR Express para una carga de tipo 50 % impedancia constante, 20 % corriente constante y 30 % potencia constante. El valor del factor CVR para este tipo de cargas es de 0,99. Las medidas fueron simuladas en MATLAB con una incertidumbre del 1 %.

<span id="page-53-0"></span>

|                |          |                |         |         | $\overline{\mathit{D}}\overline{\mathit{if}erencia}$ | Cantidad       |            |         |            |
|----------------|----------|----------------|---------|---------|------------------------------------------------------|----------------|------------|---------|------------|
| $Z_{\%}$       | $I_{\%}$ | $P_{\%}$       | V min   | V max   | entre datos                                          | $\rm{d}$ e     | <b>CVR</b> | Media   | Desviación |
| $(\% )$        | $(\% )$  | $(\% )$        | (Volts) | (Volts) | equiespaciados                                       | datos          | ideal      |         |            |
|                |          |                |         |         | (Volts)                                              | equiespaciados |            |         |            |
| 100            | $\Omega$ | $\Omega$       | 227     | 233     | 1,0                                                  | 7              | 2,00       | 2,00    | 0,15       |
| $\theta$       | 100      | $\theta$       | 227     | 233     | 1,0                                                  | $\overline{7}$ | 1,00       | 1,00    | 0,14       |
| $\overline{0}$ | $\Omega$ | 100            | 227     | 233     | 1,0                                                  | $\overline{7}$ | 0.00       | $-0,01$ | 0,15       |
| 50             | 25       | 25             | 227     | 233     | 1,0                                                  | $\overline{7}$ | 1,25       | 1,26    | 0,14       |
| 25             | 50       | 25             | 227     | 233     | 1,0                                                  | $\overline{7}$ | 1,00       | 0,99    | 0,14       |
| 25             | 25       | 50             | 227     | 233     | 1,0                                                  | $\overline{7}$ | 0,75       | 0,76    | 0,15       |
| 33             | 33       | 34             | 227     | 233     | 1,0                                                  | $\overline{7}$ | 0,99       | 0,98    | 0,15       |
| 100            | $\Omega$ | $\Omega$       | 227     | 233     | 0,5                                                  | 13             | 2,00       | 2,00    | 0,11       |
| $\theta$       | 100      | $\overline{0}$ | 227     | 233     | 0,5                                                  | 13             | 1,00       | 1,00    | 0,11       |
| $\theta$       | $\Omega$ | 100            | 227     | 233     | 0,5                                                  | 13             | 0,00       | 0,00    | 0,11       |
| 50             | 25       | 25             | 227     | 233     | 0,5                                                  | 13             | 1,25       | 1,25    | 0,11       |
| 25             | 50       | 25             | 227     | 233     | 0,5                                                  | 13             | 1,00       | 0,99    | 0,11       |
| 25             | 25       | 50             | 227     | 233     | 0,5                                                  | 13             | 0,75       | 0,75    | 0,11       |
| 33             | 33       | 34             | 227     | 233     | 0,5                                                  | 13             | 0,99       | 0,98    | 0,11       |
| 100            | $\Omega$ | $\Omega$       | 227     | 233     | 0,1                                                  | 61             | 2,00       | 2,00    | 0.05       |
| $\theta$       | 100      | $\theta$       | 227     | 233     | 0,1                                                  | 61             | 1,00       | 1,00    | 0,06       |
| $\theta$       | $\Omega$ | 100            | 227     | 233     | 0,1                                                  | 61             | 0,00       | 0,00    | 0,06       |
| 50             | 25       | 25             | 227     | 233     | 0,1                                                  | 61             | 1,25       | 1,25    | 0.04       |
| 25             | 50       | 25             | 227     | 233     | 0,1                                                  | 61             | 1,00       | 1,00    | 0.04       |
| 25             | 25       | 50             | 227     | 233     | 0,1                                                  | 61             | 0,75       | 0,75    | 0,03       |
| 33             | 33       | 34             | 227     | 233     | 0,1                                                  | 61             | 0,99       | 0,99    | 0,04       |

Capítulo 4. Técnica CVR

Tabla 4.4: Ejemplos de CVR Express multipunto para tensiones alejadas hasta 3 V de la tensión nominal. Los valores simulados de potencia contaron con una incertidumbre del 1 %.

## 4.8.3. Eficacia de CVR Express multipunto

La incorporación de medidas resulta altamente beneficiosa en situaciones donde no sea posible contar con los valores extremos dentro del rango establecido por URSEA. Al obtener un amplio espectro de mediciones de potencia en un intervalo limitado de tensiones, se obtiene una base sólida para alcanzar el objetivo de calcular el factor CVR de una carga. En algunos casos, podría ser suficiente con examinar detenidamente las variaciones en la tensión de la red y su impacto en la potencia para lograr este propósito.

En las Tablas  $4.4$ ,  $4.5$  y  $4.6$ , se presenta la respuesta del método para tensiones cercanas a la nominal en distintos rangos de  $3, 2, y$  1 voltios de separación con respecto a la tensión nominal. Como se puede observar en las tablas y en la figura [4.12,](#page-55-0) la precisión del método está influenciada por la cantidad de puntos muestreados y la distancia de los extremos de tensión.

<span id="page-54-0"></span>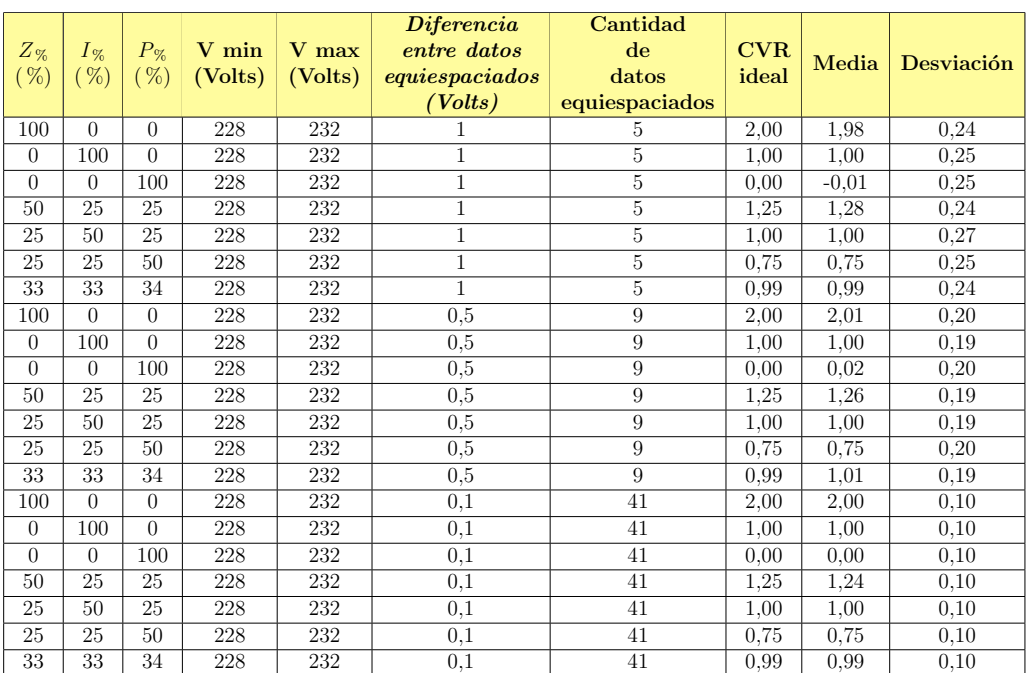

## 4.8. CVR Express: Un Método alternativo para la Predicción del Factor CVR

Tabla 4.5: Ejemplos de CVR Express multipunto para tensiones alejadas hasta 2 V de la tensión nominal. Los valores simulados de potencia contaron con una incertidumbre del 1 %.

<span id="page-54-1"></span>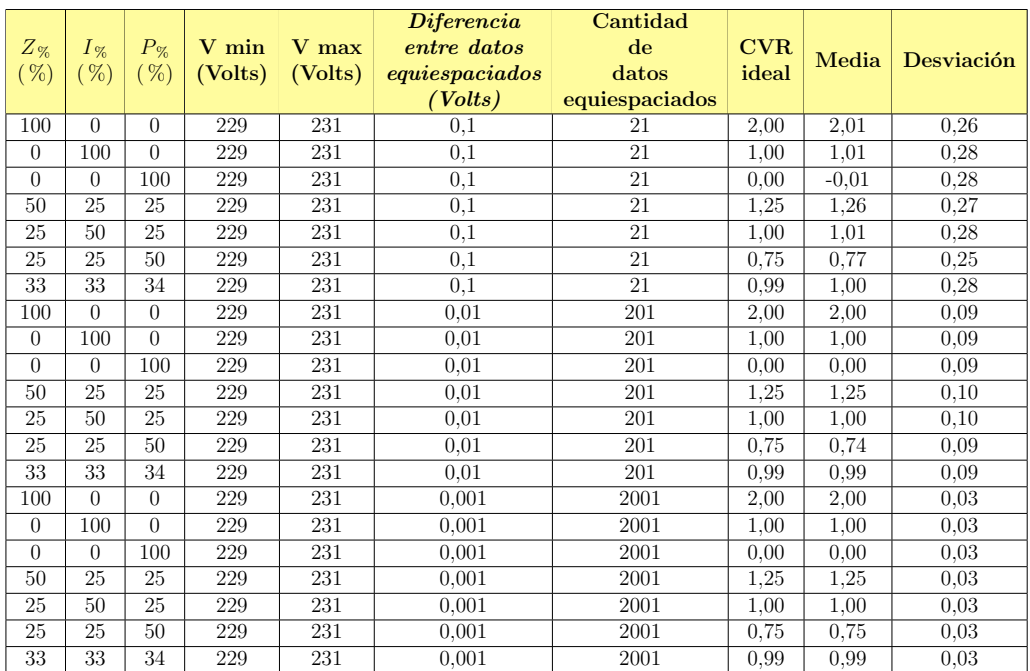

Tabla 4.6: Ejemplos de CVR Express multipunto para tensiones alejadas hasta 1 V de la tensión nominal. Los valores simulados de potencia contaron con una incertidumbre del 1 %.

Capítulo 4. Técnica CVR

<span id="page-55-0"></span>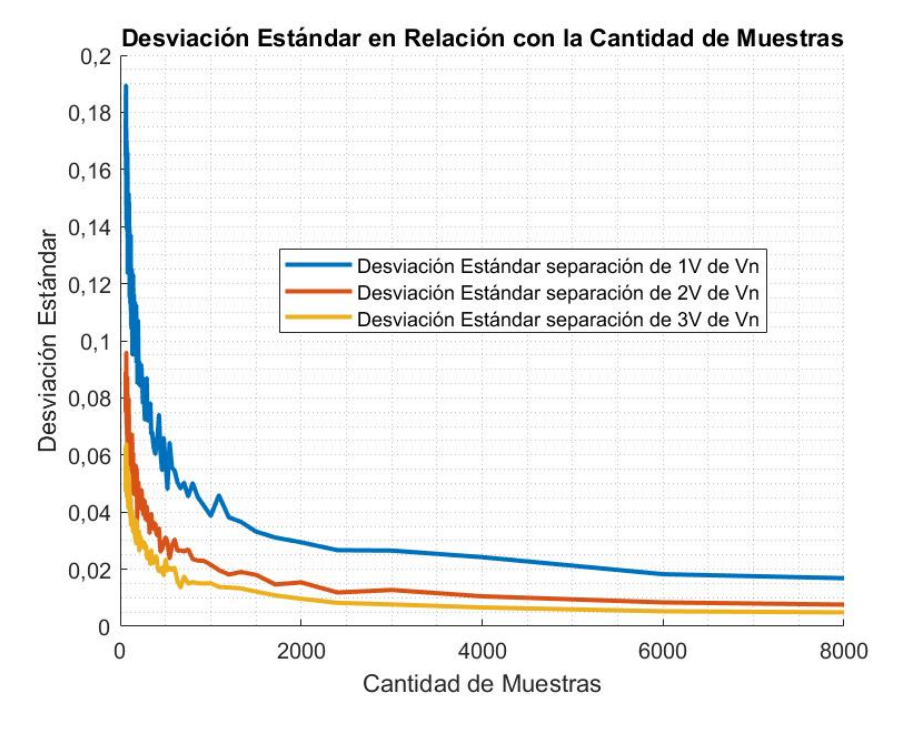

Figura 4.12: Desviación Estándar para distintas cantidades de muestras

## 4.9 Resumen

La técnica [CVR](#page-10-4) es un enfoque que busca reducir el consumo de energía mediante la disminución controlada de la tensión. La cantidad de energía que se ahorra se representa mediante un valor llamado factor CVR. Este factor depende de la naturaleza de la carga y se puede calcular tanto con la ecuación [4.1,](#page-38-0) como con los modelos de carga, o con el método implementado, al cual se le denominó CVR Express. Éste último, es un método relativamente sencillo que permite calcular el factor CVR con solo dos mediciones de potencia y tensión. La efectividad del método se incrementa a medida que estos valores se separan entre sí. Por lo tanto, se recomienda utilizar los valores l´ımites establecidos por la [URSEA.](#page-10-0) Sin embargo, si no es posible contar con dichos valores límites, y se tienen dos mediciones más cercanas entre s´ı, se puede mejorar la eficacia del m´etodo, al agregar datos adicionales de potencia y tensión entre estas. A partir de esta implementación surgió CVR Express Multipunto.

# Capítulo 5

# Caracterización de equipos en laboratorio

## 5.1 Objetivos

A partir de los modelos de carga estudiados, el objetivo de este cap´ıtulo es caracterizar las curvas de potencia activa y reactiva, en función de la tensión, y así estimar el  $CVR$  de los siguientes equipos eléctricos:

- $\blacksquare$  Lámpara incandescente.
- **L**ámpara Fluorescente.
- **L**ámpara Led Superlux.
- $\blacksquare$  Motor de inducción.

Además, para cada uno de los puntos de operación relevados en los distintos equipos se hará un análisis de como varía el rendimiento en función de  $U$ .

# 5.2 Resumen

Con el fin de alcanzar los objetivos, se realizaron dos instancias de laboratorio.

#### Laboratorio de fotometría

Esta sección fue dedicada al estudio de lámparas y se realizó en el laboratorio de fotometría de la Facultad de Ingeniería.

Se hicieron ensayos de tres tipos de lámparas comúnmente utilizadas; lámpara incandescente, lámpara fluorescente y lámpara led. Cada una de las anteriores fue alimentada con una fuente de tensión variable en un rango de  $207$  V a  $244$  V, lo que equivale a  $(-10\%, 6\%)$  respecto de Un. La lámpara incandescente de manera

#### Capítulo 5. Caracterización de equipos en laboratorio

excepcional fue ensayada hasta  $247, 5$  V. En cada uno de los puntos de operación impuestos se relevó, corriente " $I$ ", potencia activa " $P$ ", una magnitud proporcional al flujo luminoso " $\Psi_{lm}/k$ " y factor de potencia "FP". Con estos datos se calculó el flujo luminoso " $\Psi_{lm}$ ", el rendimiento de las lámparas " $\eta_L$ ", la potencia aparente " $S$ " y la potencia reactiva " $Q$ ".

#### Laboratorio de MI

La segunda instancia, se centró en analizar el consumo de potencia activa y rendimiento en un [MI.](#page-10-5) El estudio se dividió en dos secciones, una a Par mecánico  $(T)$  constante, y otra con [T](#page-10-6) cuadrático.

El estudio con [T](#page-10-6) constante se realizó a [Pn,](#page-10-7) 75 %Pn y por ultimo a 50 %Pn. En cada uno de los puntos de carga se modificó el valor de la tensión de alimentación del MI en un rango de  $[-9\%, 10\%]$  respecto de la [Un.](#page-10-8) Para los puntos de operación mencionados se relevó:

- tensión de línea  $(U_1, U_2, U_3)$ .
- corriente de línea  $(I_1, I_2, I_3)$ .
- $\blacksquare$  Potencia activa  $(P)$ .
- $\blacksquare$  Potencia reactiva  $(Q)$ .
- Factor de potencia  $(PF)$ .
- velocidad  $(n)$ .

El estudio con [T](#page-10-6) de tipo cuadrático  $(T(n) = w \cdot n^2)$  busca representar el funcionamiento real de una gran variedad de equipos involucrados en la industria.

En este caso se relevaron tres puntos de operación ( $@Un, @0,9Un, y @1,1Un$ ).

Mediante iteraciones se hallaron los valores de los puntos de operación donde se igualan los pares de acción y reacción (eléctrico y mecánico).

El mismo consiste en fijar el nivel de tensión y ajustar el valor de la masa ubicado en los brazos de la carcasa hasta lograr igualar los valores del torque medido con el de la parábola, próximamente se brindarán más detalles del proceso de medida.

Para cada uno de los puntos de operación se realizaron las siguientes mediciones:

- **Tensión** de línea  $(U_1, U_2, U_3)$ .
- Corriente de línea  $(I_1, I_2, I_3)$ .
- $\blacksquare$  Potencia activa  $(P)$ .

<span id="page-58-0"></span>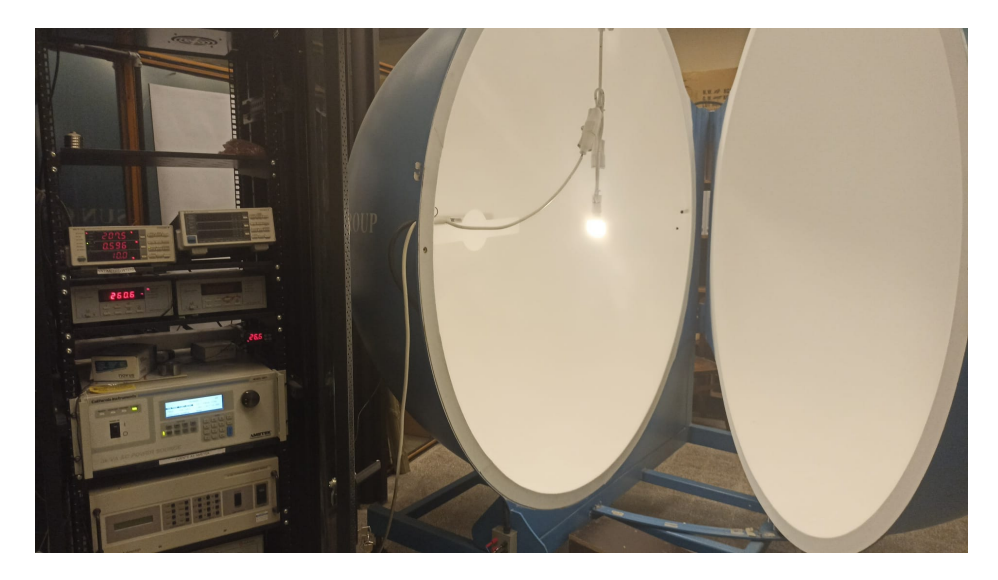

Figura 5.1: Instancia de laboratorio con equipos de iluminación.

- $\blacksquare$  Potencia reactiva  $(Q)$ .
- Factor de potencia  $(PF)$ .
- $\bullet$  Velocidad  $(n)$ .
- $\blacksquare$  Masa en balanza  $(m)$ .

## 5.3 Ensayos en Lámparas

Se realizaron ensayos de tres tipos de lámparas convencionales. Estas son, lámparas incandescentes, lámparas fluorescentes y lámparas led. En la figura [5.1](#page-58-0) se exhibe el entorno de laboratorio con el equipamiento utilizado.

Debido a la amplia variedad de equipos de iluminación disponibles en el mercado, es de suma complejidad realizar un análisis específico sobre el impacto del CVR en equipos de iluminación. De todas formas, el estudio realizado alcanza para comprender en rasgos generales el comportamiento diferenciado de cada lámpara.

# 5.3.1. Equipos utilizados

## Fuente de tensión variable

Para alimentar los equipos de luminaria en el rango de tensión deseado se utilizó una fuente de tensión variable AC Ametek de 3 kVA.

<span id="page-59-1"></span>Capítulo 5. Caracterización de equipos en laboratorio

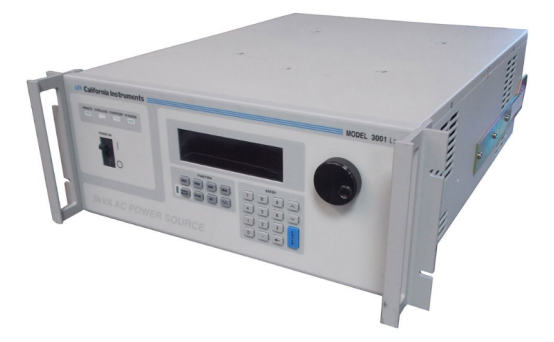

Figura 5.2: Fuente de tensión variable Ametek.  $\vert 11 \vert$ 

<span id="page-59-0"></span>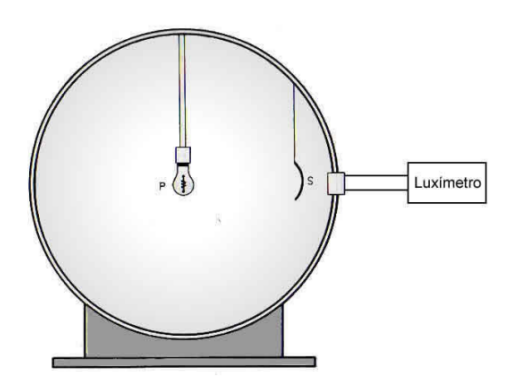

Figura 5.3: Esquema de la esfera de Ulbricht. [\[12\]](#page-181-2)

#### Esfera de Ulbricht

La Esfera de Ulbricht es una esfera hueca (en el caso del LabFot-IIE de 2 metros de diámetro), cubierta en su interior con una pintura especial, de color blanco, cuya característica es presentar una reflexividad lo más uniforme posible a las diferentes longitudes de onda percibidas por el ojo humano.

En su centro geométrico se sitúa la lámpara cuyo flujo se quiere determinar y sobre la superficie de la esfera se monta el elemento de medición (Luxímetro), que mide la Iluminancia correspondiente de acuerdo al esquema de la figura [5.3](#page-59-0) .

Para que la Esfera se comporte como Esfera Integradora, se coloca una placa (cubierta con la misma pintura de la Esfera), cuyo cometido es evitar que la luz incida directamente sobre el elemento de medición. De esta manera y en forma ideal, se asume que la Esfera Integradora es una superficie Lambertiana, con reflectancia no selectiva. Es decir que para cualquier longitud de onda (del espectro visible) se tiene el mismo índice de reflectancia en todos los puntos de la Esfera. Además, por la geometría de la Esfera y por el hecho de que la luz no incide directamente sobre el punto de medición, no existen puntos privilegiados en su superficie interior.

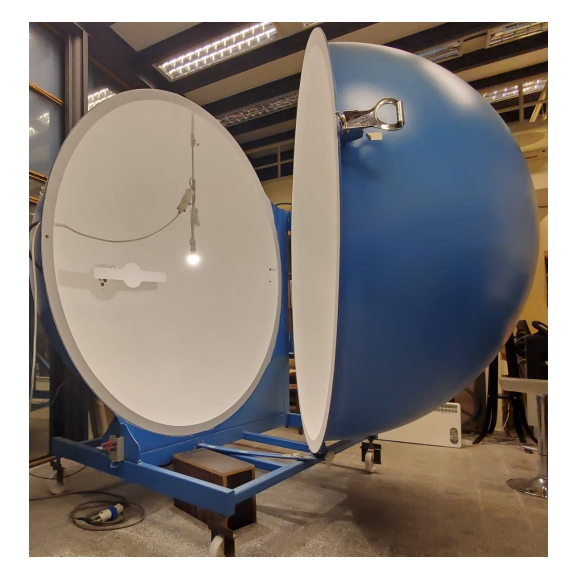

Figura 5.4: Esfera de Ulbricht utilizada.

En estas condiciones, y asumiendo la fuente luminosa como puntual frente a la esfera, se puede probar que el Flujo Luminoso es proporcional a la Intensidad Luminosa (medidas en Candelas (cd)). Luego aplicando la ley del cuadrado inverso, se llega a que el flujo es proporcional a la Iluminaria según la ecuación [5.1.](#page-60-0) [\[12\]](#page-181-2)

<span id="page-60-0"></span>
$$
\Phi = k \cdot E \tag{5.1}
$$

siendo  $k$  la constante de la Esfera, donde el día que se realizaron los ensayos tomó un valor de  $k = 1,2474 \frac{lm}{lm'}$ 

### Fotómetro Lisun

Para la medición de luxes se utilizó un fotómetro Lisun Gruop PH 2000. [\[13\]](#page-181-3)

El mismo no mide directamente luxes, sino algo proporcional a ello que se ha bautizado como lm′ . En la figura [5.5](#page-61-0) se expone el equipo utilizado.

#### Vatímetro WT110

Para el registro de potencia activa, corriente y factor de potencia se utilizó un vatímetro WT110.  $[14]$ 

<span id="page-61-0"></span>Capítulo 5. Caracterización de equipos en laboratorio

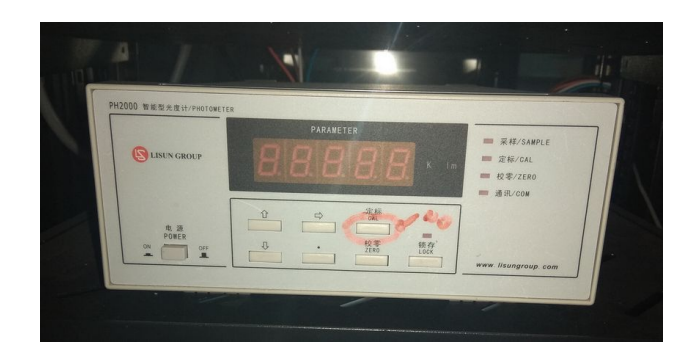

Figura 5.5: Fotómetro Lisun PH 2000.

<span id="page-61-1"></span>

| WTIID              | DIGITAL POWER METER       |          |                        |            |                    |                |                 |                                        | YOKOGAWA +            |
|--------------------|---------------------------|----------|------------------------|------------|--------------------|----------------|-----------------|----------------------------------------|-----------------------|
| $=$ SCALING        | <b>SAMPLE</b>             | $hour -$ | $-m/n \longrightarrow$ | <b>TEL</b> | v                  | W <sub>1</sub> |                 | $= AUTO = AUTO =$                      |                       |
| $\blacksquare$ AVG | <b>V OVER</b>             |          |                        |            |                    | k A var        | <b>FUNCTION</b> | <b>ARANGE</b><br><b>V RANGE</b>        | HOLD                  |
| $=$ FILTER         | A OVER<br><b>MODE</b>     |          |                        |            | M W THE            |                |                 | MODE                                   | TRIG                  |
| $=$ STORE          | B<br>M                    |          |                        | m          |                    | V PF           |                 | ◢                                      | ENTER                 |
| $=$ RECALL         | <b>V MEAN</b>             |          |                        | M W        | A                  | dec<br>$Q_0$   | FUNCTION        |                                        | <b>INTEGRATOR</b>     |
| - HARMONICS        | <b>DC</b><br>$-$ hour $-$ | $-mn-$   | $ \frac{1}{100}$       |            |                    |                |                 | <b>STOP</b><br><b>START</b>            | RESET                 |
| POWER              | c                         |          |                        |            | $m$ V $Hz$<br>- 61 | <b>A</b>       | <b>FUNCTION</b> | <b>HARMONICS MEMORY</b><br>$=$ REMOTE  | <b>INTEG SET</b><br>- |
|                    |                           |          |                        |            | W                  |                |                 | LOCAL SETUP<br><b>INTERFACE OUTPUT</b> | <b>SHIFT</b>          |
| <b>Told</b>        |                           | -        |                        |            |                    |                |                 |                                        |                       |

Figura 5.6: Vatímetro WT110 utilizado en ensayos.

#### Lámparas relevadas

Las luminarias utilizadas para realizar las medidas fueron:

- Incandescente comercial de 60 W
- Fluorescente compacta integral de 20 W
- Led de sustitución con rosca Edison E27 de 8 W

# 5.3.2. Lámpara Incandescente

A partir de una l´ampara incandescente comercial de 60 Watts, se realizaron medidas de I, P,  $\Psi_{lm}/k$  y FP para un rango de tensiones entre 207 V a 248 V. En la tabla [5.1](#page-62-0) se muestran los datos obtenidos experimentalmente. Además, a partir de los mismos, se hicieron los cálculos de  $\Psi_{lm}$ ,  $\eta_L$ , S, y Q. Para la obtención de las medidas se optó por comenzar a valores reducidos de tensión e ir aumentándola progresivamente (pasos de 4  $V$ ). Se fijó la fuente de regulación de tensión variable [5.2](#page-59-1) en 207  $V$  y por medio del vatímetro [5.6](#page-61-1) se halló la corriente, potencia activa y factor de potencia. Se consideraron intervalos de 3 minutos entre los diferentes voltajes para que el sistema se mantenga estable y en régimen du-rante las mediciones. Al mismo tiempo, utilizando el fotómetro [5.5](#page-61-0) se halló el flujo luminoso. Para adquirir su correcta estimación es necesario escalarlo por un factor

<span id="page-62-0"></span>

| Tensión     |       | $\overline{P}$ | $\Psi_{lm}/k$ | FP    | $\Psi_{lm}$ | $\eta_L$ | $S_{-}$ | Q     |
|-------------|-------|----------------|---------------|-------|-------------|----------|---------|-------|
| $ V\rangle$ | (A)   | (W)            | (lm/[k])      |       | (lm)        | (lm/W)   | (VA)    | VAr   |
| 207,400     | 0,247 | 51,000         | 176,900       | 1,000 | 220,665     | 4,327    | 51,000  | 0,000 |
| 211,400     | 0,250 | 53,000         | 190,500       | 0,999 | 237,630     | 4,484    | 53,053  | 2,372 |
| 215,400     | 0,252 | 54,000         | 204,700       | 1,000 | 255,343     | 4,729    | 54,000  | 0,000 |
| 219,400     | 0,255 | 56,000         | 219,500       | 1,000 | 273,804     | 4,889    | 56,000  | 0,000 |
| 220,400     | 0,256 | 56,000         | 222,800       | 1,000 | 277,921     | 4,963    | 56,000  | 0,000 |
| 223,400     | 0,257 | 58,000         | 235,000       | 1,000 | 293,139     | 5,054    | 58,000  | 0,000 |
| 227,400     | 0,260 | 59,000         | 251,000       | 1,000 | 313,097     | 5,307    | 59,000  | 0,000 |
| 231,400     | 0,262 | 61,000         | 267,900       | 0,999 | 334,178     | 5,478    | 61,061  | 2,730 |
| 235,400     | 0,265 | 62,000         | 285,400       | 1,000 | 356,008     | 5,742    | 62,000  | 0,000 |
| 239,400     | 0,267 | 64,000         | 303,600       | 1,000 | 378,711     | 5,917    | 64,000  | 0,000 |
| 243,500     | 0,270 | 66,000         | 322,500       | 0,999 | 402,287     | 6,095    | 66,066  | 2,954 |
| 247,500     | 0,272 | 67,000         | 342,100       | 1,000 | 426,736     | 6,369    | 67,000  | 0,000 |

Tabla 5.1: Datos experimentales y calculados en ensayo de lámpara incandescente.

 $k = 1,2474$ , y así ajustar el correcto valor del mismo. Posteriormente, repitiendo el mismo procedimiento se relevó el resto de los niveles de tensión hasta llegar a 247.5 V.

Se determinaron las incertidumbres de las medidas a partir de las especificaciones de precisión de los instrumentos utilizados, las mismas se ilustran en la tabla [5.2.](#page-63-0) Para la medición de tensión, corriente, potencia y factor de potencia, se em-plearon los datos de precisión proporcionados por el fabricante del Vatímetro [\[14\]](#page-181-4). En el caso de la medición del  $\Psi_{lm}/k$ , se recurrió a las especificaciones del fabri-cante del fotómetro [\[13\]](#page-181-3). Para los demás valores de la tabla, se aplicó el método de propagación de incertidumbres para su cálculo. Todos estos fueron llevados a cabo utilizando las ecuaciones presentes en el primer cap´ıtulo del curso de Medidas Eléctricas. [\[15\]](#page-181-5)

A partir de los datos obtenidos, se modeló la carga de distintas formas. La primera fue utilizando el modelo ZIP, este se implementó por mínimos cuadrados y posteriormente mediante la función fsolve de MATLAB. Los otros modelos empleados fueron, modelo exponencial y modelo polinómico. Los parámetros alcanzados se ilustran en la tabla [5.3.](#page-63-1) Todos los modelos logran ajustar los puntos relevados de potencia activa, pero a pesar de eso, no se obtuvo la curva característica esperada para una carga de este tipo. Al tratarse de una l´ampara de filamento, lo que se esperaría a priori, es un comportamiento muy próximo al de una resistencia, es decir, como una carga de impedancia constante. En la figura [5.7](#page-64-0) se comprueba que modelar la carga mediante una impedancia constante (modelo esperado), no es adecuado para valores de tensión externos al intervalo  $[0.98 - 1.02]$  (p.u). Además, se puede observar que el resto de los modelos de carga utilizados, presentan curvas de potencia activa relativamente parecidas entre s´ı, y poseen errores m´ınimos con respecto a los datos obtenidos. Esto es una evidencia más que clara de la gran cantidad de soluciones que existen en rangos de tensión acotados.

<span id="page-63-0"></span>

| $\sigma V$ | $\sigma I$ | $\sigma P$ | $\sigma \Psi_{lm}/k$ | $\sigma FP$ | $\sigma \Psi_{lm}$ | $\sigma\eta_L$ | $\sigma S$ | $\sigma Q$ |
|------------|------------|------------|----------------------|-------------|--------------------|----------------|------------|------------|
| (V)        | (mA)       | (W)        | (lm/[k])             |             | (lm)               | (lm/W)         | (VA)       | (VAr)      |
| 0,180      | 0,214      | 0,074      | 0,204                | 1,44E-05    | 0,255              | 0,007          | 0,074      | 0,074      |
| 0,183      | 0,217      | 0,076      | 0,220                | 1,44E-05    | 0,274              | 0,008          | 0,077      | 0,017      |
| 0,187      | 0,218      | 0.078      | 0,236                | 1,44E-05    | 0,295              | 0,008          | 0,078      | 0,078      |
| 0,190      | 0,221      | 0.081      | 0,253                | $1,44E-05$  | 0,316              | 0,008          | 0,081      | 0,081      |
| 0,191      | 0,222      | 0,081      | 0,257                | 1,44E-05    | 0,321              | 0,009          | 0,081      | 0,081      |
| 0,193      | 0,223      | 0,084      | 0,271                | $1,44E-05$  | 0,338              | 0,009          | 0,084      | 0,084      |
| 0,197      | 0,225      | 0,085      | 0,290                | $1,44E-05$  | 0,362              | 0,009          | 0,085      | 0,085      |
| 0,200      | 0,227      | 0,088      | 0,309                | $1,44E-05$  | 0,386              | 0,009          | 0,088      | 0,020      |
| 0,204      | 0,229      | 0,089      | 0,330                | $1,44E-05$  | 0,411              | 0,010          | 0,089      | 0,089      |
| 0,207      | 0.231      | 0,092      | 0,351                | 1,44E-05    | 0,437              | 0,010          | 0,092      | 0,092      |
| 0,211      | 0,234      | 0.095      | 0,372                | $1,44E-05$  | 0,465              | 0,010          | 0,095      | 0,021      |
| 0,214      | 0,236      | 0,097      | 0,395                | 1,44E-05    | 0,493              | 0,011          | 0,097      | 0,097      |

Capítulo 5. Caracterización de equipos en laboratorio

Tabla 5.2: Incertidumbres obtenidas para los parámetros medidos y calculados en ensayo de lampara incandescente.

<span id="page-63-1"></span>

| ZIP con MC     |              |              |                       |                       |                      |          |          |  |
|----------------|--------------|--------------|-----------------------|-----------------------|----------------------|----------|----------|--|
| $Z_{\%}(\%)$   | $I_{\%}(\%)$ | $P_{\%}(\%)$ | $Z_{\Theta}$ (grados) | $I_{\Theta} (qrados)$ | $P_{\Theta}(q\,)$    |          |          |  |
| 70.61          | 218,50       | 90,22        | 97.74                 | $-37.55$              | 134.61               |          |          |  |
|                |              |              |                       |                       |                      |          |          |  |
| ZIP con fsolve |              |              |                       |                       |                      |          |          |  |
| $Z_{\%}(\%)$   | $I_{\%}(\%)$ | $P_{\%}(\%)$ | $Z_{\Theta}$ (qrados) | $I_{\Theta}(q\,)$     | $P_{\Theta}(grados)$ |          |          |  |
| 61.14          | 32,90        | 6.06         | 2,02                  | $-1,02$               | $-3.72$              |          |          |  |
|                |              |              |                       |                       |                      |          |          |  |
| Exponencial    |              |              |                       |                       |                      |          |          |  |
| $p_0$          | $n_p$        | $q_0$        | $n_q$                 |                       |                      |          |          |  |
| 60.00          | 1,54         | 1,34         | 3.48                  |                       |                      |          |          |  |
|                |              |              |                       |                       |                      |          |          |  |
| Polinómico     |              |              |                       |                       |                      |          |          |  |
| $p_1$          | $p_2$        | $p_3$        | $q_1$                 | $q_2$                 | $q_3$                | $\alpha$ | ß        |  |
| 3.16           | 1,06         | $-3.21$      | 5.22                  | 3.61                  | $-8.37$              | $-2.88$  | $-10,06$ |  |

Tabla 5.3: Parámetros de modelos de carga para la lámpara incandescente ensayada.

En relación a la potencia reactiva, tal y como se evidencia en la figura [5.8,](#page-64-1) a excepción del modelo exponencial y del modelo polinómico, todos se ajustan de manera satisfactoria a los datos obtenidos.

Las variaciones de tensión tienen un impacto significativo en la energía activa, tal y como se ilustra en la figura [5.9.](#page-65-0) Con los datos calculados en los ensayos, se comprueba que es posible lograr ahorros de hasta un  $23,9\%$  variando la tensión en un rango de [247,5 - 207,4] V. Por lo tanto, se obtiene un ahorro promedio de  $0,62\%$  en energía activa por cada voltio que se reduce.

Se espera que este tipo de lámparas no tengan un consumo significativo de energía reactiva. Los valores distintos de cero que se observan en la figura [5.9](#page-65-0) corresponden a que el cálculo se realiza con un factor de potencia de 0,999, por lo

<span id="page-64-0"></span>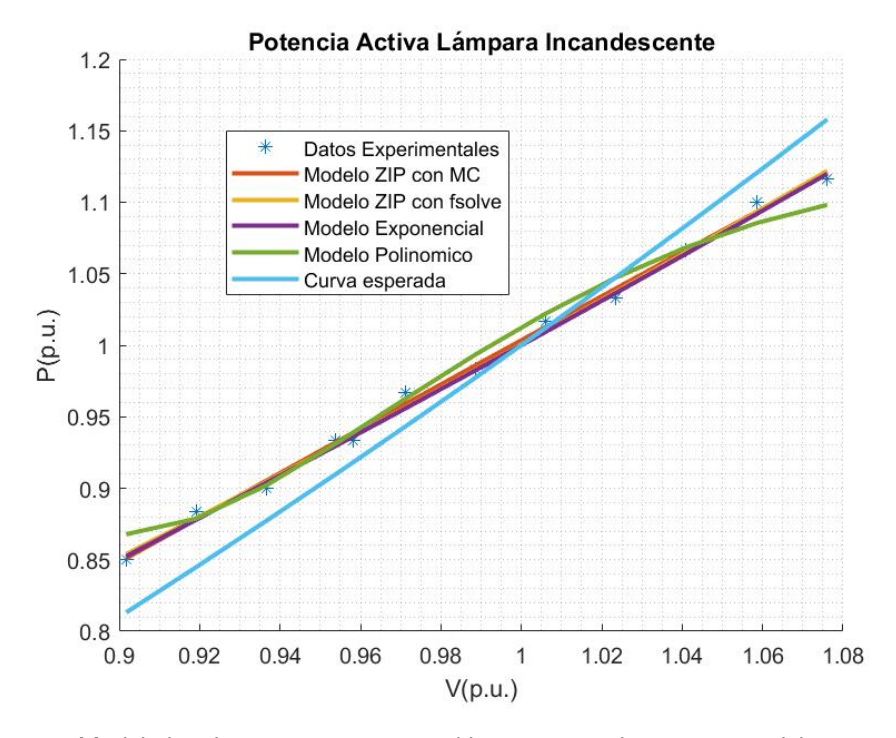

Figura 5.7: Modelados de potencia activa en lámpara incandescente y modelo esperado para una carga de este tipo.

<span id="page-64-1"></span>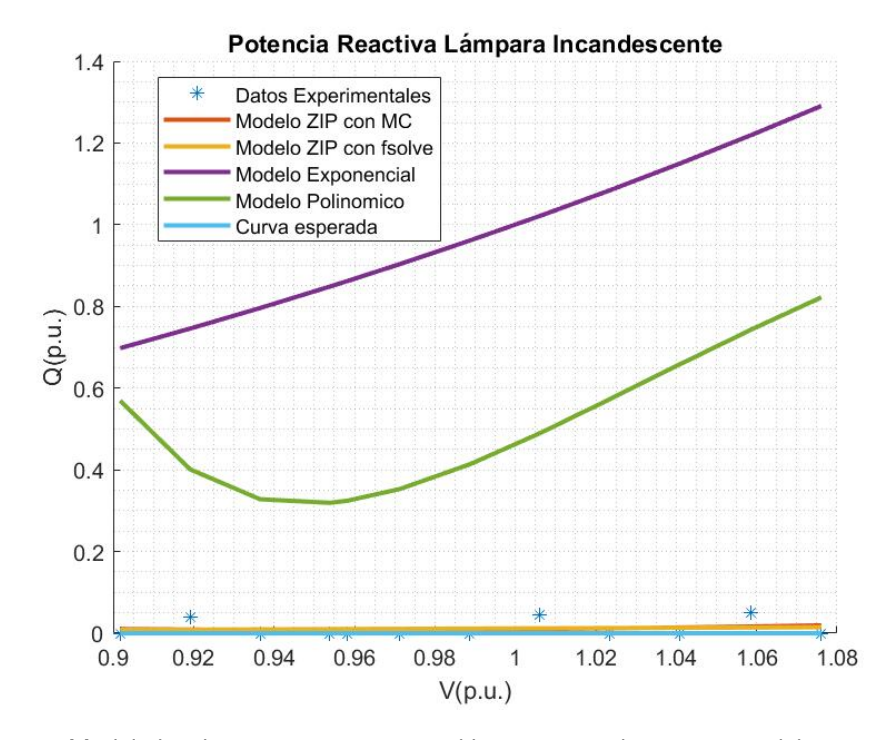

Figura 5.8: Modelados de potencia reactiva en lámpara incandescente y modelo esperado para una carga de este tipo.

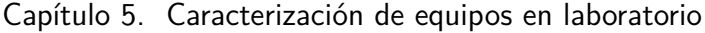

<span id="page-65-1"></span>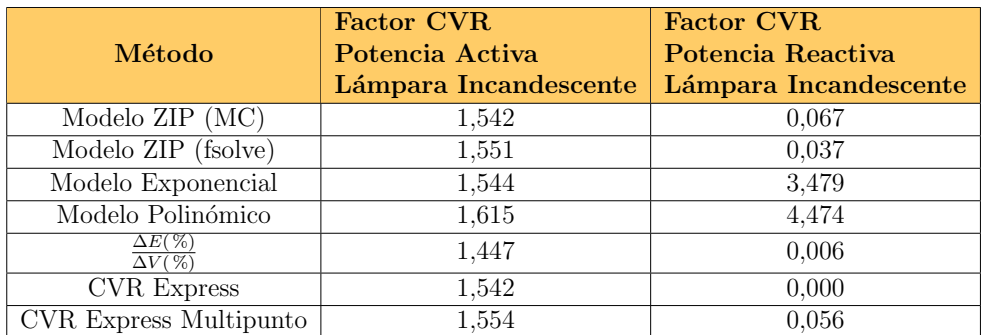

Tabla 5.4: Factor CVR calculado mediante modelo ZIP, modelo exponencial, modelo polinómico, promedio de mediciones, Express y Express Multipunto .

<span id="page-65-0"></span>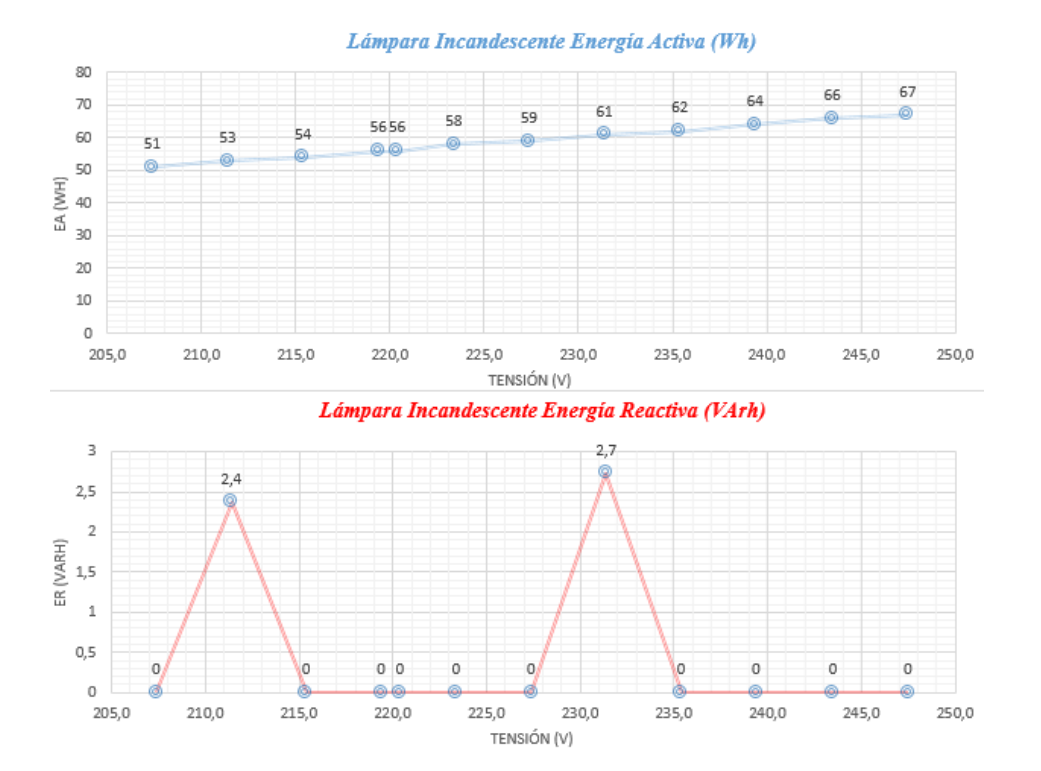

Figura 5.9: Energía Activa y Energía Reactiva de la lámpara incandescente en función de la tensión. Datos calculados a través de los ensayos realizados en el laboratorio de fotometría.

cual, no influye prácticamente en los resultados.

En la tabla [5.4](#page-65-1) se presentan los resultados del factor CVR hallado para una lampara incandescente por los distintos m´etodos abordados. Es posible que al lector le resulten llamativos los valores del factor CVR de la potencia reactiva obtenidos a partir de los modelos exponencial y polinomial. Es importante destacar que estos valores no deben ser considerados, ya que no se logró encontrar una solución mediante la función fsolve de MATLAB.

<span id="page-66-0"></span>

| Tensión |        | $\overline{P}$ | $\Psi_{lm}/k$ | FP    | $\Psi_{lm}$ | $\eta_L$ | S      | Q      |
|---------|--------|----------------|---------------|-------|-------------|----------|--------|--------|
| (V)     | (A)    | (W)            | (lm/[k])      |       | (lm)        | (lm/W)   | VA)    | VAr    |
| 207,400 | 0.1647 | 19,300         | 870,400       | 0.571 | 1085,737    | 56,256   | 33,800 | 27,748 |
| 211,400 | 0.1653 | 19,900         | 882,000       | 0.567 | 1100,207    | 55,287   | 35,097 | 28,910 |
| 215,400 | 0.1655 | 20,200         | 895,500       | 0.566 | 1117,047    | 55,299   | 35,689 | 29,422 |
| 219.400 | 0.1657 | 20,500         | 908,200       | 0.564 | 1132,889    | 55,263   | 36,348 | 30,015 |
| 223,500 | 0.1661 | 20,900         | 918,200       | 0.563 | 1145,363    | 54,802   | 37,123 | 30,680 |
| 227,500 | 0.1658 | 21,100         | 922,200       | 0.560 | 1150,352    | 54,519   | 37,679 | 31,216 |
| 231,500 | 0.1665 | 21,500         | 930,000       | 0.558 | 1160,082    | 53,957   | 38,530 | 31,974 |
| 235,500 | 0.1683 | 22,100         | 955,100       | 0.557 | 1191,392    | 53,909   | 39,677 | 32,952 |
| 239,500 | 0.1700 | 22,600         | 969,400       | 0.556 | 1209,230    | 53,506   | 40,647 | 33.785 |
| 243,500 | 0.1705 | 23,000         | 975,300       | 0,554 | 1216.589    | 52,895   | 41,516 | 34,563 |

Tabla 5.5: Datos experimentales y calculados para ensayo de lámpara fluorescente.

## 5.3.3. Lámpara Fluorescente

En esta instancia se utilizó una lámpara fluorescente compacta integral de potencia nominal 20W y se realiz´o el mismo procedimiento de medidas que en la lámpara incandescente. Es importante destacar que esta lámpara cuenta con un balasto electrónico incorporado en su base. Los datos obtenidos y cálculos de potencia aparente, reactiva y rendimiento se encuentran en la tabla [5.5.](#page-66-0) En este tipo de lámparas, no se esperaría a priori, un modelo de carga específico como es en el caso de la lámpara incandescente. Sin embargo, se puede percibir que la potencia activa no presenta grandes variaciones, se podría asumir que un modelo aproximado sería el de potencia constante.

A partir de los datos obtenidos, se modeló la carga de distintas formas. La primera fue utilizando el modelo ZIP, este se implementó por mínimos cuadrados y posteriormente mediante la función fsolve de MATLAB. Los otros modelos empleados fueron, modelo exponencial y modelo polinómico. Los parámetros alcanzados se presentan en la tabla [5.7.](#page-68-0) En el caso del modelo ZIP, al emplear el método de mínimos cuadrados, no se satisface la condición establecida en la ecuación [2.7.](#page-25-2) Esta restricción, en cambio, se cumple al utilizar la función fsolve de MATLAB, sin embargo, se obtiene un valor negativo para  $P_{\%}$ .

A pesar de esto, y a excepción del modelo exponencial, todos los modelos de carga se ajustan de manera considerable a los datos obtenidos experimentalmente. Esto se puede observar en las figuras [5.10](#page-67-0) y [5.11.](#page-67-1) Como se preveía, el modelo de potencia activa y reactiva constante (curva esperada) no demostró ser preciso.

En la tabla [5.6](#page-68-1) se presentan los resultados de las incertidumbres calculadas, las mismas se hallaron bajo el mismo procedimiento realizado en la lampara incandescente. [5.3.2](#page-62-0)

La energía activa y reactiva resultaron ser relativamente sensibles a las va-riaciones de tensión como se ilustra en la figura [5.12.](#page-69-0) A partir de los resultados recopilados en los ensayos, se comprueba que es posible obtener ahorros de hasta un 16 % de energía activa en un rango de tensión variable de [207, 4 - 243, 5] V.

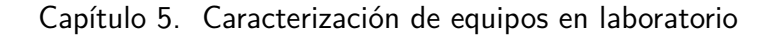

<span id="page-67-0"></span>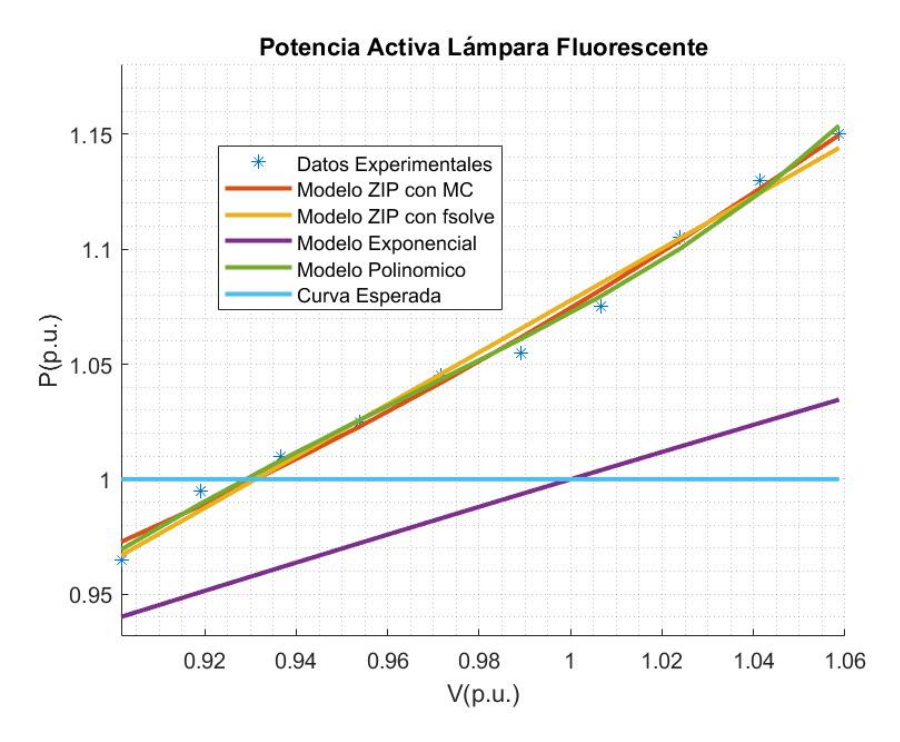

Figura 5.10: Modelados de potencia activa en lámpara fluorescente y modelo esperado para una carga de este tipo.

<span id="page-67-1"></span>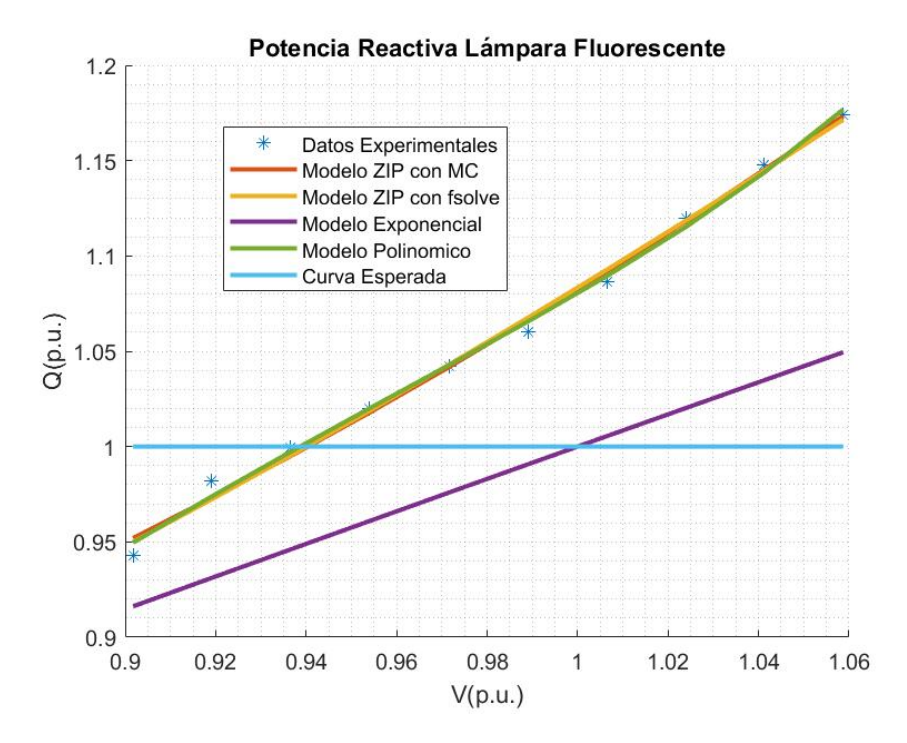

Figura 5.11: Modelados de potencia reactiva en lámpara fluorescente y modelo esperado para una carga de este tipo.

<span id="page-68-1"></span>

| $\sigma V$ | $\sigma I$ | $\sigma P$ | $\sigma \Psi_{lm}/k$ | $\sigma FP$ | $\sigma \Psi_{lm}$ | $\sigma\eta_L$ | $\sigma S$ | $\sigma Q$ |
|------------|------------|------------|----------------------|-------------|--------------------|----------------|------------|------------|
| (V)        | (mA)       | (W)        | (lm/[k])             |             | (lm)               | (lm/W)         | (VA)       | (VAr)      |
| 0,180      | 0.143      | 0,028      | 1,005                | 1,44E-05    | 1,254              | 0.096          | 0.049      | 0,040      |
| 0,183      | 0,143      | 0,029      | 1.018                | 1,44E-05    | 1,270              | 0.095          | 0.051      | 0,042      |
| 0.187      | 0.143      | 0,029      | 1,034                | $1,44E-05$  | 1,290              | 0.095          | 0.052      | 0.042      |
| 0.190      | 0.144      | 0.030      | 1,049                | $1,44E-05$  | 1,308              | 0,095          | 0.052      | 0,043      |
| 0,194      | 0.144      | 0,030      | 1,060                | $1,44E-05$  | 1,323              | 0,094          | 0,054      | 0,044      |
| 0.197      | 0.144      | 0.030      | 1,065                | 1,44E-05    | 1,328              | 0.093          | 0.054      | 0.045      |
| 0,200      | 0,144      | 0,031      | 1,074                | $1,44E-05$  | 1,340              | 0,093          | 0,056      | 0,046      |
| 0.204      | 0.146      | 0,032      | 1,103                | 1,44E-05    | 1,376              | 0,092          | 0,057      | 0,048      |
| 0,207      | 0.147      | 0.033      | 1,119                | 1,44E-05    | 1,396              | 0,092          | 0.059      | 0,049      |
| 0.211      | 0.148      | 0.033      | 1,126                | 1,44E-05    | 1,405              | 0.091          | 0.060      | 0.050      |

Tabla 5.6: Incertidumbres obtenidas para los parámetros medidos y calculados en ensayo de lampara fluorescente.

<span id="page-68-0"></span>

| ZIP con MC     |              |              |                       |                      |                      |          |      |       |
|----------------|--------------|--------------|-----------------------|----------------------|----------------------|----------|------|-------|
| $Z_{\%}(\%)$   | $I_{\%}(\%)$ | $P_{\%}(\%)$ | $Z_{\Theta}(grados)$  | $I_{\Theta}(q\,)$    | $P_{\Theta}(qrados)$ |          |      |       |
| 148.79         | 161.49       | 120,23       | 53.29                 | $-133.45$            | 46.68                |          |      |       |
| ZIP con fsolve |              |              |                       |                      |                      |          |      |       |
| $Z_{\%}(\%)$   | $I_{\%}(\%)$ | $P_{\%}(\%)$ | $Z_{\Theta}$ (grados) | $I_{\Theta}(grados)$ | $P_{\Theta}(grados)$ |          |      |       |
| 75.96          | 69.96        | $-45.92$     | 89.50                 | $-27.41$             | $-87.25$             |          |      |       |
| Exponencial    |              |              |                       |                      |                      |          |      |       |
| $p_0$          | $n_{p}$      | $q_0$        | $n_{q}$               |                      |                      |          |      |       |
| 20,00          | 0.60         | 29,44        | 0.85                  |                      |                      |          |      |       |
| Polinómico     |              |              |                       |                      |                      |          |      |       |
| $p_1$          | $p_2$        | $p_3$        | $q_1$                 | $q_2$                | $q_3$                | $\alpha$ | ß    |       |
| 3.06           | $-2,46$      | 0.48         | 2,80                  | $-2,11$              | 0.40                 | 3.33     | 5.78 | 10.73 |

Tabla 5.7: Parámetros de modelos de carga para la lámpara fluorescente ensayada.

Por consiguiente, se obtiene un ahorro de energía promedio de  $0,45\%$  por cada reducción de 1 voltio.

Según el análisis realizado a la energía reactiva se comprueba que es posible conseguir ahorros de hasta un 19,7% variando la tensión entre  $[243, 5 - 207, 4]V$ . Por lo cual, se obtiene un ahorro promedio de  $0,55\%$  por cada reducción de 1 voltio en la tensión.

En la tabla [5.8](#page-69-1) se presentan los resultados del factor CVR hallado para una lampara fluorescente por los distintos métodos abordados.

## 5.3.4. Lámpara Led

Este ensayo se empleó para una lámpara led de sustitución con rosca Edison E27, de la marca Superlux, con una potencia activa nominal de 8W. El driver de esta l´ampara se encuentra incorporado en la base de la misma. Los ensayos se realizaron para el rango de tensiones de 207 V a 244 V como exige la URSEA. Con los datos obtenidos de potencia activa, flujo luminoso, corriente y factor de

## Capítulo 5. Caracterización de equipos en laboratorio

<span id="page-69-1"></span>

| Método                                      | <b>Factor CVR</b><br>Potencia Activa<br>Lámpara Fluorescente | <b>Factor CVR</b><br>Potencia Reactiva<br>Lámpara Fluorescente |
|---------------------------------------------|--------------------------------------------------------------|----------------------------------------------------------------|
| Modelo ZIP (MC)                             | 1,189                                                        | 1,467                                                          |
| Modelo ZIP (fsolve)                         | 1,129                                                        | 1,447                                                          |
| Modelo Exponencial                          | 0.596                                                        | 0.846                                                          |
| Modelo Polinómico                           | 1,075                                                        | 1,376                                                          |
| $\Delta E(\%)$<br>$\overline{\Delta V(\%)}$ | 1,093                                                        | 1,363                                                          |
| <b>CVR</b> Express                          | 1.183                                                        | 1.491                                                          |
| CVR Express Multipunto                      | 1,132                                                        | 1,425                                                          |

Tabla 5.8: Factor CVR calculado mediante modelo ZIP, modelo exponencial, modelo polinómico, promedio de mediciones, Express y Express Multipunto.

<span id="page-69-0"></span>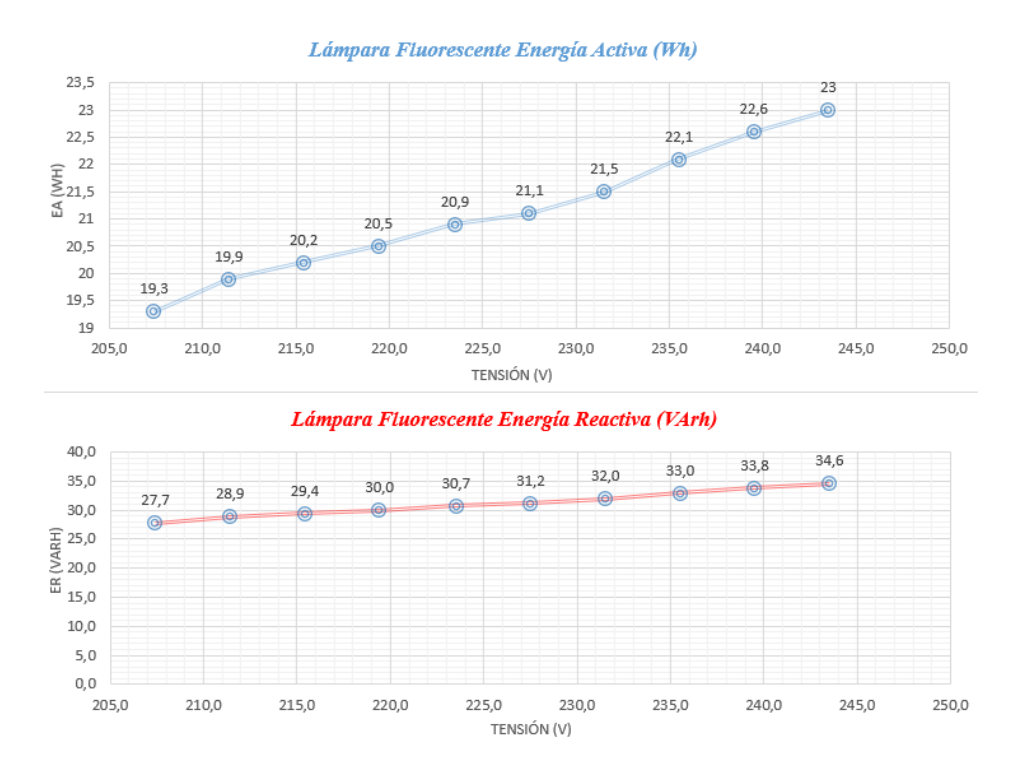

Figura 5.12: Energía Activa y Energía Reactiva de la lámpara fluorescente en función de la tensión. Datos calculados a través de los ensayos realizados en el laboratorio de fotometría.

<span id="page-70-0"></span>

| Tensión |       | $\overline{P}$ | $\Psi_{lm}/k$           | FP    | $\Psi_{lm}$ | $\eta_L$ | S      | Q      |
|---------|-------|----------------|-------------------------|-------|-------------|----------|--------|--------|
| (V)     | (A)   | (W)            | $\lfloor lm/ k \rfloor$ |       | (lm)        | (lm/W)   | (VA)   | (VAr)  |
| 207,500 | 0.091 | 8,000          | 441.2                   | 0.420 | 550,353     | 68,794   | 19,048 | 17,286 |
| 213,500 | 0.090 | 7,600          | 432.7                   | 0.395 | 539,750     | 71,020   | 19,241 | 17.676 |
| 217,500 | 0.089 | 7,600          | 430.9                   | 0.391 | 537,505     | 70,724   | 19,437 | 17,890 |
| 221,500 | 0.088 | 7,600          | 429.5                   | 0.388 | 535,758     | 70,495   | 19,588 | 18,053 |
| 225,500 | 0.088 | 7,600          | 429.1                   | 0.384 | 535,259     | 70,429   | 19,792 | 18,274 |
| 229,500 | 0.087 | 7,600          | 428.2                   | 0.381 | 534,137     | 70,281   | 19.948 | 18,443 |
| 233,500 | 0.086 | 7,600          | 427.4                   | 0.378 | 533,139     | 70,150   | 20,106 | 18,614 |
| 237,600 | 0.085 | 7,600          | 424.7                   | 0.375 | 529,771     | 69,707   | 20,267 | 18,788 |
| 241,600 | 0.085 | 7,600          | 424,9                   | 0.371 | 530,020     | 69,740   | 20,485 | 19,023 |
| 245,600 | 0.084 | 7.700          | 424,5                   | 0.369 | 529,521     | 68,769   | 20,867 | 19,395 |

Tabla 5.9: Datos experimentales y calculados para ensayo de lámpara led Superlux.

<span id="page-70-1"></span>

| $\sigma V$ | $\sigma I$ | $\sigma P$ | $\sigma \Psi_{lm}/k$ | $\sigma FP$ | $\sigma \Psi_{lm}$ | $\sigma\eta_L$ | $\sigma S$ | $\sigma Q$ |
|------------|------------|------------|----------------------|-------------|--------------------|----------------|------------|------------|
| (V)        | (mA)       | (W)        | (lm/[k])             |             | (lm)               | (lm/W)         | (VA)       | (VAr)      |
| 0.180      | 0.079      | 0.012      | 0.509                | 1,44E-05    | 0,635              | 0.118          | 0.028      | 0.025      |
| 0,185      | 0,078      | 0,011      | 0,500                | $1,44E-05$  | 0,623              | 0,122          | 0,028      | 0,026      |
| 0,188      | 0,077      | 0,011      | 0,498                | $1,44E-05$  | 0.621              | 0.121          | 0.028      | 0,026      |
| 0,192      | 0.076      | 0.011      | 0.496                | $1,44E-05$  | 0.619              | 0.121          | 0.028      | 0,026      |
| 0.195      | 0,076      | 0,011      | 0.495                | $1,44E-05$  | 0,618              | 0.121          | 0.029      | 0,026      |
| 0,199      | 0.075      | 0,011      | 0,494                | $1,44E-05$  | 0,617              | 0.121          | 0.029      | 0,027      |
| 0,202      | 0.075      | 0,011      | 0,494                | $1,44E-05$  | 0.616              | 0.120          | 0,029      | 0,027      |
| 0,206      | 0.074      | 0,011      | 0,490                | $1,44E-05$  | 0.612              | 0.120          | 0.029      | 0,027      |
| 0,209      | 0,073      | 0,011      | 0.491                | 1,44E-05    | 0.612              | 0.120          | 0,030      | 0.027      |
| 0,213      | 0,073      | 0,011      | 0,490                | $1.44E-05$  | 0.611              | 0.118          | 0,030      | 0,028      |

Tabla 5.10: Incertidumbres obtenidas para los parámetros medidos y calculados en ensayo de lampara led Superlux.

potencia, se calculó el rendimiento, potencia aparente y reactiva como se ve en la tabla [5.9.](#page-70-0) En este tipo de lámparas y observando los valores obtenidos, se esperaría un modelo de carga de potencia constante. En las figuras [5.13](#page-71-0) y [5.14](#page-72-0) se ilustran los ajustes para los distintos modelos de carga. Se observa que a excepción del modelo exponencial, el resto brinda una adecuada caracterización de las medidas en el rango de tensiones  $[0.94 - 1.04]$  (p.u). Nuevamente, se modeló la carga de igual forma que en los casos anteriores. La primera fue utilizando el modelo ZIP, este se implementó por mínimos cuadrados y posteriormente mediante la función fsolve de MATLAB. Los otros modelos empleados fueron, modelo exponencial y modelo polinómico. Los parámetros alcanzados se presentan en la tabla [5.11.](#page-71-1)

En la tabla [5.10](#page-70-1) se presentan los resultados de las incertidumbres calculadas, estas se hallaron bajo el mismo procedimiento realizado en la lámpara incandescente. [5.3.2](#page-62-0)

Debido a que la potencia activa es prácticamente constante salvo los valores extremos de 207,5 V y 245,6 V, la energía activa de la lámpara no resulta ser dependiente de la tensión. Por lo cual no se espera ningún tipo de ahorro para este tipo de lámparas.

# Capítulo 5. Caracterización de equipos en laboratorio

<span id="page-71-1"></span>

| ZIP con MC     |              |              |                      |                      |                      |          |   |          |
|----------------|--------------|--------------|----------------------|----------------------|----------------------|----------|---|----------|
| $Z_{\%}(\%)$   | $I_{\%}(\%)$ | $P_{\%}(\%)$ | $Z_{\Theta}(grados)$ | $I_{\Theta}(grados)$ | $P_{\Theta}(grados)$ |          |   |          |
| 174.43         | 347,13       | 215,99       | 6.55                 | 177,13               | 13.83                |          |   |          |
| ZIP con fsolve |              |              |                      |                      |                      |          |   |          |
| $Z_{\%}(\%)$   | $I_{\%}(\%)$ | $P_{\%}(\%)$ | $Z_{\Theta}(grados)$ | $I_{\Theta}(grados)$ | $P_{\Theta}(q\,)$    |          |   |          |
| $-3.87$        | 52,28        | 51,59        | $-34.4$              | 88,25                | 41.95                |          |   |          |
| Exponencial    |              |              |                      |                      |                      |          |   |          |
| $p_0$          | $n_{p}$      | $q_0$        | $n_q$                |                      |                      |          |   |          |
| 8.00           |              |              |                      |                      |                      |          |   |          |
|                | 0.07         | 19.18        | 0.75                 |                      |                      |          |   |          |
| Polinómico     |              |              |                      |                      |                      |          |   |          |
| $p_1$          | $p_2$        | $p_3$        | $q_1$                | $q_2$                | $q_3$                | $\alpha$ | ß | $\gamma$ |

Tabla 5.11: Parámetros de modelos de carga para la lámpara led Superlux ensayada.

<span id="page-71-0"></span>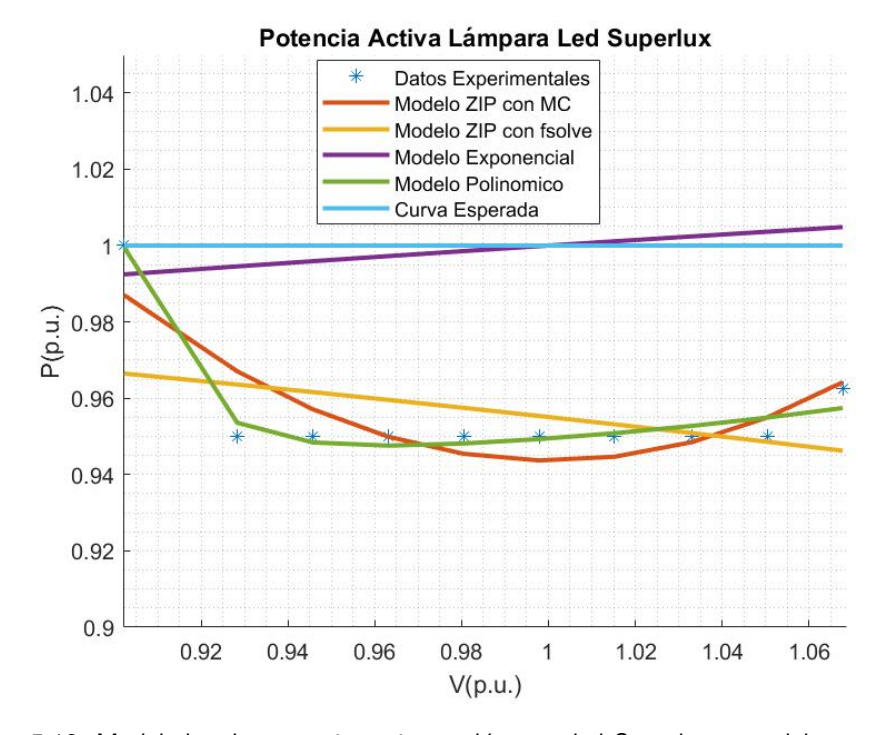

Figura 5.13: Modelados de potencia activa en lámpara led Superlux y modelo esperado para una carga de este tipo.
### 5.3. Ensayos en Lámparas

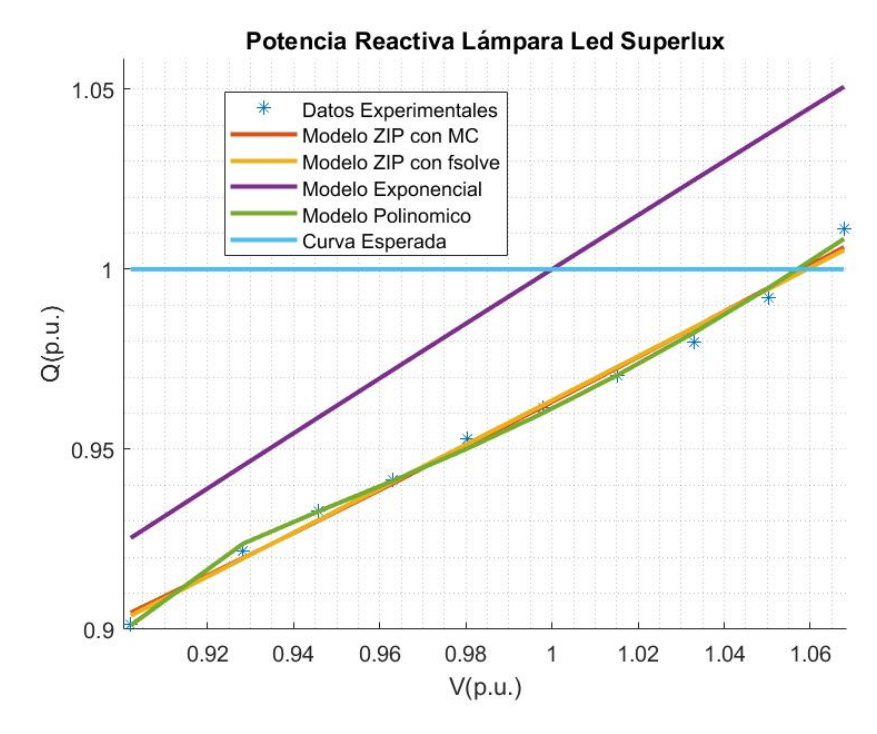

Figura 5.14: Modelados de potencia activa en lámpara led Superlux y modelo esperado para una carga de este tipo.

<span id="page-72-0"></span>

| Método                           | <b>Factor CVR</b><br>Potencia Activa<br>Lámpara led Superlux | <b>Factor CVR</b><br>Potencia Reactiva<br>Lámpara led Superlux |
|----------------------------------|--------------------------------------------------------------|----------------------------------------------------------------|
| Modelo ZIP (MC)                  | $-0.003$                                                     | 0.619                                                          |
| Modelo ZIP (fsolve)              | $-0.125$                                                     | 0.614                                                          |
| Modelo Exponencial               | 0.074                                                        | 0.753                                                          |
| Modelo Polinómico                | 0.081                                                        | 0.591                                                          |
| $\Delta E(\% )$<br>$\Delta V(%)$ | $-0.051$                                                     | 0.607                                                          |
| <b>CVR</b> Express               | $-0.264$                                                     | 0.654                                                          |
| CVR Express Multipunto           | $-0.142$                                                     | 0.604                                                          |

Tabla 5.12: Factor CVR calculado mediante modelo ZIP, modelo exponencial, modelo polinómico, promedio de mediciones, Express y Express Multipunto.

Aun así, la energía reactiva si presenta dependencia con la tensión, eso puede apreciarse en la figura [5.15.](#page-73-0) Con los datos calculados a partir de los ensayos, se afirma que es posible conseguir un ahorro de hasta un  $10, 9\%$  de energía reactiva variando la tensión en un intervalo de  $[245, 6 - 207, 5]$  V. Por lo que se obtiene un ahorro promedio de  $0, 29\%$  por voltio que se reduce de tensión.

En la tabla [5.12](#page-72-0) se presentan los resultados del factor CVR hallado para una lampara led Superlux por los distintos métodos abordados.

<span id="page-73-0"></span>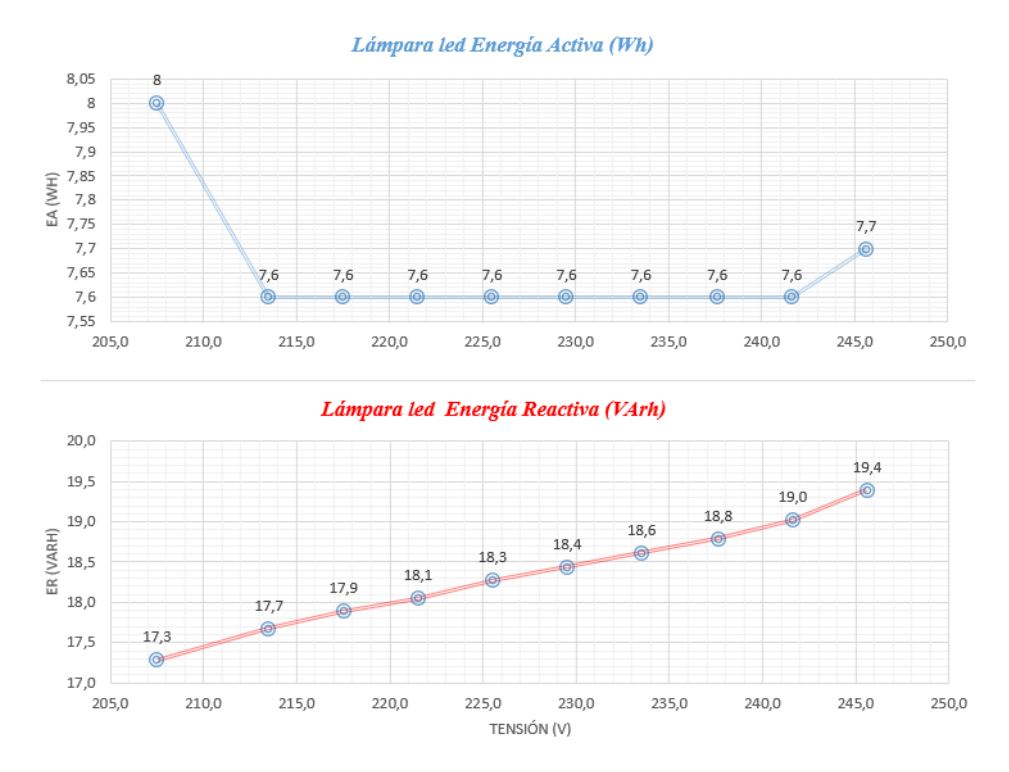

Figura 5.15: Energía Activa y Energía Reactiva de la lámpara led Superlux en función de la tensión. Datos calculados a través de los ensayos realizados en el laboratorio de fotometría.

## 5.3.5. Análisis de las lámparas ensayadas

Previo a realizar una síntesis de los resultados obtenidos, se debe aclarar que las incertidumbres introducidas por los instrumentos de medidas y por el método de propagación de incertidumbres son del orden del 0,15 % respecto de la magnitud en cuesti´on, por ende, no modifican las conclusiones efectuadas para los distintos tipos de lámparas.

Se ensayaron tres tipos de lámparas que se pueden encontrar típicamente en los hogares como lo son las lámparas incandescentes, las lámparas fluorescentes y las lámparas led.

Con respecto a la potencia activa, se esperaba que la lámpara incandescente fuera cuadrática con respecto a la tensión. Sin embargo, tal y como se aprecia en la figura [5.7](#page-64-0) (modelo esperado), esta aproximación es válida solo con tensiones cercanas a la nominal. Se comprueba que si se quiere aproximar a un modelo expo-nencial (ver tabla [5.3\)](#page-63-0), el exponente de la tensión no es cuadrático, sino que dicho factor ronda alrededor de 1, 54. Este valor respalda los resultados presentados en la tabla [2.1.](#page-24-0) La potencia activa de la lámpara fluorescente demostró ser relativamente sensible a las variaciones de tensión. En relación a la potencia activa de la lámpara led se puede considerar prácticamente constante, y por ende, no depende de la tensión.

### 5.3. Ensayos en Lámparas

En lo que respecta a la potencia reactiva de la lámpara incandescente, es prácticamente insignificante, lo cual es acorde a las expectativas. Por otro lado, el resto de las l´amparas presentan un factor de potencia reducido, lo cual se traduce en un consumo significativo de potencia reactiva. Por ejemplo, la lámpara led, tiene un factor de potencia de 0, 385 promedio, esto implica que la potencia aparente es más del doble que el consumo de potencia activa.

La lámpara led posee un rendimiento de aproximadamente 13, 5 veces el rendimiento de la lámpara incandescente y es un  $28\%$  superior al de la lámpara fluorescente. Mientras tanto la lámpara fluorescente tiene un rendimiento del orden de 10 veces la de la lámpara incandescente.

Los modelos de carga demostraron una alta precisión para la potencia activa de la lámpara incandescente. El modelo ZIP resultó ser poco intuitivo y demuestra que una misma carga puede ser modelada de varias formas distintas. En cuanto a la potencia reactiva, todos los modelos proporcionaron una aproximación relativamente aceptable a los datos experimentales, a excepción del modelo exponencial y el modelo polinómico. Esto se debe a que la función fsolve de MATLAB no encontró una solución. Para la lámpara fluorescente, la mayoría de los modelos de carga se ajustaron de forma adecuada a los datos experimentales, con excepción del modelo exponencial. Este desajuste se debe a que la función fsolve de MATLAB no pudo encontrar una solución. En el caso de la lámpara led, el modelo exponencial no resultó adecuado para la representación de la carga. Esto se debe a que se puede asumir que la lámpara es de potencia activa constante y la función fsolve no encontró una solución. Sin embargo, los otros modelos proporcionaron aproximaciones relativamente precisas.

En las figuras [5.16,](#page-76-0) [5.17](#page-76-1) y [5.18](#page-77-0) se presentan las comparativas de las potencias activas, reactivas y los rendimientos de cada lámpara respectivamente.

Se comprueba que la energía activa de la lámpara incandescente y de la fluorescente dependen de la tensión. Para la lámpara incandescente de obtiene un ahorro promedio de  $0.62\%$  por voltio reducido, mientras que para la lámpara fluorescente se obtiene un ahorro promedio de  $0,45\%$  por voltio reducido. La lámpara led se puede considerar de energía activa constante para tensiones en un entorno de  $\pm 10\%$  de  $Un.$ 

Para la energía reactiva se comprueba que la lámpara fluorescente y la lámpara led son dependientes de la tensión. Para la lámpara fluorescente se obtiene un ahorro promedio de  $0.55\%$  de energía reactiva por voltio que se reduce, mientras que para la lámpara led se obtiene un ahorro promedio de  $0, 29\%$  por cada voltio reducido. En el caso de la lámpara incandescente se puede asumir que no consume energía reactiva.

Calcular el factor CVR utilizando los distintos métodos permitió valorar la efectividad de cada uno por separado. El lector debe tener en cuenta que todos estos resultados son aproximaciones con respecto al factor real. Por ejemplo, el cálculo del CVR Express implica una aproximación. Además, utilizar la ecuación [4.1](#page-38-0) con valores de tensión relativamente distantes, lleva a imprecisiones ya que por

definici´on el factor CVR se traduce como una derivada. Asimismo, no siempre es factible obtener una solución utilizando la función fsolve, ya que cada modelo puede requerir una semilla inicial cercana a la solución para converger adecuadamente. Una limitación adicional radica en la diversidad de soluciones disponibles para los modelos de carga, especialmente cuando se considera un rango de tensiones tan acotado como el utilizado en los ensayos.

En el caso de la potencia activa de la lámpara incandescente, todos los factores, excepto el calculado con la ecuación [4.1](#page-38-0) y el que arroja el modelo polinómico, registraron valores comprendidos en el intervalo de 1, 54 a 1, 56. Esto sugiere que todos estos métodos proporcionan una notable precisión al considerar una carga que se asemeja a una de impedancia constante. En lo que respecta a la potencia reactiva, es posible aproximarla a una carga de potencia constante igual a cero. Por lo cual, su factor CVR debe ser aproximadamente cero. No obstante, se observa que tanto el modelo exponencial como el polinómico se distanciaron significativamente de este valor, lo que demuestra que estos enfoques no son particularmente efectivos en cargas de este tipo.

Para la potencia activa de la lámpara fluorescente, los valores del factor varían con respecto a cada m´etodo. Se puede intuir que el factor real se encuentra entre los valores  $1,07$  y  $1,20$ . El modelo exponencial es el único que dista de dicho rango. Por otra parte, para la potencia reactiva, sacando de lado el modelo exponencial, todos los modelos arrojaron valores comprendidos entre 1, 36 y 1, 49. Por lo cual se intuye que el valor real se encuentra en ese rango. Con respecto al modelo exponencial, su mal desempeño se debe a que la función fsolve no encontró una solución.

La potencia activa de la lámpara led Superlux se asemeja a una carga de potencia constante. Por lo cual, el factor CVR debe ser cercano a cero. Como era de esperarse, los factores calculados con CVR Express y CVR Express multipunto poseen su m´aximo error posible debido a las aproximaciones que realiza el m´etodo. Pero esto se puede intuir ya que el factor resultante es negativo. Los demás métodos resultaron ser relativamente aceptables. En el caso de la potencia reactiva, salvo el modelo exponencial, los valores obtenidos se encuentran comprendidos en el rango de 0, 59 y 0, 66. Las tablas [5.13](#page-77-1) y [5.14](#page-77-2) presenta un resumen de los factores CVRs obtenidos en las diferentes lámparas.

Los resultados no son muy extrapolables a la generalidad de las fuentes de led que se utilizan habitualmente ya que en general las luminarias vienen con sus drivers externos y que los mismos pueden ser de tensión constante o de corriente constante. Para este tipo de fuentes se obtienen ahorros importantes utilizando dimmers (atenuadores) adecuados.

## 5.3. Ensayos en Lámparas

<span id="page-76-0"></span>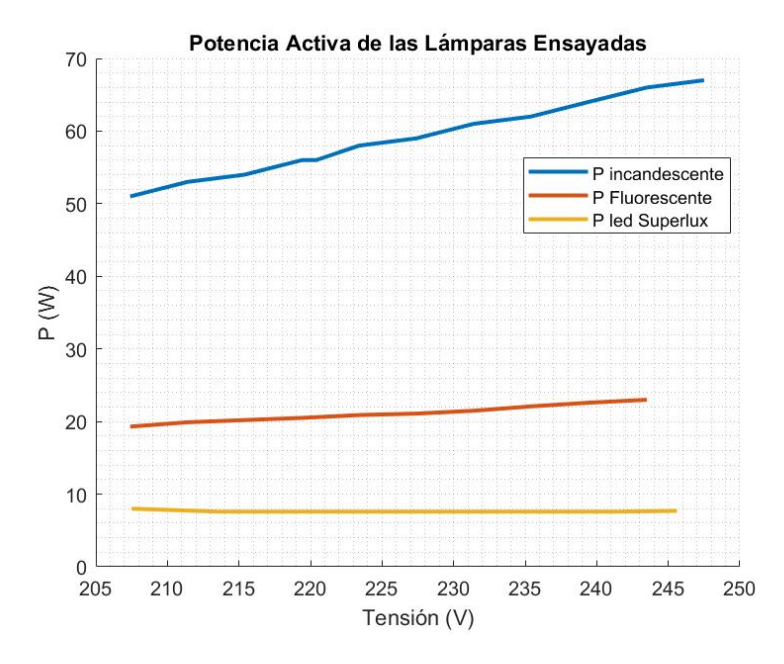

Figura 5.16: Potencia Activa de las lámparas ensayadas.

<span id="page-76-1"></span>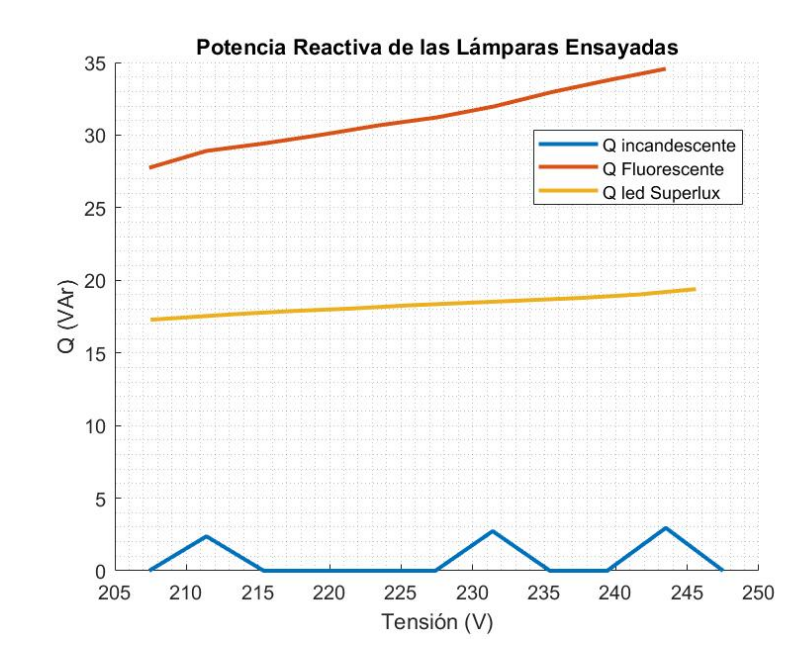

Figura 5.17: Potencia Reactiva de las lámparas ensayadas.

<span id="page-77-0"></span>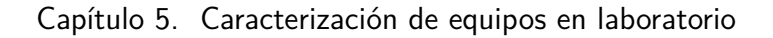

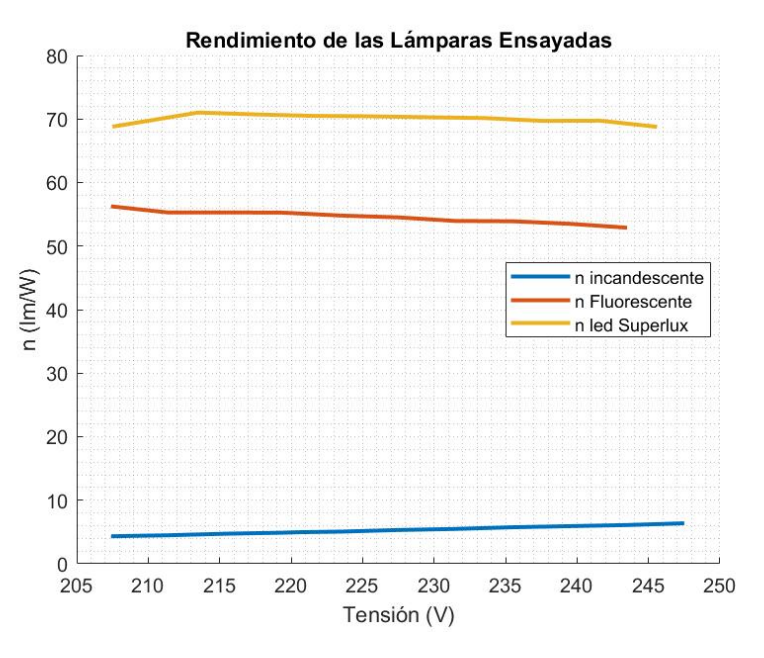

Figura 5.18: Rendimiento de las lámparas ensayadas.

<span id="page-77-1"></span>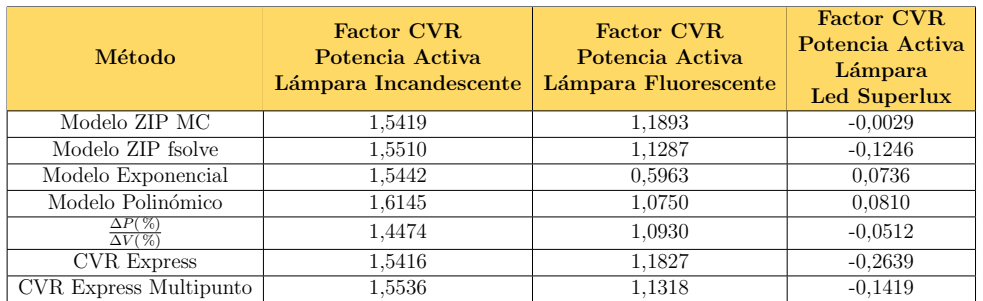

Tabla 5.13: Factores CVR obtenidos para la Potencia Activa de las lámparas utilizando los distintos métodos analizados.

<span id="page-77-2"></span>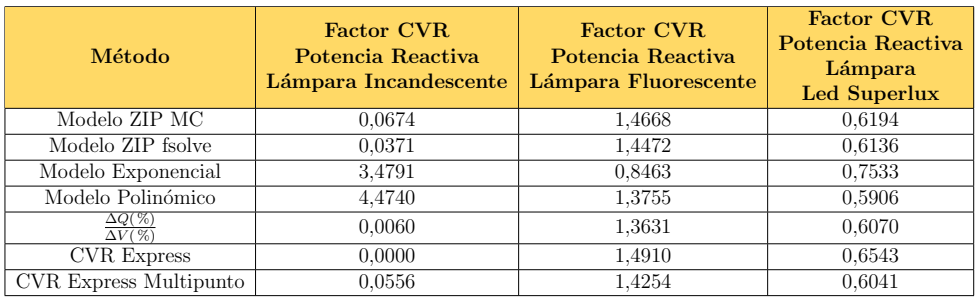

Tabla 5.14: Factores CVR obtenidos para la Potencia Reactiva de las lámparas utilizando los distintos métodos analizados.

### 5.4. Laboratorio de Motor de Inducción

<span id="page-78-0"></span>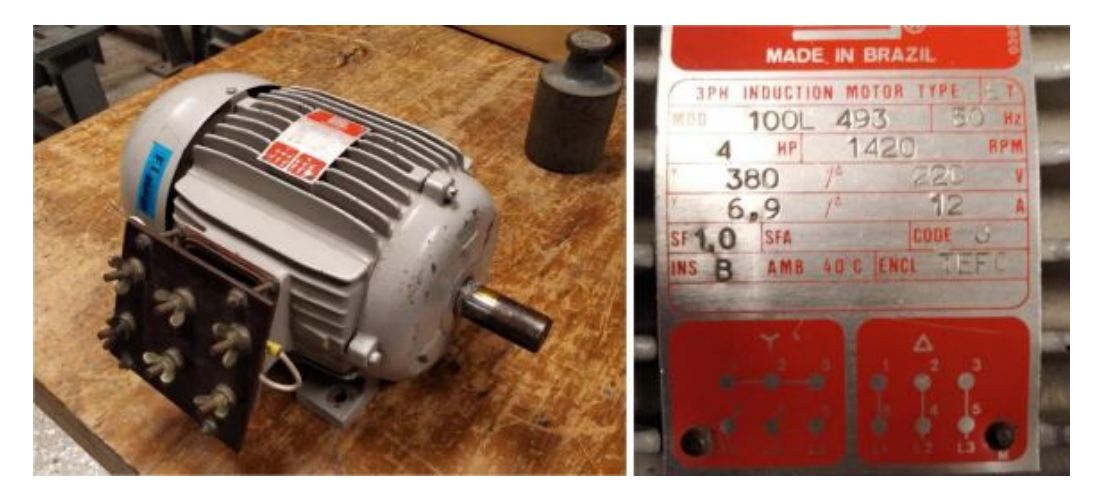

Figura 5.19: Motor de Inducción Utilizado en ensayos de laboratorio.

# 5.4 Laboratorio de Motor de Inducción

Debido a la gran utilidad de motores en la industria, fue de interés realizar los ensayos mencionados en el Resumen [5.2.](#page-56-0) Sin embargo, dada la diversidad en los motores existentes y sus distintas utilidades no es posible generalizar los resultados obtenidos para cualquiera de estos equipos.

Dependiendo del tamaño o utilización, presentan características particulares. En general los motores de mayor tamaño cuentan con un rendimiento más elevado y menor nivel de pérdidas en el cobre y el hierro. Además, tienen menor sensibilidad a pequeñas variaciones temporales en el par eléctrico o mecánico, una de las razones que lo explican es que este tipo de equipos poseen mayor inercia mecánica, lo que les otorga mayor estabilidad en régimen.

## 5.4.1. Equipos utilizados

#### Motor de inducción

Para la realización de los ensayos descritos en los objetivos, se utilizó un motor de inducción de  $4HP$  con rotor de jaula y seis bornes accesibles. El motor estuvo protegido por un guardamotor magneto térmico y fue accionado mediante un contactor tripolar con sus pulsadores asociados. En la figura [5.19](#page-78-0) se presenta foto del MI utilizado y sus datos de chapa. [\[16\]](#page-181-0)

### Generatriz dinamométrica

La generatriz dinamométrica (figura [5.20\)](#page-79-0) se utilizó para medir el par en el eje entregado por la máquina de inducción, de esta forma se logró fijar puntos de funcionamiento del motor a lo largo de toda la instancia de laboratorio. Esta es

<span id="page-79-0"></span>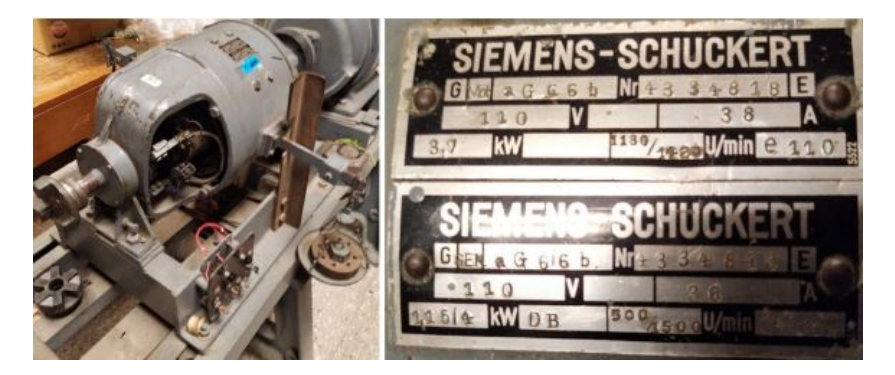

Figura 5.20: Generatriz dinamométrica Utilizada en ensayos de laboratorio.

<span id="page-79-1"></span>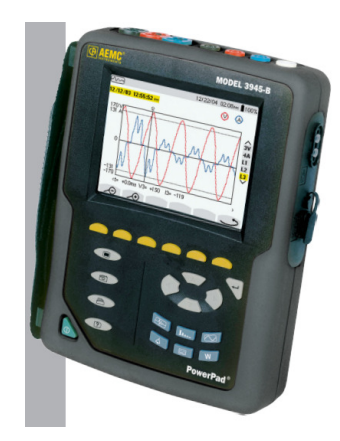

Figura 5.21: Analizador de calidad de energía por fases AEMC modelo 3945.

una máquina de corriente continua, de excitación independiente que se utilizó como generador en el correr de la práctica. La misma, cuenta con una carcasa móvil a la cual est´an soldados dos extremidades que cumplen el rol de balanza. La carcasa de la generatriz puede girar en un rango restringido con topes. La misma experimenta un par en el eje debido al [MI,](#page-10-0) el cual es posible contrarestar utilizando la balanza. Para la realización de la práctica se determinó el peso a colocar en las balanzas, y así mediante el equilibrio detectar los puntos de funcionamiento de interés. [\[16\]](#page-181-0)

### Analizador de calidad de potencia de fase (AEMC 3945)

Para medir tensión en bornes del [MI,](#page-10-0) corriente de línea, P y Q de cada fase y [FP](#page-10-1) se utilizó el equipo AEMC 3945 (figura [5.21\)](#page-79-1). En Referencias se agrega data sheet del instrumento [\[17\]](#page-181-1).

### Regulador de inducción

El regulador de inducción trifásico es un transformador cuyos secundarios se conectan en serie y los primarios en paralelo, sobre los conductores de una red para

#### 5.4. Laboratorio de Motor de Inducción

<span id="page-80-0"></span>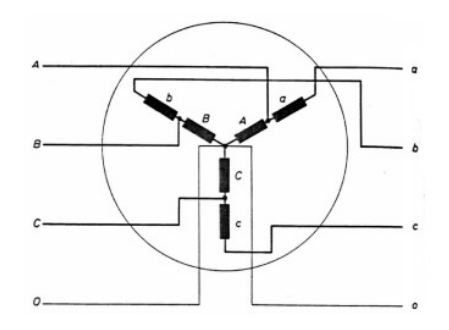

<span id="page-80-1"></span>Figura 5.22: Diagrama de conexionado interno del regulador de inducción.

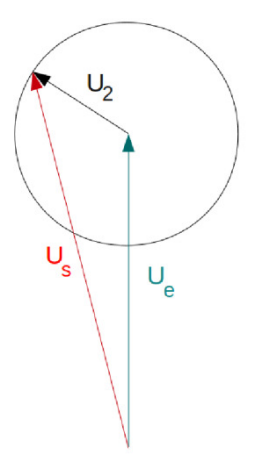

Figura 5.23: Diagrama fasorial del regulador de inducción.

variar la tensión de una línea, compensando de esta manera la caída de tensión con la carga en los circuitos de alimentación. La variación de tensión es continua y se obtiene sin interrupción de los circuitos eléctricos, por lo tanto, sin producir arcos. El regulador de inducción trifásico está constituido por un motor trifásico de inducción al cual se impide que gire un bloqueo mecánico. Los arrollamientos del estator  $(A, B, C)$ , se conectan en estrella a los terminales de la línea. Los arrollamientos  $a, b, c$  del rotor se conectan en serie con los secundarios de la línea. La tensión de salida  $U_s$  en el terminal a del rotor, es igual a la suma vectorial de la tensión de entrada  $U_c$  en la fase A del estator, más la tensión secundaria  $U_2$ inducida en la fase  $a$  por el campo magnético giratorio. Es decir, que tendremos  $U_s = U_e + U_2$ . En las figuras [5.22](#page-80-0) y [5.23](#page-80-1) se ilustran el diagrama de conexionado interno y el diagrama fasorial del regulador de inducción.

El regulador de inducción dispone de dos rangos de tensión de salida [0-120] V y [80-380] V seleccionables mediante un conmutador. Para la realización de la practica se utilizó el rango de tensiones 80-380 V. [\[16\]](#page-181-0)

<span id="page-81-0"></span>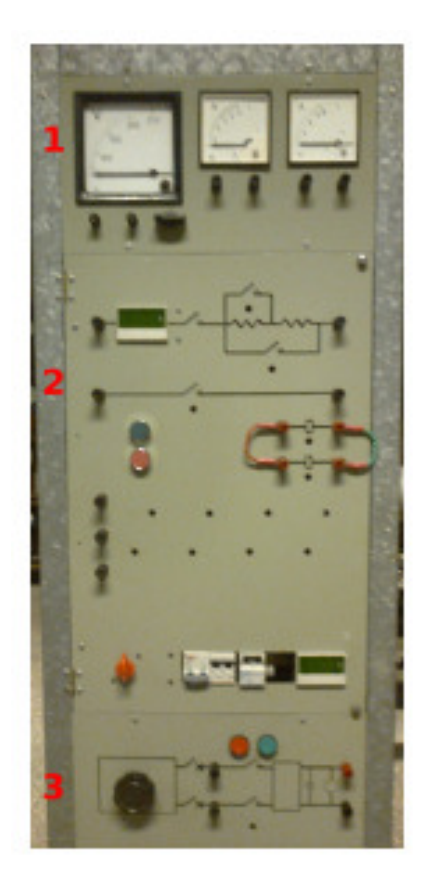

Figura 5.24: Vista general del panel móvil.

### Panel móvil

Para la realización de la práctica se cuenta con un panel que incluye varias funciones. La figura [5.24](#page-81-0) muestra una vista general del mismo. [\[16\]](#page-181-0)

# 5.4.2. Modelo monofásico de Motor de Inducción

Se define  $N_B$  y  $N_R$  como la cantidad de vueltas del estator y rotor respectivamente, del circuito magnético del motor se obtiene que las ecuaciones para las corrientes por dichos arrollamientos no dependen de la frecuencia, por lo tanto,  $I_R \cdot N_R = I_E \cdot N_E$ . Para continuar, resulta conveniente definir el desplazamiento del motor, el cual queda determinado a partir del punto de funcionamiento de la máquina. Esto es

$$
g = \frac{n_s - n}{n_s}
$$

Siendo  $n_s$  la velocidad de sincronismo y n la velocidad de giro del rotor. Teniendo en cuenta esto, y a partir del modelo del transformador ideal, en la figura

### 5.4. Laboratorio de Motor de Inducción

<span id="page-82-0"></span>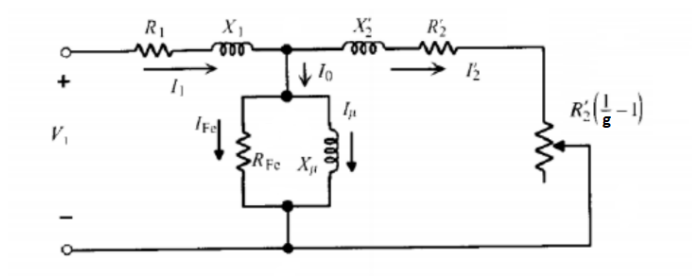

Figura 5.25: Modelo monofásico estrella equivalente

[5.25](#page-82-0) se presenta el modelo monofásico estrella equivalente para una máquina de inducción.

Debido a que los flujos magnéticos por el estator y el rotor pulsan a distintas frecuencias, los voltajes se verán afectados por esta diferencia. [\[18\]](#page-181-2)

$$
\phi_E = \phi_0 \cdot \text{sen}(\omega_s t); \quad \phi_R = \phi_0 \cdot \text{sen}(g\omega_s t)
$$

Al derivar estos flujos respecto al tiempo se obtiene:

$$
\frac{d\phi_E}{dt} = \phi_0 \cdot \omega_s \cdot \cos(\omega_s t); \quad \frac{d\phi_R}{dt} = \phi_0 \cdot g \cdot \omega_s \cdot \cos(g\omega_s t)
$$

Finalmente, aplicando la Ley de Faraday:

$$
V_E = N_E \frac{d\phi_E}{dt} = N_E \cdot \phi_0 \cdot \omega_s \ y \ V_R = N_R \frac{d\phi_R}{dt} = N_R \cdot \phi_0 \cdot g\omega_s
$$

De lo anterior se llega a que:

$$
g\frac{V_E}{N_E}=\frac{V_R}{N_R}
$$

Significado físico de los parámetros del modelo

- $R_1$ : Resistencia del bobinado del estator.
- $R^{\prime}{}_{2}$ : Resistencia del rotor vista desde el estator.
- $X_1$  y  $X'_2$ : Representan las fugas magnéticas en el estator y el rotor vista desde el estator respectivamente. Se encuentran en serie con las resistencias de los bobinados ya que las fugas son proporcionales a la corriente que circula por ellos.
- $\blacksquare$  X $\mu$ : Representa la reactancia magnetizante, debido a que la permeabilidad magnética  $\mu$  del hierro no es infinita.

R<sub>Fe</sub>: Representa las pérdidas por histéresis y de Foucault en el hierro de la máquina.

Valores de los parámetros del modelo del  $MI$ 

A partir de los ensayos de rotor bloqueado, vacío y continua se obtuvieron los parámetros del modelo del MI.

- $R_1 = 0.59 \Omega$ .
- $R'_{2} = 0.7 \, \Omega.$
- $X_1 = X'_2 = 0,65 \Omega.$
- $R_{Fe} = 143.1 \Omega$ .
- $X_{\mu} = 17,55 \Omega$ .

Dado del modelo monofásico estrella equivalente es posible realizar el balance de potencias del  $MI$ . De esta forma evaluar la potencia eléctrica entrante a la máquina respecto de la potencia mecánica que se entrega en el eje para distintos niveles de tensión de alimentación.

Una vez definidos es posible caracterizar el funcionamiento del MI, donde el  $\phi$  único parámetro variable es el deslizamiento q. En función de este queda determinada la corriente  $I_1$  consumida desde la red y por lo tanto la potencia eléctrica.

## 5.4.3. Balance de potencias

El principio de funcionamiento en un motor de inducción consta de una conversión de energía eléctrica a mecánica, la cual se transmite desde el estator hacia el rotor por medio del entrehierro. Dicha acción es inherente a pérdidas en las distintas piezas del equipo.

Por lo tanto, se realiza un breve análisis de la distribución de potencias y perdidas en el proceso de conversión electro-mecánica.

Dadas las magnitudes de tensión  $V_1$  y corriente  $I_1$  aplicadas por fase y el desfasaje entre ambos  $\varphi_1$ , se define la potencia que entrega la red a la máquina como: [\[19\]](#page-181-3)

$$
P_1 = 3V_1I_1\cos(\varphi_1) \tag{5.2}
$$

La potencia inyectada en el estator induce a un calentamiento en el bobinado debido al pasaje de la corriente  $I_1$ , este fenómeno se conoce como efecto Joule, mientras que otra parte se pierde en el hierro. Ambas representan las pérdidas de energía en el estator.

#### 5.4. Laboratorio de Motor de Inducción

$$
P_{Cu1} = 3R_1 I_1{}^2 \tag{5.3}
$$

$$
P_{Fe} \approx 3V_1 I_{Fe} \tag{5.4}
$$

Posteriormente, dado que lo puntos de operación de las máquinas son muy próximos a la velocidad de sincronismo  $n<sub>s</sub>$ , los deslizamientos son muy pequeños y del orden de un  $5\%$ . Por lo cual, es el estator el único origen de pérdidas ferromagnéticas.

Adicionalmente, las corrientes inducidas en el rotor agregan perdidas por efecto Joule.

$$
P_{cu2} = 3R_{2e}I_2e^2 \tag{5.5}
$$

Por lo tanto, la potencia que llegará eje de la máquina denominada como potencia interna  $P_{mi}$  se define a partir de la siguiente ecuación.

$$
P_{mi} = P_1 - P_{Cu1} - P_{Fe} - P_{Cu2} \tag{5.6}
$$

Igualmente, la potencia útil que será aprovechada será ligeramente menor debido a pérdidas mecánicas y por ventilación; denominadas  $P_{fw}$ , por lo que la potencia mecánica útil se define como:

$$
P_{mec} = P_{mi} - P_{fw}
$$
  
= 
$$
3\frac{R_{2e}}{g} \cdot (I_{2e})^2
$$
 (5.7)

Presentadas las ecuaciones de potencias y pérdidas en el proceso de conversión electro-mec´anica, en la figura [5.26](#page-85-0) se puede ver de forma ilustrativa el circuito equivalente exacto y distribución de las potencias en el motor.

### 5.4.4. Par mecánico

La interacción del flujo magnético giratorio en el estátor con las corrientes que se inducen en los arrollamientos del rotor, originan fuerzas en los conductores de este, que tienen sentidos tangenciales y dan lugar a un par electromagnético que provoca el movimiento de la máquina. [\[20\]](#page-181-4)

El par útil o par electromecánico  $T[N,m]$  se define como el cociente entre  $P_{mec}$ y la velocidad angular  $\Omega = 2\pi \frac{n}{60}$ .

$$
T = \frac{P_{mec}}{\Omega} = \frac{P_{mec}}{2\pi \frac{n}{60}}\tag{5.8}
$$

69

<span id="page-85-0"></span>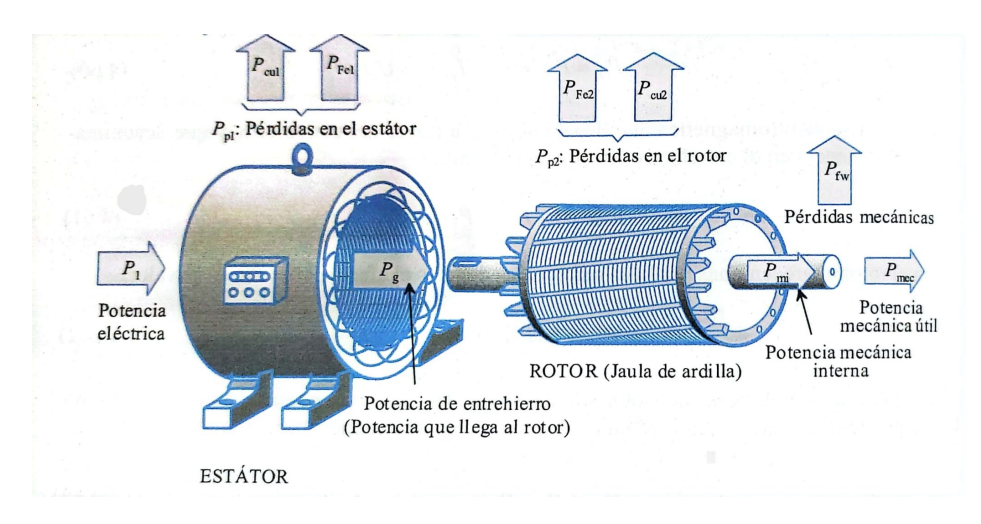

<span id="page-85-1"></span>Figura 5.26: Balance de potencias en motor de inducción de jaula de ardilla. [\[19\]](#page-181-3)

| U1[V] | I1[A] | P1[W] | Q1[Var] | $cos(\phi)$ |
|-------|-------|-------|---------|-------------|
| 198.1 | 12,60 | 3697  | 2140    | 0.866       |
| 209.0 | 12,20 | 3675  | 2353    | 0.842       |
| 220,1 | 12,00 | 3655  | 2661    | 0,808       |
| 232.7 | 12,00 | 3686  | 3034    | 0.772       |
| 242,0 | 12.20 | 3739  | 3424    | 0.737       |

Tabla 5.15: Mediciones realizadas en  $MI$  trabajando a  $In$  en distintos niveles de tensión.

## 5.5 Ensayos

# 5.5.1. Ensayos con par resistente constante

Los ensayos a par resistente constante se dividieron en tres secciones,  $P =$  $100\,\%P_n$ ,  $P = 75\,\%P_n$  y  $P = 50\,\%P_n$ . En cada uno de ellos se aplicaron distintos niveles de tensión con el fin de evaluar y comparar potencia activa  $(P_{in})$  y reactiva  $(Q_{in})$  entregada al motor, potencia mecánica entregada en el eje  $(P_{mec})$  y rendimiento  $(\eta)$ .

En las tablas [5.15,](#page-85-1) [5.17](#page-86-0) y [5.19](#page-87-0) se presentan las medidas tomadas de los distintos puntos de funcionamiento para un motor con carga de tipo constante. Por otro lado, en las tablas [5.16,](#page-86-1) [5.18](#page-86-2) y [5.20](#page-87-1) se presentan los resultados de las incertidumbres calculadas, estas se hallaron bajo el mismo procedimiento realizado en la l´ampara incandescente. [5.3.2](#page-62-0)

La potencia eléctrica que absorbe el  $MI$  es uno de los factores de mayor interés, esto se debe, a que si presenta una fuerte correlación con la tensión de alimentación, se podrían generar ahorros de energía.

En la figura [5.27](#page-87-2) se expone la potencia activa en función de la tensión de alimentación y sus respectivas incertidumbres, cabe destacar que no es posible apreciar a simple vista la incertidumbre introducida por los instrumentos.

Como se aprecia, cuando el motor se encuentra operando a  $In,$  las variaciones

### 5.5. Ensayos

<span id="page-86-1"></span>

| $\sigma U[V]$ | $\sigma I[A]$ | $\sigma P[W]$ | $\sigma Q[kVAr]$ | $\sigma cos(\phi)$ |
|---------------|---------------|---------------|------------------|--------------------|
| 0.69          | 0.13          | 21,9          | 12,9             | 0.008              |
| 0.72          | 0.13          | 21,8          | 14.2             | 0.008              |
| 0.75          | 0.13          | 21,7          | 15.9             | 0.008              |
| 0.79          | 0.13          | 21,9          | 18.1             | 0.007              |
| 0.81          | 0,13          | 22,2          | 20,4             | 0.007              |

Tabla 5.16: Incertidumbres a las mediciones de la tabla [5.15.](#page-85-1)

| U1[V] | I1[A] | P1[W] | Q1[Var] | $cos(\phi)$ |
|-------|-------|-------|---------|-------------|
| 197.8 | 10.00 | 2783  | 1960    | 0.817       |
| 220.6 | 10.00 | 2810  | 2537    | 0.741       |
| 241.8 | 10.50 | 2880  | 3377    | 0.648       |

<span id="page-86-0"></span>Tabla 5.17: Mediciones realizadas en  $MI$  trabajando a 75%In en distintos niveles de tensión.

de potencia son de hasta 100 W en el rango de tensiones establecido por URSEA. El máximo consumo se da con sobretensiones de 10 % y el mínimo a  $Un$ .

A continuación, se presentan particularmente cada una de las curvas  $P(U)$  para el motor trabajando a In, 75 %In y 50 %In con sus respectivas incertidumbres.

Al observar la figura [5.28](#page-88-0) se puede destacar que las variaciones de potencia con el motor operando a  $In$  son ínfimas, estas pueden deberse a la toma de medidas en la calibración del punto de operación deseado y la incertidumbre introducida por los instrumentos de medida. En cambio, al contemplar las figuras [5.29](#page-88-1) y [5.30](#page-89-0) y realizar el mismo análisis pero con el motor operando a  $75\,\%In$  y  $50\,\%In$ , se constata que existen variaciones en la potencia eléctrica debido a cambios en la tensión de alimentación. Se encuentra una relación directamente proporcional entre  $P_1$  y  $U_1$ , el ajuste lineal de los puntos medidos es una recta con pendiente positiva, entonces a mayores niveles de tensión habrá un mayor consumo de energía. La pendiente de las rectas aumenta cuando el motor trabaja al 75 % $Iny$  50 % $Iny$ . En la tabla [5.21](#page-87-3) se presentan las pendientes de las curvas  $P_1(U_1)$ .

Otro de los parámetros que resulta de interés evaluar es la potencia reactiva. Según los valores relevados En la tabla  $5.22$  se observa que  $Q$  presenta saltos del orden de 200  $VAr$  entre los distintos puntos de operación, por lo tanto, se puede afirmar que  $Q$  es sensible al nivel de tensión en el entorno de  $Un$ .

<span id="page-86-2"></span>Dado que el fin de un  $MI$  es ejercer un Par mecánico en su eje, es fundamental observar el comportamiento de la potencia mecánica  $P_{mec}$ , el par mecánico T y el

| $\sigma U[V]$ | $\sigma I[A]$ | $\sigma P[W]$ | $\sigma Q[kVAr]$ | $\sigma cos(\phi)$ |
|---------------|---------------|---------------|------------------|--------------------|
| 0.69          | 0.12          | 16.6          | 11.9             | 0.008              |
| 0.75          | 0.12          | 16.8          | 15.2             | 0.007              |
| 0.81          | $\rm 0.12$    | 17,2          | 2,5              | 0.006              |

Tabla 5.18: Incertidumbres a las mediciones de la tabla [5.17.](#page-86-0)

| U1[V] | I1[A] | P1[W] | Q1[Var] | $cos(\phi)$ |
|-------|-------|-------|---------|-------------|
| 197.2 | 7.70  | 1882  | 1855    | 0.711       |
| 220.1 | 8.20  | 1896  | 2480    | 0.606       |
| 243.1 | 9.53  | 2033  | 3444    | 0.509       |

<span id="page-87-1"></span><span id="page-87-0"></span>Tabla 5.19: Mediciones realizadas en  $MI$  trabajando a 50%In en distintos niveles de tensión.

| $\sigma U$ [V] | $\sigma I[A]$ | $\sigma P[W]$ | $\sigma Q[kVAr]$ | $\sigma cos(\phi)$ |
|----------------|---------------|---------------|------------------|--------------------|
| 0.69           | $0.11\,$      | 11.4          | 11.3             | 0.007              |
| 0.75           | $0.11\,$      | 11,5          | 14.9             | 0.006              |
| 0.82           | 0.12          | 12.3          | 20.5             | 0.005              |

Tabla 5.20: Incertidumbres a las mediciones de la tabla [5.19.](#page-87-0)

<span id="page-87-2"></span>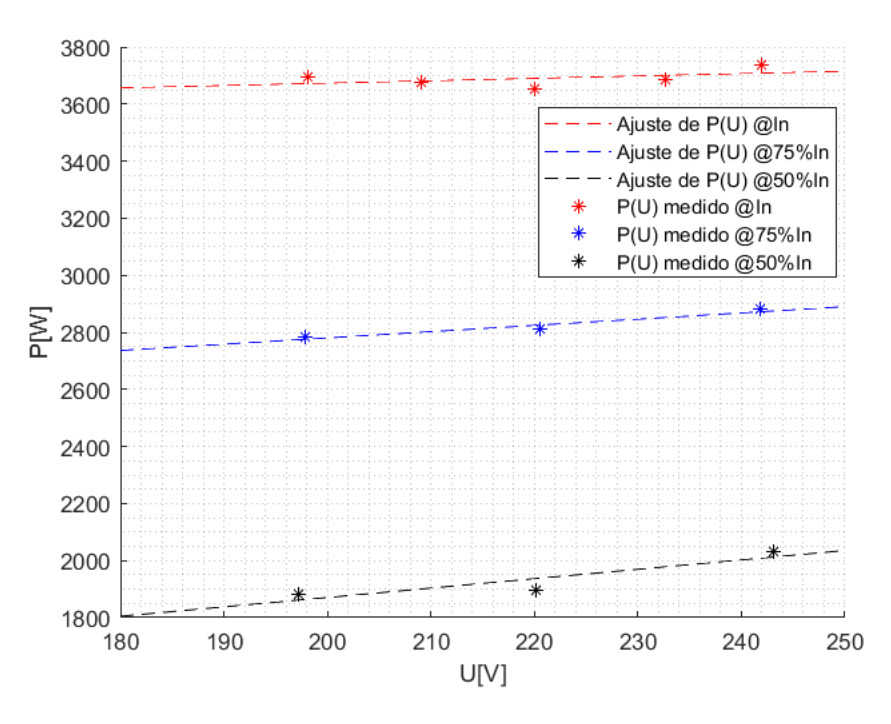

<span id="page-87-3"></span>Figura 5.27: Potencia eléctrica consumida a In, 75 %In y 50 %In en función de la tensión de alimentación .

|                       | In $\vert$ 0,75 In $\vert$ 0,50 In |             |
|-----------------------|------------------------------------|-------------|
| $\mathbf{k} \mid 0.8$ | 2,2                                | $\perp$ 3.3 |

Tabla 5.21: Factor de proporcionalidad entre  $P_1$  y  $U_1$  a  $In$ ,  $75\,\% In$  y  $50\,\% In$ .

<span id="page-87-4"></span>

| U1[V] | Q[VAr] @In | $\mid$ Q[VAr] @0.75In $\mid$ | $Q[Var]$ @0.50In |
|-------|------------|------------------------------|------------------|
| 198   | 2140       | 1960                         | 1855             |
| 220   | 2661       | 2537                         | 2480             |
| 242   | 3424       | 3377                         | 3444             |

Tabla 5.22: Valores de Q relevados en ensayo con  $T$  constante.

5.5. Ensayos

<span id="page-88-0"></span>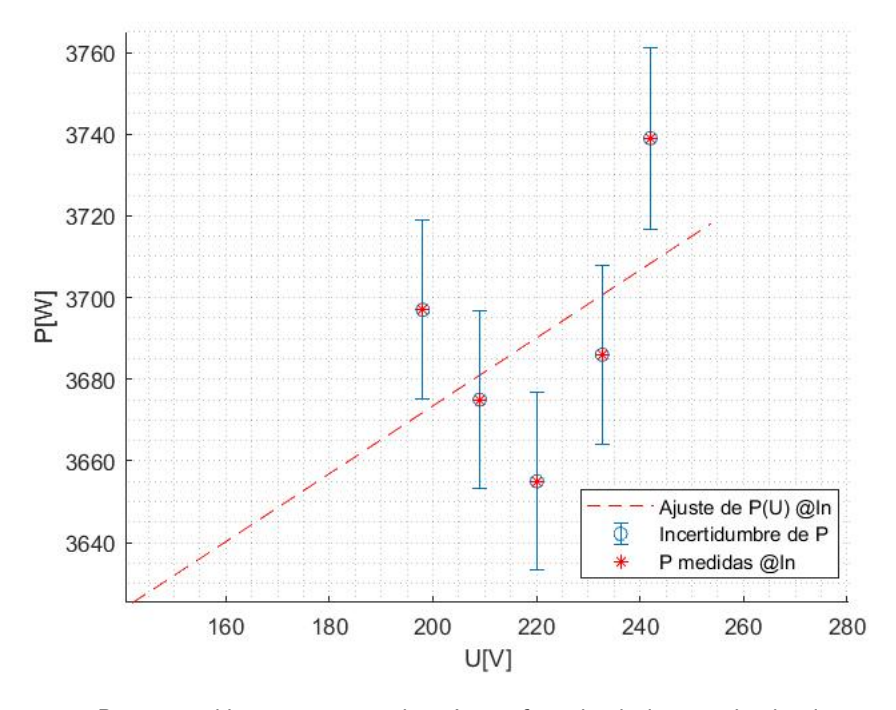

Figura 5.28: Potencia eléctrica consumida a In en función de la tensión de alimentación con incertidumbre de medidas.

<span id="page-88-1"></span>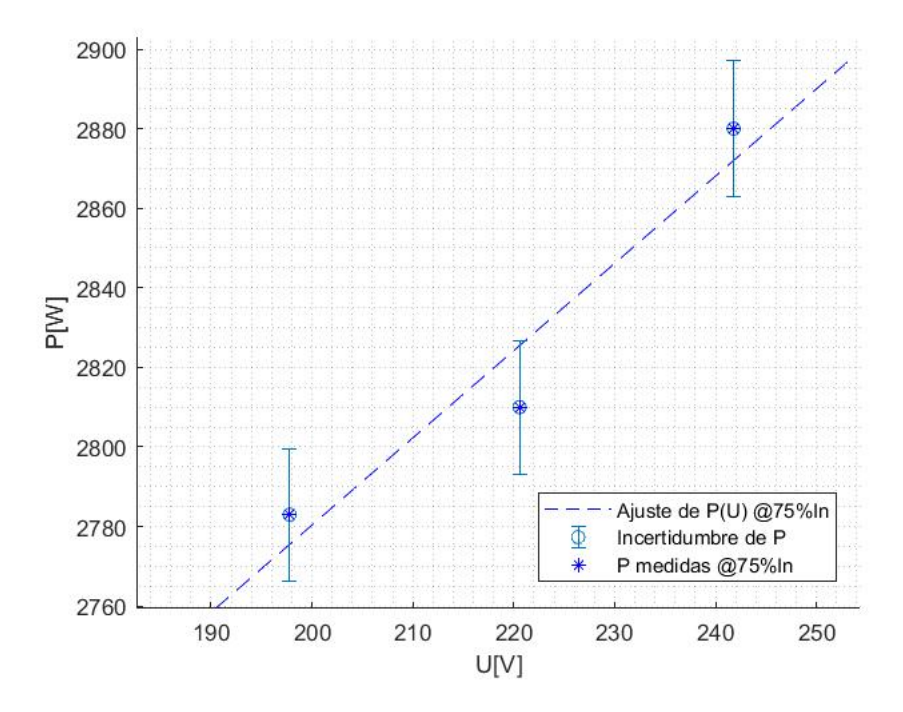

Figura 5.29: Potencia eléctrica consumida a  $75\,\% In$  en función de la tensión de alimentación con incertidumbre de medidas.

Capítulo 5. Caracterización de equipos en laboratorio

<span id="page-89-0"></span>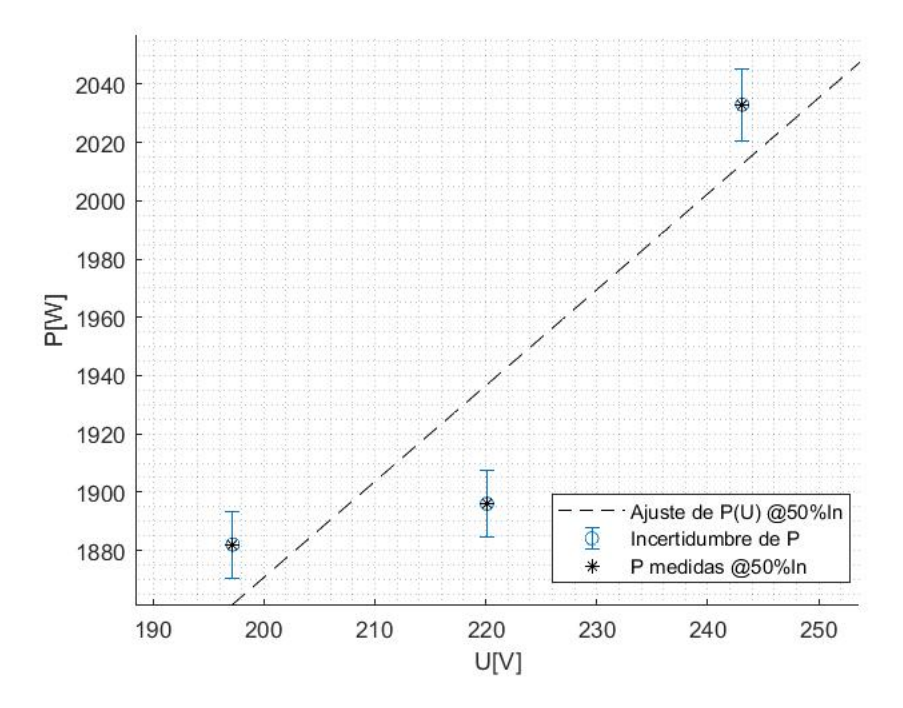

Figura 5.30: Potencia eléctrica consumida a 50 % $In$  en función de la tensión de alimentación con incertidumbre de medidas.

rendimiento del motor.

Este último parámetro es de gran importancia ya que si bien se busca generar ahorros de energía, no es tolerable que por la consecuencia de aplicar reducciones de tensión el rendimiento del motor disminuya.

Dado que los ensayos en esta sección se realizaron a  $T$  constante, en las figuras [5.31](#page-90-0) y [5.32](#page-90-1) se observan las curvas par-velocidad a distintos niveles de tensión de alimentación y los puntos de operación medidos.

Como puede verse, se impuso la condición de que el  $T$  entregado en el eje debe mantenerse constante en cada uno de los 3 puntos de trabajo. Debido a ello, ante reducciones de tensión disminuye la velocidad en el eje, aumenta en valor del deslizamiento g, eso conlleva a variaciones en la impedancia equivalente del modelo monofásico [5.25.](#page-82-0)

En la figura [5.33](#page-91-0) se puede visualizar que el valor absoluto de la impedancia equivalente del  $MI$  decrece con el nivel de tensión, lo cual implica un aumento de la corriente  $I_1$ . De esta forma, se puede concluir que el aumento de corriente contrarresta la disminución de la tensión, generando que el valor de la potencia  $P_1$ varíe como se presenta en la figura [5.27](#page-87-2) cuando el par motor es sometido a un par mecánico constante.

El rendimiento de un motor se puede definir como, la potencia mecánica que

## 5.5. Ensayos

<span id="page-90-0"></span>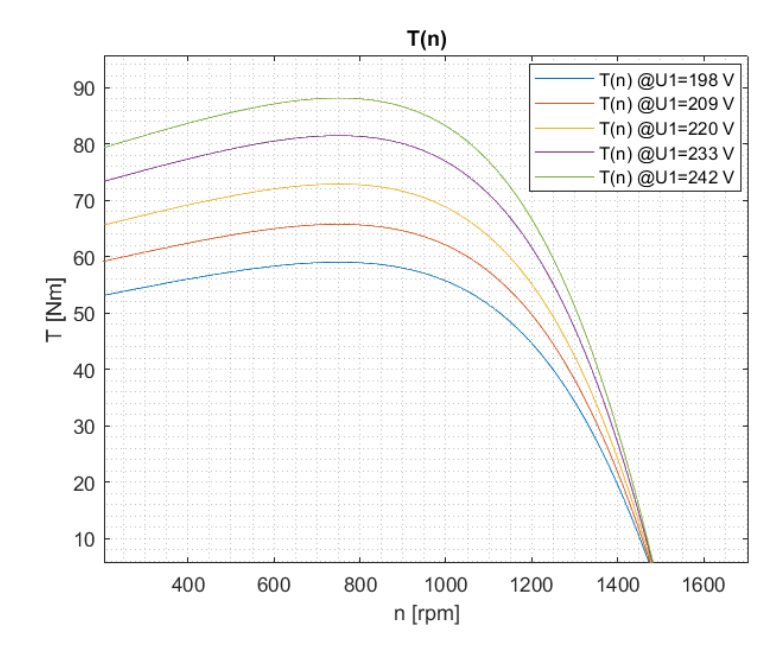

Figura 5.31: Curvas Par-Velocidad a distintos niveles de tensión de alimentación.

<span id="page-90-1"></span>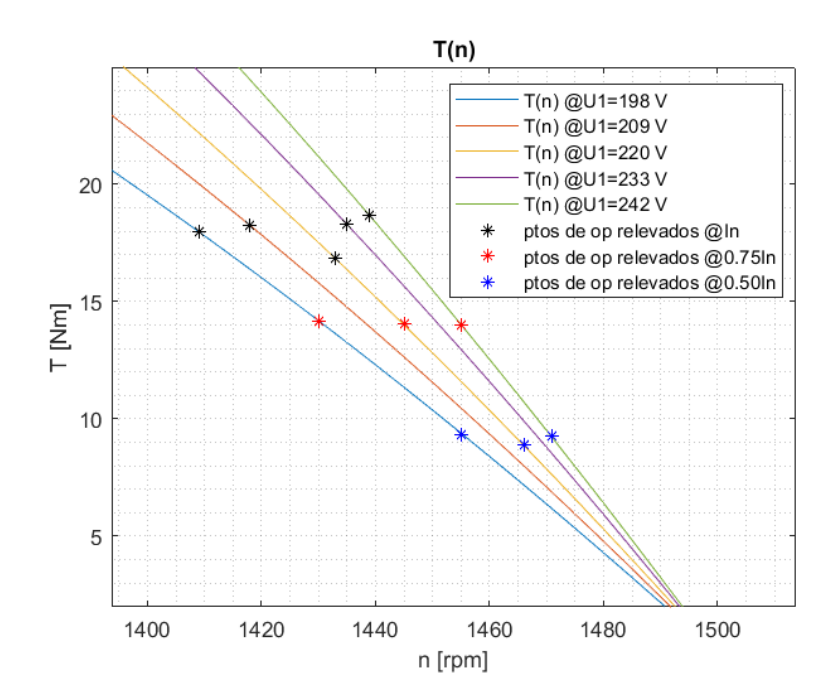

Figura 5.32: Curvas Par-Velocidad a distintos niveles de tensión de alimentación.

<span id="page-91-0"></span>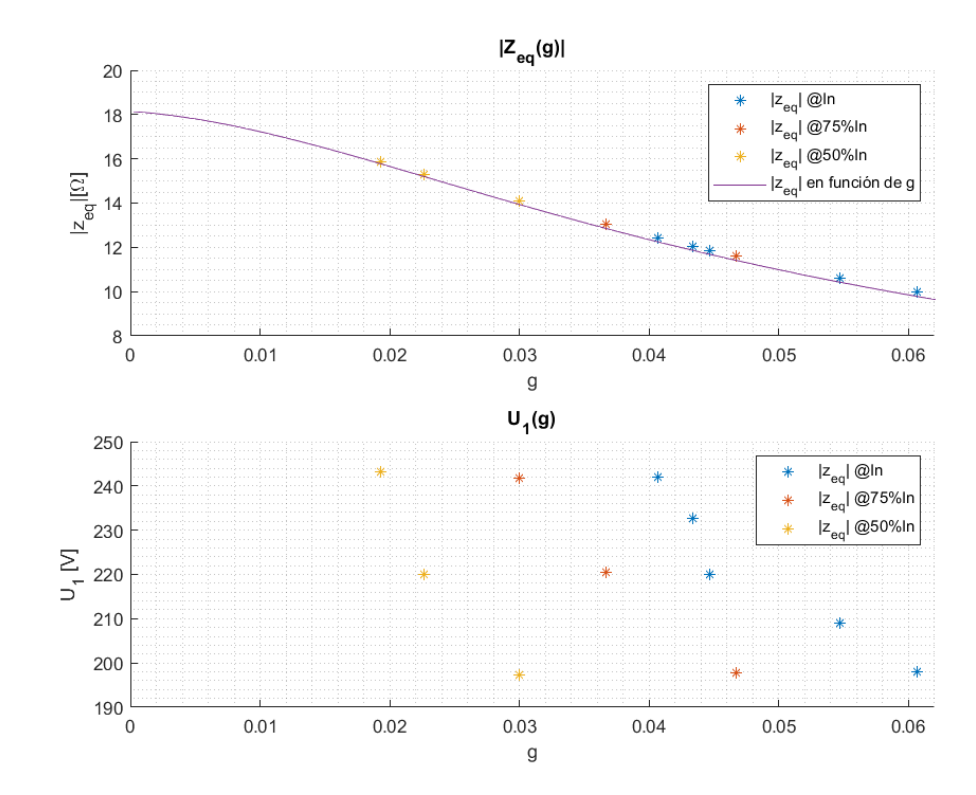

Capítulo 5. Caracterización de equipos en laboratorio

<span id="page-91-1"></span>Figura 5.33: Impedancia equivalente y tensión de alimentación en función del deslizamiento.

| $\ln\%$             | 198 V | $209$ V | 220 V | 232 V | 242 V |
|---------------------|-------|---------|-------|-------|-------|
| In                  | 76.3  | 77.9    | 72,3  | 77.9  | 78.3  |
| 75 %In              | 79.8  |         | 78.6  |       | 76.3  |
| $50\,\mathrm{\%In}$ | 77.7  |         | 73.5  |       | 72,1  |

Tabla 5.23: Rendimientos relevados bajo carga de Par constante.

el motor entrega en el eje  $P_{mec}$  sobre la potencia eléctrica suministrada desde la red  $P_1$ . Este valor nos indica el porcentaje de energía que es utilizada con el fin de cumplir los objetivos de la conversión electromecánica del MI.

En la figura [5.34](#page-92-0) se observa que las curvas de rendimiento teóricas no difieren más de un  $2\%$  en un entorno de la corriente nominal (12 A) del MI. Lo cual es positivo y nos indica que ante variaciones de tensión el equipo mantiene su rendimiento típico de condiciones nominales.

En la figura [5.35](#page-92-1) se muestran gráficamente los rendimientos medidos en el laboratorio para el motor trabajando con carga nominal. El valor del mismo varía en un rango de [76 % a 78 %] a excepción de  $\eta = 72$  % en  $U_1 = 230$  V.

En la tabla [5.23](#page-91-1) se presentan todos los rendimientos de los puntos de operación medidos en el laboratorio.

5.5. Ensayos

<span id="page-92-0"></span>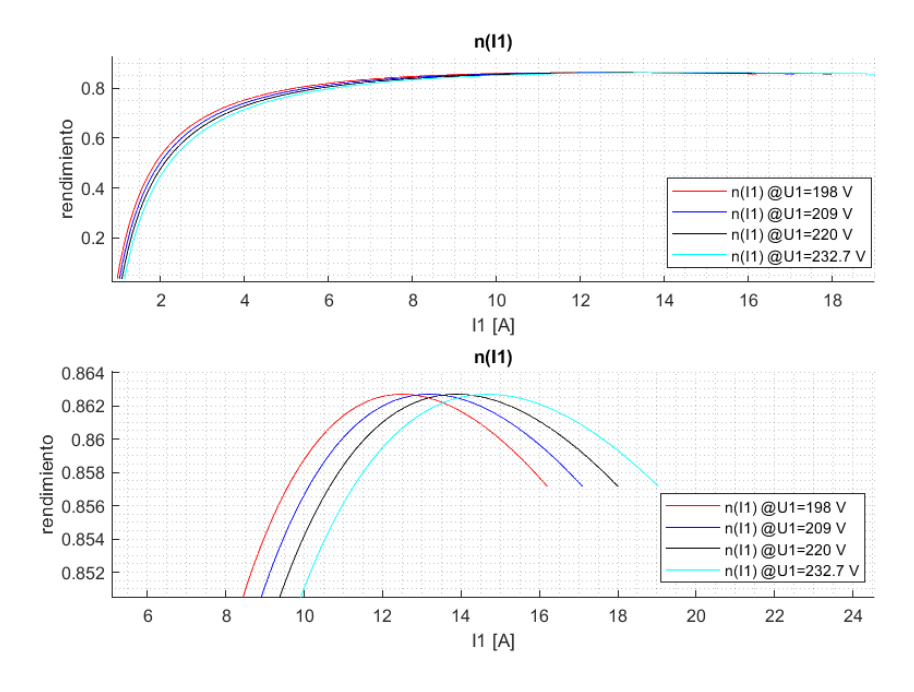

Figura 5.34: Curvas de rendimiento a distintos niveles de tensión de alimentación.

<span id="page-92-1"></span>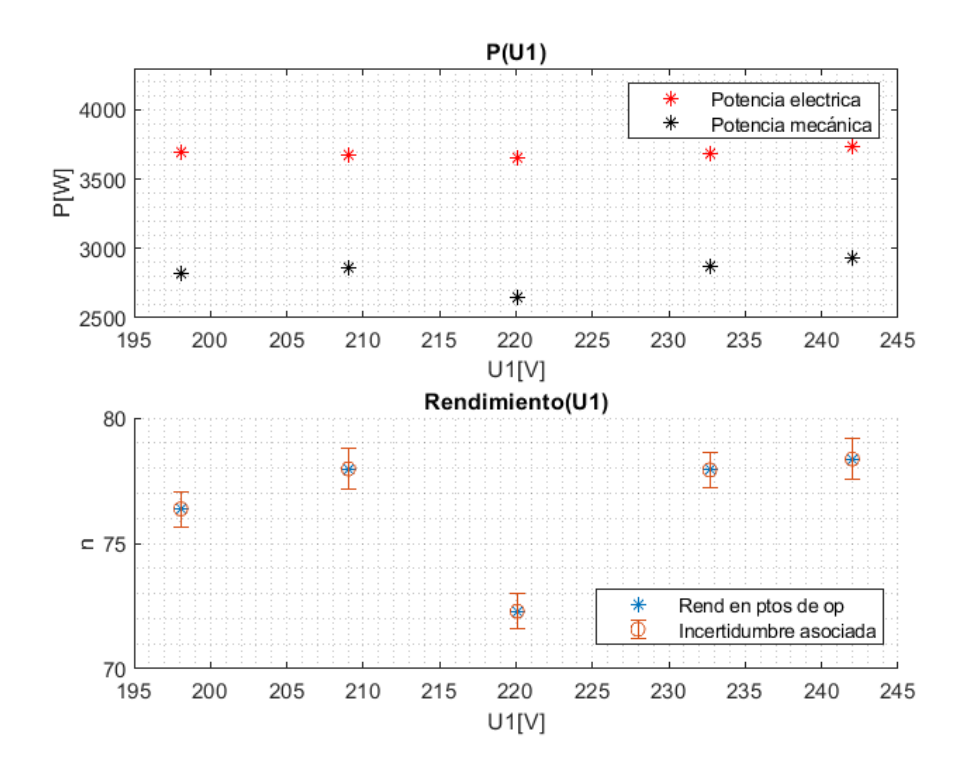

Figura 5.35: Rendimientos relevados con carga nominal.

| % Carga    | [V]<br>U1 | $\sigma U_{2e}[V]$ | $\sigma I_{2e}[A]$ | $\sigma P_{mec}[V]$ | $\sigma$ $\eta$ | $\sigma T[Nm]$ |
|------------|-----------|--------------------|--------------------|---------------------|-----------------|----------------|
|            | 198.1     | 0.65               | 0.03               | 21,0                | 0.007           | 0.134          |
|            | 209.0     | 0.68               | 0.03               | 21,2                | 0.008           | 0.135          |
| In         | 220.1     | 0,72               | 0,03               | 19,4                | 0,007           | 0.124          |
|            | 232.7     | 0.76               | 0.03               | 20,7                | 0.007           | 0.132          |
|            | 242.0     | 0.78               | 0.03               | 21,3                | 0,008           | 0,135          |
|            | 197.8     | 0.66               | 0.03               | 16,5                | 0.008           | 0.105          |
| $75\,\%In$ | 220.6     | 0.73               | 0.02               | 16,1                | 0,008           | 0,103          |
|            | 241.8     | 0.79               | 0.02               | 15.9                | 0.007           | 0.101          |
|            | 197.2     | 0.64               | 0.01               | 7.2                 | 0.005           | 0.046          |
| $50\,\%In$ | 220.1     | 0.73               | 0.01               | 10,2                | 0.007           | 0.065          |
|            | 243.1     | 0.79               | 0.02               | 16.0                | 0.011           | 0.102          |

<span id="page-93-0"></span>Capítulo 5. Caracterización de equipos en laboratorio

<span id="page-93-2"></span>Tabla 5.24: Incertidumbres de parámetros de interés calculadas a Par-resistente constante.

| $U1$ $[V]$ | IA    | $P1$ [W] | $Q1$ [VAr] | FP    | $n$  rpm | $m$ $\{kg\}$ |
|------------|-------|----------|------------|-------|----------|--------------|
| 197.9      | 12.10 | 3599     | 2066       | 0.867 | 1398     | 5.53         |
| 219.5      | 11.83 | 3703     | 2549       | 0.823 | 1415     | 5.70         |
| 242.0      | 12.07 | 3794     | 3360       | 0.748 | 1430     | 5.80         |

Tabla 5.25: Medidas registradas en MI con par resistente cuadrático.

En la tabla [5.24](#page-93-0) se presenta un resumen de las incertidumbres de interés calculadas para los ensayos del [MI](#page-10-0) con un par resistente constante.

# 5.5.2. Ensayos con par resistente cuadrático

El fin de realizar ensayos con par resistente cuadrático radica en que gran cantidad de motores en la industria trabaja con un par resistente que presenta estas características. Los mismos se pueden encontrar equipos de ventilación, o cualquier tipo de bomba que, al aumentar la velocidad, deba contrarrestar un par mecánico mayor debido al aumento de fricción con los fluidos en desplazamiento, y cuyo par resistente varía con el cuadrado de la velocidad.

En esta sección del laboratorio de máquinas, se trabajó a  $I = In$  y se relevaron 3 puntos de operación: Un, 75 %Un y 50 %Un. Para estos, los resultados esperados para las curvas par-velocidad son los de la figura [5.36.](#page-94-0) Se planteó la ecuación [5.9,](#page-93-1) donde existe una dependencia cuadrática entre el par  $T$  y la velocidad n.

<span id="page-93-1"></span>
$$
T = k \cdot n^2 \tag{5.9}
$$

A partir de un punto de operación conocido (condiciones nominales) se obtuvo el valor de la constante  $k = 9.75 \cdot 10^{-6}$  y por medio de iteraciones donde se buscó igualar el par-mecánico con el par-eléctrico se alcanzaron los puntos de operación a  $U_1 = 198.4$  V y  $U_1 = 242.5$  V. En la tabla [5.25](#page-93-2) se presentan los valores medidos, mientras que en la tabla [5.26](#page-94-1) se presentan las incertidumbres de dichas medidas.

Nuevamente, la potencia eléctrica que absorbe el  $MI$  es uno de los factores

#### 5.5. Ensayos

<span id="page-94-0"></span>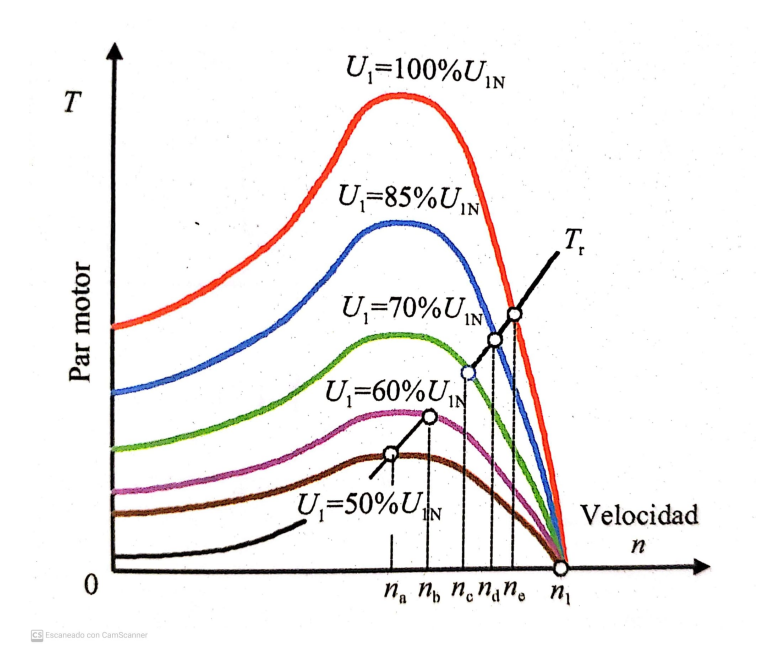

<span id="page-94-1"></span>Figura 5.36: Curvas par-velocidad de un motor asíncrono para diversos valores de tensión y un par-motor cuadrático. [\[20\]](#page-181-4)

| $\sigma U1[V]$ | $\sigma I1[A]$ | $\sigma P[W]$ | $\sigma Q[Var]$ | $\sigma cos(\phi)$ |
|----------------|----------------|---------------|-----------------|--------------------|
| 0.69           | 0.13           | 21,4          | 12,5            | 0.008              |
| 0.75           | 0.13           | 22,0          | 15,3            | 0.008              |
| 0.81           | 0.13           | 22,5          | 20,0            | 0.007              |

Tabla 5.26: Incertidumbres a las mediciones de la tabla [5.25](#page-93-2) .

de mayor interés. En la figura [5.37](#page-95-0) se presenta la potencia activa en función de la tensión de alimentación y sus respectivas incertidumbres.

En la figura [5.37](#page-95-0) se puede apreciar una sólida correlación entre la potencia eléctrica y la tensión. A un mayor nivel en la tensión de alimentación, mayor será la potencia consumida por [MI.](#page-10-0) En el intervalo [198 - 242] V, existe un aumento de consumo del 5,4% respecto de  $P = P n$ .

En lo que refiere a la potencia reactiva consumida, en la figura [5.38](#page-95-1) se observa que Q presenta saltos del orden de 200  $Var$  entre los distintos puntos de operación, por lo tanto se puede afirmar que es sensible al nivel de tensión en el entorno de  $Un.$ 

En lo que respecta a las incertidumbres de la figura [5.38,](#page-95-1) estas no fueron introducidas debido a que son despreciables respecto a las variaciones de Q observadas.

Nuevamente se estudió el comportamiento de la potencia mecánica  $P_{mec}$ , el par mecánico  $T$  y el rendimiento del motor.

En la figura [5.39](#page-96-0) se ilustran las curvas  $T(n)$  a distintos niveles de tensión y se

Capítulo 5. Caracterización de equipos en laboratorio

<span id="page-95-0"></span>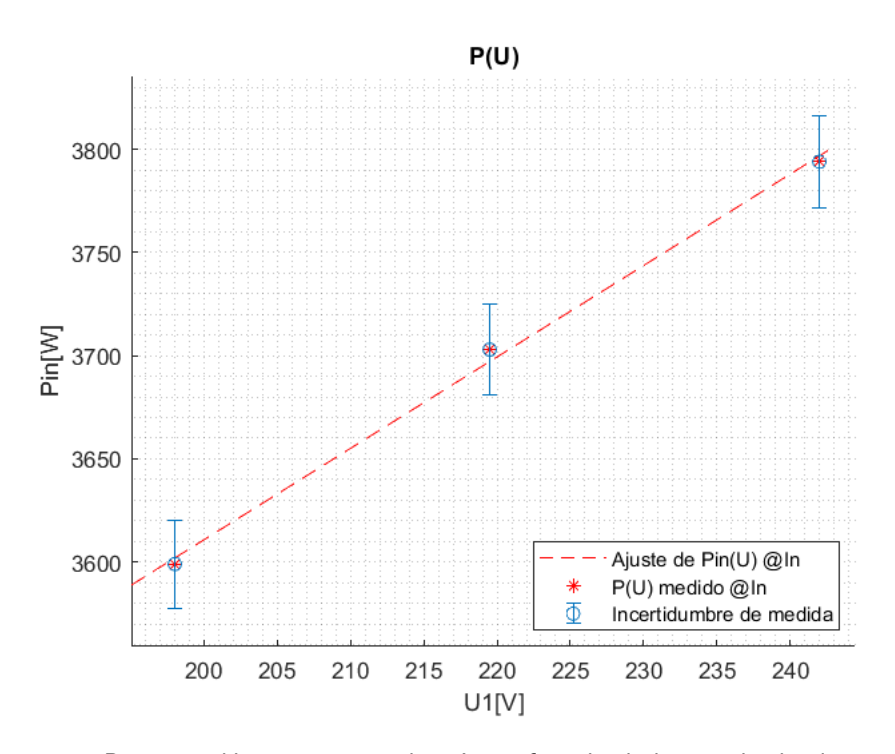

Figura 5.37: Potencia eléctrica consumida a In en función de la tensión de alimentación con incertidumbre de medidas.

<span id="page-95-1"></span>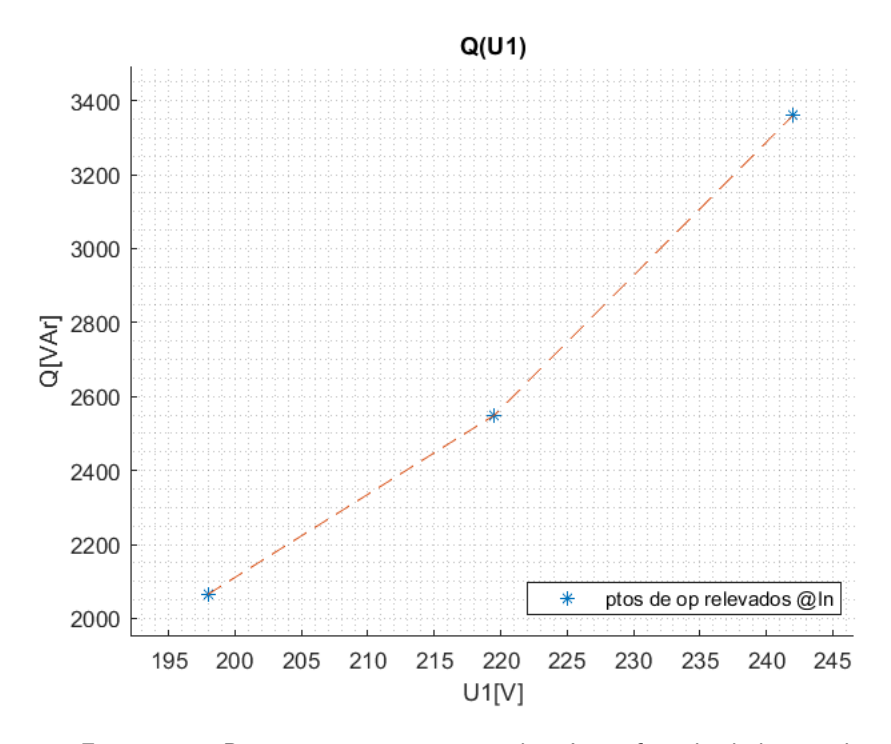

Figura 5.38: Potencia reactiva consumida a In en función de la tensión.

80

#### 5.5. Ensayos

<span id="page-96-0"></span>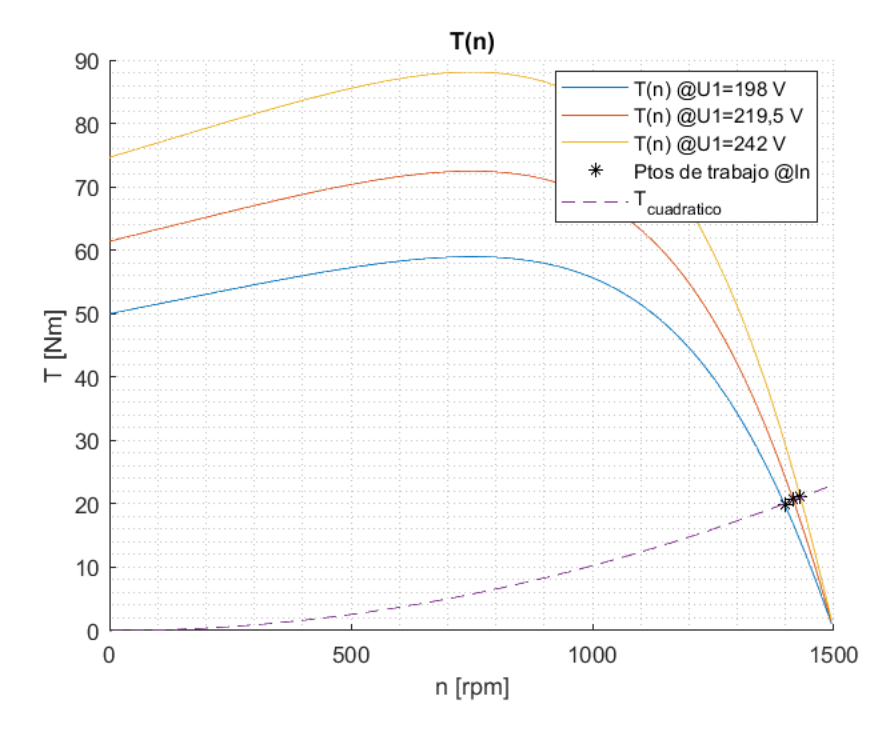

Figura 5.39: Curvas Par-velocidad, puntos de operación relevados.

superponen con la curva de par-resistente cuadrático relevada. Además en la figura [5.40](#page-97-0) se pueden ver los puntos de operación relevados con sus respectivas incertidumbres. También cabe destacar que cargas con características de par cuadrático presentan menores variaciones de velocidad para un misma reducción de tensión respecto a cargas de par constante, esto se traduce en menores aumentos de corriente bajo las mismas reducciones de tensión y por lo tanto un ahorro energético. La conclusión anterior resulta intuitiva ya que el par resistente disminuye conforme baja la velocidad de rotación  $n$ .

El último parámetro de interés es el rendimiento, ya que es deseado caracterizar su comportamiento en distintos niveles de tensión. En la figura [5.41](#page-97-1) se muestran los rendimientos de los puntos de operación medidos, y posteriormente en la figura  $5.42$  las curvas de rendimiento para distintos niveles de tensión.

Vistas las gráficas  $5.41$  y  $5.42$  se puede asumir que no se ve afectado el rendimiento conforme se reduce la tensión  $U1$  ya que las curvas teóricas presenta variaciones menores a un  $1\%$  y los puntos de operación interceptan sus intervalos de incertidumbres.

En la tabla [5.27](#page-98-1) se presenta un resumen de las incertidumbres de interés cal-culadas para los ensayos del [MI](#page-10-0) con un par resistente cuadrático.

Capítulo 5. Caracterización de equipos en laboratorio

<span id="page-97-0"></span>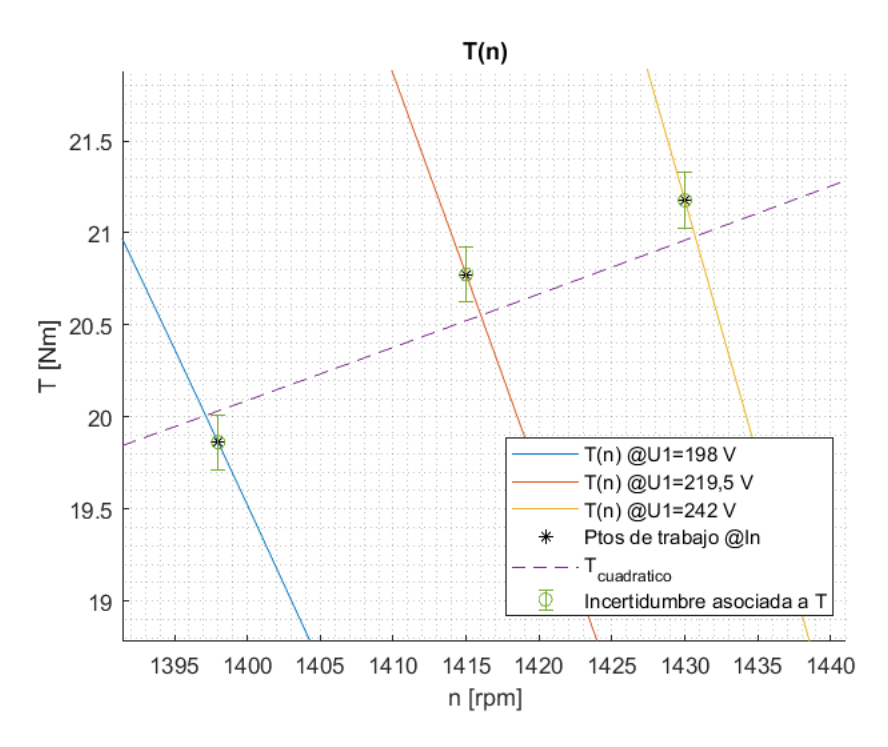

Figura 5.40: Curvas Par-velocidad, puntos de operación relevados y su incertidumbre.

<span id="page-97-1"></span>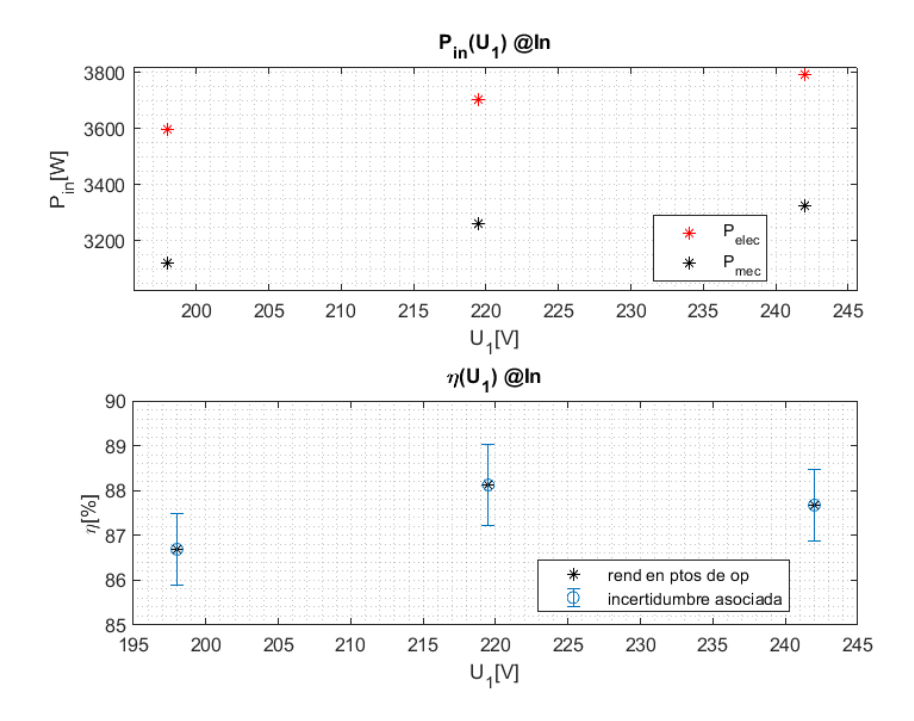

Figura 5.41:  $P1$  entregada desde la red,  $P_{mec}$  y  $\eta$  en función de  $U1$ .

<span id="page-98-0"></span>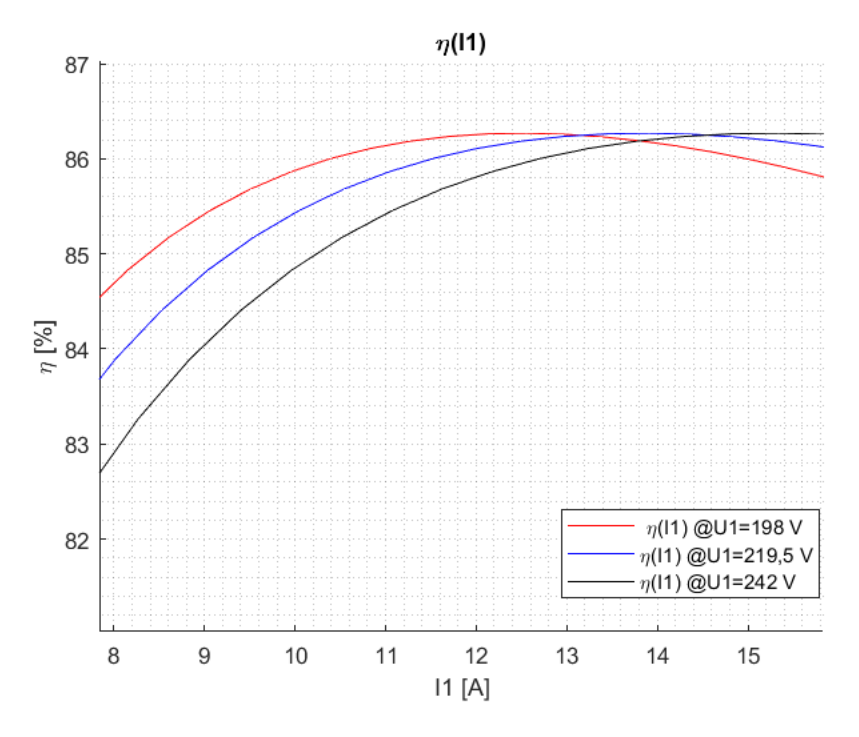

Figura 5.42: Curvas de rendimiento a distintos niveles de  $U1$ .

| $UI$ $V$ | $\sigma U_{2e}[A]$ | $\sigma I_{2e}[A]$ | $\sigma P_{mec}[W]$ | $\sigma$ n | $\sigma T[Nm]$ |
|----------|--------------------|--------------------|---------------------|------------|----------------|
| 197.9    | 0.64               | 0.04               | 23.1                | 0.008      | 0.147          |
| 219.5    | 0.71               | 0.03               | 23.8                | 0.009      | 0.152          |
| 242.0    | 0.78               | 0.03               | 23.9                | 0.008      | 0.152          |

<span id="page-98-1"></span>Tabla 5.27: Incertidumbres de parámetros de interés calculadas a Par-resistente cuadrático.

# 5.6 Modelado de Carga y Factor CVR para el MI

El modelado del MI dependerá del par mecánico al que esté expuesto. Como resultado, se obtendrá un modelo y un factor CVR específico para cada caso.

Con los datos obtenidos experimentalmente de potencia activa y reactiva en cada uno de los puntos de operación, se modeló la carga de igual manera que en los ensayos de lámparas. A continuación se expondrán los resultados para cada ensayo.

# 5.6.1. Factor CVR del MI con par-resistente constante @In

Con los datos obtenidos experimentalmente de potencia activa y reactiva, se modeló la carga de igual manera que con las lámparas ensayadas. Los coeficientes obtenidos para cada modelo se exponen en la tabla [5.28.](#page-99-0)

A pesar de la limitada cantidad de datos ensayados, los modelos se ajustan de

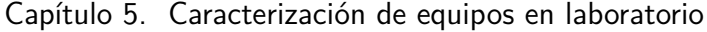

<span id="page-99-0"></span>

| ZIP con MC     |              |              |                      |                      |                      |          |         |  |
|----------------|--------------|--------------|----------------------|----------------------|----------------------|----------|---------|--|
| $Z_{\%}(\%)$   | $I_{\%}(\%)$ | $P_{\%}(\%)$ | $Z_{\Theta}(grados)$ | $I_{\Theta}(q\,)$    | $P_{\Theta}(grados)$ |          |         |  |
| 329,06         | 529.39       | 302,46       | 66.42                | $-119.34$            | 46,28                |          |         |  |
|                |              |              |                      |                      |                      |          |         |  |
| ZIP con fsolve |              |              |                      |                      |                      |          |         |  |
| $Z_{\%}(\%)$   | $I_{\%}(\%)$ | $P_{\%}(\%)$ | $Z_{\Theta}(grados)$ | $I_{\Theta}(grados)$ | $P_{\Theta}(grados)$ |          |         |  |
| $-137.15$      | 132,33       | 104,82       | $-95,248$            | 261,01               | 30.79                |          |         |  |
|                |              |              |                      |                      |                      |          |         |  |
| Exponencial    |              |              |                      |                      |                      |          |         |  |
| $p_0$          | $n_p$        | $q_0$        | $n_{q}$              |                      |                      |          |         |  |
| 3665,00        | 0.05         | 2613.40      | 2.53                 |                      |                      |          |         |  |
|                |              |              |                      |                      |                      |          |         |  |
| Polinómico     |              |              |                      |                      |                      |          |         |  |
| $p_1$          | $p_2$        | $p_3$        | $q_1$                | $q_2$                | $q_3$                | $\alpha$ | $\beta$ |  |
| $-0.13$        | 0.03         | 1.10         | 0.75                 | 0.06                 | 0.20                 | 2.13     | 11.79   |  |

<span id="page-99-1"></span>Tabla 5.28: Parámetros de modelos de carga del MI con par resistente constante  $P = 100\,\% Pr$ .

| Factor CVR del MI con Par-resistente constante @In |                 |                   |  |  |  |
|----------------------------------------------------|-----------------|-------------------|--|--|--|
| Método                                             | CVR.            | CVR.              |  |  |  |
|                                                    | Potencia Activa | Potencia Reactiva |  |  |  |
| Modelo ZIP MC                                      | 0,0476          | 2,440             |  |  |  |
| Modelo ZIP fsolve                                  | 0,0541          | 2,454             |  |  |  |
| Modelo Exponencial                                 | 0,0466          | 2,527             |  |  |  |
| Modelo Polinómico                                  | 0,0020          | 2,322             |  |  |  |
| $\Delta P(\%)$<br>$\overline{\Delta E(\%)}$        | 0,0752          | 2,316             |  |  |  |
| <b>CVR Express</b>                                 | 0,0579          | 2,462             |  |  |  |
| CVR Express Multipunto                             | 0,0596          | 2,458             |  |  |  |

Tabla 5.29: Factor CVR de [MI](#page-10-0) @In calculado mediante modelo ZIP, modelo exponencial, modelo polinómico, promedio de mediciones, Express y Express Multipunto.

manera aceptable las puntos medidos. Esto se aprecia claramente en las figuras [5.43](#page-100-0) y [5.44.](#page-100-1) El modelo ZIP con mínimos cuadrados y el modelo polinómico son los que tuvieron mejor ajuste a los datos experimentales de potencia activa. En cuanto a la potencia reactiva, todos los modelos se ajustaron de manera satisfactoria. La potencia activa demostró tener una baja sensibilidad a la variación de la tensión.

En la tabla [5.29](#page-99-1) se presentan los resultados del factor CVR hallado para cada uno de los distintos m´etodos abordados.

En base a los resultados de los distintos CVRs obtenidos se puede afirmar que no hay ahorro de energía activa. Sin embargo, la potencia reactiva demostró tener una alta sensibilidad a la variación de la tensión.

En términos de ahorro de energía, es posible reducir la demanda de energía reactiva en un 37,50% al disminuir la tensión de 242,60 V a 198,60 V. Esto se traduce en un ahorro promedio de  $0,85\%$  por cada voltio de tensión.

# 5.6. Modelado de Carga y Factor CVR para el MI

<span id="page-100-0"></span>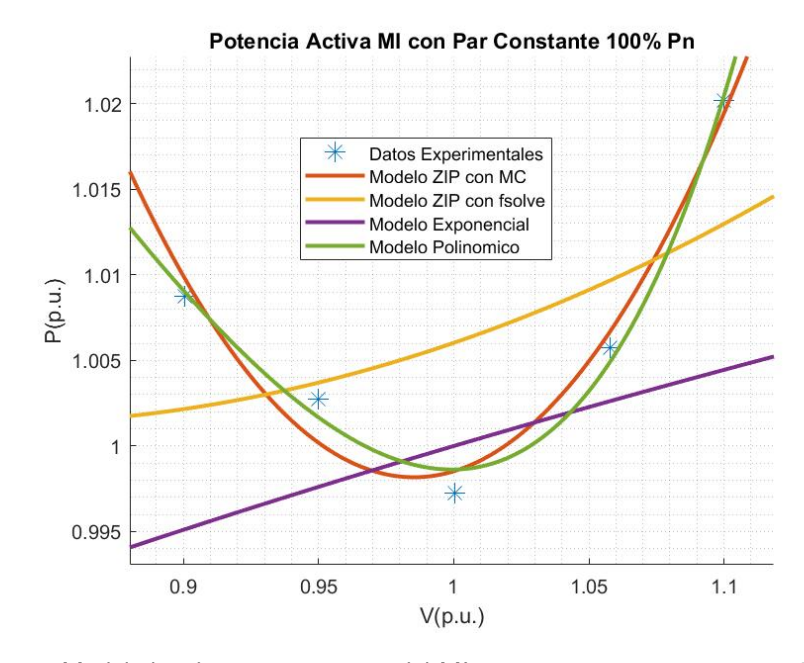

Figura 5.43: Modelados de potencia activa del MI con par resistente constante  $P = 100\,\% Pn$ 

<span id="page-100-1"></span>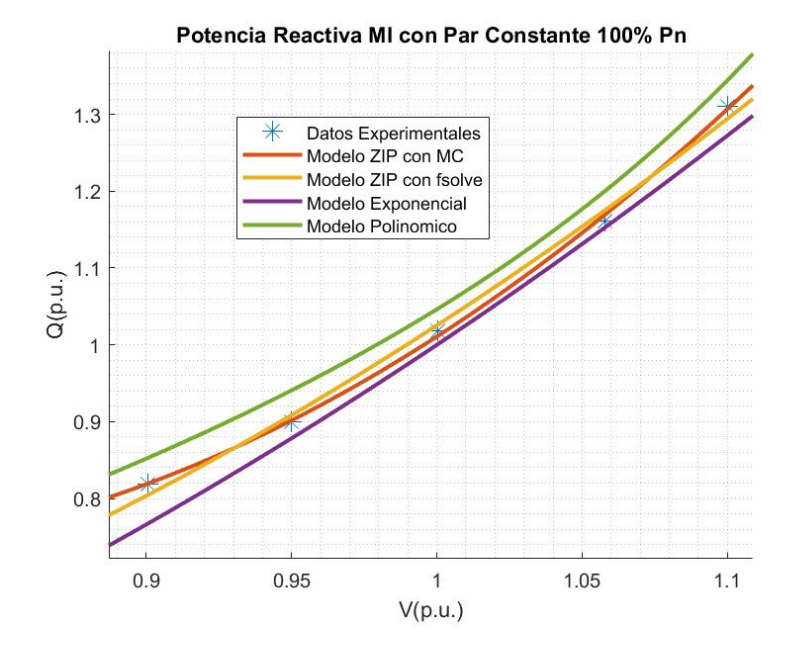

Figura 5.44: Modelados de potencia reactiva del MI con par resistente constante  $P = 100\,\% Pn$ 

<span id="page-101-0"></span>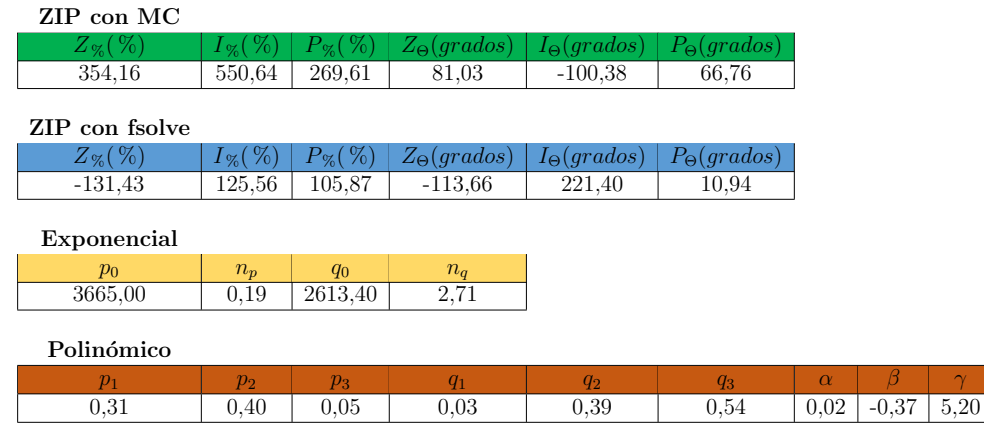

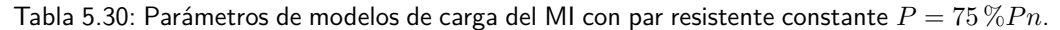

# 5.6.2. Factor CVR para el MI con Par Resistente Constante @75 %In

Con los datos obtenidos experimentalmente de potencia activa y reactiva, se modeló la carga de igual manera que con las lámparas ensayadas. Los coeficientes obtenidos para cada modelo se exponen en la tabla [5.30.](#page-101-0)

Los modelos lograron representar nuevamente de manera aceptable las puntos medidos. Existen algunas excepciones como lo son el modelo exponencial para la potencia activa y el modelo polin´omico para la potencia reactiva. Esto se aprecia claramente en las figuras [5.45](#page-102-0) y [5.46.](#page-102-1) La potencia activa demostró tener una leve sensibilidad a la variación de la tensión, ya que reducirla entre  $242.4V$  y  $198.3V$ , influye un  $3,47\%$  en el consumo de energía activa. Esto equivale a un ahorro promedio del  $0,08\%$  por cada voltio que se reduce la tensión.

Además, la potencia reactiva también demostró ser susceptible al cambio de la tensión, ya que variaciones entre  $242.4$  V y 198,3 V, implican una disminución del  $41,96\%$  en el consumo de energía reactiva. Esto equivale a un ahorro promedio del  $0,95\%$  por voltio.

En la tabla [5.31](#page-104-0) se presentan los resultados del factor CVR hallado para cada uno de los distintos m´etodos abordados.

# 5.6.3. Factor CVR para el MI con Par Resistente Constante P=50 %In

An´alogamente al resto de los casos, con los valores obtenidos experimentalmente de potencia activa y reactiva, se modeló la carga de igual manera que con las lámparas ensayadas. Los coeficientes obtenidos para cada modelo se exponentes obtenidos para cada modelo se exponentes obtenidos para cada modelo se exponentes obtenidos para cada modelo se exponentes obtenidos para ca en la tabla [5.32.](#page-104-1)

Los modelos de carga estudiados presentan las mismas cualidades ya vistas en los casos de [MI](#page-10-0)  $@Iny 75\% In$ , esto se puede apreciar en las figuras [5.47](#page-103-0) y [5.48.](#page-103-1)

<span id="page-102-0"></span>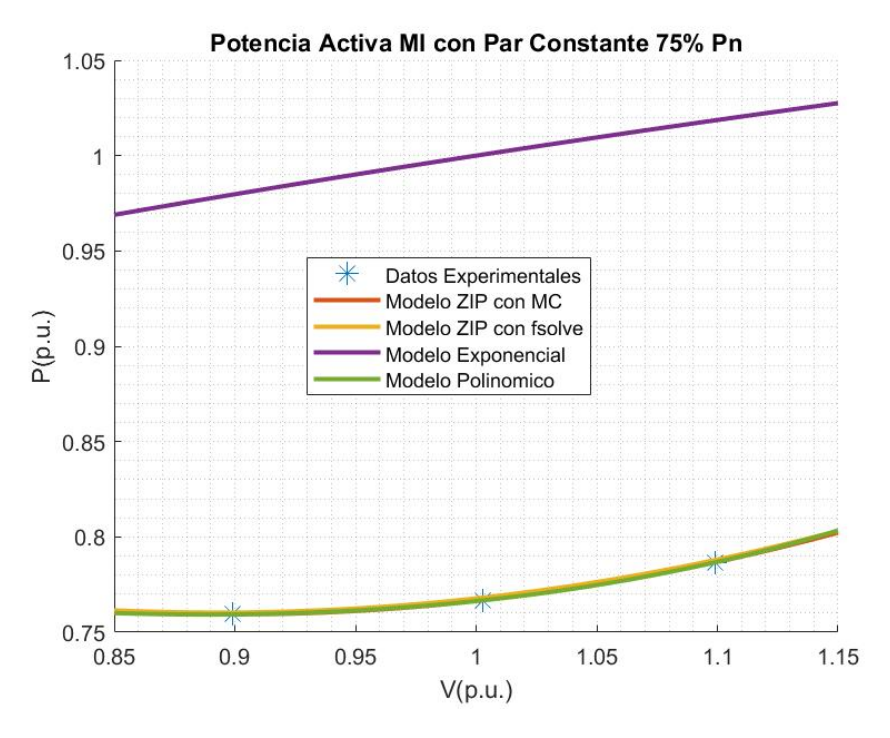

Figura 5.45: Modelos de carga para la potencia activa del MI con par resistente constante  $P=75\,\% Pn$ 

<span id="page-102-1"></span>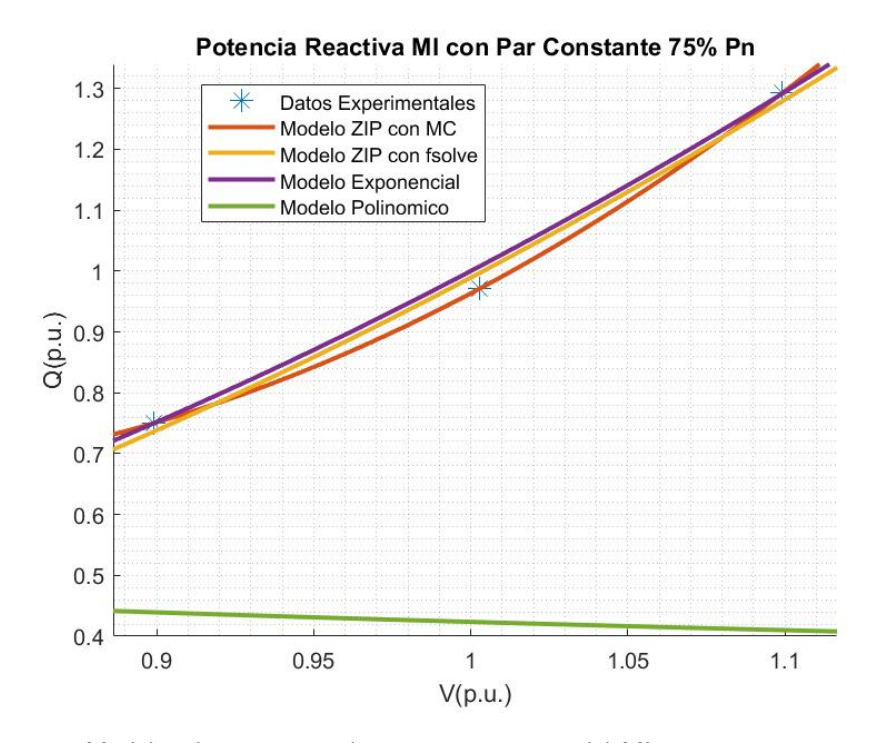

Figura 5.46: Modelos de carga para la potencia reactiva del MI con par resistente constante  $P = 75\,\% Pn$ 

Capítulo 5. Caracterización de equipos en laboratorio

<span id="page-103-0"></span>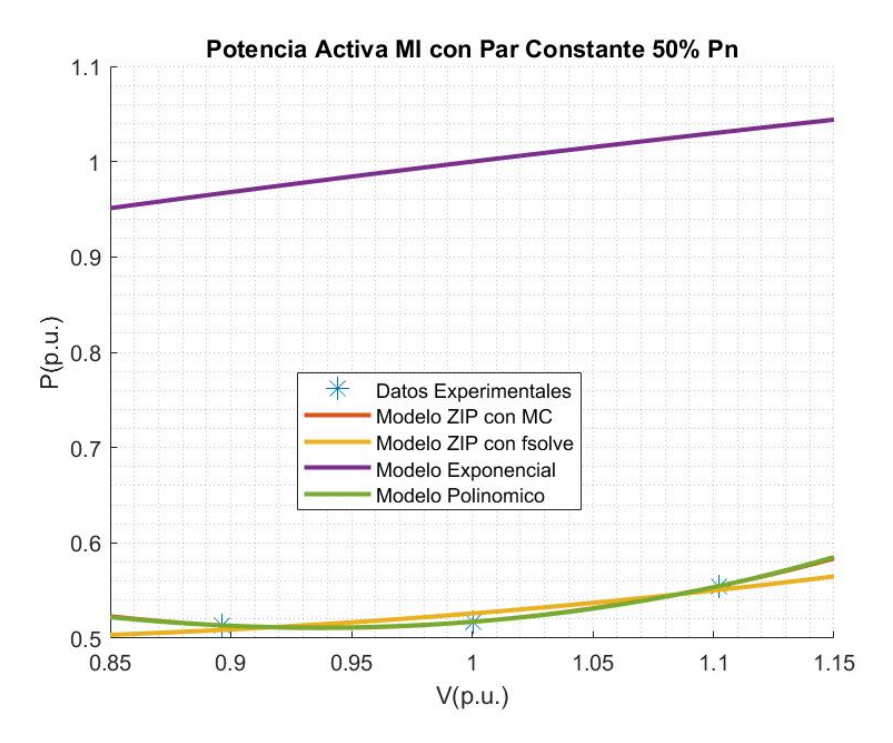

Figura 5.47: Modelos de carga para la potencia activa del MI con par resistente constante  $P=50\,\% Pn$ 

<span id="page-103-1"></span>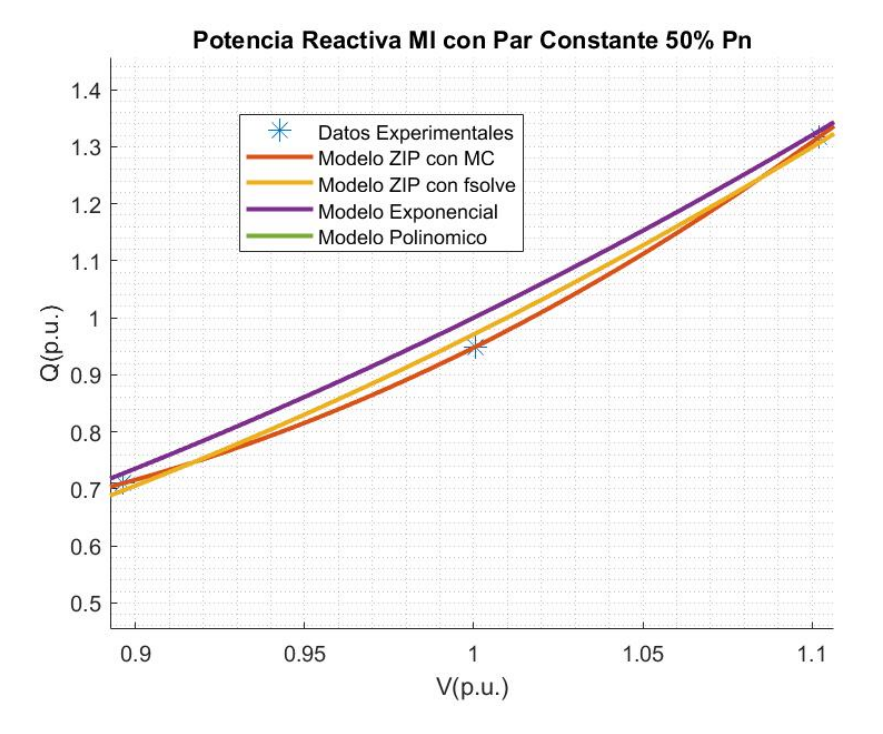

Figura 5.48: Modelos de carga para la potencia reactiva del MI con par resistente constante  $P = 50\,\% P n$ .

<span id="page-104-0"></span>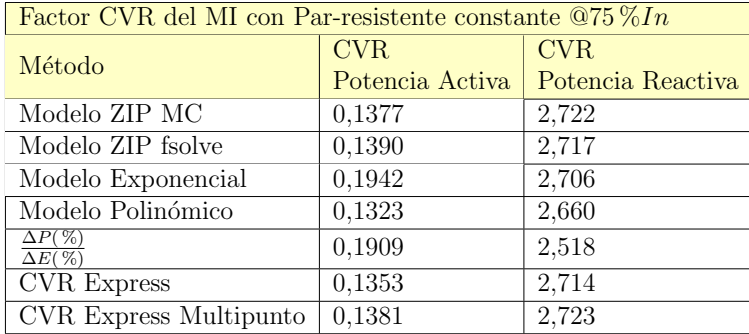

### 5.6. Modelado de Carga y Factor CVR para el MI

Tabla 5.31: Factor CVR de [MI](#page-10-0) @75  $\%In$  mediante modelo ZIP, modelo exponencial, modelo polinómico, promedio de mediciones, Express y Express Multipunto.

<span id="page-104-1"></span>

| ZIP con MC     |              |              |                      |                       |                   |          |   |  |
|----------------|--------------|--------------|----------------------|-----------------------|-------------------|----------|---|--|
| $Z_{\%}(\%)$   | $I_{\%}(\%)$ | $P_{\%}(\%)$ | $Z_{\Theta}(grados)$ | $I_{\Theta} (qrados)$ | $P_{\Theta}(q\,)$ |          |   |  |
| 395,86         | 625,33       | 300,58       | 70.73                | $-113.05$             | 58,67             |          |   |  |
| ZIP con fsolve |              |              |                      |                       |                   |          |   |  |
| $Z_{\%}(\%)$   | $I_{\%}(\%)$ | $P_{\%}(\%)$ | $Z_{\Theta}(q\,)$    | $I_{\Theta}(q\,)$     | $P_{\Theta}(q\,)$ |          |   |  |
| $-185,20$      | 197.99       | 87,21        | $-99.27$             | 257,46                | 50,04             |          |   |  |
|                |              |              |                      |                       |                   |          |   |  |
| Exponencial    |              |              |                      |                       |                   |          |   |  |
| $p_0$          | $n_p$        | $q_0$        | $n_q$                |                       |                   |          |   |  |
| 3665,00        | 0.31         | 2613,40      | 2.92                 |                       |                   |          |   |  |
| Polinómico     |              |              |                      |                       |                   |          |   |  |
| $p_1$          | $p_2$        | $p_3$        | $q_1$                | $q_2$                 | $q_3$             | $\alpha$ | β |  |

Tabla 5.32: Parámetros de modelos de carga del MI con par resistente constante  $P = 50\%Pn$ .

El modelo polinómico se encuentra tan alejado de los datos experimentales que su representación no está presente en la figura [5.48.](#page-103-1)

La potencia activa demostró tener una leve sensibilidad a la variación de la tensión, ya que reducir la tensión entre 243,0 V y 197,7 V, repercute en una disminución del  $7,43\%$  en el consumo de energía activa. Esto equivale a un ahorro promedio del 0, 16  $\%$  por cada voltio tensión.

Lo que respecta a la energía reactiva, reducir la tensión de 243,0 V a 197,7 V, implica una disminución del 46,  $14\%$  en el consumo de energía reactiva. Esto equivale a un ahorro promedio del  $1,02\%$  por cada voltio que se reduce la tensión.

En la tabla [5.33](#page-105-0) se presentan los resultados del factor CVR hallado para cada uno de los distintos m´etodos abordados.

<span id="page-105-0"></span>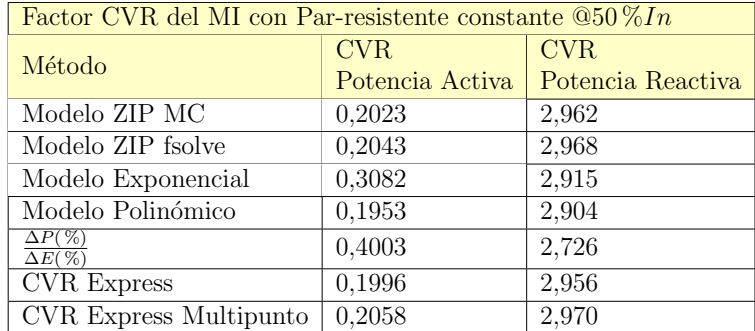

Tabla 5.33: Factor CVR de [MI](#page-10-0)  $@50\,\%In$  mediante modelo ZIP, modelo exponencial, modelo polinómico, promedio de mediciones, Express y Express Multipunto.

<span id="page-105-1"></span>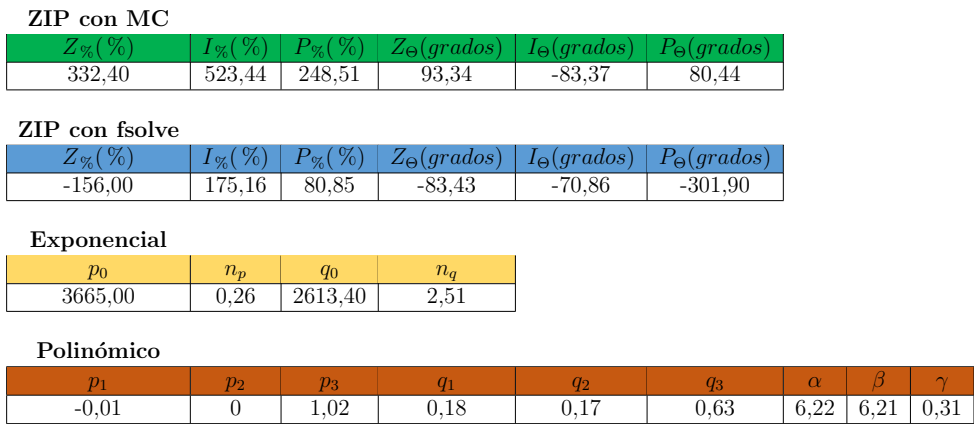

Tabla 5.34: Parámetros de modelos de carga del MI con par resistente cuadrático.

# 5.6.4. Factor CVR para el MI con Par Resistente Cuadrático

Con los datos obtenidos experimentalmente de potencia activa y reactiva, se modeló la carga de igual forma que en los equipos de luminaria estudiados. Los coeficientes obtenidos para cada modelo se exponen en la tabla [5.34.](#page-105-1)

Según las figura  $5.49$  y  $5.50$ , todos modelos a excepción del exponencial y po-linómico ajustan adecuadamente los puntos de operación medidos. En la tabla [5.35](#page-107-0) se presentan los resultados del factor CVR hallado para el [MI](#page-10-0) con Par-mecánico cuadrático por los distintos métodos de modelos de carga abordados.

En relación al ahorro de energía, al reducir la tensión de  $242,50$  V a  $198,40$  V, se logra una disminución del 5,  $14\%$  en el consumo de energía activa. Esto equivale a un ahorro promedio del  $0, 12\%$  por cada voltio que se reduce la tensión. Encontraste, al reducir la tensión de 242,50 V a 198,40 V, se logra una disminución del  $38,51\%$  en el consumo de energía reactiva. Esto equivale a un ahorro promedio del  $0,87\%$  por cada voltio que se reduce la tensión.

# 5.6. Modelado de Carga y Factor CVR para el MI

<span id="page-106-0"></span>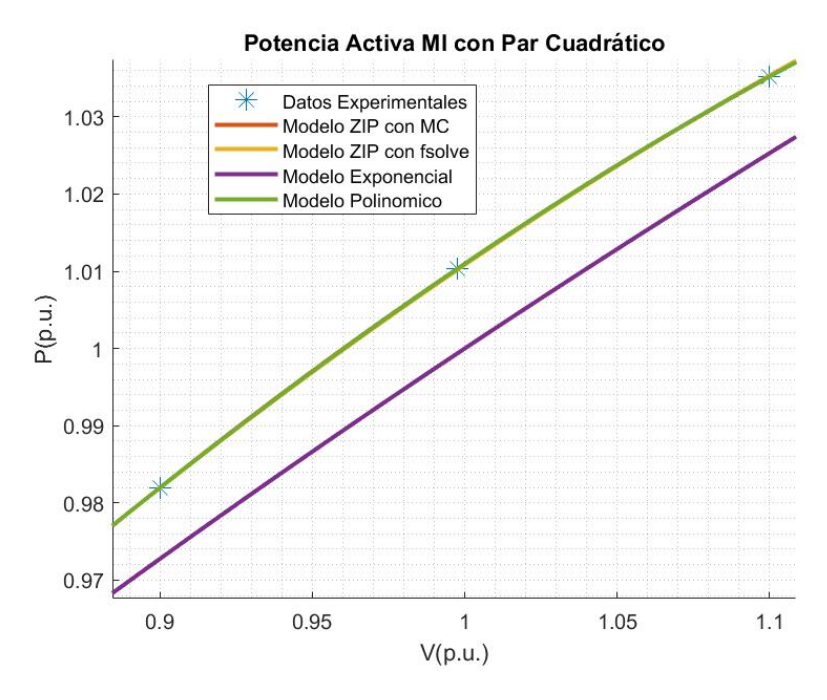

Figura 5.49: Modelos de carga para la potencia activa del MI con par resistente cuadrático

<span id="page-106-1"></span>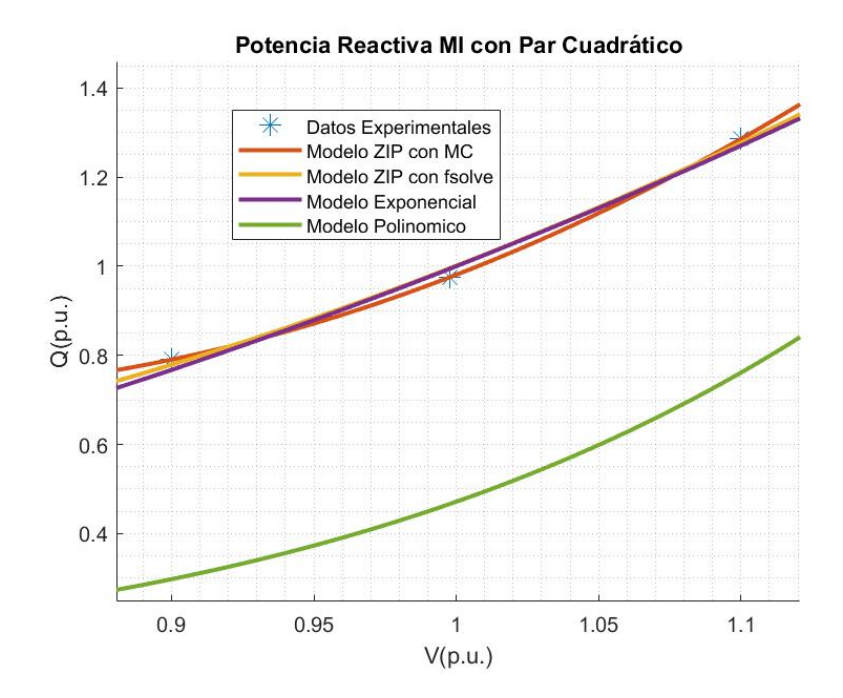

Figura 5.50: Modelos de carga para la potencia reactiva del MI con par resistente cuadrático

<span id="page-107-0"></span>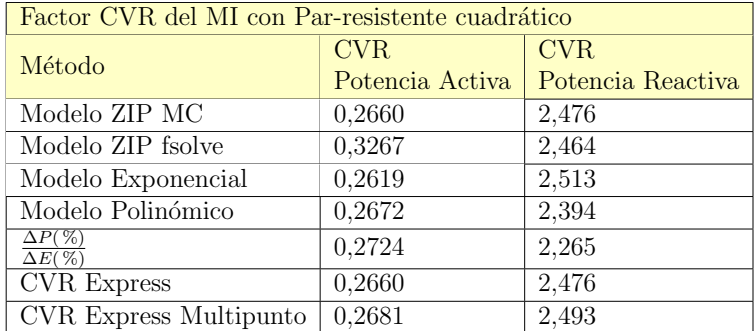

Tabla 5.35: Factor CVR de [MI](#page-10-0) ( $@In$  con par cuadrático), mediante modelo ZIP, modelo exponencial, modelo polinómico, promedio de mediciones, Express y Express Multipunto.

# 5.7 Análisis del MI Ensayado

En relación a la energía activa, se observa que no se produce un ahorro significativo cuando el motor está sometido a un par resistente constante cercano a su potencia nominal. A medida que el par disminuye, aumenta ligeramente la sensibilidad a las variaciones de tensión, lo que resulta en un pequeño ahorro. Por ejemplo, cuando el par corresponde al  $75\%$  de la potencia nominal y la tensión varía en un rango de 242,4 V a 198,3 V, se logra un ahorro de energía del orden de 3, 47 %. En el caso de una carga de tipo constante con par resistente del 50 % de la potencia nominal, el ahorro aumenta a  $7,43\%$  cuando la tensión se alterna de 243,0 V a 197,7 V. Estos ahorros se pueden visualizar a partir de la figura [5.27,](#page-87-2) donde se exhiben los valores de potencia activa en función de la tensión de alimentación en los distintos puntos de operación relevados.

Cuando el motor es expuesto a un par resistente cuadrático con potencia cercana a su valor nominal nominal, se comprueba que existe un ahorro de hasta un 5, 14 % variando la tensión de 242,50 V a 198,40 V.

Con respecto a la energía reactiva, se comprueba que es sumamente sensible a las variaciones de tensión. Cuando este fue expuesto a un par resistente constante, se lograron ahorros de 37,50%, 41,96% y de 46,14%, variando la tensión entre 242V y 198 V, en cargas del orden del 100 %, 75 % y el 50 % de la potencia nominal, respectivamente. Estos ahorros se pueden observar en la tabla [5.22,](#page-87-4) donde se expone las medidas de  $Q$  de los distintos puntos de operación. De manera similar, cuando el motor se sometió a un par resistente cuadrático, se obtuvo un ahorro del 38, 51 %.

A pesar de la reducida cantidad de medidas, salvo algunas excepciones, los modelos de carga se lograron ajustar a los datos experimentales. De todas formas, el modelo ZIP presenta más de una solución para los mismos valores. En cuanto al modelo exponencial, tal y como era de esperarse, no resultó ser muy efectivo para modelar la potencia activa, ya que esta se asemeja a una carga de potencia constante. Sin embargo, demostr´o ser relativamente preciso al modelar la potencia reactiva. Podemos concluir que la potencia reactiva sigue una tendencia del estilo de la ecuación  $Q = Q_n(\frac{V}{V})$  $\frac{V}{V_n}$ )<sup>X</sup>, donde X es mayor que 2. Vale la pena destacar
#### 5.7. An´alisis del MI Ensayado

los valores de X para el MI  $\mathcal{Q}Pn$  con par resistente constante y par resistente cuadrático, ya que estos son aproximadamente  $2, 5$ . Por otro lado, el modelo polinómico demostró ser apropiado para representar la potencia activa, ya que las curvas se ajustaron de manera precisa. Sin embargo, no se logró un ajuste eficiente de la potencia reactiva con este modelo, debido a que la función fsolve no encontró una solución.

Para calcular el factor CVR, se emplearon varios enfoques, incluyendo los mo-delos de carga, la ecuación [4.1,](#page-38-0) CVR Express y CVR Express multipunto. Los resultados a estos enfoques se visualizan en las tablas [5.36](#page-109-0) y [5.37.](#page-109-1)

A pesar de que se reconoce que todos los resultados son aproximados al valor real, se pueden considerar como referencia confiable, los resultados del modelo polinomial para la potencia activa, y el modelo exponencial para la potencia reactiva.

Los resultados obtenidos mediante la ecuación [4.1](#page-38-0) no pueden considerarse altamente precisos, ya que esta ecuación implica una derivada y los datos de entrada están notablemente separados entre sí.

Con los resultados obtenidos, se ha comprobado que CVR Express es una herramienta altamente precisa para la determinación del factor CVR. Aunque presenta una limitaci´on al calcular factores en cargas que se asemejan a una de potencia constante, donde idealmente el factor debería ser próximo a cero, el error de este método aproximado resultó ser menor en comparación con el proporcionado por la ecuación de definición. CVR Express multipunto no se mostró adecuado debido a la cantidad limitada de datos, sin embargo, sus resultados fueron presentados.

Calcular el factor CVR con el modelo ZIP obtenido mediante el método de mínimos cuadrados, aunque sus coeficientes representan solo una de las múltiples soluciones posibles, logró una aproximación satisfactoria a los factores de referencia. En cambio, el modelo ZIP con la función fsolve de MATLAB, proporcionó un error alejado al que debería en el caso del motor cuadrático, con lo que se evidencia la problemática de usar esta función.

# Capítulo 5. Caracterización de equipos en laboratorio

<span id="page-109-0"></span>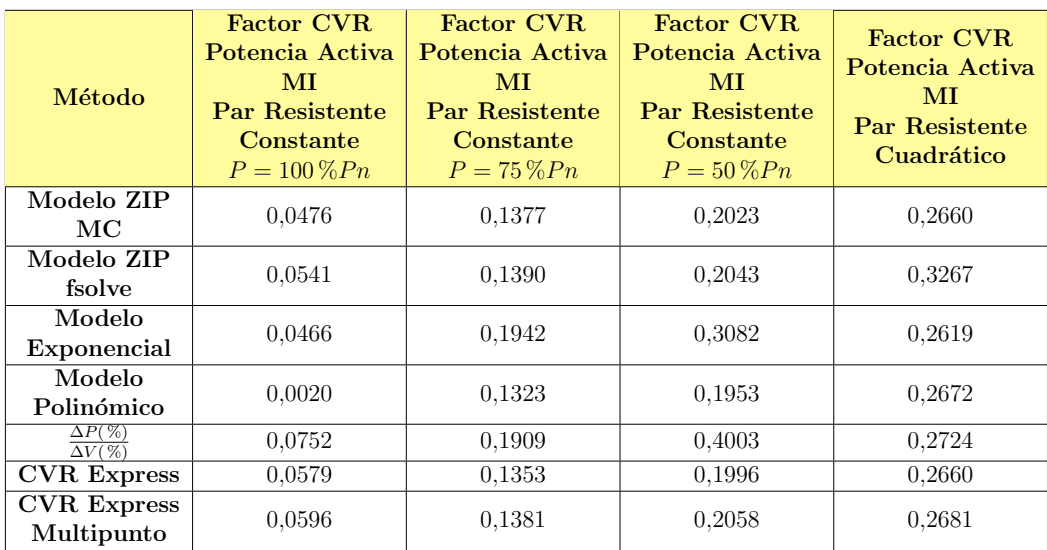

Tabla 5.36: Factores CVR obtenidos para la potencia activa del MI bajo diversas condiciones de carga.

<span id="page-109-1"></span>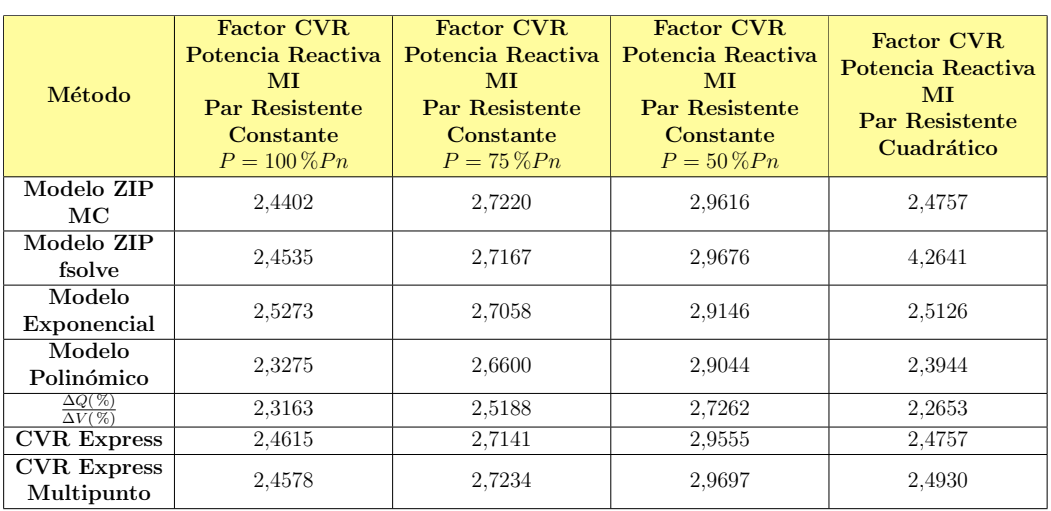

Tabla 5.37: Factores CVR obtenidos para la potencia reactiva del MI bajo diversas condiciones de carga.

# Capítulo 6

# Ensayos en planta

Para aplicar los conocimientos teóricos adquiridos durante las investigaciones de modelos de carga, ensayos de laboratorio y estudios del factor CVR junto con sus posibles ahorros, el equipo docente optó por afirmar las conclusiones de los análisis teóricos a través de su aplicación en un entorno real.

En este contexto, se fijó como objetivo estudiar la rentabilidad del ahorro de energía facturada al efectuar una reducción de tensión del 2,5 % en el transformador 3 de Cristalpet.

Dicho lo anterior, se analizaron los efectos de implementar reducciones de tensión, con miras a lograr disminuciones en la potencia, obtener ahorros energéticos y evaluar el factor CVR en un contexto industrial.

En un primer paso, se realizó un análisis para evaluar la posibilidad de reducir el tap del transformador. Seguido a esto, se estimó el potencial ahorro basándose en un CVR estimado. Este an´alisis fue documentado en un informe entregado a la fábrica para respaldar la decisión de llevar a cabo la reducción del TAP. En una etapa subsiguiente, se ejecutó la reducción del TAP y se recalculó el CVR tomando en consideración este ajuste en el transformador.

## 6.1 Cristalpet S.A.

Cristalpet es una unidad del Grupo Cristalerías. La industria se encuentra ubicada en el barrio de Bañados de Carrasco. Se dedica básicamente a la fabricación de preformas  $PET$  por invección y de botellas retornables y no retornables mediante el proceso de soplado, siendo por ello una industria integrada en el ´area de envases.

Gracias a una inversión constante en equipamiento de alta tecnología y rigurosos controles de calidad la empresa se ha convertido en líder en la fabricación de preformas para envases en Uruguay. Adem´as, se ha posicionado como el principal proveedor de envases en el mercado local, al mismo tiempo que ha fortalecido sus exportaciones en el Mercosur y ha logrado acceder progresivamente a otros mercados internacionales altamente demandantes fuera de la región.

<span id="page-111-0"></span>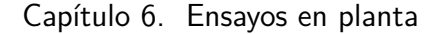

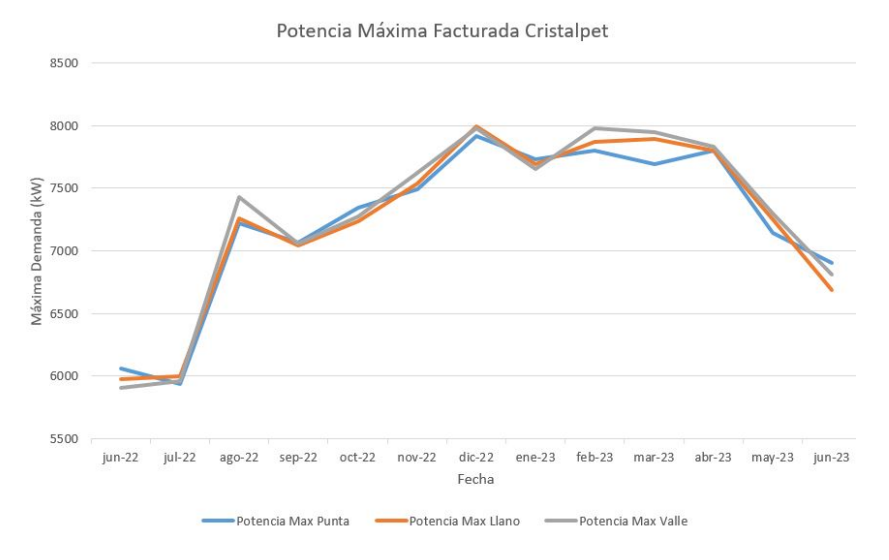

Figura 6.1: Máxima Demanda facturada en Cristalpet desde junio 2022 a junio 2023

El principal producto de Cristalpet es el [PET,](#page-10-0) pero, en consonancia con su historia, también atiende opciones en vidrio y en el futuro, cualquier otro material cuando así se lo requieran. [\[21\]](#page-181-0)

La compañía tiene una de las capacidades de producción más significativas en el país. Su consumo de energía es notable, ya que actualmente tiene una potencia contratada de 8100 kW, operando a 31,5 kV en media tensión. En el gráfico [6.1](#page-111-0) adjunto a continuación, se presenta la demanda máxima correspondiente a los meses desde junio 2022 al mismo mes del siguiente año.

Esta fábrica ha sido objeto de investigaciones realizadas por la compañía SEG Ingeniería con el fin de analizar los ahorros que pueden derivar de sus instalaciones. Uno de los métodos más utilizados es la compensación de reactiva. Por ello, esta empresa como proveedor local, ha adquirido bancos de condensadores con compensación en tiempo real de la compañía israelí Elspec Engineering Ltd.

En la planta, se han implementado ecualizadores proporcionados por esta empresa (Elspec), v´ease la figura [6.2,](#page-112-0) los cuales incorporan bancos capacitivos para compensar la potencia reactiva ciclo a ciclo. Asimismo, se emplean filtros arm´onicos para reducir de manera proporcional el quinto y séptimo armónico.

Adem´as el ecualizador contribuye a estabilizar el voltaje de carga de manera rápida y prevenir caídas de tensión ocasionadas por el arranque de motores u otras variaciones de carga. Para llevar a cabo estas acciones, la planta cuenta con medidores de alta resolución en tiempo real, con una frecuencia de muestreo 200 veces inferior al ciclo de tensión, es decir, 0.1 ms.

## 6.2 Características de sector de Cristalpet en estudio.

La planta cuenta con cinco transformadores de 6,3 kV a 0,4 kV, cada uno de ellos con diferente potencia. En particular, se focalizará en el análisis del transformador T3, uno de los m´as grandes de la planta, con una potencia de S=4000

<span id="page-112-0"></span>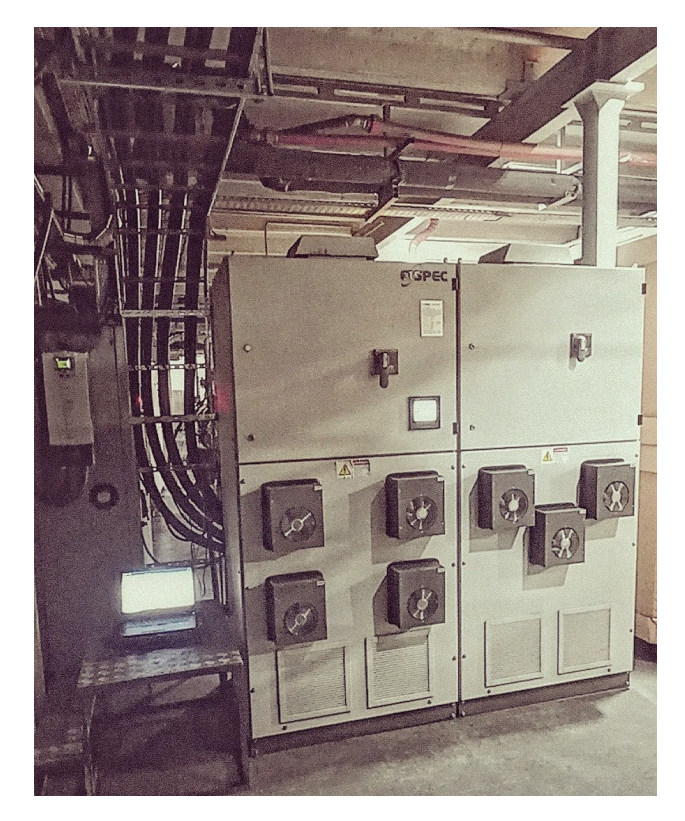

6.2. Características de sector de Cristalpet en estudio.

Figura 6.2: Ecualizador 3 de la empresa ELSPEC

kVA. Aunque no se pudo acceder a la ficha técnica de este transformador debido a restricciones de acceso al lugar, se cuenta con información acerca de alguna de sus características. Además, se han obtenido algunas imágenes del cambiador de tomas proporcionadas por el personal de la empresa, las cuales pueden observarse en las figuras [6.3](#page-113-0) y [6.4.](#page-113-1) Este transformador dispone de cinco pasos de TAP, con variaciones de 2, 5 % cada uno, alcanzando un rango de ajuste de ±5 %. En la figura [6.5](#page-114-0) se ilustra el unifilar de este transformador, mostrando los equipos que alimenta. Asimismo, la figura [6.6](#page-114-1) proporciona una imagen de uno de los equipos Husky alimentados por este transformador. Lamentablemente, no fue posible obtener las fichas técnicas de estos equipos, ni los horarios de funcionamiento o su consumo durante los distintos procesos. Es importante destacar que los equipos alimentados por este transformador se encuentran en un área muy cercana entre sí, por lo que las caídas de tensión pueden considerarse despreciables.

Estos equipos de producción de [PET](#page-10-0) pasan por un proceso que involucra dis-tintas fases. En primer lugar, el [PET,](#page-10-0) un compuesto químico, se introduce en la máquina y se somete a fusión y extrusión, resultando en láminas delgadas. Posteriormente, estas láminas son enfriadas para solidificarse. En la última etapa de esta parte del proceso, se recalientan y moldean para obtener preformas de [PET](#page-10-0) de diversos tamaños dependiendo del equipo Husky en uso. Después, utilizando otros equipos no integrados en este proceso, las preformas se colocan en una máquina sopladora para adquirir la forma de la botella. Estos procesos, que implican tan-

<span id="page-113-0"></span>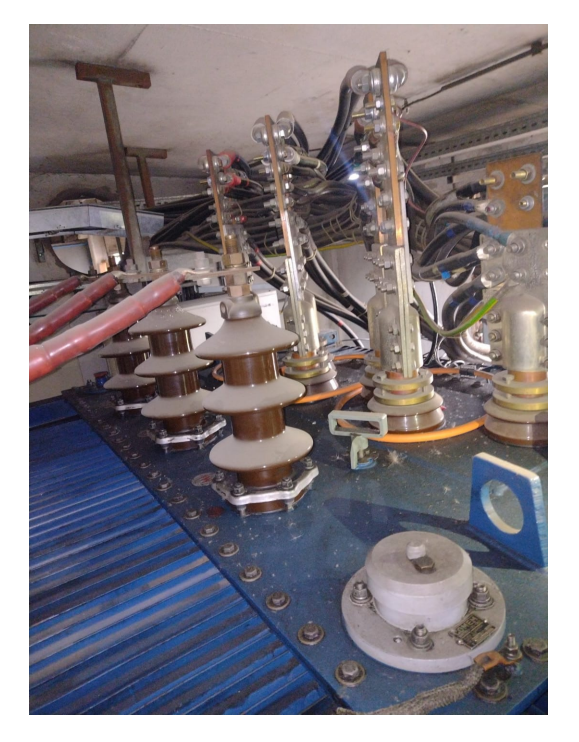

Figura 6.3: Transformador T3 Cristalpet

<span id="page-113-1"></span>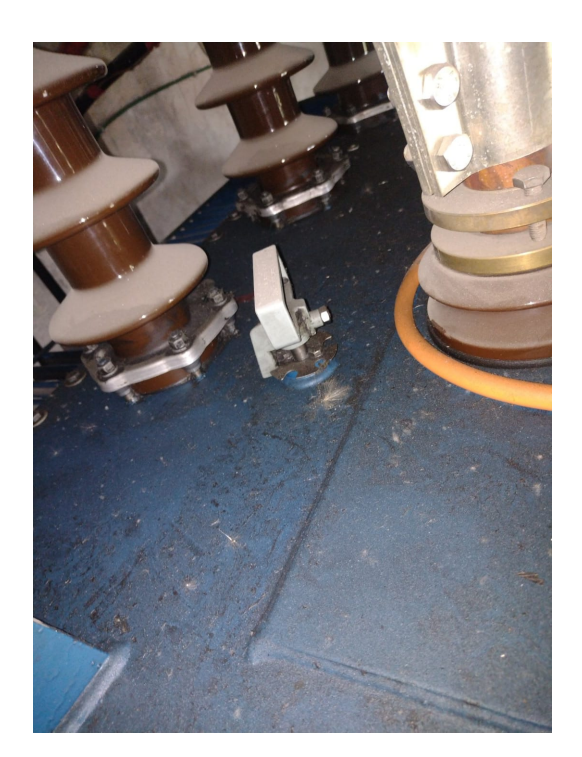

Figura 6.4: Cambiador de tomas del transformador T3 Cristalpet

## 6.3. Descripción del procedimiento de trabajo

<span id="page-114-0"></span>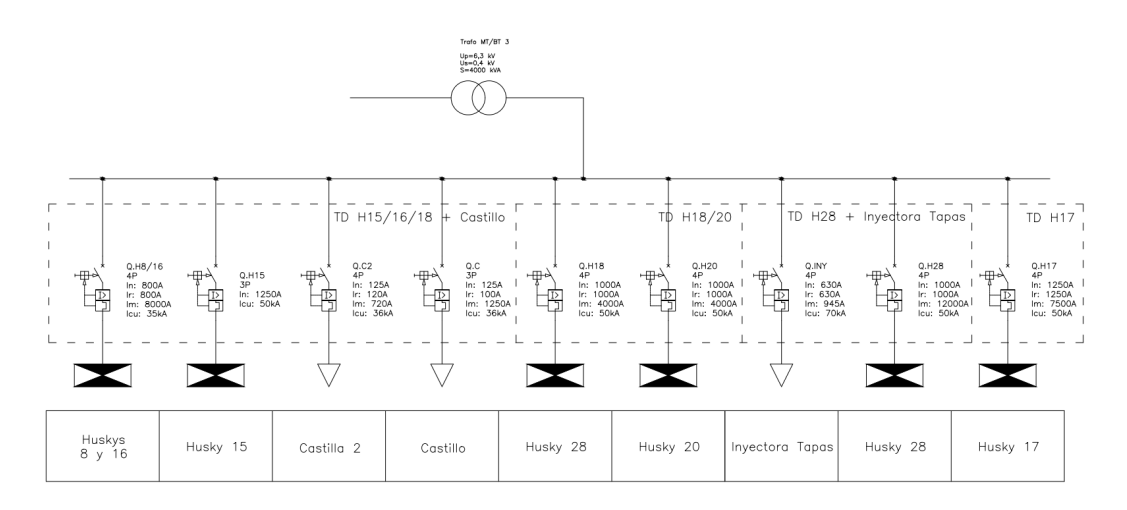

Figura 6.5: Unifilar de baja tensión Cristalpet [\[22\]](#page-181-1)

<span id="page-114-1"></span>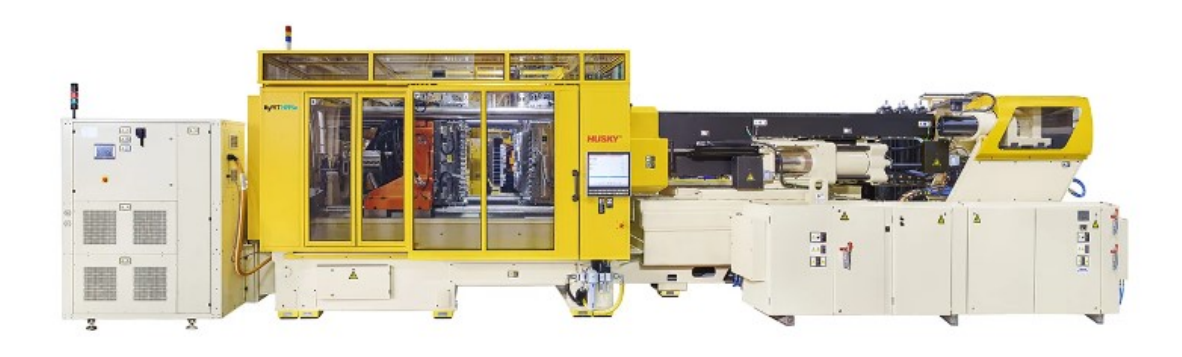

Figura 6.6: Equipo Husky HyPET5e [\[23\]](#page-181-2)

to enfriamiento como calentamiento, tienen duraciones variables, desde segundos hasta algunos minutos en determinados casos, y las potencias de cada etapa varían considerablemente. Sin embargo, no se dispone de información detallada sobre los consumos asociados a estos procesos.

Se realizaron tres visitas a la planta en distintos meses; marzo, así como a principios y finales de julio. Durante estas se observó que algunos equipos estaban apagados en ciertos momentos y encendidos en otros. Esta observación llevó a la conclusión de que es sumamente complejo establecer puntos de operación nominales con características similares a lo largo del tiempo.

# 6.3 Descripción del procedimiento de trabajo

Para poder realizar el estudio en Cristalpet fue necesario familiarizarse con los equipos de adquisición de datos que contienen los ecualizadores (PQSCADA Sapphire [\[24\]](#page-182-0)). Además se realizó un estudio en el unifilar del transformador 3 de

la fábrica y del tipo de equipos utilizados [?].

Posteriormente se coordinó una primera visita a la fábrica el día  $30/03/2023$ , donde se relevaron medidas eléctricas de los últimos 4 días, como por ejemplo  $P$ ,  $Q, U, I, FP$ , entre otras. Adicionalmente, durante un intervalo específico de tiempo (aproximadamente 30 minutos), los bancos de condensadores se mantuvieron inactivos con el propósito de examinar los niveles de voltaje sin su influencia.

Ya con las medidas de la fábrica, se hizo un preinforme con la finalidad de justificar la bajada en TAPs del transformador 3, donde los ejes principales de estudio fueron, garantizar niveles mínimos de tensión por encima de los límites de [URSEA](#page-10-1) para no afectar la producción, equipos y su vida útil. Por otro lado, realizar estimaciones del factor CVR, en la que se optó por encontrar caídas de tensión causadas por la red de UTE donde se mantienen los puntos de operación constantes durante tiempos aproximados de 1 minuto como mínimo.

Una vez aprobado el preinforme por el equipo técnico de Cristalpet, fue planteada la posibilidad de realizar la bajada de TAPs el día 18/07/2023, dado que ya estaba programada una parada de planta para ese d´ıa con motivo de mantenimiento y se aprovecharía esa circunstancia.

Debido a la diferencia temporal respecto de la adquisición de datos del mes de marzo y posibles cambios en el proceso de fabricación o en etapas de producción, se coordinó una nueva visita. La misma se realizó el  $06/07/2023$ , se volvieron a relevar las medidas eléctricas para el estudio y además se registraron los equipos del unifilar de la planta que estaban en funcionamiento. Se recabaron datos del d´ıa 2/07/2023 al 06/07/2023.

Después de la bajada en tomas del transformador se planificó una última visita a la planta el día  $28/07/2023$  para así poder analizar y concluir efectivamente sobre los posibles ahorros de energía y comparar el  $CVR_{estimado}$  en el preinforme respecto al  $CVR_{calculado}$ . Este último factor CVR, se realizó mediante la comparativa de las últimas dos visitas a la planta. Para concluir el estudio, se hizo un flujo de caja para estimar la rentabilidad de utilizar el factor CVR.

## 6.4 Etapa previa al cambio de TAPs

## 6.4.1. Estudio de Tensiones Mínimas

En un primer momento, se realizó un análisis de las tensiones mínimas a las que se sometieron los equipos. Como se ha mencionado anteriormente, se recopilaron datos a lo largo de un lapso de 4 días consecutivos, durante los cuales la operación de la fábrica transcurrió con normalidad. A continuación, en la figura [6.7](#page-116-0) se exhibe un gráfico que ilustra las fluctuaciones de tensión que se registraron en esos días, resaltando en color rojo el valor mínimo de tensión observado.

 $\blacksquare$  Tensión mínima : 380,6 V

Después, se realizó una simulación que reprodujo la suposición de reducir el

## 6.4. Etapa previa al cambio de TAPs

<span id="page-116-0"></span>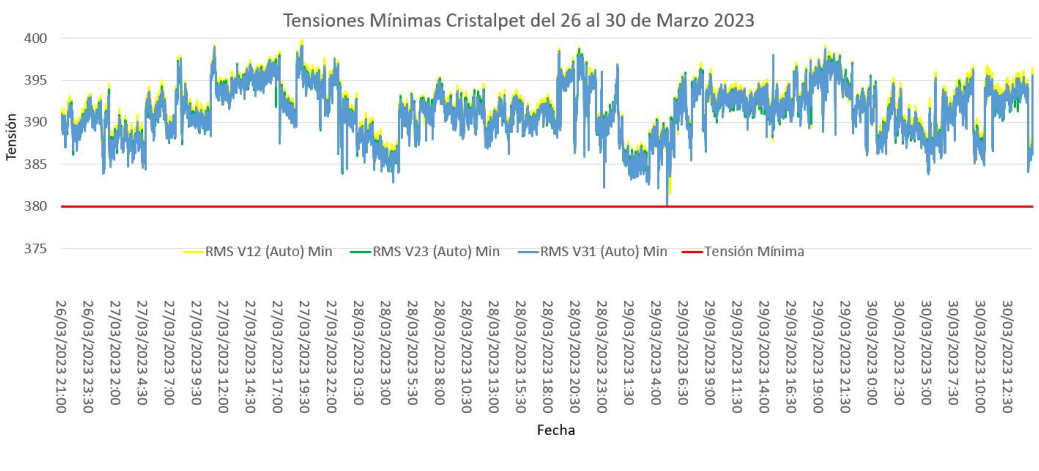

Figura 6.7: Tensiones mínimas Cristalpet

<span id="page-116-1"></span>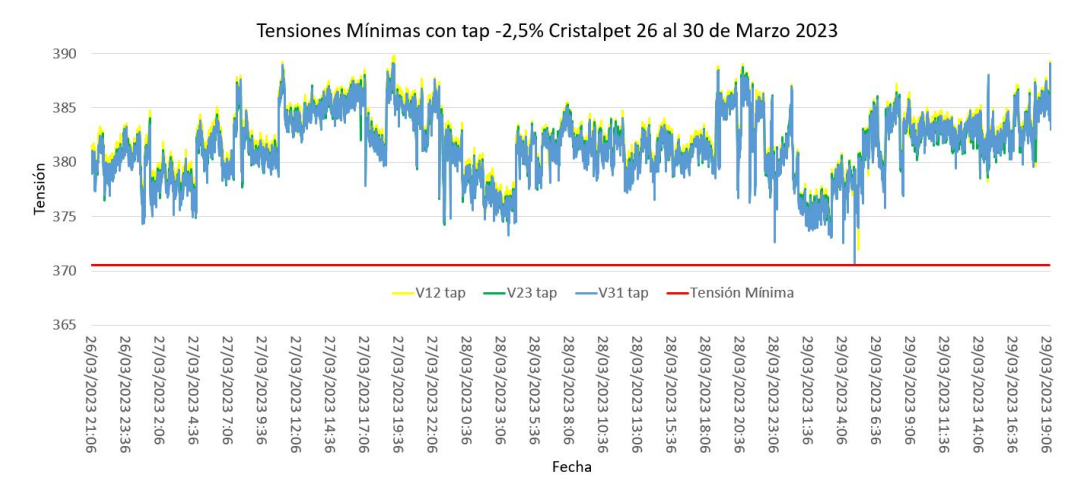

Figura 6.8: Tensiones mínimas con tap Cristalpet

ajuste del transformador en un 2.5 %. En la figura [6.8,](#page-116-1) se resalta en color rojo la estimación de la tensión mínima bajo esta condición.

 $\blacksquare$  Tensión mínima : 371,0 V

A continuación, se presenta tabla [6.9](#page-117-0) resume el comportamiento de las tensiones con y sin la reducción del tap del transformador. La tabla incluye niveles de voltaje en los que se indica qué porcentaje de tiempo las tensiones de línea pertenecen a los mismos. Es destacable observar que, sin reducir el nivel de tensión del transformador, el 90 % del tiempo las tres tensiones se mantienen por encima de los 390 V. Sin embargo, al modificar el TAP, más del 90 % del tiempo las tensiones se encuentran sobre los 380 V. Además, se muestran los valores mínimos de las tres tensiones compuestas, los cuales se detallaron previamente como el menor de los tres.

<span id="page-117-0"></span>

|                  | Min V12                                                                       | Min V <sub>23</sub>   | Min V31               |
|------------------|-------------------------------------------------------------------------------|-----------------------|-----------------------|
|                  | 381,472                                                                       | 390,516               | 380,560               |
|                  |                                                                               |                       |                       |
|                  | Min V12 tap                                                                   | Min V23 tap           | Min V31 tap           |
|                  | 371,94                                                                        | 380,75                | 371,046               |
|                  |                                                                               |                       |                       |
| V12 > 390        | $V12 > = 380$ y < 390                                                         | $V12 > = 370$ y < 380 | $V12 > = 360$ y < 370 |
| 95,7%            | 4,3%                                                                          | 0,0%                  | 0.0%                  |
|                  |                                                                               |                       |                       |
|                  | V12 tap >= 390 V12 tap >=380 y <390 V12 tap >=370 y <380 V12 tap >=360 y <370 |                       |                       |
| 4,1%             | 92,7%                                                                         | 3,2%                  | 0,0%                  |
|                  |                                                                               |                       |                       |
| $V23 > = 390$    | $V23 > = 380$ y < 390                                                         | $V23 > = 370$ y < 380 | $V23 > = 360$ y < 370 |
| 94,0%            | 5,8%                                                                          | 0,0%                  | 0,0%                  |
|                  |                                                                               |                       |                       |
| $V23$ tap >= 390 | V23 tap >=380 y <390 V23 tap >=370 y <380 V23 tap >=360 y <370                |                       |                       |
| 2,4%             | 92,4%                                                                         | 5,1%                  | $0,0\%$               |
|                  |                                                                               |                       |                       |
| $V31 > = 390$    | $V31 > = 380$ y < 390                                                         | $V31 > = 370$ y < 380 | $V31 > = 360$ y < 370 |
| 93,5%            | 6,3%                                                                          | 0,0%                  | 0,0%                  |
|                  |                                                                               |                       |                       |
|                  | V31 tap >= 390 V31 tap >=380 y <390 V31 tap >=370 y <380 V31 tap >=360 y <370 |                       |                       |
| 2,2%             | 92,3%                                                                         | 5,3%                  | 0,0%                  |

Figura 6.9: Tabla de rangos de tensiones con y sin tap

Al analizar los resultados obtenidos de la simulación, se puede observar que la tensión mínima en todo momento de los 4 días superó los  $360 \text{ V}$  (0.9 p.u.). Cabe destacar que la resolución temporal de la simulación fue de 1 segundo. En este caso, el peor escenario se encontró por encima del  $90\%$  de la tensión nominal (Un=400 V), es decir, 360 V.

El objetivo fue realizar una simulación de ajuste en el TAP del transformador, lo que implicó una reducción de tensión del 2.5 % (aproximadamente 10 V). Para garantizar el cumplimiento de las normativas y estar dentro de los rangos de voltaje permitidos, calculamos la reducción de tensión correspondiente al valor mínimo registrado, el cual resultó en 371 V. Este valor se encuentra por encima del mínimo admitido según la [URSEA,](#page-10-1) véase la tabla de la figura [3.3,](#page-31-0) lo que significa que aplicar los cambios deseados en el transformador no representa ningún problema para los equipos de la instalación. Es importante señalar que el [ADT](#page-10-2) que hace referencia el cuadro es el 2, esto viene dado por la zona donde se encuentra ubicada la planta.

Además, se midió la duración en el tiempo del valor mínimo registrado, la cual resultó ser de 50ms, obsérvese la figura [6.10.](#page-118-0) Esto demostró que la medida tomada no se consideró un "hueco de tensión"según lo indicado en la norma extraída de la IEEE (figur[a6.11\)](#page-119-0), ya que la misma debía permanecer constante en un intervalo de tiempo de 3 segundos a 1 minuto, además de ser inferior al  $90\%$  de la tensión nominal.

En consecuencia, se consideró factible implementar la reducción del TAP desde el punto de vista de la seguridad de los equipos. En la siguiente etapa, se presenta

<span id="page-118-0"></span>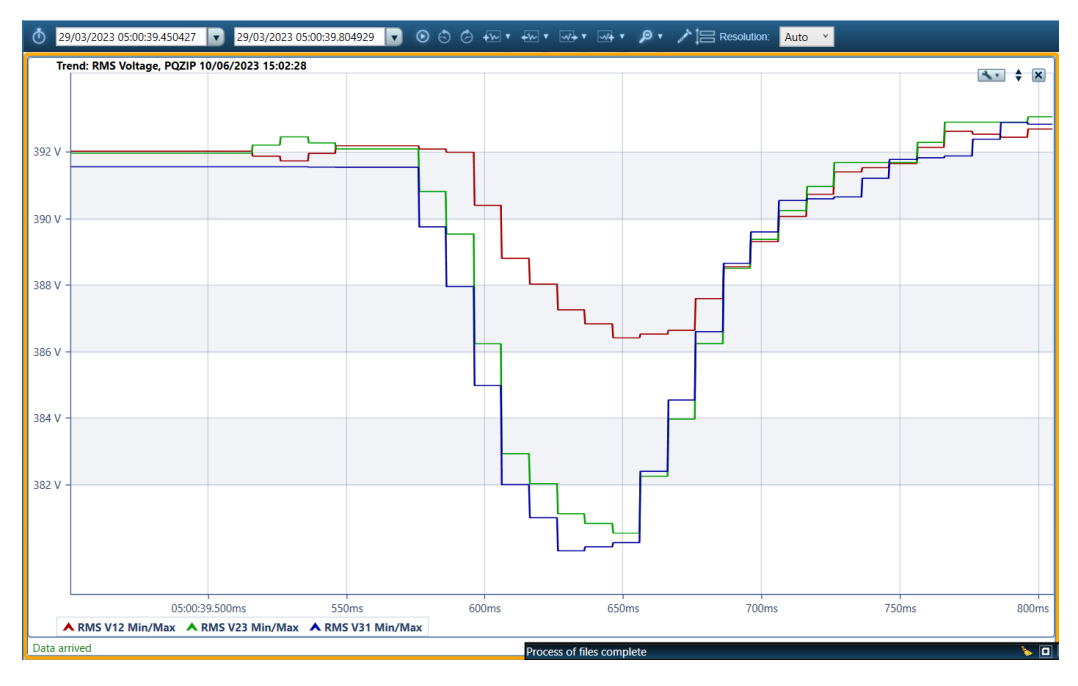

6.4. Etapa previa al cambio de TAPs

Figura 6.10: Tensión mínima registrada

la factibilidad de obtener ahorros mediante esta medida.

# 6.4.2. Estimación de ahorro

Con el propósito de estimar el ahorro de potencia a través de la reducción de la tensión, se analizaron todas las caídas de voltaje registradas durante los 4 días de estudio. El objetivo fue evaluar la viabilidad de disminuir la potencia mediante la reducción de las tensiones de línea. De esta manera, se obtuvo una aproximación del factor [CVR](#page-10-3) y, posteriormente, se estimó el potencial ahorro en el sector de la planta.

En las figuras [6.12,](#page-119-1) [6.13,](#page-120-0) [6.14,](#page-120-1) [6.15](#page-121-0) y [6.16](#page-121-1) se pueden apreciar algunas de las múltiples caídas de voltaje registradas, las cuales resultan en una reducción en la potencia consumida. Al determinar los segmentos de tiempo para el an´alisis del factor [CVR,](#page-10-3) se verificó que cumplieran con las siguientes puntos:

- La corriente de carga de la instalación no presente variaciones en los segmentos de tiempo estudiados.
- $\blacksquare$  Se utilizaron segmentos de tiempo separados por 10 segundos de las caídas de tensión registradas.
- Se aplicaron intervalos de tiempo de al menos 1 minuto.

A partir de diversos análisis de caídas de voltaje, se observó la variación de potencia, siempre asegurando que la corriente varíe lo menos posible, es decir, se

| <b>Categories</b>                         | <b>Typical</b><br>spectral<br>content | <b>Typical duration</b> | <b>Typical voltage</b><br>magnitude |
|-------------------------------------------|---------------------------------------|-------------------------|-------------------------------------|
| 1.0 Transients                            |                                       |                         |                                     |
| 1.1 Impulsive                             |                                       |                         |                                     |
| 1.1.1 Nanosecond                          | 5 ns rise                             | $<$ 50 ns               |                                     |
| 1.1.2 Microsecond                         | 1 us rise                             | $50$ ns $-1$ ms         |                                     |
| 113 Millisecond                           | $0.1$ ms rise                         | $>1$ ms                 |                                     |
| 1.2 Oscillatory                           |                                       |                         |                                     |
| 1.2.1 Low frequency                       | $<$ 5 kHz                             | $0.3 - 50$ ms           | $0-4$ pu <sup>a</sup>               |
| 1.2.2 Medium frequency                    | 5-500 kHz                             | 20 <sub>us</sub>        | $0 - 8$ pu                          |
| 1.2.3 High frequency                      | $0.5 - 5$ MHz                         | $5 \mu s$               | $0-4$ pu                            |
| 2.0 Short-duration root-mean-square (rms) |                                       |                         |                                     |
| variations                                |                                       |                         |                                     |
| 2.1 Instantaneous                         |                                       |                         |                                     |
| 2.1.1 Sag                                 |                                       | $0.5 - 30$ cycles       | $0.1 - 0.9$ pu                      |
| 2.1.2 Swell                               |                                       | $0.5 - 30$ cycles       | $1.1 - 1.8$ pu                      |
| 2.2 Momentary                             |                                       |                         |                                     |
| 2.2.1 Interruption                        |                                       | $0.5$ cycles $-3s$      | $< 0.1$ pu                          |
| $2.2.2$ Sag                               |                                       | $30$ cycles $-3$ s      | $0.1 - 0.9$ pu                      |
| 2.2.3 Swell                               |                                       | $30$ cycles $-3$ s      | $1.1 - 1.4$ pu                      |
| 2.2.4 Voltage Imbalance                   |                                       | $30$ cycles $-3$ s      | $2% - 15%$                          |
|                                           |                                       |                         |                                     |
| 2.3 Temporary<br>$2.3$ 1 Internation      |                                       | $\sim$ 2 $\times$ 1 min | $-0.1$ m                            |
| $2.3.2$ Sag                               |                                       | $>3 s - 1 min$          | $0.1 - 0.9$ pu                      |
| <b><i>CREATIVELY</i></b>                  |                                       | 2013-101010             | <b>BEER</b> 200                     |
| 2.3.4 Voltage Imbalance                   |                                       | $>3$ s - 1 min          | $2\% - 15\%$                        |
| 3.0 Long duration rms variations          |                                       |                         |                                     |
| 3.1 Interruntion cuctained                |                                       | $\sim$ 1 min            | 0.0cm                               |
| 3.2 Undervoltages                         |                                       | $>1$ min                | $0.8 - 0.9$ pu                      |
| <b>5.5 Overvoltages</b>                   |                                       | $\geq 1$ mm             | $1.1 - 1.2$ pu                      |
| 3.4 Current overload                      |                                       | $>1$ min                |                                     |

<span id="page-119-0"></span>Table 2—Categories and typical characteristics of power system electromagnetic phenomena<br>(see note)

14<br>Copyright © 2019 IEEE. All rights reserved.

<span id="page-119-1"></span>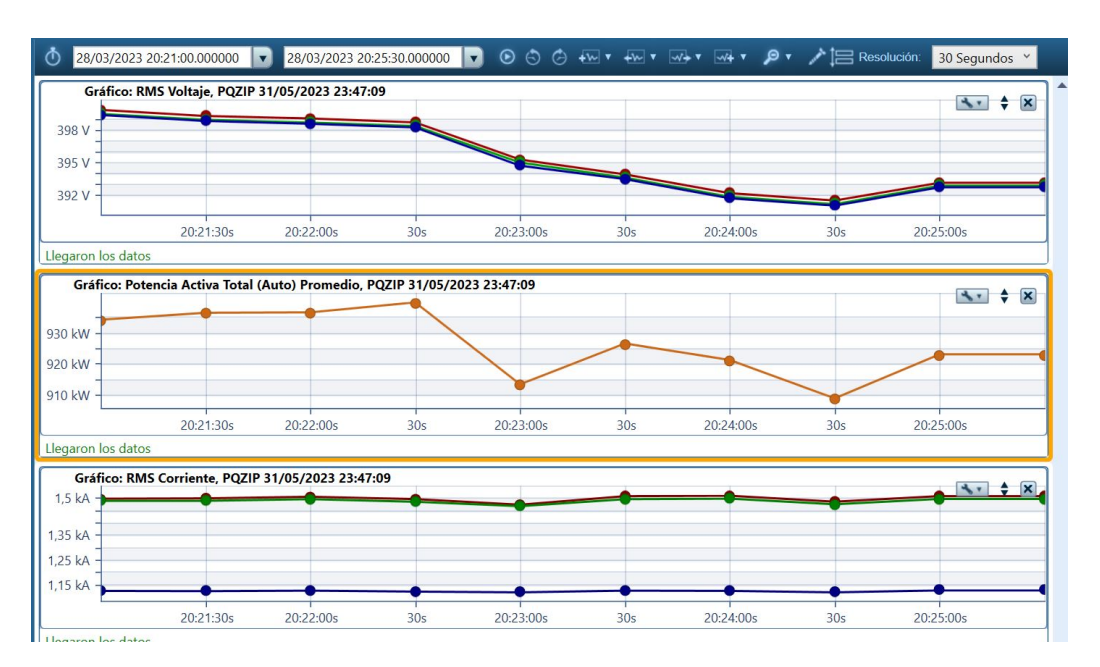

Figura 6.11: Norma IEEE 1159-2019

Figura 6.12: Caso 1 de caída de tensión provocada por la red.

104

<span id="page-120-0"></span>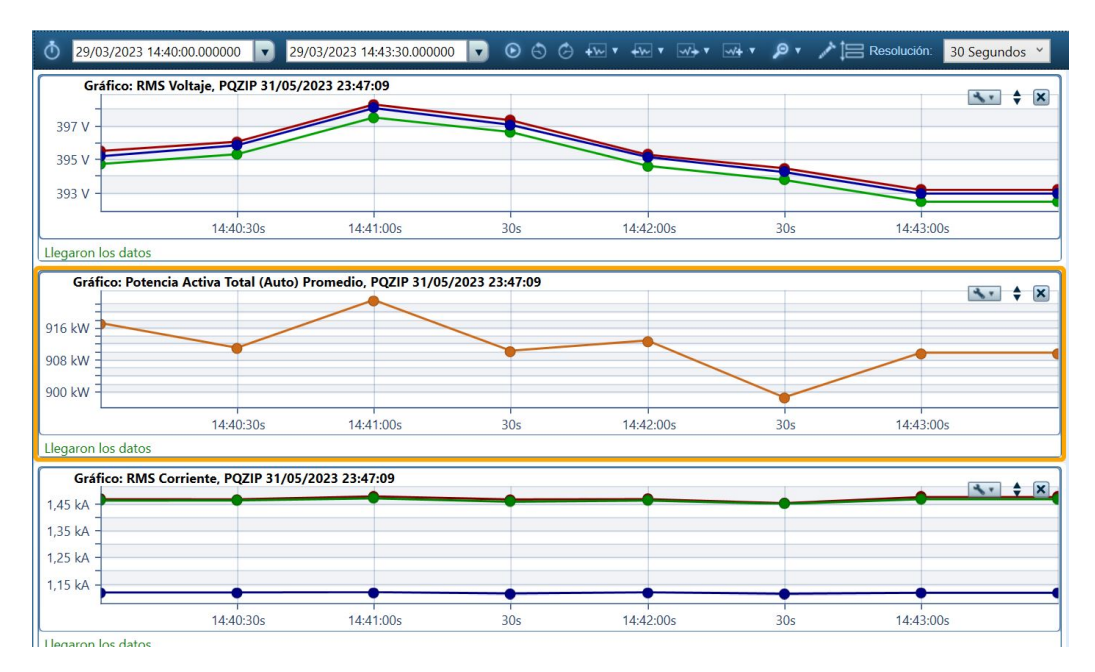

Figura 6.13: Caso 2 de caída de tensión provocada por la red.

<span id="page-120-1"></span>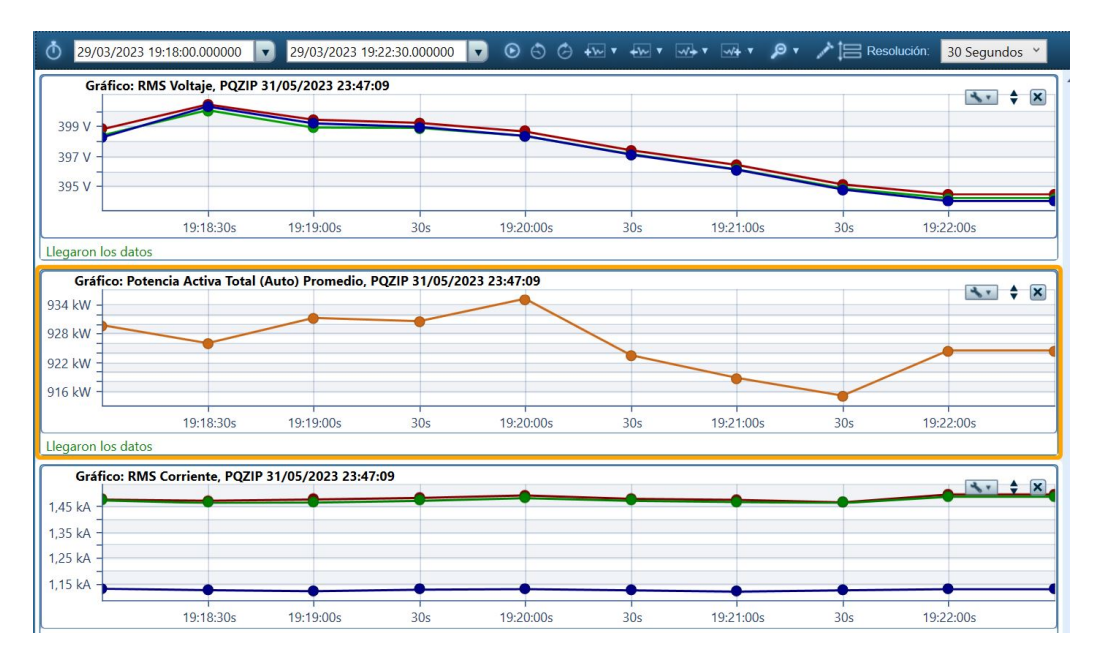

Figura 6.14: Caso 3 de caída de tensión provocada por la red.

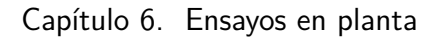

<span id="page-121-0"></span>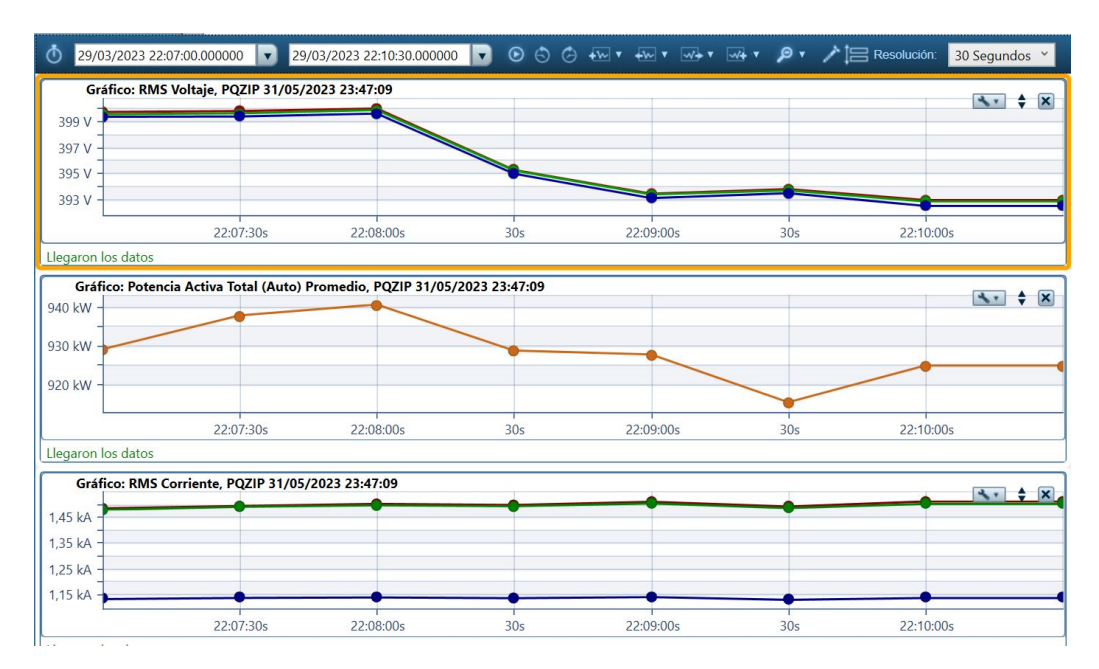

Figura 6.15: Caso 4 de caída de tensión provocada por la red.

<span id="page-121-1"></span>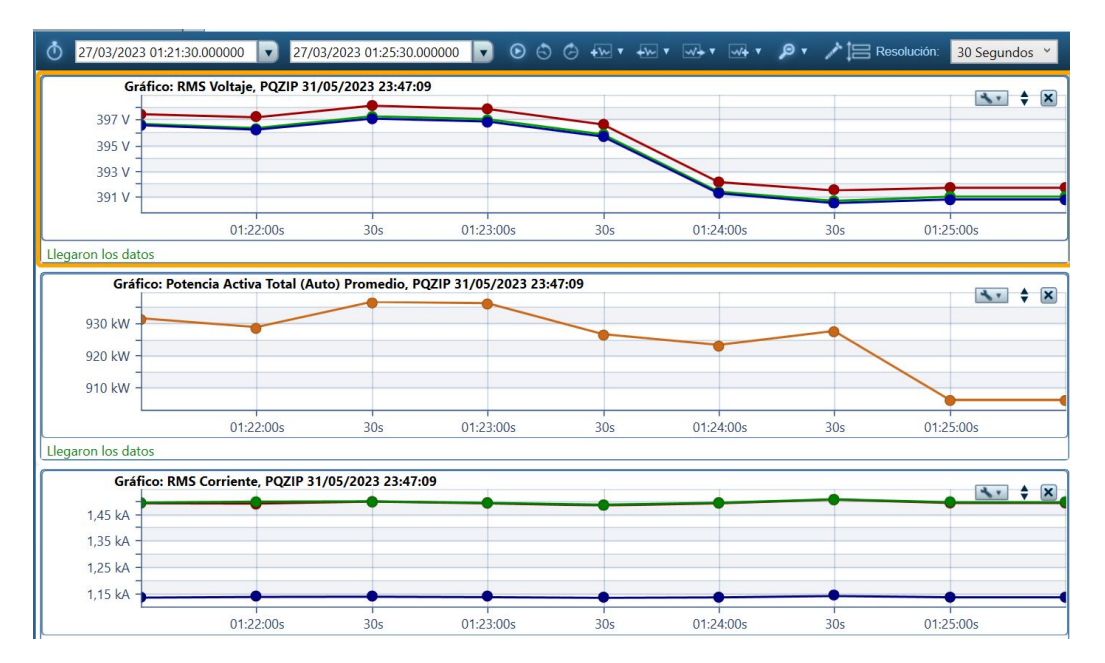

Figura 6.16: Caso 5 de caída de tensión provocada por la red.

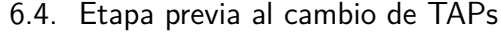

<span id="page-122-0"></span>

| Casos    | $\Delta V($ %) | $\%$ , | $\Lambda I(\% )$ | $\Delta FP(\,\%)$ | CVR  |
|----------|----------------|--------|------------------|-------------------|------|
|          | 1,68           | 1,19   | $-0,51$          | $-0,20$           | 0,71 |
| $\bf{2}$ | 1,27           | 1,43   | 0,20             | 0,10              | 1,13 |
| 3        | 1,06           | 0,57   | $-0,78$          | 0,10              | 0,54 |
| 4        | 1,09           | 1,38   | $-0,39$          | 0,10              | 1,27 |
| 5        | 1,65           | 0,96   | $-0,46$          | $-0,20$           | 0,58 |

Tabla 6.1: Variaciones Porcentuales de Potencia, Voltaje , Corriente y y CVR estimado

mantenga constante o tenga variaciones menores al 1 %. De todos estos casos, se ha creado la tabla [6.1](#page-122-0) que muestra las diferencias de voltaje, potencia y corriente. Con estos datos, se calcularon distintos [CVR](#page-10-3) a partir de la ecuación [4.1.](#page-38-0)

Para obtener un [CVR](#page-10-3) general estimado, se promediaron todos los obtenidos mediante estos casos analizados y se obtuvo el siguiente valor promedio:

 $CVR_{estimado} = 0.84$ 

Entre los casos analizados, se identificó un CVR mínimo de 0,71 y un máximo de 1,27 como se puede observar en la tabla. Estos valores reflejaron la correlación entre la caída de voltaje y la potencia consumida en la instalación.

De acuerdo con los estudios realizados por la empresa ELSPEC, los cuales se tomaron como referencia para este estudio, se menciona lo siguiente respecto al parámetro CVR: "La estimación de la relación CVR se fundamenta en datos proporcionados por el Departamento de Energ´ıa de Estados Unidos y en encuestas realizadas por el IEEE". Estas fuentes indican que un CVR típico se encuentra en el rango de  $0.7-1.0 \times 0.8$ , respectivamente. En base a esta información, se estima que el valor medio del CVR es de 0.8." [\[25\]](#page-182-1)

Estos datos y referencias respaldan la aproximación y permitien establecer una base sólida para evaluar la relación entre la caída de voltaje y la potencia consumida en la instalación.

En la selección de los intervalos temporales para el análisis, se optó por promedios de 30 segundos de las mediciones. La mayor resolución posible en el software Sapphire es de medio ciclo, equivalente a 10 milisegundos. Al intentar utilizar una resolución más alta, se observa un aumento de ruido en las mediciones, lo que complica el an´alisis de los datos. Adem´as, el enfoque principal reside en examinar y estudiar las fluctuaciones en la potencia promedio en intervalos que abarquen al menos 1 minuto.

En la elección de los intervalos de tiempo, se realizaron promedios de 30 segundos de las mediciones, debido a que la máxima resolución que presenta el programa Sapphire es de medio ciclo  $(10\text{ms})$ . Al intentar utilizar una alta resolución, se genera ruido en las mediciones, lo que dificulta el análisis de datos. Además, el interés principal consiste en observar y analizar qu´e sucede con el promedio de la potencia en intervalos de al menos 1 minuto.

En los casos de estudio se buscaron promedios de corriente con variaciones inferiores al 1 % en los intervalos analizados, lo que implica variaciones de menos de 14A. Esta restricción es fundamental, ya que para observar un comportamiento de la potencia m´as influenciado por el voltaje, es necesario mantener la corriente lo más constante posible, o al menos con una variación mínima que afecte la potencia en menor medida, permitiendo así observar un factor [CVR](#page-10-3) más "puro".

En un sistema trifásico equilibrado, la potencia no solo depende del voltaje, sino también de la corriente y del factor de potencia. La potencia activa de la componente fundamental en este tipo de sistemas se define mediante la ecuación [6.1.](#page-123-0)

<span id="page-123-0"></span>
$$
P = \sqrt{3}UI\cos\phi\tag{6.1}
$$

Para el análisis, se centra en un sistema trifásico equilibrado, teniendo en cuenta ´unicamente la componente fundamental y despreciando los arm´onicos. Adem´as, se asume que las variaciones porcentuales en cada magnitud son pequeñas, lo que permite realizar una aproximación lineal para simplificar el análisis. Esto conduce a la siguiente ecuación:

<span id="page-123-1"></span>
$$
\frac{\Delta P}{P} = \frac{\Delta U}{U} + \frac{\Delta I}{I} + \frac{\Delta \cos \phi}{\cos \phi} \tag{6.2}
$$

Al analizar la ecuación [6.2,](#page-123-1) se evidencia que la variación en la potencia no se limita exclusivamente a la variación en el voltaje. Por este motivo, se busca minimizar tanto las fluctuaciones en la corriente como en el factor de potencia. Dado que en este caso la variación del factor de potencia es mínima, no se ha incluido en este an´alisis. El factor de potencia es compensado ciclo a ciclo por los bancos de reactiva, manteniéndolo en valores muy cercanos a uno.

## 6.5 Estudios posteriores a bajada de TAPs

Como fue mencionado anteriormente, la reducción del TAP del transformador se llevó a cabo el 18 de julio. A continuación, se presenta el análisis de los datos tomados el d´ıa 28 de julio, posterior al cambio del TAP.

Antes de abordar el análisis y la estimación del ahorro mediante esta técnica, se examinaron aspectos importantes como resultado de la reducción del TAP del transformador. Esto incluyó el estudio de los valores mínimos y promedios de tensión, y se realizó una comparativa con los valores previos a la reducción del TAP que se obtuvieron el día 6 de julio. Posteriormente, se estimó el ahorro logrado.

## 6.5.1. Estudio de mínimos y promedios de U

En un principio, se analizaron las tensiones m´ınimas a las que estuvieron expuestos los equipos aguas abajo de este transformador. Los datos utilizados corresponden al intervalo del 24/07/2023 a las 21:00 horas al 28/07/2023 a las 07:00

#### 6.5. Estudios posteriores a bajada de TAPs

<span id="page-124-0"></span>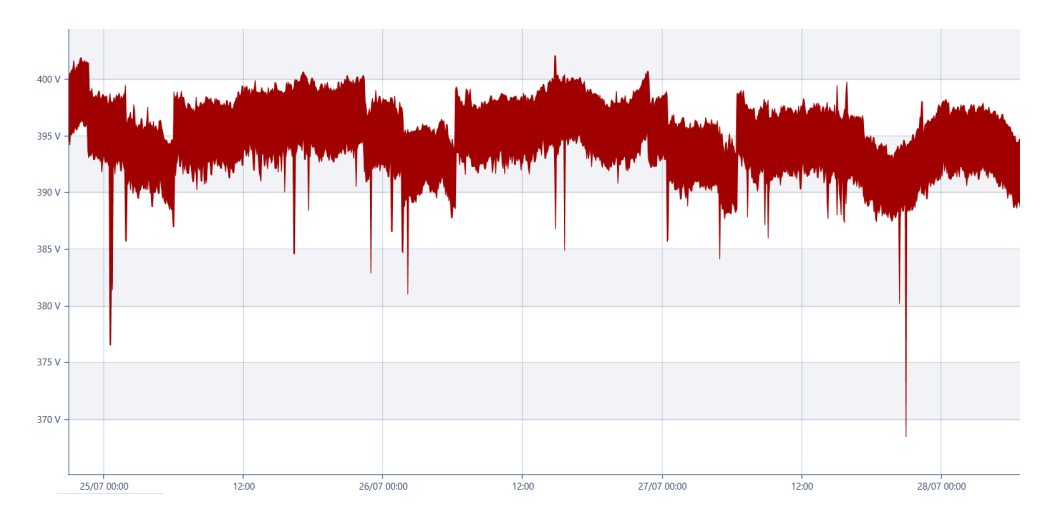

Figura 6.17: Nivel de tension  $U_{12}$  posterior al cambio de tomas del transformador 3.

<span id="page-124-1"></span>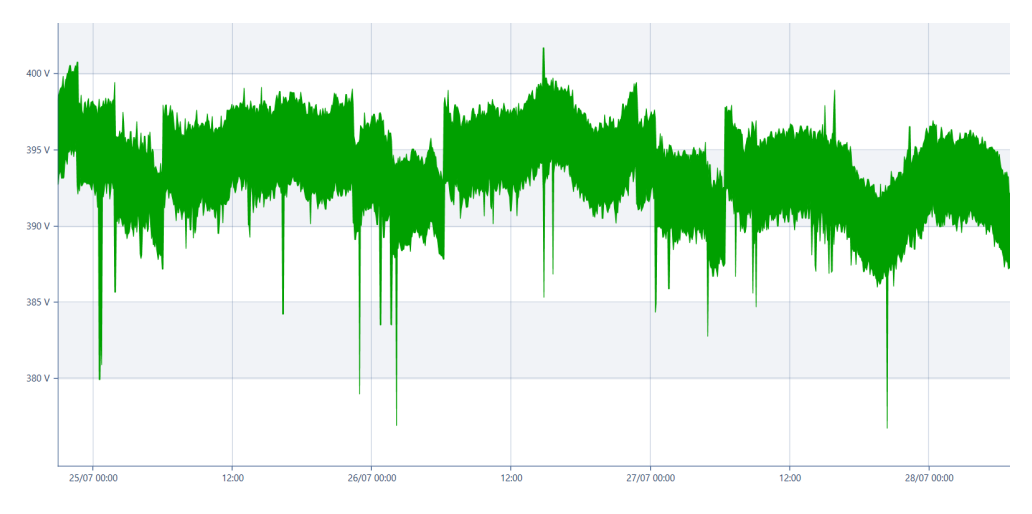

Figura 6.18: Nivel de tension  $U_{23}$  posterior al cambio de tomas del transformador 3.

horas. Durante este período, la operación de la fábrica transcurrió de manera normal. A continuación, se presentan gráficamente las variaciones de tensiones compuestas registradas en estos d´ıas, resaltando los siguientes valores m´ınimos de tensión observados.

- Tensión mínima $U_{12} = 368,45$   $V$
- Tensión mínima  $U_{23} = 376,74$  V  $\blacksquare$
- Tensión mínima  $U_{31} = 369,95$  V  $\blacksquare$

La resolución utilizada en las Figuras  $6.17, 6.18$  $6.17, 6.18$  y  $6.19$  es de 5 minutos.

Durante los días de estudio, se observan descensos abruptos de voltaje; sin embargo, ninguno de ellos se encuentra por debajo de los 360 V (0,9 p.u). Este punto reviste suma importancia, ya que, como se detalló en la sección anterior,

<span id="page-125-0"></span>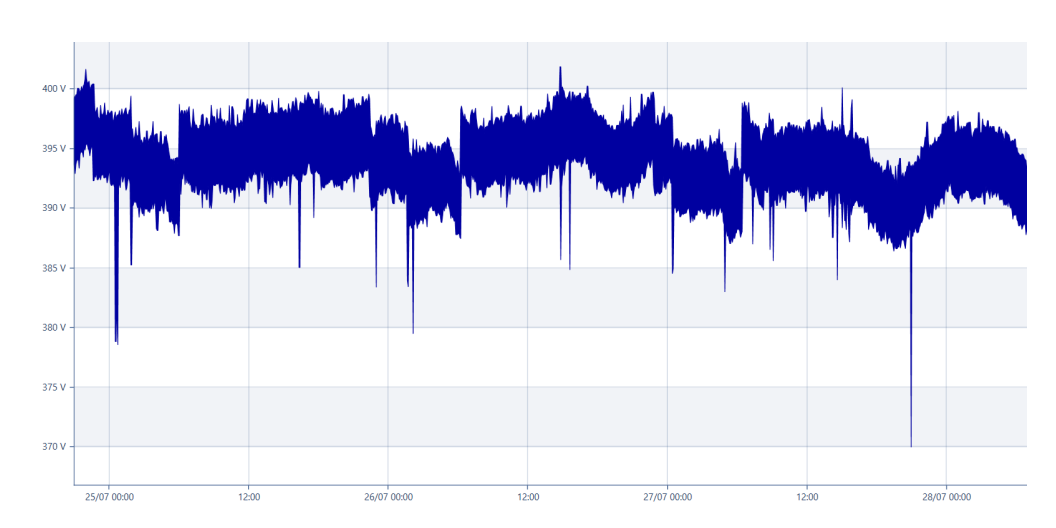

Figura 6.19: Nivel de tension  $U_{31}$  posterior al cambio de tomas del transformador 3.

<span id="page-125-1"></span>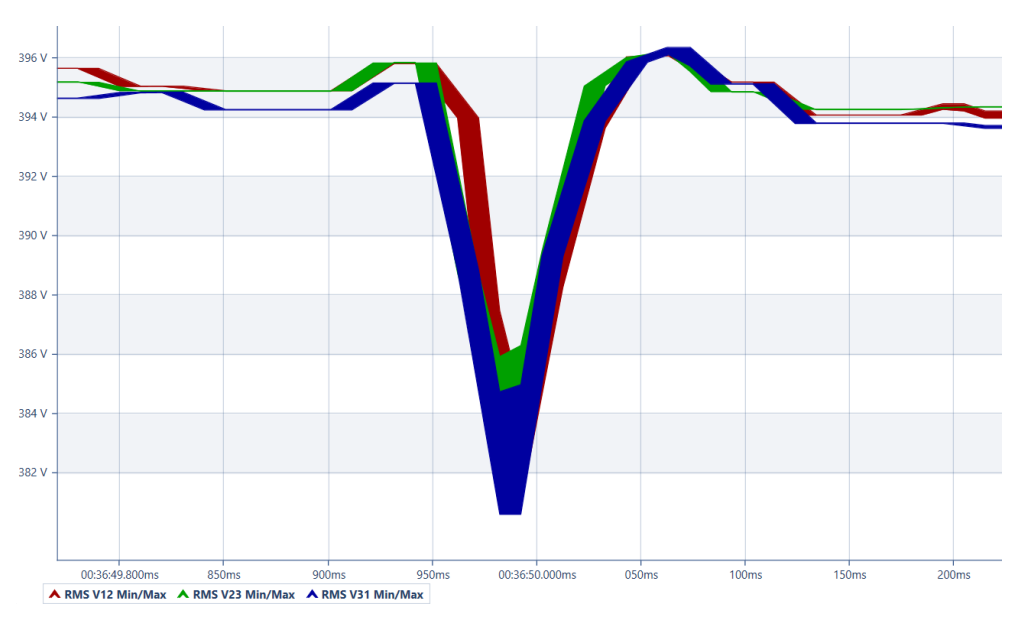

Figura 6.20: Ejemplo 1 de subtensión.

los voltajes mínimos se encuentran dentro del rango permitido por la [URSEA,](#page-10-1) garantizando la integridad de los equipos.

Por otro lado, se decidió analizar con mayor detalle aquellos valores cercanos a los mínimos observados. Esto se hizo con una resolución más alta para garanti-zar, de acuerdo con la normativa [6.11,](#page-119-0) que no haya "huecos de tensión" [\(Sag\)](#page-10-4) o tensiones por debajo de los  $360 \text{ V } (Under voltages)$  que podrían no ser evidentes con una baja resolución. Para ello se utilizó una resolución del orden de los  $20mS$ equivalente a un ciclo de red. A continuación se presentan algunos casos relevantes.

Las figuras [6.20,](#page-125-1) [6.21,](#page-126-0) [6.22](#page-126-1) y [6.23](#page-127-0) muestran algunos de los casos analizados de mínimos de tensión más relevantes. Es importante destacar que en todos estos

# 6.5. Estudios posteriores a bajada de TAPs

<span id="page-126-0"></span>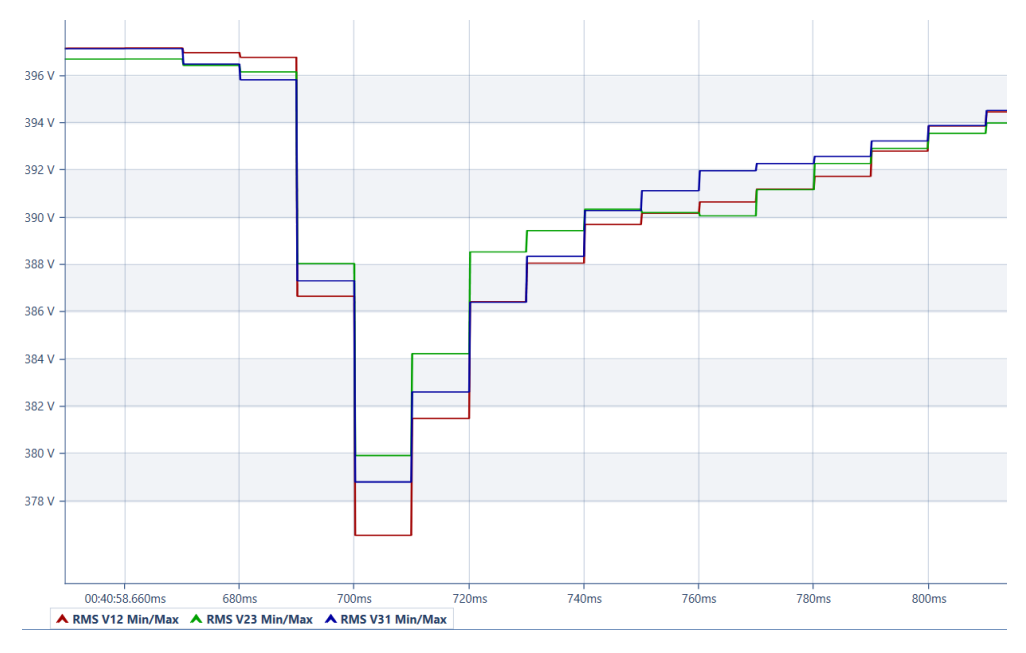

Figura 6.21: Ejemplo 2 de subtensión.

<span id="page-126-1"></span>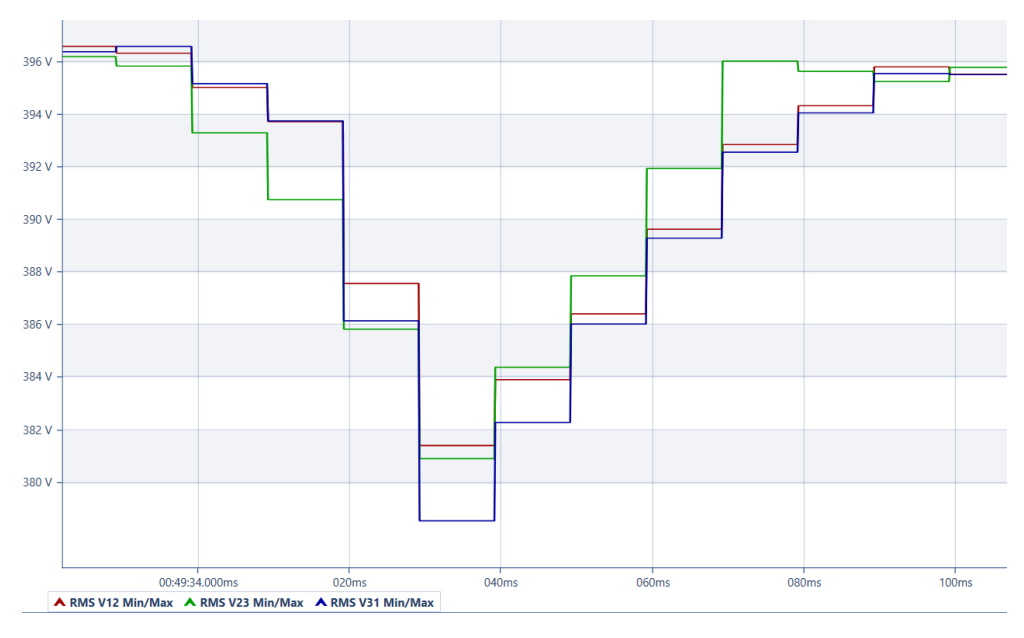

Figura 6.22: Ejemplo 3 de subtensión.

Capítulo 6. Ensayos en planta

<span id="page-127-0"></span>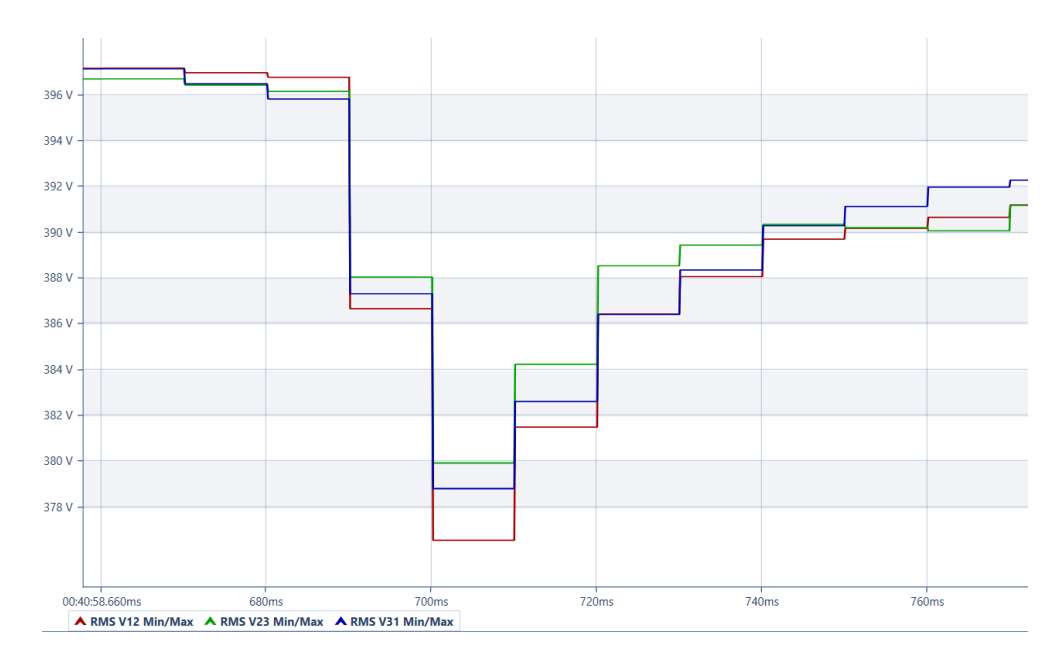

Figura 6.23: Ejemplo 4 de subtensión.

eventos, la duración es del orden de pocos ciclos de red, por lo tanto, no cum-plen con la clasificación de [Sag](#page-10-4) o Undervoltages según la normativa, además de mantenerse por encima del 0,9pu en todos los escenarios.

Este análisis es crucial en vista de una posible reducción adicional del TAP del transformador en un  $2.5\%$  en el futuro. Al observar los valores mínimos de tensión obtenidos y teniendo en cuenta que el transformador tiene un paso más para disminuir, es factible realizar otra disminución del cambiador de tomas sin problemas. La disminución anterior del TAP redujo el voltaje en aproximadamente un  $2,1\%$ , por lo que una nueva disminución considerando la tensión mínima absoluta de 369.95 V, resultaría en una tensión mínima de aproximadamente 361 V en caso de reducirse exactamente un 2,5 %. No obstante, se sabe que esto no ocurrirá de esta manera, ya que los bancos de condensadores fijan la tensión.

Para observar un comportamiento global de las tensiones, se buscaron los promedios antes y después de la reducción. En las figuras  $6.24$  y  $6.25$ , se muestran las tensiones promedio de línea durante el período previo a la reducción del tap, del 2 al 7 de julio (período 1), así como las tensiones promedio posteriores a dicha reducción (período 2).

Definiremos T1 para el período del 2 al 7 de julio y T2 para el período del 25 al 28 de julio. Los promedios correspondientes son los siguientes:

- $U_{promT1} = 402.2V$
- $U_{promT2} = 393,4V$

Al observar los promedios de ambos períodos, se constata una disminución del  $2, 19\%$  en la tensión que alimenta este sector de la planta.

#### 6.5. Estudios posteriores a bajada de TAPs

<span id="page-128-0"></span>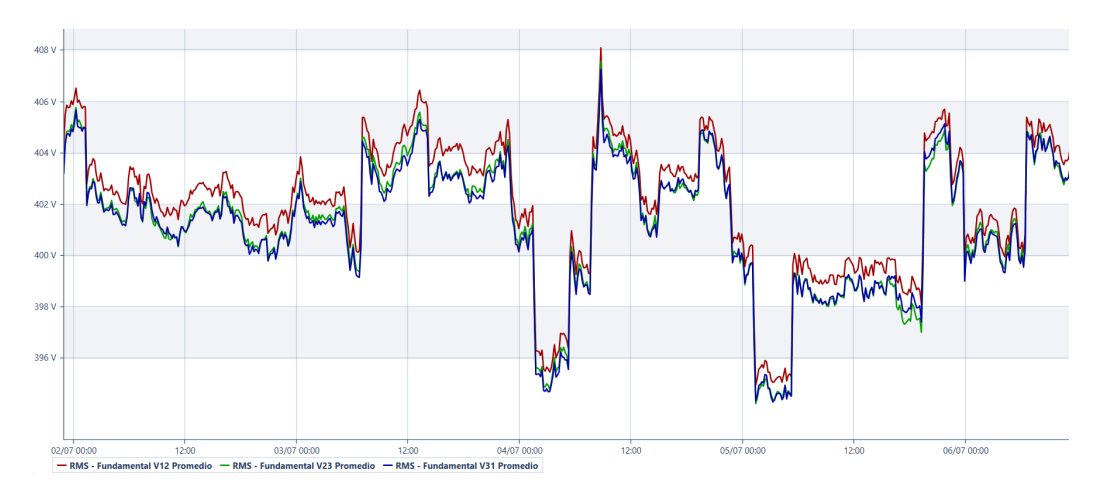

Figura 6.24: Tensiones de línea promedios durante período 1.

<span id="page-128-1"></span>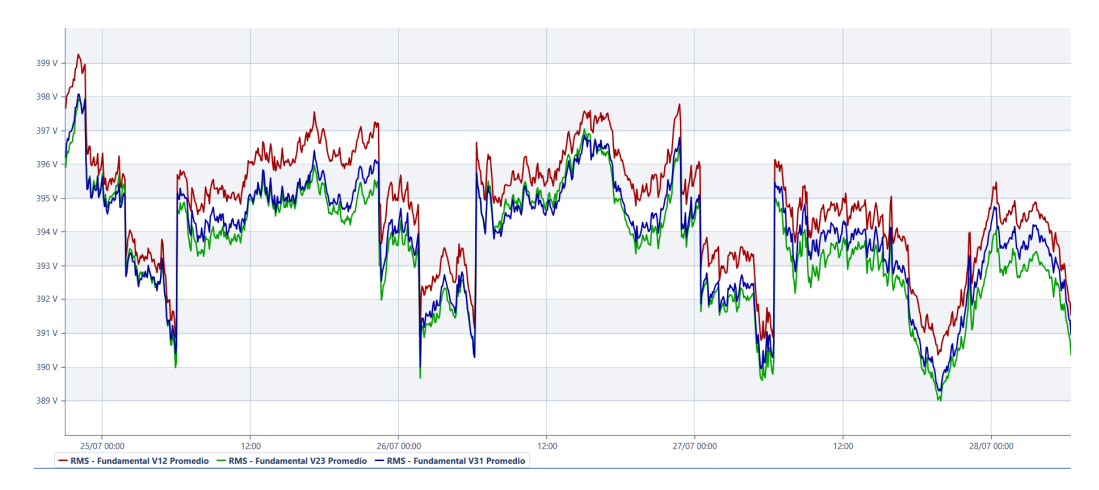

Figura 6.25: Tensiones de línea promedios durante período 2.

## 6.5.2. Estimación de ahorro

A partir de las conclusiones obtenidas en el estudio realizado previo al cambio de TAP, se obtuvo un  $CVR_{promedio} = 0.84$ , por lo cual recordando la ecuación [4.1,](#page-38-0) para una reducción de 2,5 % en  $U$  se proyecta una disminución en un 2,19 % de  $P$ respecto a  $P_{operation}$ .

Si se supone ahora que el CVR promedio calculado en el primer estudio se mantiene para el período T1, es decir  $CVR_{promT1} = 0,84$ . Al observar que la reducción de la tensión fue en realidad del 2, 19 % en lugar del 2, 5 %, se proyecta una nueva disminución porcentual de la potencia, resultando en un  $1,84\%$ .

Calcular el ahorro mediante la técnica CVR no resulta una tarea sencilla en esta planta. En principio, la idea es comparar escenarios similares para verificar si, al reducir la tensión, disminuye la potencia. Sería fácil estimarlo si se tuviera, por ejemplo, un único motor o varios motores operando de manera similar en ambos escenarios, como se realizo en el capítulo 5. Sin embargo, aquí la situación es

Capítulo 6. Ensayos en planta

<span id="page-129-0"></span>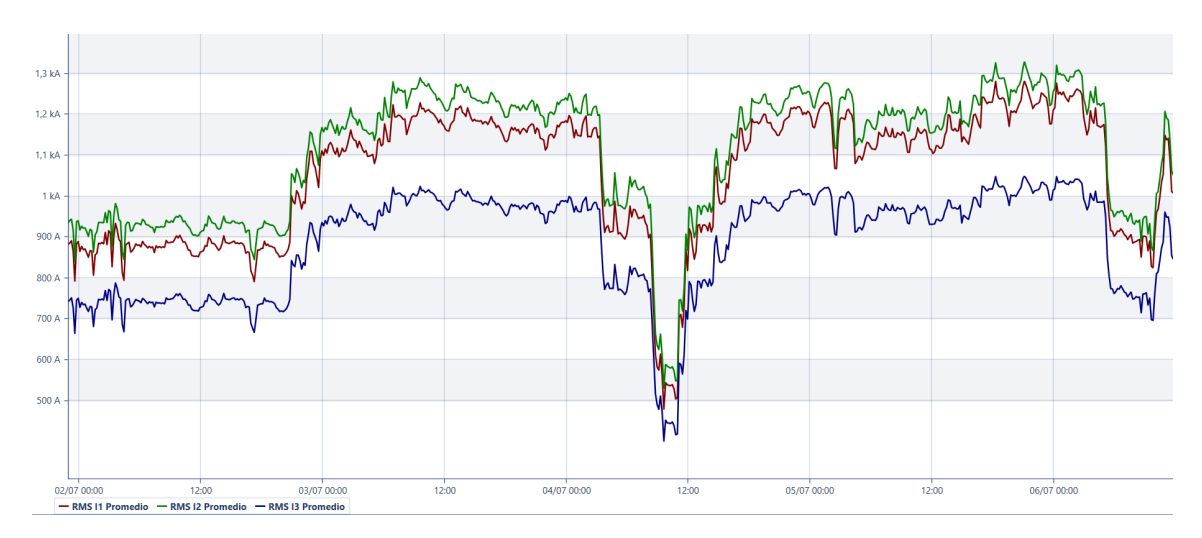

Figura 6.26: Corrientes de línea durante período 1, resulución temporal  $5'$ .

bastante desconocida. En primer lugar, no se cuenta con los datos técnicos de los equipos que operan en la planta, y además se sabe poco acerca de su funcionamiento y proceso según el horario. Incluso en el día a día, la fábrica tiene diversos equipos en funcionamiento y su producción diaria no sigue una constante, ni en términos de horas, ni de días, ni siquiera mensualmente.

Es decir, comparar los datos en el mismo horario y día de la semana entre los períodos  $T1$  y  $T2$  no es válido, ya que no todos los mismos equipos funcionan simultáneamente en los mismos horarios, ni se presentan consumos similares según horarios o días. Todo esto complica en gran medida estimar el ahorro de consumo de potencia basado en una reducción de tensión. Para poder comparar adecuadamente los períodos  $1 \times 2$ , es necesario buscar situaciones similares en el consumo de la fábrica.

En las figuras  $6.26 \text{ y } 6.27$  $6.26 \text{ y } 6.27$  se presentan los consumos de corriente de línea  $(I_1, I_2, I_3)$  en cada uno de los períodos.

- $I_{prom T1} = 959 A$
- $I_{from T2} = 882 A$

En estos graficos se puede observar cómo las corrientes varían durante las mismas horas en diferentes días de ambos períodos. Al analizar los valores promedio de corriente, es visible que en el período 1 hubo un mayor consumo que en el período 2.

Por ende, para lograr una estimación precisa del ahorro, es necesario profundizar y buscar situaciones en la planta donde la corriente de operación y la potencia reactiva de operación no presenten grandes disparidades en un mismo intervalo de tiempo entre los periodos T1 y T2. Una vez encontrados estos escenarios, se realiza

#### 6.5. Estudios posteriores a bajada de TAPs

<span id="page-130-0"></span>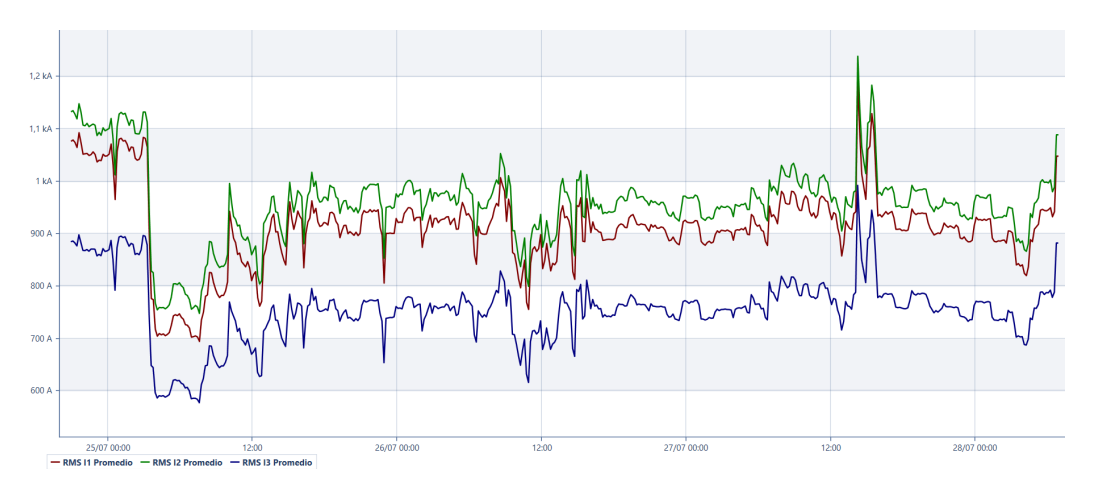

Figura 6.27: Corrientes de línea promedios durante período 2, resolución temporal 5'.

una comparacion entre los voltajes y potencias de cada intervalo y se calcula un [CVR.](#page-10-3)

Para realizar un estudio más riguroso de los eventuales ahorros de P se hizo un análisis por fase, donde los valores relevantes que se tuvieron en consideración fueron:

- $P_1, P_2, P_3$
- $I_1, I_2, I_3$
- $V_{1N}$ ,  $V_{2N}$ ,  $V_{3N}$
- $Q_1, Q_2, Q_3$
- $\blacksquare$   $FP_1$ ,  $FP_2$ ,  $FP_3$

A continuación, se presentan los resultados obtenidos para varios intervalos de tiempo analizados en diferentes fases. Sus correspondientes gráficas se encuentran en la sección de [A](#page-154-0)péndice A y han sido extraídas del software. En las tablas se detallan los promedios de cada medida según el intervalo, su diferencia porcentual y el valor calculado del [CVR.](#page-10-3) Es importante destacar que en todos los escenarios analizados, se ha considerado únicamente la componente fundamental de la señal. A pesar de que el programa permite visualizar los armónicos de la señal, por razones de eficiencia en el análisis, solo se ha presentado la componente fundamental. Asimismo, como se explicó previamente, el ecualizador del equipo reduce las componentes arm´onicas, por lo tanto, no han sido tomadas en cuenta en este estudio.

#### Fase 3

#### Caso 1

El caso de la tabla [6.2,](#page-131-0) compara los intervalos de tiempo:

<span id="page-131-0"></span>

|                  | I(A)    | P(kW) | V(V)  | Q(kVAr) | FP    |
|------------------|---------|-------|-------|---------|-------|
| T1               | 803,2   | 175,6 | 225,3 | $-40,2$ | 0,975 |
| $\bf{T2}$        | 808,1   | 174,1 | 222,2 | $-40,1$ | 0,974 |
| $\%\Delta_{med}$ | $-0.61$ | 0,86  | 1,38  | 0,25    | 0,03  |
| $CVR_{medido}$   | 0,63    |       |       |         |       |

Tabla 6.2: Promedios en caso 1 fase 3. [A](#page-154-0)

<span id="page-131-1"></span>

|                  | I(A)    | P(kW) | V(V)  | Q(kVAr)  | FP    |
|------------------|---------|-------|-------|----------|-------|
| T1               | 744,1   | 163,5 | 227,2 | $-37,34$ | 0,975 |
| T <sub>2</sub>   | 748,0   | 162,3 | 223,5 | $-37,71$ | 0,974 |
| $\%\Delta_{med}$ | $-0.53$ | 0.74  | 1,63  | $-0.99$  | 0,09  |
| $CVR_{medido}$   | 0,45    |       |       |          |       |

Tabla 6.3: Promedios en caso 2 fase 3[.A](#page-155-0)

- $T_1$ : 04/07/2023, 07:03 hs hasta 07:42 hs.
- $T_2$ : 27/07/2023, 7:55 hs hasta 8:29 hs.

## Caso 2

El caso de la tabla [6.3,](#page-131-1) se comparan los lapsos temporales:

- $T_1$ : 02/07/2023, 05:39 hs hasta 10:42 hs.
- $T_2$ : 25/07/2023, 17:39 hs hasta 18:00 hs.

#### Caso 3

El caso de la tabla [6.4,](#page-131-2) compara los intervalos de tiempo:

- $T_1$ : 04/07/2023, 14:59 hs hasta 15:42 hs.
- $T_2$ : 24/07/2023, 22:45 hs hasta 23:05 hs.

## Caso 4

El caso de la tabla [6.5,](#page-132-0) compara los intervalos de tiempo:

<span id="page-131-2"></span> $T_1$ : 02/07/2023, 22:46 hs hasta 22:59 hs.

|                  | I(A)    | P(kW)   | V(V)  | Q(kVAr) | FP      |
|------------------|---------|---------|-------|---------|---------|
| T1               | 842,2   | 185,5   | 227.4 | -44.1   | 0,973   |
| $\mathbf{T2}$    | 868,1   | 188,5   | 223,5 | $-43.5$ | 0,974   |
| $\%\Delta_{med}$ | $-2,98$ | $-1,62$ | 1.72  | 1,36    | $-0.15$ |
| $CVR_{medido}$   | $-0.94$ |         |       |         |         |

Tabla 6.4: Promedios en caso 3 fase 3[.A](#page-157-0)

<span id="page-132-0"></span>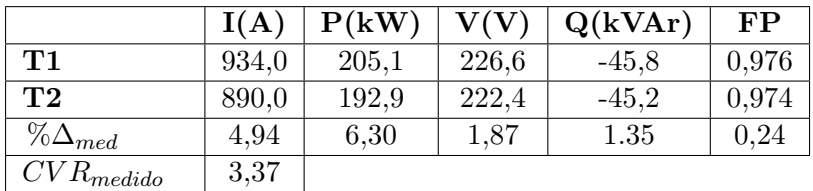

6.5. Estudios posteriores a bajada de TAPs

Tabla 6.5: Promedios en caso 4 fase 3[.A](#page-158-0)

<span id="page-132-1"></span>

|                                  | I(A)  | P(kW) | V(V)  | Q(kVAr) | FP      |
|----------------------------------|-------|-------|-------|---------|---------|
| T1                               | 889,0 | 195,9 | 226,6 | $-44.5$ | 0,975   |
| T2                               | 774,0 | 168,0 | 222,3 | $-38,0$ | 0,975   |
| $\%\Delta_{med}$                 | 14,86 | 16,61 | 1,92  | 17,15   | $-0.02$ |
| $\mathit{CVR}_{\mathit{medido}}$ | 8,66  |       |       |         |         |

Tabla 6.6: Promedios en caso 5 fase 3[.A](#page-160-0)

 $T_2$ : 27/07/2023, 15:15 hs hasta 15:24 hs.

#### Caso 5

El caso de la tabla [6.6,](#page-132-1) compara los intervalos de tiempo:

- $T_1$ : 02/07/2023, 23:19 hs hasta 23:40 hs.
- $T_2$ : 27/07/2023, 14:00 hs hasta 14:15 hs.

## Caso 6

El caso de la tabla [6.7,](#page-132-2) compara los intervalos de tiempo:

- $T_1$ : 02/07/2023, 09:19 hs hasta 09:30 hs.
- $T_2$ : 27/07/2023, 08:21 hs hasta 08:30 hs.

## Fase 2

## Caso 1

Dicho caso de la tabla [6.8,](#page-133-0) compara los intervalos de tiempo:

<span id="page-132-2"></span> $T_1$ : 04/07/2023, 13:29 hs hasta 13:36 hs.

|                  | I(A)  | P(kW) | V(V)  | Q(kVAr) | FP    |
|------------------|-------|-------|-------|---------|-------|
| T1               | 744,0 | 164.1 | 226,9 | $-36,8$ | 0,976 |
| T2               | 731,0 | 158,4 | 223,1 | $-37.4$ | 0,973 |
| $\%\Delta_{med}$ | 1,78  | 3,63  | 1,72  | $-1,60$ | 0,26  |
| $CVR_{medido}$   | 2,11  |       |       |         |       |

Tabla 6.7: Promedios en caso 6 fase 3[.A](#page-162-0)

<span id="page-133-0"></span>

|                  | I(A)     | P(kW)    | ${\rm V}({\rm V})$ | Q(kVAr) | FP      |
|------------------|----------|----------|--------------------|---------|---------|
| T1               | 972,2    | 226,2    | 237,7              | $-43,6$ | 0,982   |
| T1               | 1105,2   | 254,1    | 234,2              | $-45,0$ | 0,985   |
| $\%\Delta_{med}$ | $-12,03$ | $-12,33$ | 1.47               | $-3.21$ | $-0,28$ |
| $CVR_{medido}$   | $-8,38$  |          |                    |         |         |

Tabla 6.8: Promedios Caso 1 fase 2[.A](#page-163-0)

<span id="page-133-1"></span>

|                      | I(A)  | P(kW) | ${\rm V(V)}$ | Q(kVAr) | FP      |
|----------------------|-------|-------|--------------|---------|---------|
| T1                   | 972,1 | 225,2 | 236,0        | $-38,7$ | 0,985   |
| $\mathbf{T}2$        | 963,0 | 218,0 | 230,8        | $-36.4$ | 0,986   |
| $\%\Delta_{med}$     | 0.94  | 3.20  | 2,20         | 5,94    | $-0,06$ |
| $\bar{C}VR_{medido}$ | 1,45  |       |              |         |         |

Tabla 6.9: Promedios Caso 2 fase 2[.A](#page-165-0)

 $T_2$ : 24/07/2023, 22:45 hs hasta 23:05 hs.

Caso 2 El caso de la tabla [6.9,](#page-133-1) compara los instantes de tiempo:

- $T_1$ : 04/07/2023, 05:09 hs hasta 06:09 hs.
- $T_2$ : 27/07/2023, 20:32 hs hasta 21:27 hs.

#### Caso 3

El caso de la tabla [6.10,](#page-133-2) compara los intervalos de tiempo:

- $T_1$ : 02/07/2023, 22:46 hs hasta 22:59 hs.
- $T_2$ : 27/07/2023, 15:15 hs hasta 15:24 hs.

#### Caso 4

El caso de la tabla [6.11,](#page-134-0) compara los intervalos de tiempo:

- $T_1$ : 02/07/2023, 23:19 hs hasta 23:40 hs.
- <span id="page-133-2"></span> $T_2$ : 27/07/2023, 14:00 hs hasta 14:15 hs.

|                  | I(A)   | P(kW) | V(V)  | Q(kVAr) | FP    |
|------------------|--------|-------|-------|---------|-------|
| T1               | 1156,0 | 268,2 | 237,4 | $-46.1$ | 0,986 |
| T2               | 1112,0 | 255,4 | 232,7 | -44.7   | 0,985 |
| $\%\Delta_{med}$ | 3,96   | 5,01  | 1.99  | 2.93    | 0,06  |
| $CVR_{medido}$   | 2,51   |       |       |         |       |

Tabla 6.10: Promedios en caso 3 fase 2[.A](#page-166-0)

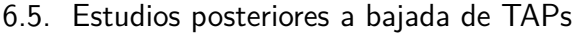

<span id="page-134-0"></span>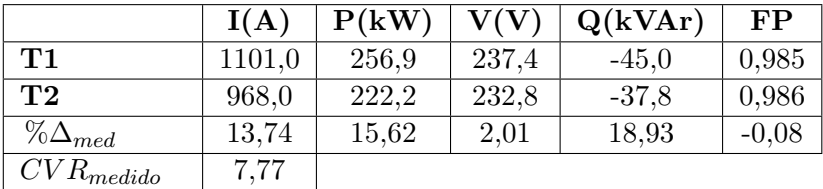

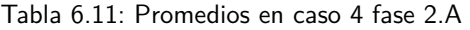

<span id="page-134-1"></span>

|                                  | I(A)    | P(kW) | V(V)  | Q(kVAr) | FP    |
|----------------------------------|---------|-------|-------|---------|-------|
| T1                               | 931,0   | 216,9 | 237,4 | $-36.9$ | 0,986 |
| T2                               | 943,0   | 216,3 | 233,8 | $-39,8$ | 0,984 |
| $\%\Delta_{med}$                 | $-1.27$ | 0,25  | 1.53  | $-7.21$ | 0.24  |
| $\mathit{CVR}_{\mathit{medido}}$ | 0,16    |       |       |         |       |

Tabla 6.12: Promedios en caso 5 fase 2[.A](#page-170-0)

## Caso 5

El caso de la tabla [6.12,](#page-134-1) compara los intervalos de tiempo:

- $T_1$ : 02/07/2023, 09:19 hs hasta 09:30 hs.
- $T_2$ : 27/07/2023, 08:21 hs hasta 08:30 hs.

## Fase 1

## Caso 1

El caso de la tabla [6.14,](#page-134-2) compara los intervalos de tiempo:

- $T_1$ : 02/07/2023, 14:34 hs hasta 16:19 hs.
- $T_2$ : 26/07/2023, 17:09 hs hasta 18:20 hs.

## Caso 2

El caso de la tabla [6.15](#page-135-0) compara los intervalos de tiempo:

<span id="page-134-2"></span> $T_1$ : 02/07/2023, 22:46 hs hasta 22:59 hs.

Tabla 6.13: Promedios Caso 1

|                  | I(A)  | P(kW) | V(V)  | Q(kVAr)  | FP    |
|------------------|-------|-------|-------|----------|-------|
| T1               | 885,0 | 202,0 | 231,4 | $-16,50$ | 0,997 |
| T2               | 886,0 | 200,5 | 228,0 | $-18,29$ | 0,996 |
| $\%\Delta_{med}$ | 0.11  | 0.74  | 1.47  | $-10,85$ | 0,08  |
| $CVR_{medido}$   | 0,51  |       |       |          |       |

Tabla 6.14: Promedios en caso 1 fase 1[.A](#page-171-0)

<span id="page-135-0"></span>

|                      | I(A) | P(kW) | V(V)  | Q(kVAr) | FP    |
|----------------------|------|-------|-------|---------|-------|
| T1                   | 1100 | 252,9 | 230,9 | $-22,1$ | 0,996 |
| $\mathbf{T2}$        | 1060 | 239,7 | 226,8 | $-22.9$ | 0,995 |
| $\%\Delta_{med}$     | 3.77 | 5,48  | 1.82  | $-3,44$ | 0,07  |
| $\bar{C}VR_{medido}$ | 3,01 |       |       |         |       |

Tabla 6.15: Promedios en caso 2 fase 1[.A](#page-173-0)

<span id="page-135-1"></span>

|                  | I(A)   | P(kW) | V(V)  | Q(kVAr) | FP    |
|------------------|--------|-------|-------|---------|-------|
| T1               | 1053,0 | 241,5 | 231,0 | $-21,3$ | 0,996 |
| T <sub>2</sub>   | 925,0  | 209,1 | 226,8 | $-19,6$ | 0,995 |
| $\%\Delta_{med}$ | 13,84  | 15,48 | 1,83  | 8,34    | 0,05  |
| $CVR_{medido}$   | 8.47   |       |       |         |       |

Tabla 6.16: Promedios en caso 3 fase 1[.A](#page-174-0)

 $T_2$ : 27/07/2023, 15:15 hs hasta 15:24 hs.

## Caso 3

El caso de la tabla [6.16,](#page-135-1) compara los intervalos de tiempo:

- $T_1$ : 02/07/2023, 23:19 hs hasta 23:40 hs.
- $T_2$ : 27/07/2023, 14:00 hs hasta 14:15 hs.

#### Caso 4

El caso de la tabla [6.17,](#page-135-2) compara los intervalos de tiempo:

- T<sub>1</sub>:  $02/07/2023$ , 09:19 hs hasta 09:30 hs.
- $T_2$ : 27/07/2023, 08:21 hs hasta 08:30 hs.

#### Resumen de cálculos por grupos

Al analizar los casos planteados y resumidos en las figuras [6.18,](#page-136-0) [6.19,](#page-136-1) [6.20,](#page-136-2) [6.21](#page-136-3) y [6.22,](#page-137-0) se observa una amplia diversidad de situaciones. Los valores promedio de [CVR](#page-10-3) muestran una variabilidad considerable, y a primera vista no es evidente una

<span id="page-135-2"></span>

|                  | I(A)    | P(kW) | V(V)  | Q(kVAr) | FP    |
|------------------|---------|-------|-------|---------|-------|
| T1               | 882,0   | 202,4 | 231,0 | $-16,3$ | 0,996 |
| $\bf{T2}$        | 893,0   | 202,4 | 227.9 | $-16,5$ | 0,995 |
| $\%\Delta_{med}$ | $-1,23$ | 0,03  | 1.37  | $-1,53$ | 0,01  |
| $CVR_{medido}$   | 0.02    |       |       |         |       |

Tabla 6.17: Promedios en caso 4 fase 1[.A](#page-176-0)

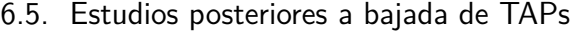

<span id="page-136-0"></span>

| <b>CVRs</b>      | Fase 3  | Fase 2  | Fase 1 |
|------------------|---------|---------|--------|
| Caso 1           | 0,63    | $-8,38$ | 0,51   |
| $\text{Caso } 2$ | 0,45    | 1,45    | 3,01   |
| $\text{Caso } 3$ | $-0.94$ | 2,51    | 8,47   |
| $\text{Caso } 4$ | 3,37    | 7,77    | 0,02   |
| $\text{Caso } 5$ | 8,66    | 0,16    |        |
| $\text{Caso } 6$ | 2,11    |         |        |

Tabla 6.18: Resumen CVRs calculados

<span id="page-136-1"></span>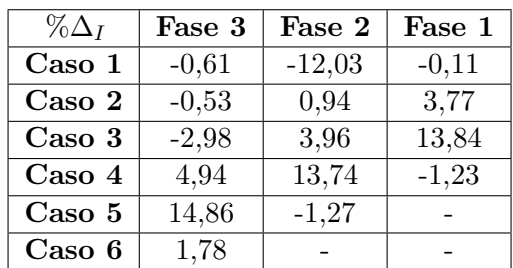

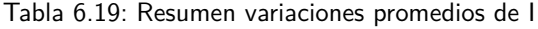

<span id="page-136-2"></span>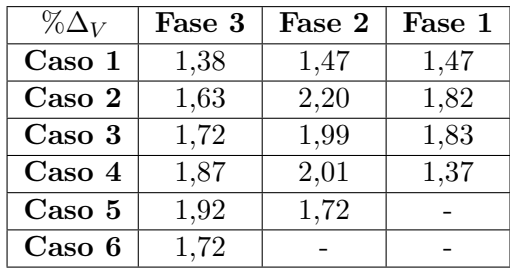

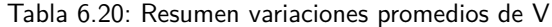

<span id="page-136-3"></span>

| $\%\Delta_P$     | Fase 3  | Fase 2   | Fase 1 |
|------------------|---------|----------|--------|
| Caso 1           | 0,86    | $-12,33$ | 0,74   |
| Caso 2           | 0,74    | 3,20     | 5,48   |
| Caso 3           | $-1,62$ | 5,01     | 15,48  |
| $\text{Caso } 4$ | 6,30    | 15,62    | 0,03   |
| Caso 5           | 16,61   | 0,25     |        |
| Caso 6           | 3,63    |          |        |

Tabla 6.21: Resumen variaciones promedios de P

<span id="page-137-0"></span>

| $\%\Delta_{FP}$  | Fase 3  | Fase 2  | Fase 1 |
|------------------|---------|---------|--------|
| Caso1            | 0,03    | $-0,28$ | 0,08   |
| Caso 2           | 0,09    | $-0,06$ | 0,07   |
| Caso 3           | $-0,15$ | 0,06    | 0,05   |
| $\text{Caso } 4$ | 0,24    | $-0,08$ | 0,01   |
| $\text{Caso } 5$ | $-0,02$ | 0,24    |        |
| Caso 6           | 0,26    |         |        |

Tabla 6.22: Resumen variaciones promedios de FP

<span id="page-137-1"></span>

|                 | $CVR_{PROMEDIO}$ |      |
|-----------------|------------------|------|
| Sin restricción | 1.99             | 4.11 |
| ${<}10\,\%$     | 1.21             | 1,32 |
| ${<}3\,\%$      | 0,55             | 0,86 |
| ${<}1\%$        | 0.76             |      |

Tabla 6.23: Promedios de CVR considereando restricciones en la variación de corriente

tendencia clara. Para obtener un [CVR](#page-10-3) m´as preciso, es esencial aplicar restricciones a estos casos.

Para lograr la mayor precisión posible en el cálculo del [CVR,](#page-10-3) es fundamental comparar escenarios en los que el voltaje y la potencia difieran en los intervalos comparados, pero donde la corriente se mantenga lo m´as similar posible, al igual que la potencia reactiva. Para identificar estos escenarios, se establecieron restricciones basadas en las diferencias de corriente entre los intervalos comparados.

A continuación, se presenta una tabla que muestra los distintos [CVR](#page-10-3) promedios obtenidos, organizados según el grupo de variación porcentual de corriente al que pertenecen. Además, para determinar la dispersión en el conjunto de [CVR](#page-10-3) por franja, se calculó la desviación estándar.

En la tabla [6.23,](#page-137-1) se observa que a medida que la diferencia de corriente disminuye, se reduce el  $CVR_{promedio}$  y se acerca al  $CVR_{estimado}$  (0,84), esta tendencia se refleja también en la desviación estándar. En resumen, a medida que la diferencia de corriente se reduce, el CVR promedio se ajusta m´as al estimado y presenta una menor dispersión.

Al analizar la desviación estándar de los resultados, que es de 0,4, se aprecia que la mayoría de los CVR calculados caen en un rango que va desde 0,36 hasta 1,16. Esta amplia gama de valores complica realizar un estricto análisis, ya que los ahorros en potencia, según la ecuación [4.1,](#page-38-0) pueden variar considerablemente. Se pueden obtener ahorros mínimos de un  $0.35\%$  por cada 1% de reducción de voltaje, hasta un máximo de 1, 16% por cada 1% de reducción de voltaje. Este amplio rango ilustra la variabilidad en los resultados y afirma la importancia de considerar cuidadosamente la reducci´on de voltaje y sus efectos en el ahorro de potencia.

Para el factor de potencia, no se aplica la restricción debido a que es compensado ciclo a ciclo por los bancos de reactiva, manteniéndolo en valores muy cercanos a uno. Por esta razón, su contribución en la diferencia porcentual de potencia se desprecia.

En resumen, tras evaluar los CVR promedio y tener en cuenta las restricciones establecidas, se ha optado por seleccionar un CVR específico. Este será utilizado para el análisis de rentabilidad que se detalla en la sección siguiente.

<span id="page-138-0"></span>
$$
CVR = 0,76 \tag{6.3}
$$

# 6.6 Estudio de rentabilidad

## 6.6.1. Introducción

Con el fin de evitar penalizaciones por consumo de energía reactiva, el transformador 3 de la planta cuenta con un banco de condensadores que, además de llevar el factor de potencia a niveles tolerables que suponen una devolución económica para el cliente, brindan la posibilidad de regular en tiempo real el nivel de tensión secundario del transformador.

Por lo tanto, el controlador del banco de condensadores instalado brinda 2 beneficios, el primero es la regulación del factor de potencia y el segundo la regulación del perfil de tensión en tiempo real. El enfoque de esta sección es exclusivamente para analizar el ahorro económico que implica la regulación de tensión. En base a el, se realiz´o un flujo de caja para cuantificar el repago del banco de condensadores instalado. Además, se comparó la inversión incremental respecto a bancos de compensación de reactiva que no brindan el beneficio de la regulación de tensión en tiempo real.

Para el estudio de la rentabilidad, se definió un proyecto a 10 años y se hizo su flujo de caja. En el año cero se proyectó la inversión de los equipos y posteriormente desde el año 1 hasta el 10 la planta genera ahorros económicos debidos al CVR mediante la bajada en el TAPs del transformador combinada con la regulación de tensión en tiempo real.

Para el desarrollo del flujo de caja se definió una tasa de descuento del 10 %, la misma es dada por las características de la planta, magnitud del proyecto, país donde se realiza la inversión, efectos de inflación y tipo de cambio. Esa tasa fue utilizada en las m´etricas financieras [VPN](#page-10-5) y [TIR](#page-10-6) para evaluar la rentabilidad del proyecto de inversión.

#### VAN y TIR

El [VPN](#page-10-5) surge de actualizar cada uno de los beneficios netos anuales  $(BN)$  al año 0, aplicándoles el factor de descuento, como se muestra en la ecuación [6.5](#page-139-0)

$$
VPN = \sum_{t=0}^{n} [(BN_t)/(1+i)^t]
$$
 (6.4)

- $i:$  Tasa de descuento.
- $\blacksquare$  n: número de años.

El [VPN](#page-10-5) permite medir en dinero de hoy, todas las ganancias del proyecto, una vez descontados los costos, las inversiones y el préstamo en caso de que lo haya. Por otro lado, es de particular interés calcular la [TIR](#page-10-6) del proyecto. Esta, equivale a la tasa de descuento que produce un  $VAN = 0$ . La misma se calcula a partir de despejar la tasa de descuento  $i$  de la ecuación [6.5.](#page-139-0)

<span id="page-139-0"></span>
$$
VPN = \sum_{t=0}^{n} [(BN_t)/(1+i)^t] = 0
$$
\n(6.5)

- $i:$  Tasa de descuento.
- $\blacksquare$  *n*: número de años.

## 6.6.2. Descripción de costos

#### Precio de equipos

Se definen 2 alternativas, la primera corresponde a invertir directamente en los equipos que brindan la posibilidad de compensar reactiva y aplicar la técnica del CVR. Por otro lado, se analiza la inversión incremental correspondiente a la diferencia de inversión entre los equipos que aplican CVR y los convencionales que solo corrigen el factor de potencia. En la tabla [6.24](#page-140-0) se presentan los costos asociados a los 2 tipos de bancos de reactiva. Los datos fueron proporcionados por funcionarios de SEG que participaron directamente en la instalación y puesta en marcha de los equipos de compensación de reactiva.

#### Precios de energía y potencia

Para estimar los ahorros energéticos fue necesario ubicar a la planta en su cate-goría tarifaría. En base a pliego tarifario de [UTE](#page-10-7) la misma califica como Grandes Consumidores. [\[26\]](#page-182-2)

Los cargos por consumo de energía, potencia y cargo fijo se detallan en la figura [6.28](#page-140-1)

#### 124

#### 6.6. Estudio de rentabilidad

<span id="page-140-0"></span>

| Fecha          | 14-05-21     | $06-09-23$           |
|----------------|--------------|----------------------|
|                | Elspec (USD) | Convencionales (USD) |
| equio 920 KVAr | 61.853,00    | 50.600,00            |
| Instalación    | 11.721,00    | 11.721,00            |
| Total          | 73.574,00    | 62.321,00            |

Tabla 6.24: Costos de la instalación de bancos de compensación de reactiva.

<span id="page-140-1"></span>

| Nivel de        |                 | Precio de energía<br>\$/kWh |       |        | Potencia máxima medida<br>\$/kW |       |       | Cargo<br>Fijo |
|-----------------|-----------------|-----------------------------|-------|--------|---------------------------------|-------|-------|---------------|
| Tarifa          | tensión<br>kV   | Valle                       | Llano | Punta  | Valle                           | Llano | Punta | mensual       |
| GC1             | $0.230 - 0.400$ | 2,246                       | 4,055 | 10.354 | 36,0                            | 218,5 | 511.6 | 6.894         |
| GC <sub>2</sub> | $6,4 - 15 - 22$ | 2,232                       | 3,855 | 7.614  | 41,0                            | 209,8 | 249.4 | 7.325         |
| GC <sub>3</sub> | $31,5 - 63$     | 2,134                       | 3,540 | 5.915  | 54,4                            | 141,4 | 233.3 | 12.281        |
| $GC5$ $*$       | $110 - 150$     | 2.133                       | 3.513 | 4,884  | 42,0                            | 125.4 | 167,8 | 15.460        |

Figura 6.28: Precios de energía y potencia asignados por categoría. [\[26\]](#page-182-2)

- horas Punta: de 18:00 a  $22:00$  hrs.
- horas Llano: de 07:00 a 18:00 y de 22:00 a 24:00 hrs.
- horas Valle: de  $00:00$  a  $07:00$  hrs.

En las tarifas para niveles de tensión  $31,5$  kV, las potencias de facturación serán tres, en forma independiente por cada tramo horario (Punta, Llano y Valle); serán iguales a las mayores entre la potencia máxima mensual medida en cada tramo, durante las dos fechas tomadas en cuenta para el cálculo de la factura mensual, y la potencia contratada en el tramo horario respectivo. Adem´as, se define el recargo por potencia excedentaria como la porción de la máxima potencia demandada que exceda la potencia contratada. Se podrá tener hasta 3 potencias excedentarias, ya que la misma se determina en forma independiente en las horas de cada tramo horario.

En cada uno de los tramos horarios (Punta, Valle, Llano), el recargo por potencia Excedentaria será igual a:

a) 100 % del precio correspondiente a cada kW, por cada kW demandado que no supere o iguale en 30 % la potencia contratada en el tramo horario respectivo.

b) 300 % del precio correspondiente a cada kW, por cada kW demandado que resulte 30 % superior a la potencia contratada en el tramo horario respectivo. [\[26\]](#page-182-2)

Capítulo 6. Ensayos en planta

<span id="page-141-0"></span>

|         | fase           | $\left[\mathrm{kW}\right]$<br>Ρ | $E$ <sub>dia</sub> [kwh] | $E$ <sub>dia</sub> [kwh] | Ahorro_E_dia [kWh] |  |
|---------|----------------|---------------------------------|--------------------------|--------------------------|--------------------|--|
|         |                | 335.16                          | 1340.64                  |                          |                    |  |
| Punta   | $\overline{2}$ | 341.97                          | 1367.89                  | 3688.29                  | 47.77              |  |
|         | 3              | 244.94                          | 979.76                   |                          |                    |  |
|         | 1              | 335.04                          | 3685.48                  |                          |                    |  |
| Llano 1 | 2              | 338.64                          | 3725.04                  | 11990.48                 | 155.28             |  |
|         | 3              | 244.31                          | 2687.44                  |                          |                    |  |
|         | 1              | 336.14                          | 672.29                   |                          |                    |  |
| Llano 2 | $\overline{2}$ | 342.71                          | 685.43                   |                          |                    |  |
|         | 3              | 267.41                          | 534.81                   |                          |                    |  |
| Valle   | 1              | 335.85                          | 2350.95                  |                          |                    |  |
|         | $\overline{2}$ | 342.32                          | 2396.40                  | 6458.50                  | 134.23             |  |
|         | 3              | 244.45                          | 1711.15                  |                          |                    |  |

Tabla 6.25: Promedios de Potencia activa, Energía y ahorro de energía por día en transformador 3.

<span id="page-141-1"></span>

|                  | Ahorro E_prom [kWh]  | ahorro $(\$)$ | ahorro $(USD)$ |
|------------------|----------------------|---------------|----------------|
| CPC-Punta        | 1.453,3              | 8.596,0       | 223,3          |
| <b>CPC-Valle</b> | 4.723.7              | 10.080,5      | 261,8          |
| CPC-Llano        | 4.325,1              | 15.310,3      | 397.4          |
|                  | Ahorro mensual (USD) | 882.8         |                |

Tabla 6.26: Ahorro de Potencia activa mensual en transformador 3.

# 6.6.3. Estimación de ahorros por energía y potencia de transformador 3.

#### Cargo de energía

Para calcular los ahorros energéticos debidos a la implementación del CVR, es necesario caracterizar las potencias promedios por tramo horario. Si se toman las medidas eléctricas de los períodos del  $30/03/23$  y  $06/07/23$  suma un total de 9 días de mediciones.

Para llegar a los valores de potencia por franja horaria se calcularon los promedios de cada d´ıa separando la zona horaria. A su vez, multiplicando el valor del  $CVR_{calculado}$  [6.3](#page-138-0) por las variaciones de tensión promedio de cada fase se obtienen los ahorros de energía (la ecuación [4.1\)](#page-38-0).

En la tabla [6.25](#page-141-0) se presentan los promedios de potencia y energía que surgen de separar los datos por tramo horario. Por otro lado, en la tabla [6.26](#page-141-1) se muestra el ahorro de potencia activa mensual.

Utilizando los resultados del ahorro de energía estimados, se puede calcular el ahorro económico multiplicando por los cargos de energía [6.6.2.](#page-140-1)

#### 6.6. Estudio de rentabilidad

<span id="page-142-0"></span>

|       | $P_{\text{med}}$ [kW] |       |       |           | $\text{PC - P_{1}}$ / PC $\lceil \% \rceil$ |                |                |
|-------|-----------------------|-------|-------|-----------|---------------------------------------------|----------------|----------------|
| Fecha | Punta                 | Valle | Llano | $PC$ [kW] | Punta                                       | Valle          | Llano          |
| 09/22 | 7.068                 | 7.056 | 7.044 | 8.100     | 13                                          | 13             | 13             |
| 10/22 | 7.344                 | 7.272 | 7.236 | 8.100     | 9                                           | 10             | 11             |
| 11/22 | 7.488                 | 7.620 | 7.536 | 8.100     | 8                                           | 16             | $\overline{7}$ |
| 12/22 | 7.920                 | 7.980 | 7.992 | 8.100     | $\overline{2}$                              | $\mathbf{1}$   | $\mathbf{1}$   |
| 01/23 | 7.728                 | 7.656 | 7.692 | 8.100     | 5                                           | 5              | 5              |
| 02/23 | 7.800                 | 7.980 | 7.872 | 8.100     | $\overline{4}$                              | $\mathbf{1}$   | 3              |
| 03/23 | 7.692                 | 7.944 | 7.896 | 8.100     | 5                                           | $\overline{2}$ | 3              |
| 04/23 | 7.804                 | 7.833 | 7.803 | 8.100     | $\overline{4}$                              | 3              | $\overline{4}$ |
| 05/23 | 7.142                 | 7.299 | 7.250 | 8.100     | 12                                          | 10             | 10             |
| 06/23 | 6.900                 | 6.814 | 6.685 | 8.100     | 15                                          | 16             | 17             |
| 07/23 | 6.132                 | 6.105 | 6.102 | 8.100     | 24                                          | 25             | 25             |
| 08/23 | 7.791                 | 7.778 | 7.842 | 8.100     | $\overline{4}$                              | $\overline{4}$ | 3              |

Tabla 6.27: Potencias máximas medidas durante el período 09/22 a 08/22.

#### Cargo de potencia

El pico de potencia activa promedio de los 2 periodos de medida anteriores al cambio de TAPs es de 900 kW en cada una de las franjas horarias. Se asume que el m´aximo consumo de la planta se da en simultaneo con el del transformador 3 ya que el proceso industrial tiene un ciclo de trabajo constante dividido en 3 turnos y las potencias contratada en cada tramo horario es la misma.

Conforme a las tarifas de los últimos 12 meses, en la tabla [6.27](#page-142-0) se presentan los picos de consumo de cada una de ellas en los 3 tramos horarios. Además, en dicha tabla se puede observar que las potencias medidas en cada franja horaria no superan el valor de su Potencia Contratada asociada. Por lo tanto, para el cálculo de los ahorros por implementación del CVR se asume que el cliente optimizará sus Potencias Contratadas. Bajo estas hipótesis, aplicar reducciones de tensión es beneficioso y se proyectan eventuales ahorros de cargo por potencia.

La variación de potencia se calcula según la ecuación [4.1](#page-38-0) sustituyendo el factor  $CVR_{\text{medido}}$  [6.3](#page-138-0) y la variación de tensión de línea promedio.

<span id="page-142-1"></span>
$$
P_{aborro} = CVR \cdot \Delta_U = 9,83 \ kW \tag{6.6}
$$

Utilizando el resultado de la potencia ahorrada en picos de consumo de la ecua-ción [6.6,](#page-142-1) se determinan los descuentos posibles en cargos por potencia.

En las tablas  $6.28$  y  $6.29$ , se presentan una estimación del ahorro total mensual al implementar el CVR en el transformador 3 de la planta, el cual es de USD 992,4 y representa aproximadamente un 0.18 % del total facturado por la empresa.

<span id="page-143-0"></span>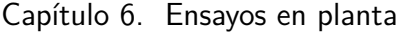

|                                    | P(kW)                | Ahorro (\$) | Ahorro (USD) |
|------------------------------------|----------------------|-------------|--------------|
| $CPC$ - Punta $\vert 9,83 \rangle$ |                      | 2419        |              |
| CPC - Valle                        | 9.83                 | 564         |              |
| CPC - Llano                        | 9,83                 | 1466        | -36          |
|                                    | Ahorro mensual (USD) |             | 110          |

<span id="page-143-1"></span>Tabla 6.28: Promedios de Potencia máxima por tramo horario y ahorros mensuales en cargo de potencia del transformador 3.

| Ahorro/mes                | Monto (USD) |
|---------------------------|-------------|
| Cargo potencia contratada | 109.6       |
| Cargo energía mensual     | 882.8       |
| Ahorro total/mes          | 992.4       |

Tabla 6.29: Ahorro económico mensual estimado por implementar CVR en transformador 3 de Cristalpet.

En un escenario hipotético de falla del regulador, la empresa enfrentaría cargos adicionales si excede su límite de potencia contratada. El costo por kW en horario punta es de\$ 246, en horario valle de \$ 57 y en horario llano es de \$ 149. Si la empresa supera su potencia contratada pero no excede más del 30 %, se le cobrarán esos precios por cada kW extra consumido. Sin embargo, si el excedente supera el  $30\%$ , se aplicará un cargo tres veces mayor por cada kW excedido.

## 6.6.4. Flujo de caja

Para la realización del flujo de caja se define un proyecto a 10 años y se aplica una tasa de interés de 10 % conforme ya fue explicado. Con el fin de exhibir distintas situaciones, se presentan 3 escenarios:

- $Situacion$  1: Inversión en banco de compensación de reactiva con regulación de tensión.
- $Situacion$  2: Inversión incremental entre bancos con y sin regulación de tensión.
- $\bullet$  Situacion 3: Inversión en banco de compensación de reactiva con regulación de tensión más bajada adicional en TAPs del  $2.5\%$ .

## Situación 1

Esta situación corresponde a la inversión directa en banco de condensadores como los que ofrece Elspec. Los mismos brindan la posibilidad de generar ahorros mediante [CVR.](#page-10-3)
### 6.6. Estudio de rentabilidad

<span id="page-144-0"></span>

| Situación 1 a        |               |
|----------------------|---------------|
| Ahorro mensual por E | 882,80 USD    |
| Ahorro mensual por P | 109,60 USD    |
| Ahorro total anual   | 11.908 USD    |
| Inversion Elspec     | 73.574,00 USD |
| Repago simple (años) | 6,18          |
| TIR $(\%)$           | $9.9\%$       |
| $VPN(10\%)$          | $-401,74$ USD |

<span id="page-144-1"></span>Tabla 6.30: Parámetros y resultados del flujo de caja para la situación 1 a.

| Situación 1 b                  |                 |
|--------------------------------|-----------------|
| Ahorro mensual por E           | 882,80 USD      |
| Ahorro mensual por P           |                 |
| Ahorro total anual             | 10.593,40 USD   |
| Inversion Elspec               | 73.574,00 USD   |
| Repago simple (años)           | 6,95            |
| TIR $(\%)$                     | 7,2%            |
| $\overline{\text{VPN} (10\%)}$ | $-8.482,17$ USD |

Tabla 6.31: Parámetros y resultados del flujo de caja para la situación 1 b, sin aportes en cargos por potencia.

En la tabla [6.30](#page-144-0) se obtiene un  $VPN = -401, 74 \text{ USD}$ , lo cual se debe a que la tasa de descuento seleccionada fue 10 %. Sin embargo, el valor de la  $TIR = 9.9\%$ difiere en solamente un 1 % respecto a la tasa asumida, entonces a grandes rasgos se puede asumir que el proyecto es rentable.

No obstante, se decide realizar el mismo flujo de caja, pero sin considerar el ahorro de cargos por potencia.

En la tabla [6.31](#page-144-1) queda en evidencia lo significativo que es el aporte de cargos por potencia en el ahorro, ya que en la situación  $1<sub>b</sub>$  el  $VPN = -8,482, 17 \text{ } USD,$ 21 veces mayor respecto a la situación  $\mathbf{1}_a$ 

### Situación 2

En este caso, se muestra la diferencia en los ahorros generados debido a la inversión de banco de condensadores con regulación de tensión, respecto a los convencionales, que solamente controlan el flujo de potencia reactiva.

Los resultados de la tabla [6.32,](#page-145-0) indican que decidir por un banco de condensadores con regulación de tensión en lugar de uno convencional, genera un repago de 61,919, 26  $USD$  para un proyecto de 10 años.

### <span id="page-145-0"></span>Capítulo 6. Ensayos en planta

| Situación 2 a         |               |
|-----------------------|---------------|
| Ahorro mensual por E  | 882,80 USD    |
| Ahorro mensual por P  | $109,6$ USD   |
| Ahorro total anual    | 11.908,45 USD |
| Inversión Incremental | 11.253,00 USD |
| Repago simple (años)  | 0,94          |
| TIR $(\%)$            | 105,7%        |
| $VPN(10\%)$           | 61.919,26 USD |

<span id="page-145-1"></span>Tabla 6.32: Parámetros y resultados del flujo de caja para la situación 2 a.

| Situación 2 b                               |               |
|---------------------------------------------|---------------|
| Ahorro mensual por E                        | 882,80 USD    |
| Ahorro mensual por P                        |               |
| Ahorro total anual                          | 10.593,40 USD |
| Inversión Incremental                       | 11.253,00 USD |
| $\overline{\text{Re}}$ Repago simple (años) | 1,06          |
| TIR $(\%)$                                  | 94,0%         |
| $VPN (10\%)$                                | 53.838,83 USD |

Tabla 6.33: Parámetros y resultados del flujo de caja para la situación 2 b.

En la tabla [6.33](#page-145-1) se realiza el mismo flujo de caja, pero sin aportes de cargo por potencia contratada.

Con un  $VPN = 53.838,83$  USD por no incluir el aporte de cargos por potencia, el repago del proyecto es prácticamente del 5 veces el monto de la inversión.

### Situación 3

Según los resultados obtenidos en el estudio posterior a la bajada de  $2.5\%$  en TAPs del transformador 3, se llegó a la conclusión de que es posible realizar una nueva bajada del 2,5 %. Por ende, se proyecta un posible flujo de caja estimando los ahorros de esta alternativa (tabla [6.34\)](#page-146-0).

Aplicar una reducción adicional de  $2.5\%$  en la tensión del transformador implica un VPN =  $72.770,51$  USD, por lo tanto, el proyecto a 10 años es rentable y las ganancias son prácticamente iguales a la inversión inicial.

Al igual que en las situaciones 1 y 2 se proyecta la circunstancia donde no se contempla el aporte por cargo fijo por potencia.

Según la tabla [6.35](#page-146-1) el proyecto sigue siendo rentable y en este caso el  $VPN = 56.609,66$  USD.

## 6.6. Estudio de rentabilidad

<span id="page-146-0"></span>

| Situación 3 a        |                         |
|----------------------|-------------------------|
| Ahorro mensual por E | 1.765,60 USD            |
| Ahorro mensual por P | $\overline{219,20}$ USD |
| Ahorro total anual   | 23.816,90 USD           |
| Inversión Elspec     | 73.574,00 USD           |
| Repago simple (años) | 3,09                    |
| TIR $(\%)$           | $30,0\,\%$              |
| $VPN (10\%)$         | 72.770,51 USD           |

Tabla 6.34: Parámetros y resultados del flujo de caja para la situación 3 a.

<span id="page-146-1"></span>

| Situación 3 b        |                            |
|----------------------|----------------------------|
| Ahorro mensual por E | 1.765,60 USD               |
| Ahorro mensual por P |                            |
| Ahorro total anual   | 21.186,79 USD              |
| Inversión Elspec     | $73.574,00$ USD            |
| Repago simple (años) | 3,47                       |
| TIR $(\%)$           | 25,9%                      |
| $VPN (10\%)$         | $\overline{56.609,}66$ USD |

Tabla 6.35: Parámetros y resultados del flujo de caja para la situación 3 b.

Esta página ha sido intencionalmente dejada en blanco.

## Capítulo 7

## **Conclusiones**

En este cap´ıtulo, se exponen las conclusiones finales del proyecto, las cuales se basan en los objetivos establecidos desde el inicio y el análisis llevado a cabo a lo largo del proyecto.

### 7.1 Modelos de Carga

Respecto a los modelos, se logra concluir que ninguno de los presentado es robusto ante ruidos introducidos del orden del 0, 5 % al 1 %. Uno de los factores principales que afecta su determinación es el rango de tensiones definido por UR-SEA, ya que para un mismo conjunto de medidas existe una gran cantidad de ecuaciones que proporcionan una solución factible.

### 7.1.1. Modelo ZIP

Este modelo supone que cualquier carga se puede representar en un polinomio de segundo orden, el problema radica que a valores de tensión cercanos al nominal los 3 términos tienen características similares, a su vez, con la introducción de incertidumbre del 1 % existe un amplio grado de soluciones que se ajustan a las medidas realizadas. Por lo tanto, no es posible distinguir entre ellas. Este problema persiste incluso al aumentar el n´umero de medidas. Para llevar a cabo su implementación, se exploraron diversos métodos computacionales. Se optó por utilizar mínimos cuadrados y la función fsolve de MATLAB. Sin embargo, cada uno de estos presenta una desventaja específica. El método de mínimos cuadrados carece de la capacidad para aplicar la restricción  $Z_{\%} + I_{\%} + P_{\%} = 1$ , mientras que la función fsolve de MATLAB no siempre logra encontrar una solución.

### 7.1.2. Modelo Exponencial

El modelo exponencial ha resultado beneficioso en cargas con un CVR elevado ya que logra ajustarse de forma precisa a las medidas con ruido y sus resultados en lámparas de tipo incandescente coincide con valores típicos para esos equipos.

### Capítulo 7. Conclusiones

Sin embargo, su naturaleza como función exponencial, lo hace ineficaz cuando se trata de representar cargas que se asemejan a una de potencia constante. Otra limitación del modelo radica en el cálculo del exponente. Se utilizó la función fsolve de MATLAB, pero al ser un m´etodo iterativo, depende de una semilla inicial adecuada.

### 7.1.3. Modelo Polinomial

El modelo mostró ser sensible a las perturbaciones, y sus parámetros no tienen una interpretación física clara. Además, como sucede con los otros modelos, la determinación de los parámetros utilizando fsolve de MATLAB puede no ser exitosa debido a la semilla inicial. En situaciones de potencia reactiva constante cercana cero las soluciones con este m´etodo no se ajustan a las mediciones.

### 7.2 Estimación del Factor CVR

Se ha comprobado que si las curvas de los modelos de carga se ajustan con  $\acute{e}x$ ito a los datos experimentales, el factor CVR calculado con dicho modelo, tiende a aproximarse de manera significativa al valor real. Esto se debe a que en el rango de tensiones en torno a Un, gran cantidad curvas muestran una proximidad considerable entre sí, y sus derivadas son relativamente idénticas.

Por otra parte, utilizar la definición de la ecuación [4.1](#page-38-0) resulta inapropiado cuando se aplica a valores de tensión significativamente distantes. Este inconveniente se hace evidente en los ensayos realizados con el motor, tal y como se ilustra en las figuras [5.36](#page-109-0) y [5.37.](#page-109-1)

Se comprobó que CVR Express puede ser una herramienta sumamente útil y simple para calcular el factor con tan solo dos medidas de tensión y potencia. A medida que los datos de tensión se hacen más distantes, el método muestra un mayor grado de eficacia.

En situaciones en las que no se disponga de mediciones de tensión ampliamente espaciadas entre sí, se pueden agregar puntos de medida para mejorar el cálculo del factor. Sin embargo, se ha demostrado mediante simulaciones que esta aproximación podría requerir una cantidad considerable de datos adicionales, lo que podría parecer innecesario, dado que existen otras alternativas más eficientes para calcular el factor con menos mediciones. Algunos resultados de las simulaciones se ilustran en las tablas [4.6,](#page-54-0) [4.5](#page-54-1) y [4.4.](#page-53-0)

### 7.3 Ensayos en Laboratorio

### 7.3.1. Ensayo en lámparas

### Lámpara Incandescente

La potencia activa de la lámpara incandescente demostró una alta sensibilidad a las variaciones de tensión, con un factor CVR de aproximadamente 1, 54. Esto significa que una reducción de la tensión del orden del  $1\%$  se traduce en un ahorro de energía activa del 1,54%.

En cuanto a la potencia reactiva, puede considerarse que la lámpara no consume este tipo de energía, por lo que carece de sentido hablar de un factor CVR para esta componente energética.

#### Lámpara Fluorescente

Se ha verificado que este tipo de lámparas es relativamente sensible a las variaciones de tensión, con un factor CVR que oscila entre  $1,07 \text{ y } 1,20$  para la potencia activa, y entre 1,36 y 1,49 para la potencia reactiva. Esto implica que una reducción del  $1\%$  en la tensión se traduce en un ahorro de energía aproximado de entre el 1,07% y el 1,20% en energía activa, y entre el 1,36% y el 1,49% en energía reactiva.

### Lámpara Led

La potencia activa de la lámpara led estudiada se asemeja a una carga de potencia constante. Por lo cual, el factor CVR debe ser cercano a cero. Para la potencia reactiva, el factor ronda entre 0, 59 y 0, 66. Esto significa que una reducción del 1 % en la tensión provoca un ahorro de energía reactiva comprendido entre 0, 59 % y 0, 66 %.

Los resultados no son muy extrapolables a la generalidad de las fuentes de Led que se utilizan habitualmente ya que en general las luminarias vienen con sus drivers externos y que los mismos pueden ser de tensión constante o de corriente constante. Para este tipo de fuentes se obtienen ahorros importantes utilizando dimmers (atenuadores) adecuados.

### 7.3.2. Ensayo del MI

En lo que respecta al funcionamiento con un par resistente constante, se puede concluir que no hay ahorros significativos cuando el motor funciona @In ya que los puntos de operación relevados se mantienen prácticamente inalterados y sus incertidumbres asociadas se intersectan. Sin embargo, en los puntos de operación a  $\mathcal{Q}75\,\%In\,y\,\mathcal{Q}50\,\%In\,$ se pueden apreciar ahorros entorno al 3,4 % y 7,5 % en el rango de tensiones medido. En lo que respecta al rendimiento se puede asumir que el mismo no se ve afectado ante variaciones de tensión ya que a excepción de la medida en  $U1 = 220V$  el resto presenta un comportamiento constante y sus intervalos de incertidumbre se superponen. Por otro lado, las curvas teóricas de rendimiento a distintos niveles de tensión difieren en menos de un  $1\%$  lo que reafirma su valor constante en torno a la corriente nominal.

Los resultados arrojaron un factor CVR que varía entre 0 a 0, 21 variando la carga entre el 100 % y 50 % la potencia nominal.

### Capítulo 7. Conclusiones

En lo que respecta al par cuadrático operando a  $I = In$  se lograron ahorros de aproximadamente  $5.1\%$  en el rango de tensiones medido. Además presenta menor reducción en la velocidad de rotación respecto a los ensayos de par constante con lo cual habr´a menor aumento en la corriente y de esa forma se logran explicar las reducciones de P1 en conjunto con U1. Respecto al rendimiento, nuevamente el mismo no se ve afectado ante fluctuaciones de tensión en el rango establecido. Los resultados obtenidos inducen a creer que el factor CVR ronda entre 0, 26 a 0, 28.

Para la potencia reactiva, se puede concluir que sigue una tendencia del estilo de la ecuación  $Q = Q_n(\frac{V}{V_n})$  $\frac{V}{V_n}$ )<sup>X</sup>, donde X es mayor que 2. Esto demuestra su gran sensibilidad a variaciones de tensión.

### 7.4 Factor CVR del Transformador T3 de Cristalpet

Se realizaron diversos análisis y enfoques para estimar el CVR en la fábrica. En la situación previa a la reducción del TAP, se aplicó un método que consistía en aprovechar las caídas de tensión en intervalos de pocos minutos. Se promediaron varios casos para obtener un CVR estimado. Aunque este método arrojó un valor cercano a 0,84, similar a estudios previos que fueron realizados por varias compañías, no refleja completamente la realidad. Esto se debe a que se analizan intervalos de tiempo limitados durante los cuales los equipos Husky operan de manera cíclica y variada. En algunos minutos, funcionan como calentadores con un comportamiento resistivo, equivalente a un CVR de 2 según se analizó en el cap´ıtulo 2. En otros momentos, operan como motores con movimientos acelerados y desacelerados, resultando en un CVR indefinido. Los equipos no pueden ser modelados con los modelos de carga estacionarios en intervalos de tiempo acotado. En resumen si bien el resultado parece estar dentro de los rangos estudiados por distintas compañías, el método que se utilizó no es fiable.

Por otro lado, en el estudio del CVR posterior a la reducción del TAP, se aplicó un método diferente. Se consideraron períodos más extensos y promediaron las magnitudes relevantes para obtener una estimación más precisa. Este método parece ser más confiable, ya que abarca varios ciclos del proceso periódico que realiza cada máquina. Aunque no es posible utilizar ninguno de los modelos estudiados, se puede considerar como una "caja negra", tomando varios ciclos de operación y promedi´andolos en el tiempo para obtener puntos de trabajo. Sin embargo, es importante destacar que, aunque el valor calculado del CVR promedio se asemeja al anterior, presenta un intervalo de confianza considerablemente amplio. El CVR puede variar entre 0, 36 y 1, 16, lo que implica que una reducción del 1 % en la tensión puede generar un ahorro de energía que oscila entre el 0,  $36\%$  y el 1,  $16\%$ . En resumen, si bien se obtienen ahorros energéticos, para poder estimarlos, esta metodología no proporciona una precisión del ahorro porcentual de potencia.

Con respecto a la disminución del TAP, se llevó a cabo un análisis detallado tanto de los valores m´ınimos como de los promedios. Estos datos se reflejaron posteriormente en la pr´actica al tomar medidas y observar el descenso real de la tensión. Se verificó que reducir la tensión en un  $2, 5\%$ , implicó disminución real del 2, 19 %. Este resultado se explica por el efecto de los bancos capacitivos. Al compensar la potencia reactiva, mantienen la tensión en un valor específico.

### 7.5 Rentabilidad Económica de utilizar la técnica CVR

Los ahorros económicos en la tarifa del cliente corresponden a disminuir los cargos por energía y potencia. Para el factor  $CVR_{calculado} = 0.76$  obtenido se logró un ahorro promedio mensual por cargos de energía igual a  $Ahorro_e = 882,8$ USD, este valor se asume relativamente constante debido a que la planta trabaja en régimen permanente todo el año. En lo que respecta a los ahorros por potencia mensuales se consideró el promedio de las potencias máximas medidas y se llegó a ahorro<sub>p</sub> =110 USD, en base a las tarifas observadas se puede concluir que para gozar de este beneficio es necesario hacer un ajuste en la potencia contratada de la industria.

Definidos los ahorros, se realizó el flujo de caja de 3 proyectos a 10 años para cuantificar los ahorros generados y la rentabilidad de inversión sin considerar el reembolso de los equipos por la compensación de reactiva, siendo este el incentivo principal de la inversión.

En la situación 1 se plantea la inversión del banco de condensadores con el aporte de cargos de potencia y sin este último, donde se pudo observar que la diferencia entre ambos es del orden de 8000 USD. De igual forma ambas situaciones resultan beneficiosas y cubren prácticamente el total de la inversión arrojando

 $VPN = -401,74$  USD y  $VPN = -8.482,17$  USD.

La situación 2 es la de mayor interés ya que mide la inversión incremental entre los equipos de compensación de reactiva convencionales y los que proporcionan regulación de tensión. Imponiendo las mismas consideraciones que en la situación 1, los resultados son  $VPN = 61.919,26$  USD y  $VPN = 53.838,83$  USD, estas son prácticamente del orden del costo de los bancos bancos de compensación, por lo que las ganancias debidas al factor CVR cubre en gran porcentaje otra posible inversión en el recambio de equipamiento.

Por último, en la situación 3 se plantea el mismo escenario que la situación 1, pero con una bajada adicional de  $2.5\%$  en Taps del transformador 3. En esta situación se obtiene los siguientes resultados,  $VPN = 72.770,51$  USD y  $VPN = 56.609,66$  USD. Por lo tanto, son del orden de la inversión incremental planteada en la situación 2.

En síntesis, a pesar de la precisión del factor CVR alcanzado, las proyecciones ayudan a contemplar el calibre de posibles ahorros adicionales que implica tener bancos de compensación de reactiva con opción a regulación de tensión. El uso de los mismos, planteado en la situación 1 sin considerar el aporte en cargos por potencia durante 10 años (caso límite) resulta ser el caso más desfavorable, en esta situación el  $VPN = -407$  USD.

Capítulo 7. Conclusiones

### 7.6 Trabajos Futuros

A pesar de que se hicieron diversos estudios durante el proyecto, existen diversas áreas de investigación que podrían ser de interés para futuros trabajos.

Ahorro de energía en Redes de Distribución: A pesar de que se han realizado estudios sobre el factor CVR en lámparas y en un motor de inducción, resultaría sumamente interesante investigar el potencial ahorro de energía al variar la tensión en las redes de distribución.

Desarrollo de Modelos de Carga Robustos: Modelar la carga en función de la tensi´on se planteaba como una tarea sencilla, sin embargo, no se ha logrado desarrollar un modelo robusto que sea capaz de lidiar con perturbaciones en las mediciones. La existencia de un modelado de carga robusto sería extremadamente beneficiosa para caracterizar los [SEP.](#page-10-0)

Ensayos y Cálculo del Factor CVR: Resultaría sumamente interesante hallar el factor CVR para los dispositivos eléctricos más relevantes a nivel de baja tensión y cuantificar rápidamente los potenciales ahorros.

Impacto de la Reducción de Armónicos en el Ahorro de Energía: Durante el desarrollo de este proyecto, se ha constatado que los armónicos de tensión desempeñan un papel significativo en el consumo de energía. Por lo tanto, resultaría interesante el estudio sobre estos fenómenos para comprender su influencia y potencial impacto en la eficiencia energética.

# Apéndice A

# Estimación de Ahorro de Potencia por Fase: Gráficas

Fase 3 Caso 1

- $T_1$ : 04/07/2023, 07:03 hs hasta 07:42 hs.
- $T_2$ : 27/07/2023, 7:55 hs hasta 8:29 hs.

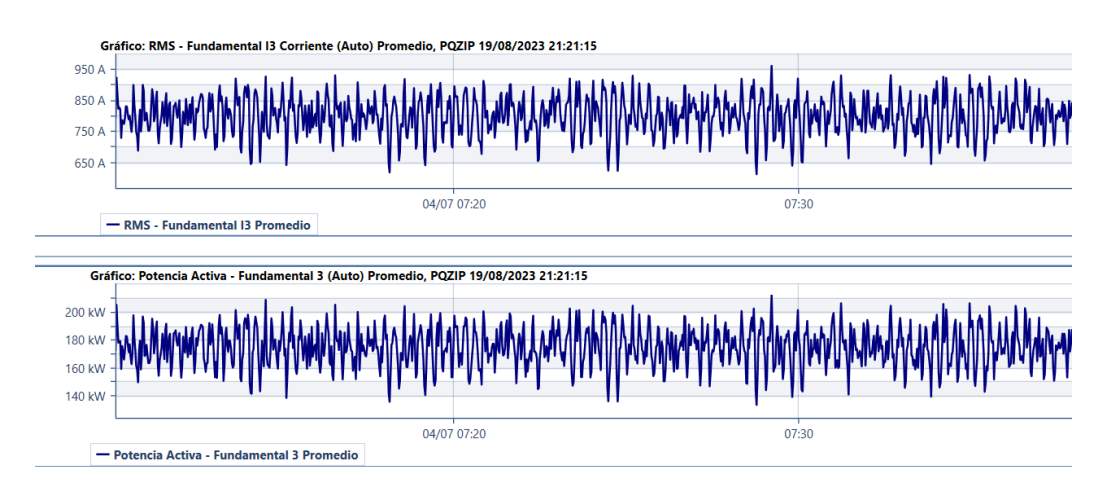

Figura A.1: Medidas de  $I$  y  $P$  durante T1, caso 1, fase 3.

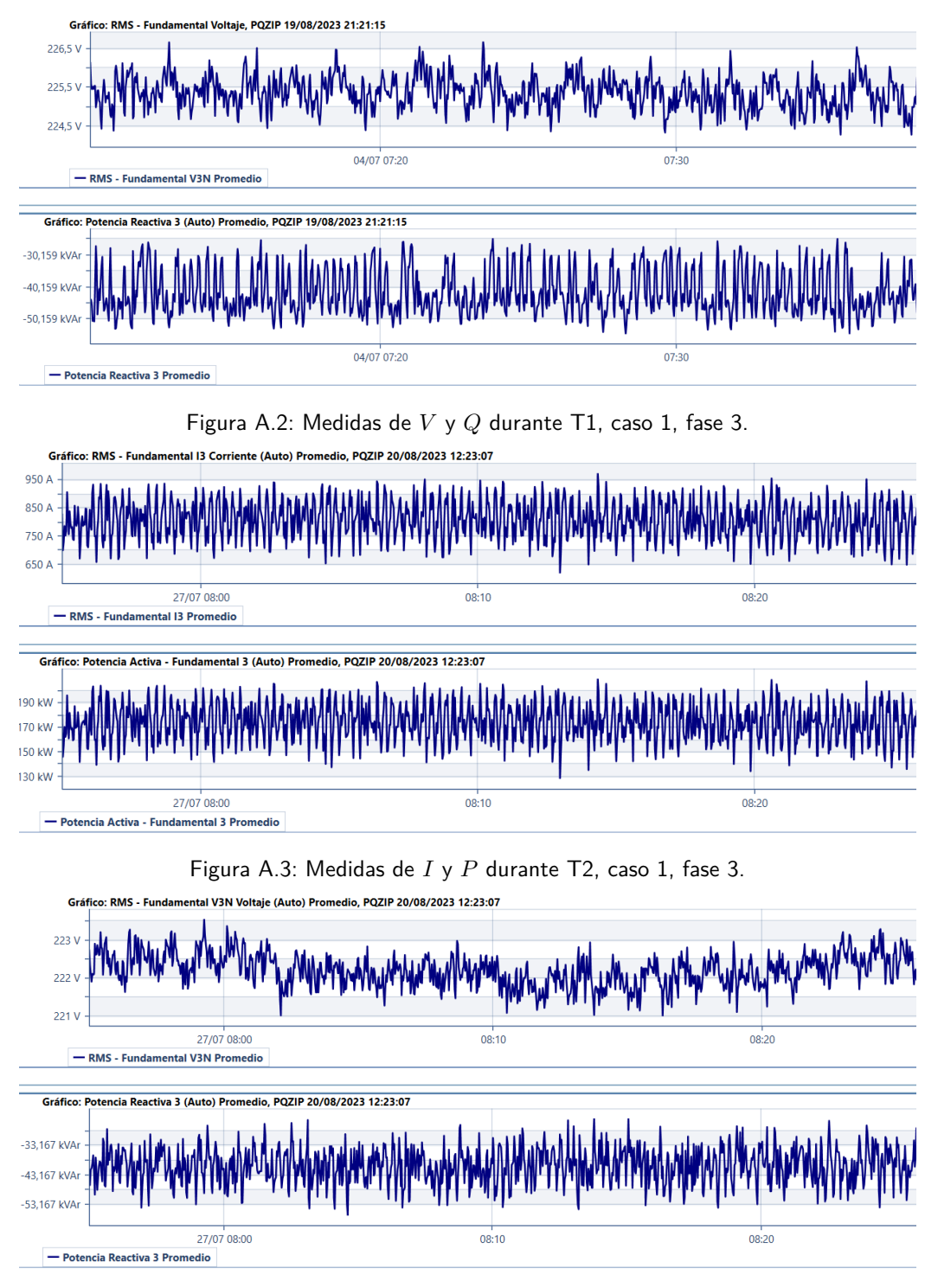

Figura A.4: Medidas de  $V$  y  $Q$  durante T2, caso 1, fase 3.

### Caso 2

 $T_1$ : 02/07/2023, 05:39 hs hasta 10:42 hs.

### $T_2$ : 25/07/2023, 17:39 hs hasta 18:00 hs.

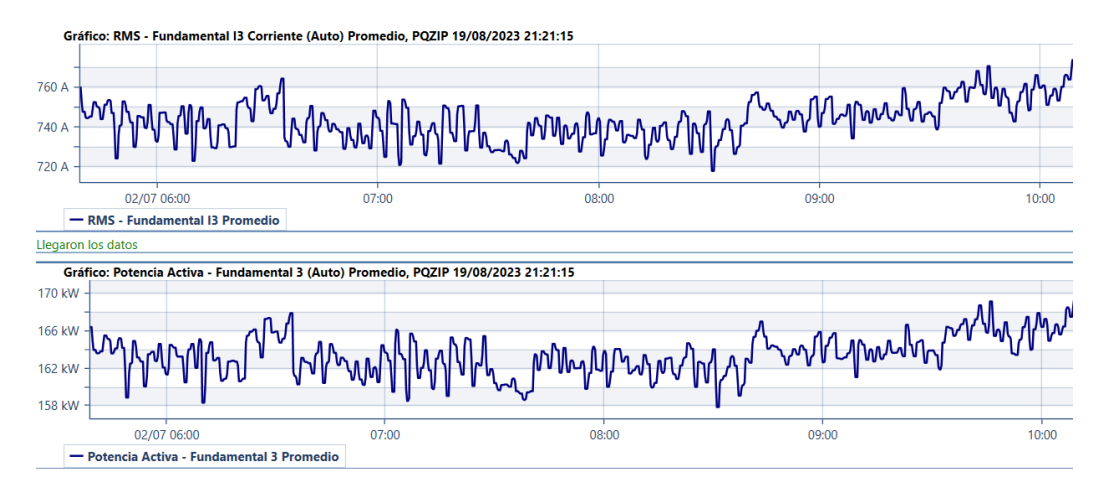

Figura A.5: Medidas de  $I \, y \, P$  durante T1, caso 2, fase 3.

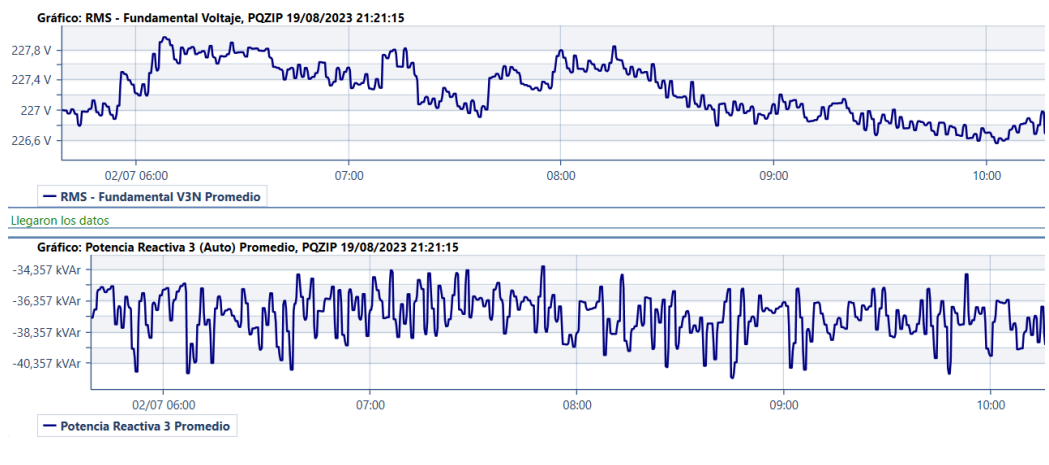

Figura A.6: Medidas de  $V$  y  $Q$  durante T1, caso 2, fase 3.

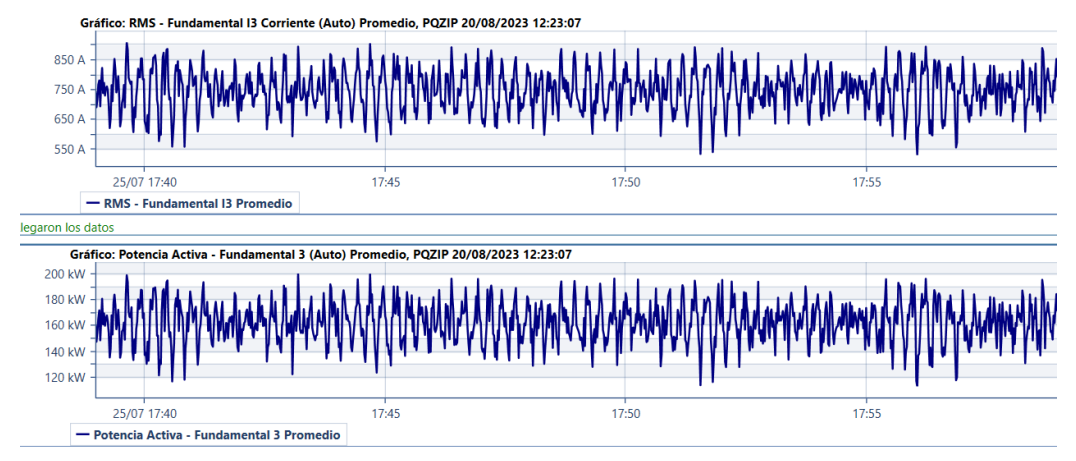

Figura A.7: Medidas de  $I$  y  $P$  durante T2, caso 2, fase 3.

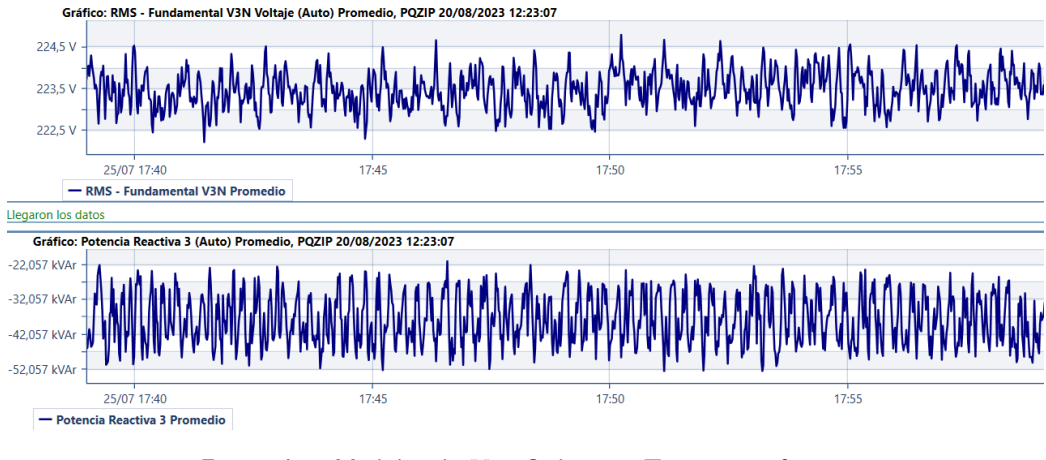

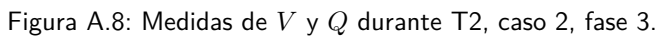

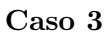

- $T_1$ : 04/07/2023, 14:59 hs hasta 15:42 hs.
- $T_2$ : 24/07/2023, 22:45 hs hasta 23:05 hs.

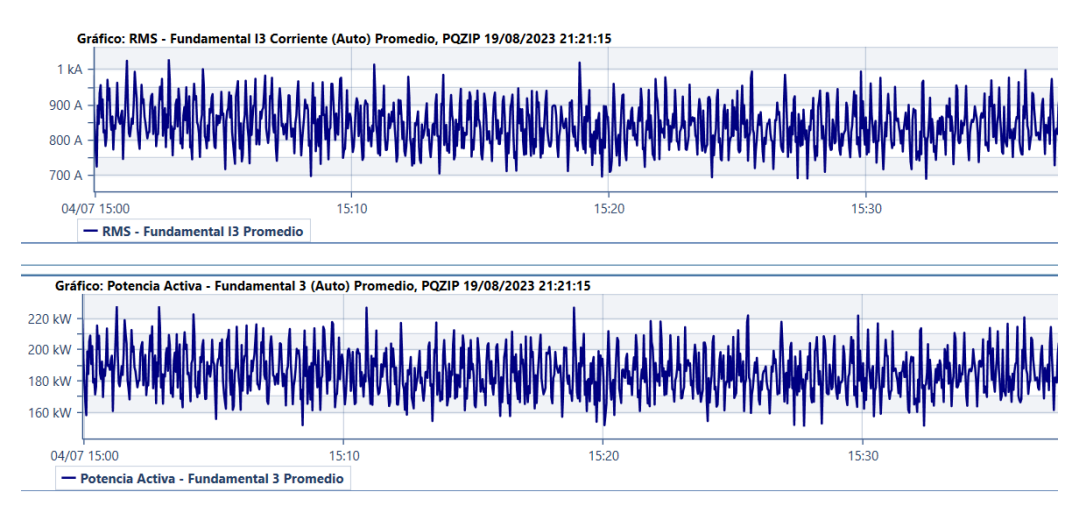

Figura A.9: Medidas de  $I$  y  $P$  durante T1, caso 3, fase 3.

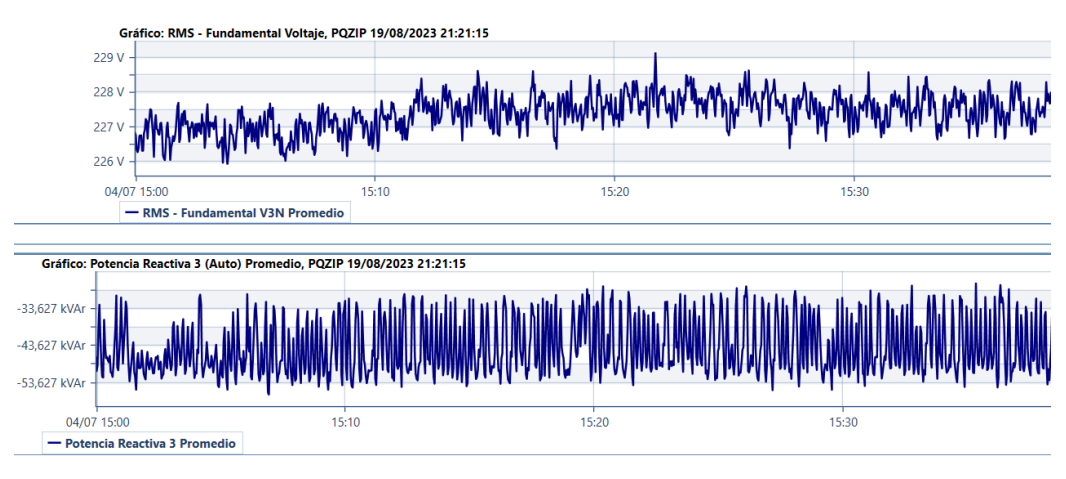

Figura A.10: Medidas de  $V$  y  $Q$  durante T1, caso 3, fase 3.

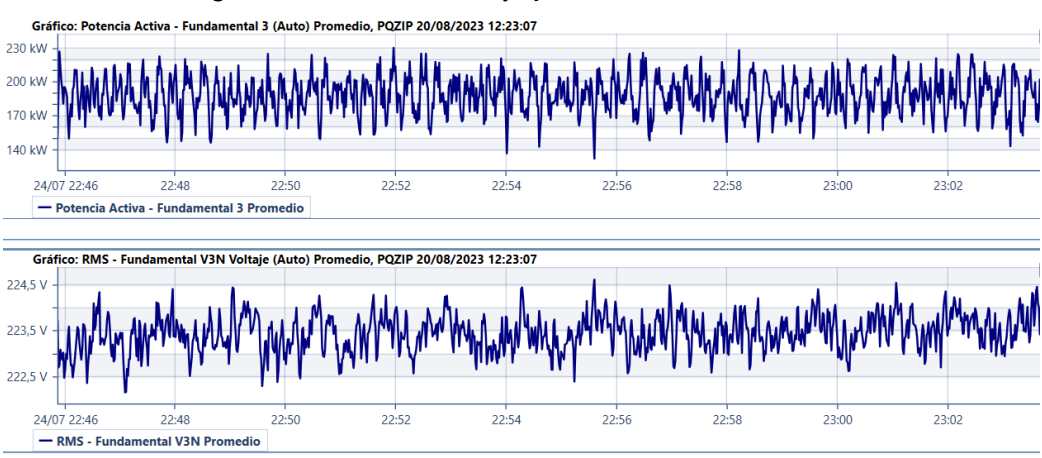

Figura A.11: Medidas de  $I \, y \, P$  durante T2, caso 3, fase 3.

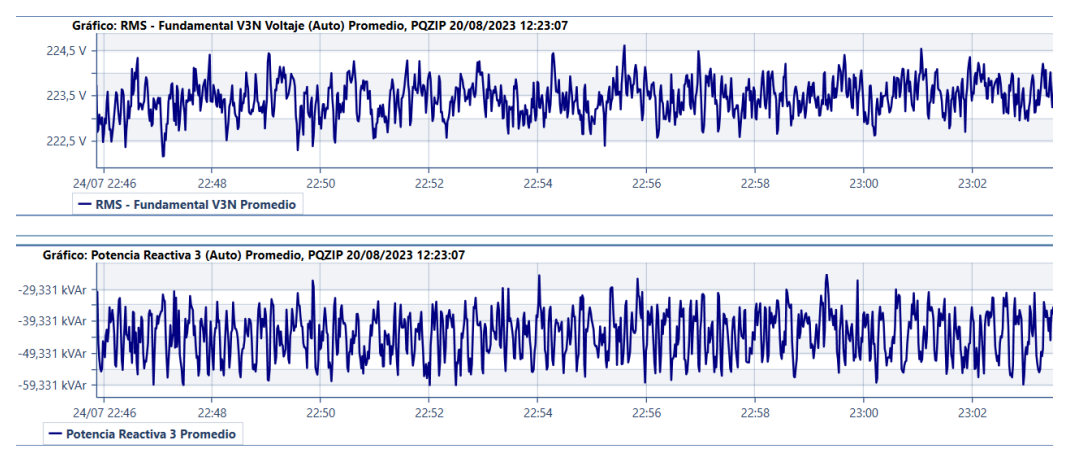

Figura A.12: Medidas de  $V$  y  $Q$  durante T2, caso 3, fase 3.

### Caso 4

 $T_1$ : 02/07/2023, 22:46 hs hasta 22:59 hs.

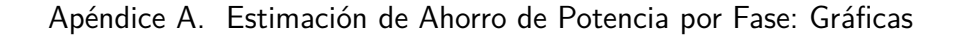

 $T_2$ : 27/07/2023, 15:15 hs hasta 15:24 hs.

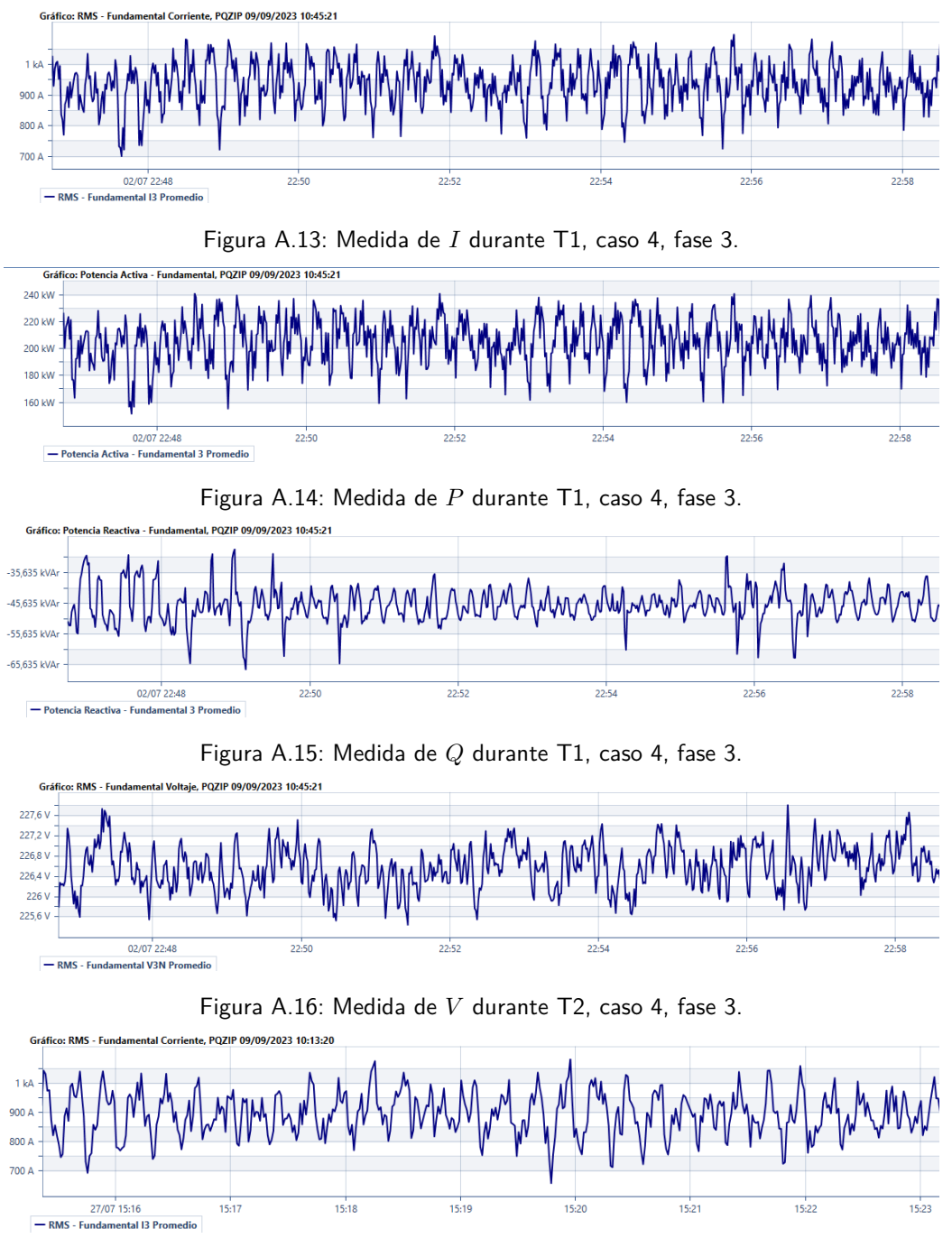

Figura A.17: Medida de  $I$  durante T2, caso 4, fase 3.

144

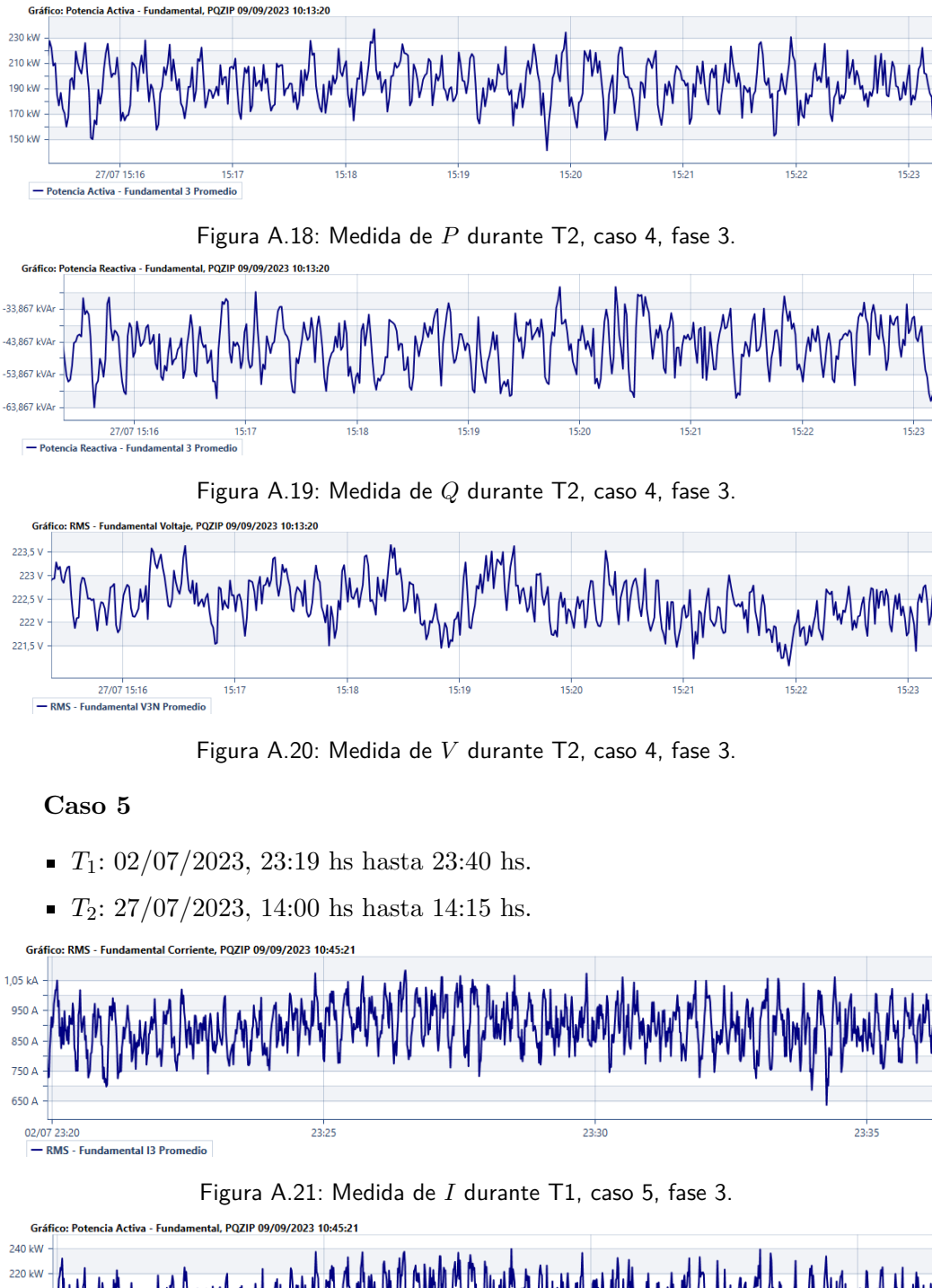

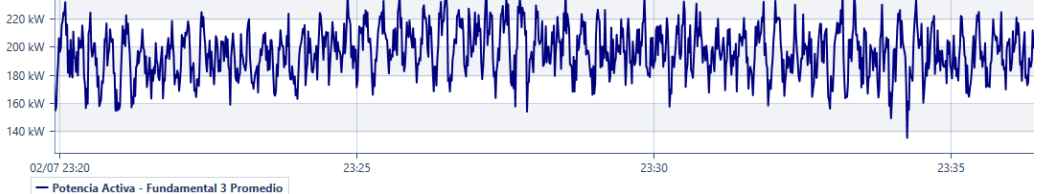

Figura A.22: Medida de  $P$  durante T1, caso 5, fase 3.

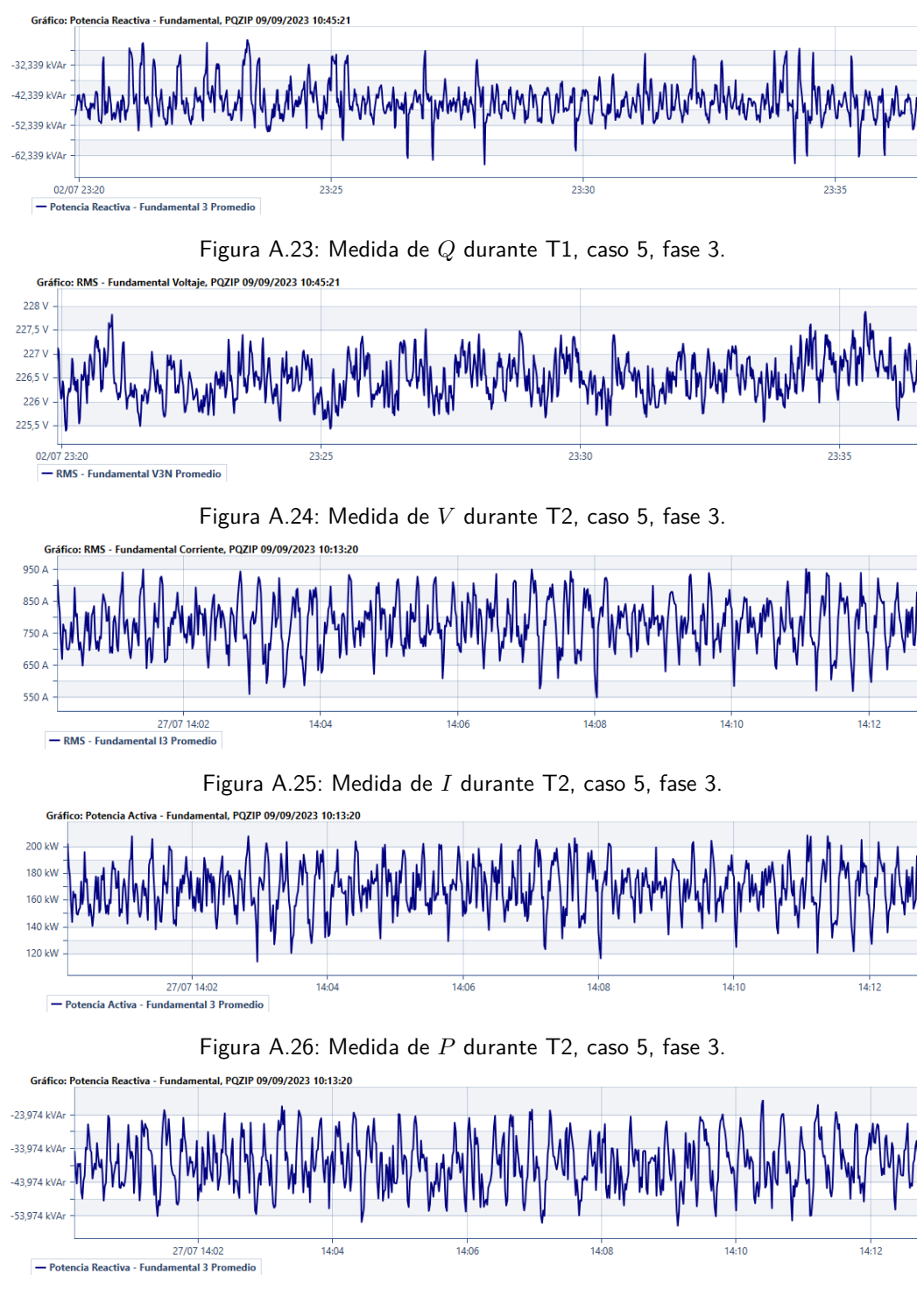

Figura A.27: Medida de Q durante T2, caso 5, fase 3.

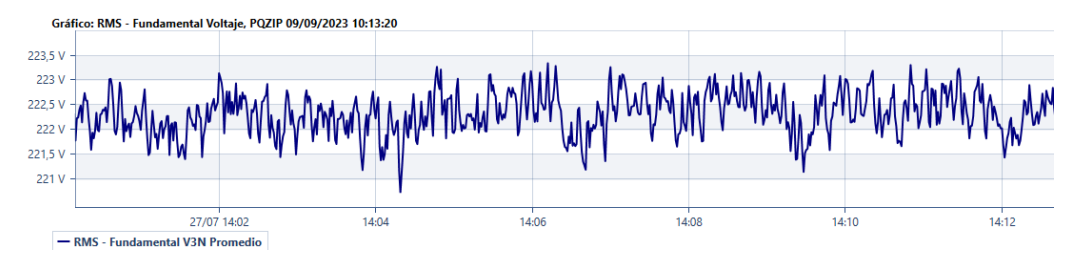

Figura A.28: Medida de V durante T2, caso 5, fase 3.

### Caso 6

- $T_1$ : 02/07/2023, 09:19 hs hasta 09:30 hs.
- $T_2$ : 27/07/2023, 08:21 hs hasta 08:30 hs.

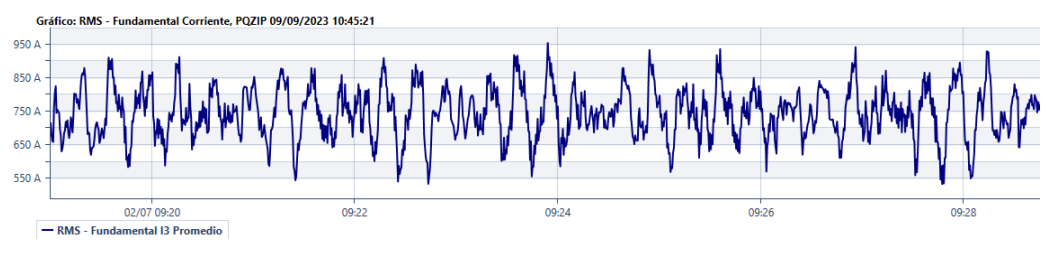

Figura A.29: Medida de  $I$  durante T1, caso 6, fase 3.

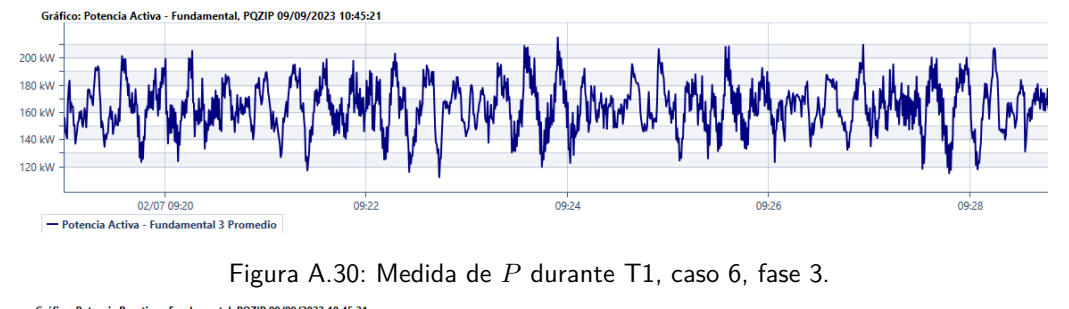

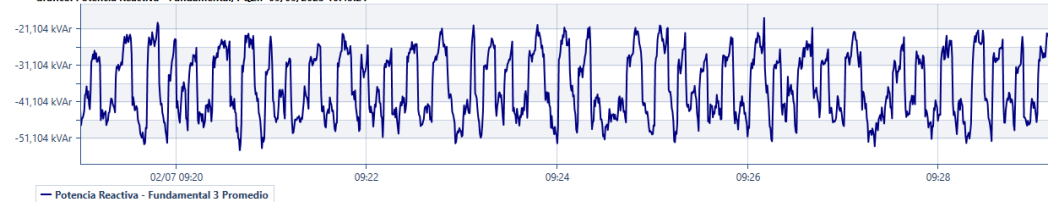

Figura A.31: Medida de Q durante T1, caso 6, fase 3.

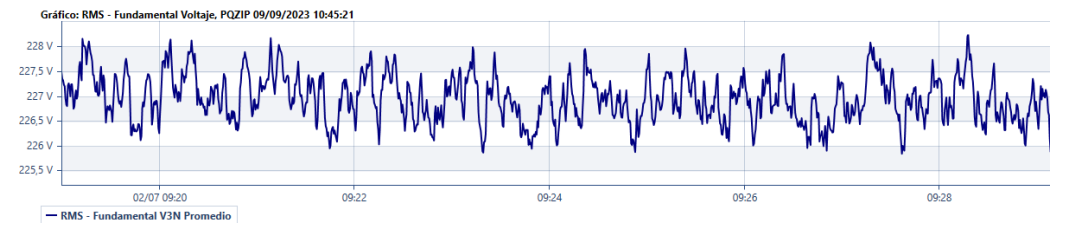

Figura A.32: Medida de V durante T2, caso 6, fase 3.

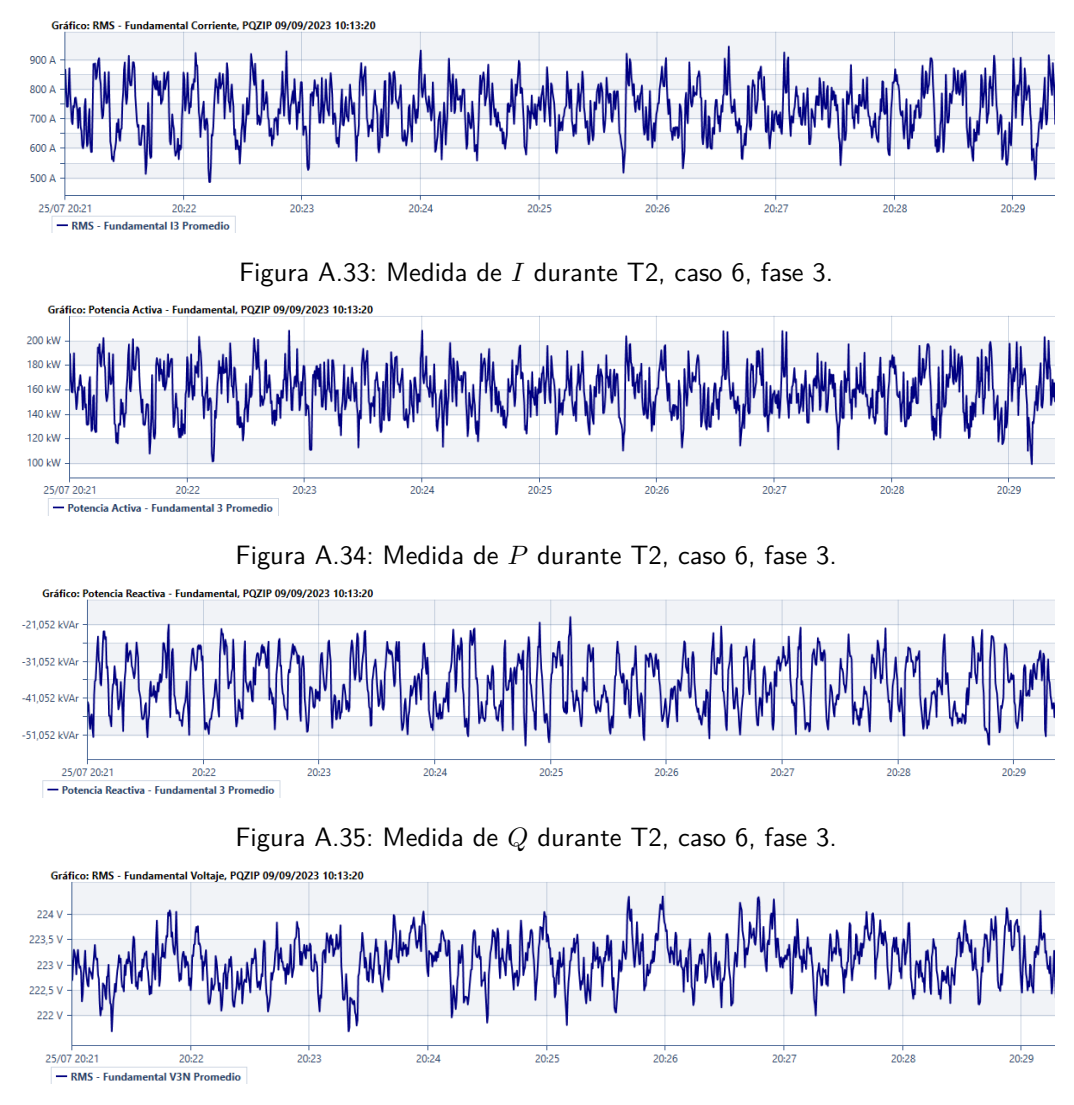

Figura A.36: Medida de V durante T2, caso 6, fase 3.

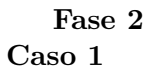

 $T_1$ : 04/07/2023, 13:29 hs hasta 13:36 hs.

 $T_2$ : 24/07/2023, 22:45 hs hasta 23:05 hs.

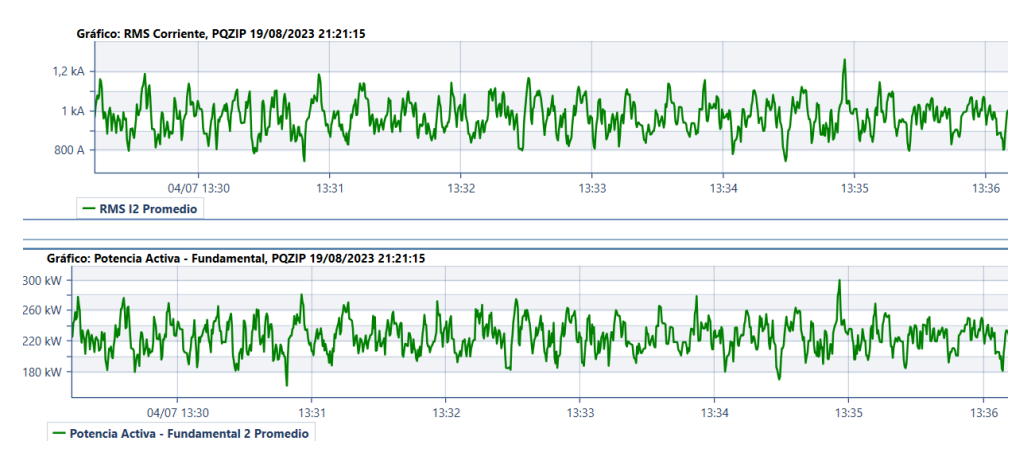

Figura A.37: Medidas de  $I$  y  $P$  durante T1, caso 1, fase 2.

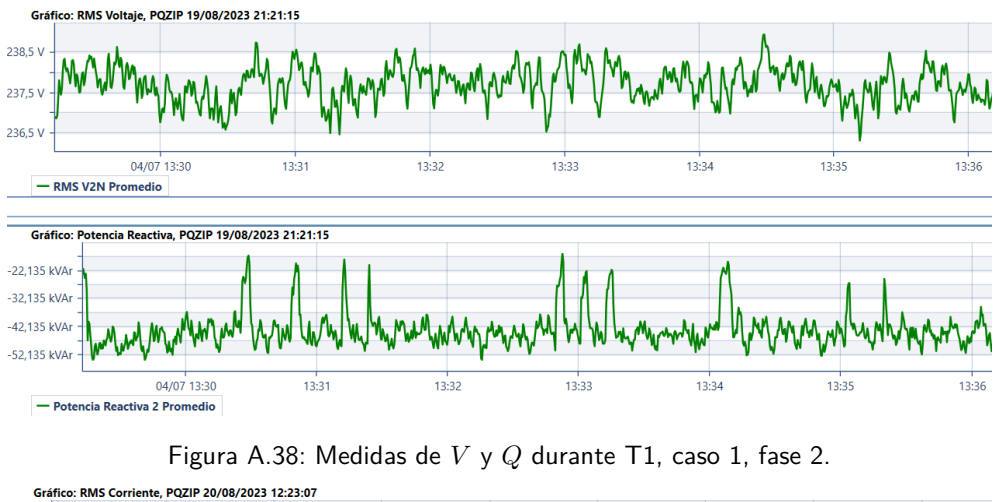

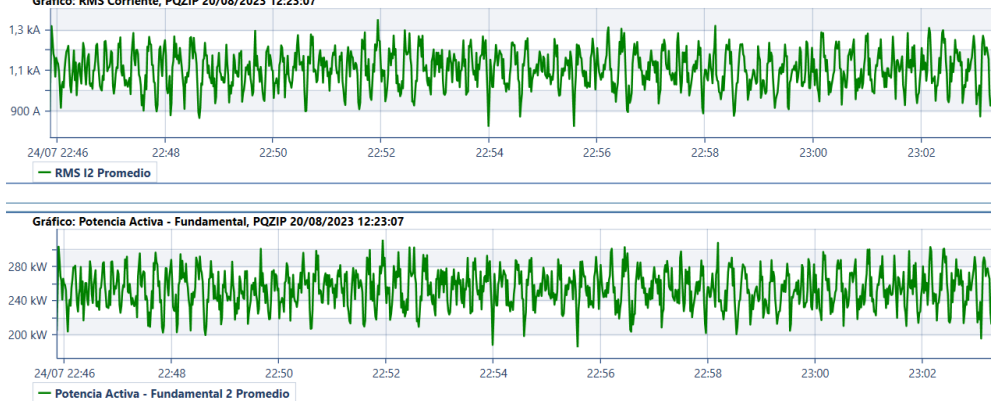

Figura A.39: Medidas de  $I \, y \, P$  durante T2, caso 1, fase 2.

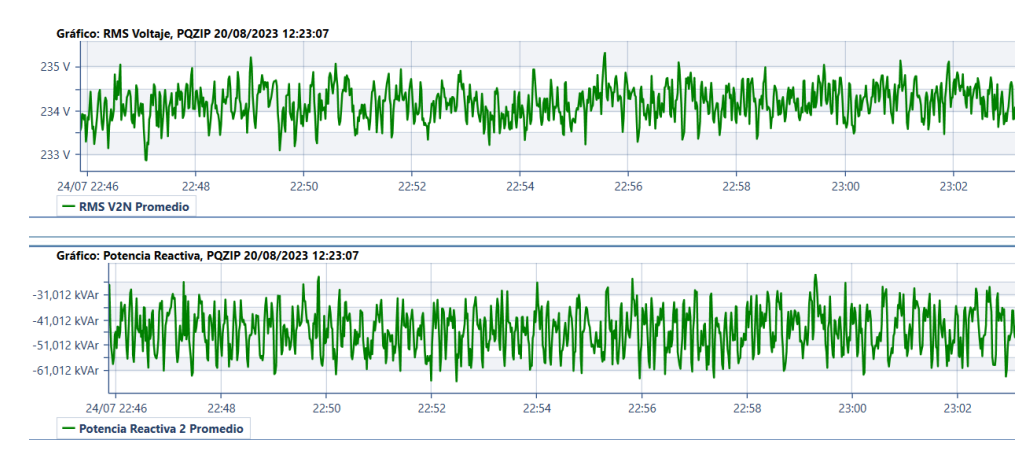

Figura A.40: Medidas de  $V$  y  $Q$  durante T2, caso 1, fase 2.

### Caso 2

- $T_1$ : 04/07/2023, 05:09 hs hasta 06:09 hs.
- $T_2$ : 27/07/2023, 20:32 hs hasta 21:27 hs.

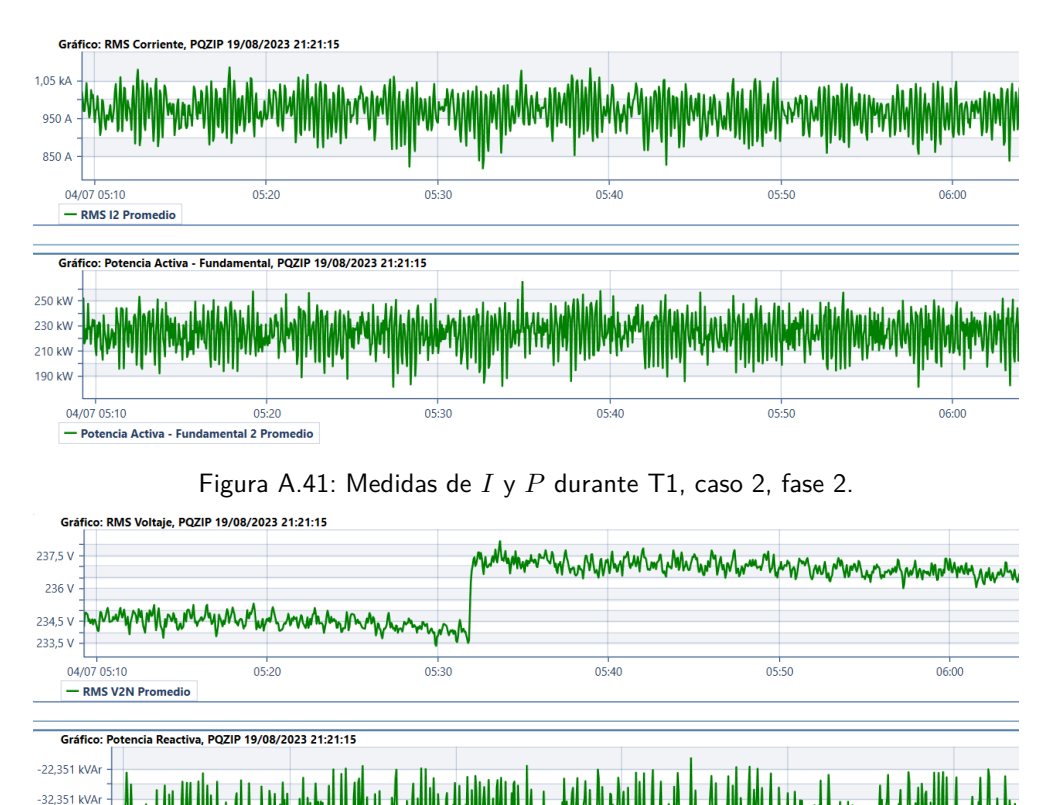

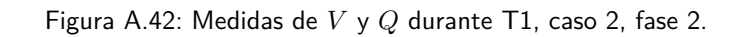

 $05:40$ 

 $05:50$ 

 $06:00$ 

 $05:30$ 

-42,351 kVAr  $-52,351$  kVAr

04/07 05:10

- Potencia Reactiva 2 Promedio

 $05:20$ 

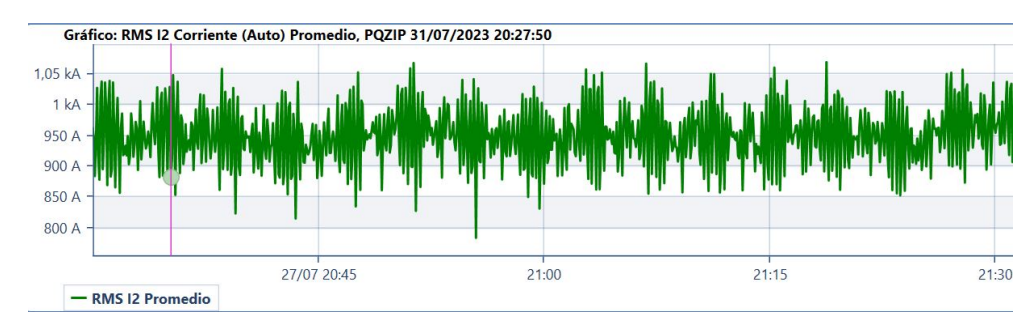

Figura A.43: Medidas de I durante T2, caso 2, fase 2.

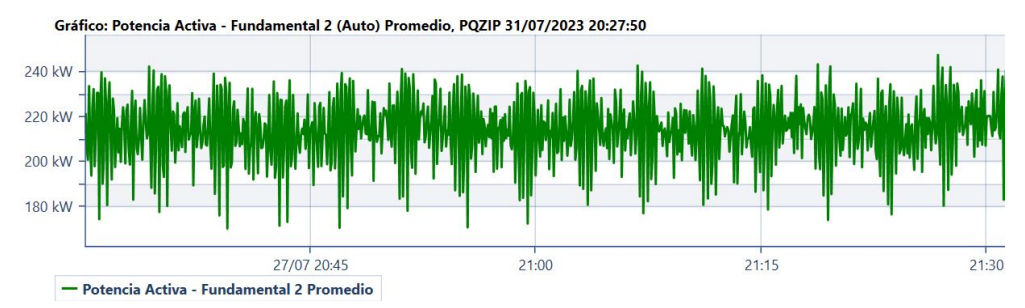

Figura A.44: Medidas de  $P$  durante T2, caso 2, fase 2.

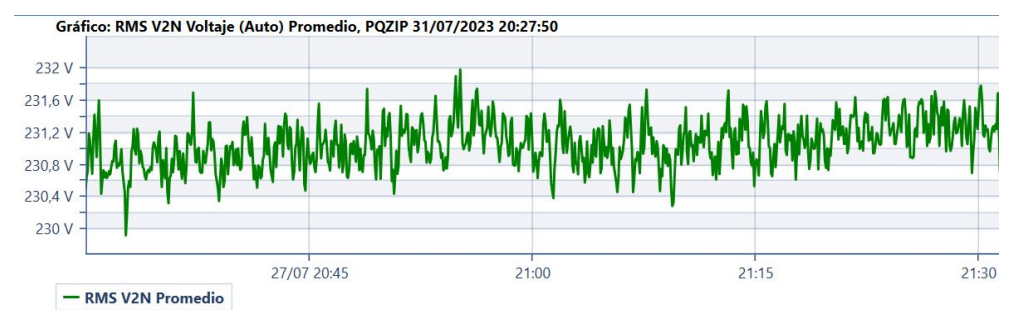

Figura A.45: Medidas de V durante T2, caso 2, fase 2.

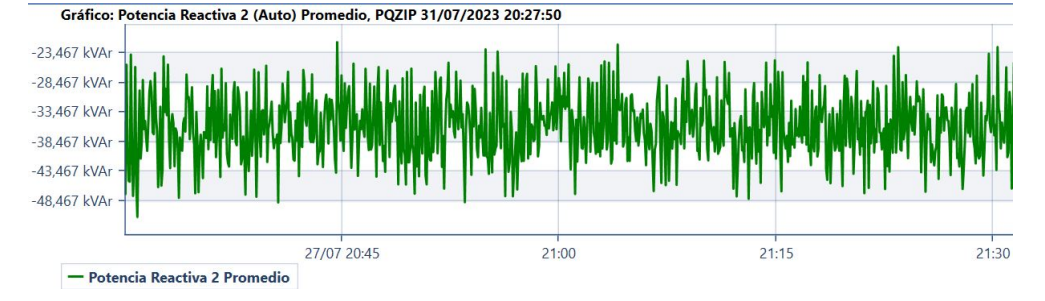

Figura A.46: Medidas de Q durante T2, caso 2, fase 2.

### Caso 3

- $T_1$ : 02/07/2023, 22:46 hs hasta 22:59 hs.
- $T_2$ : 27/07/2023, 15:15 hs hasta 15:24 hs.

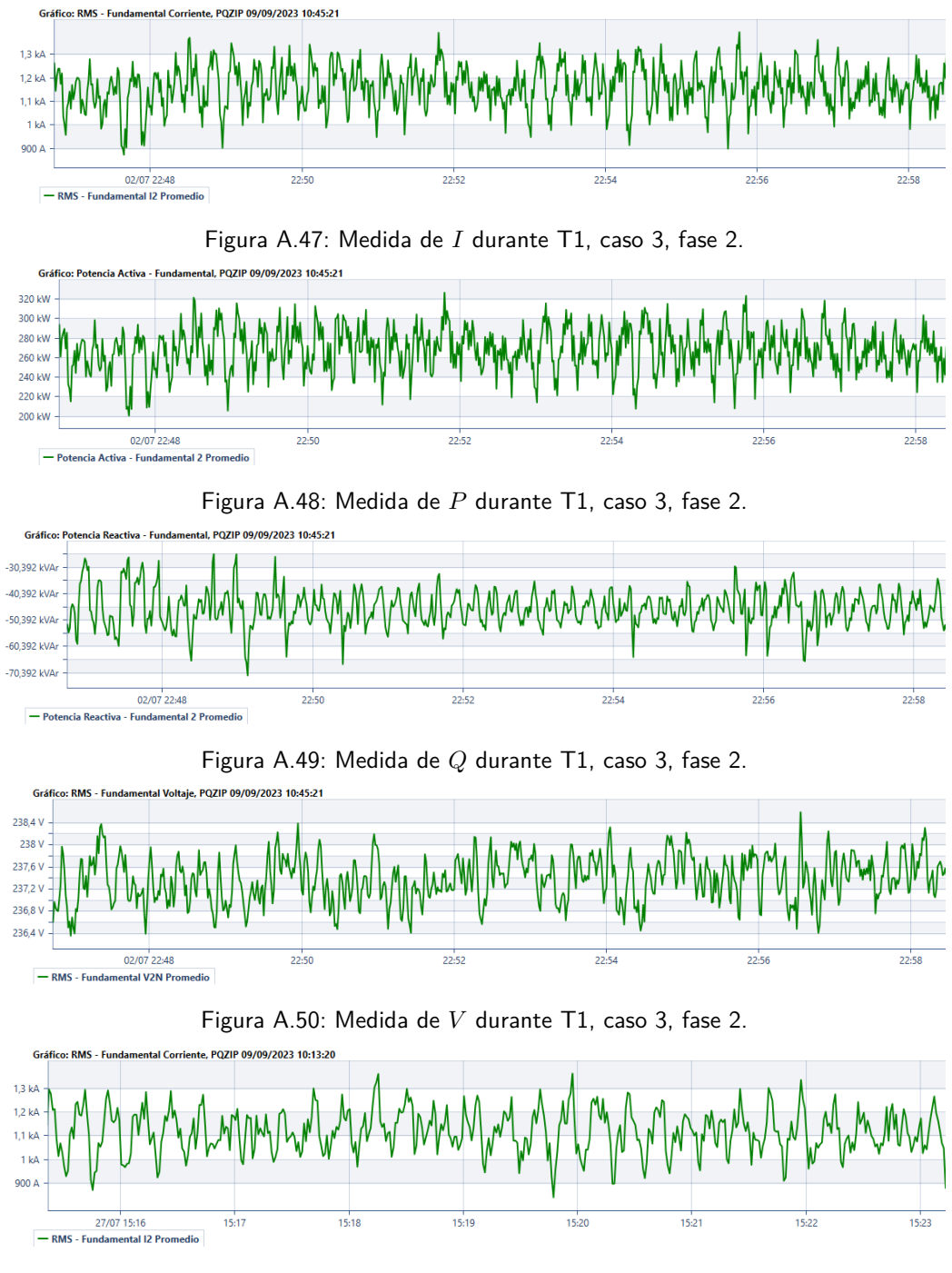

Apéndice A. Estimación de Ahorro de Potencia por Fase: Gráficas

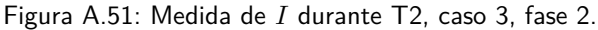

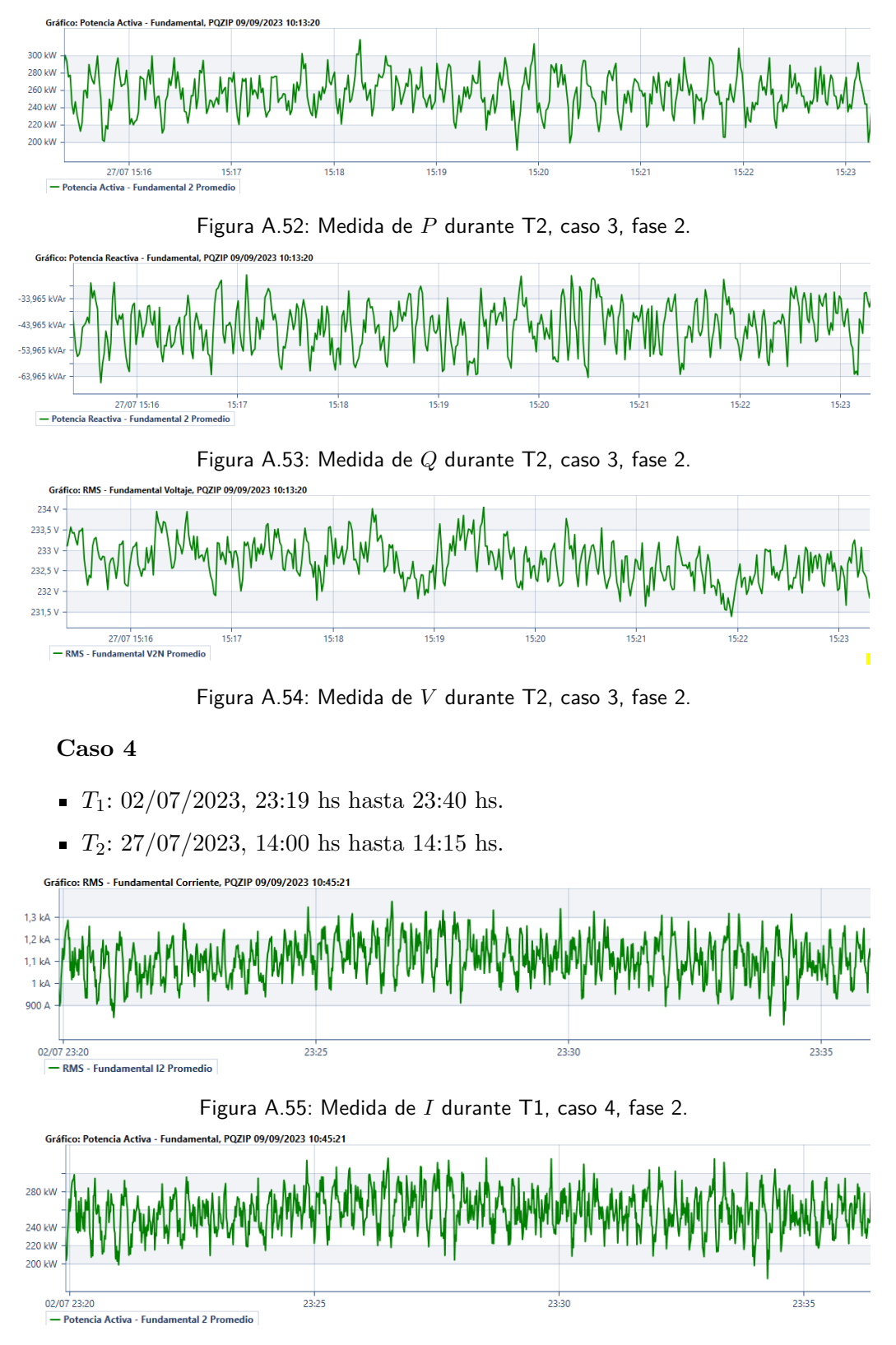

Figura A.56: Medida de P durante T1, caso 4, fase 2.

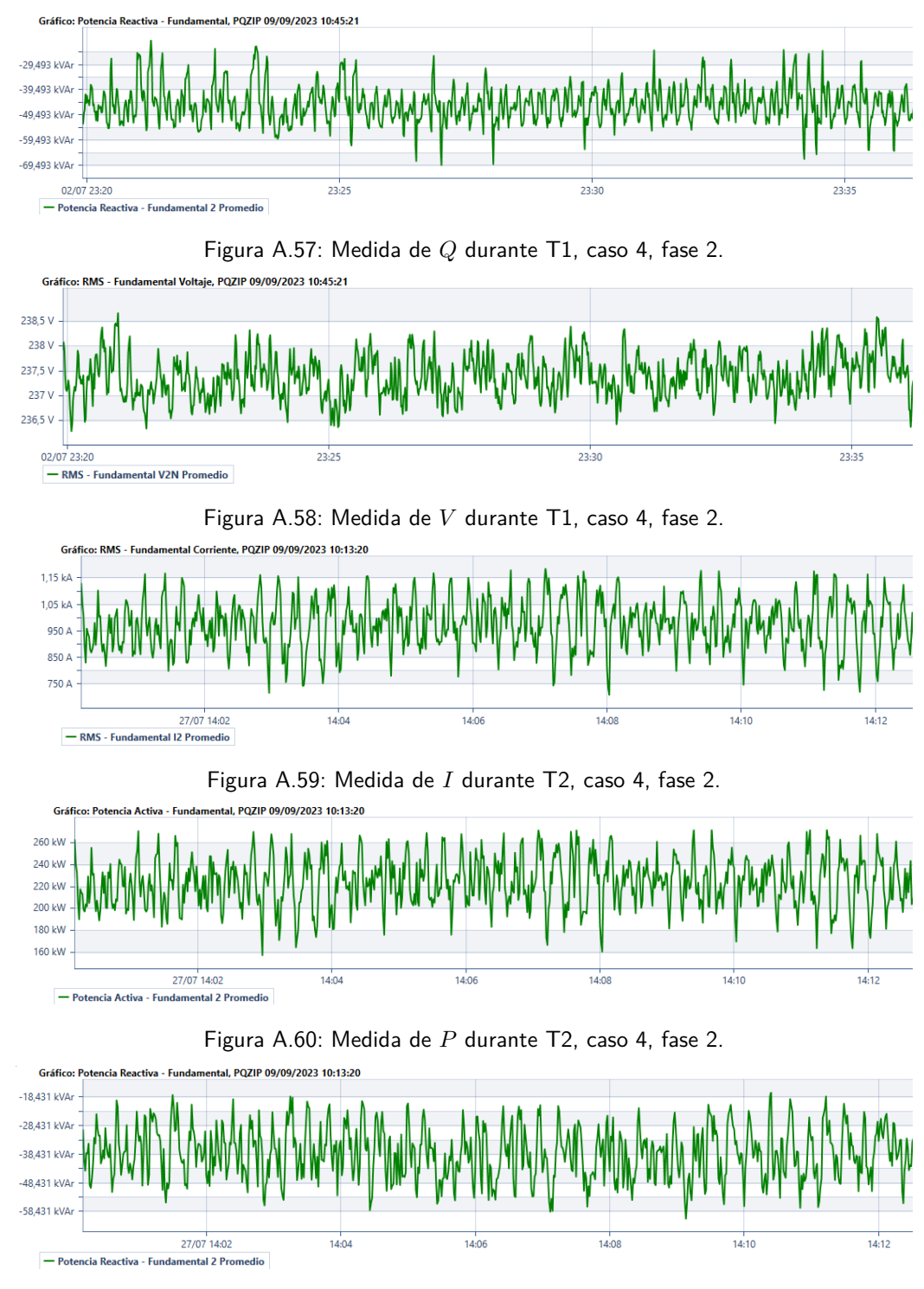

Figura A.61: Medida de Q durante T2, caso 4, fase 2.

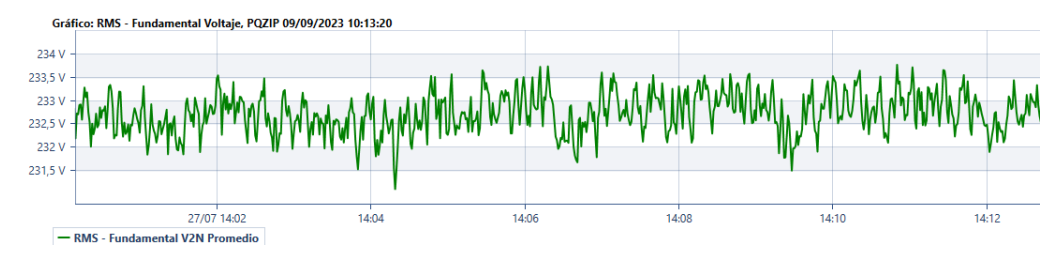

Figura A.62: Medida de V durante T2, caso 4, fase 2.

### Caso 5

- T<sub>1</sub>:  $02/07/2023$ , 09:19 hs hasta 09:30 hs.
- $T_2$ : 27/07/2023, 08:21 hs hasta 08:30 hs.  $\blacksquare$

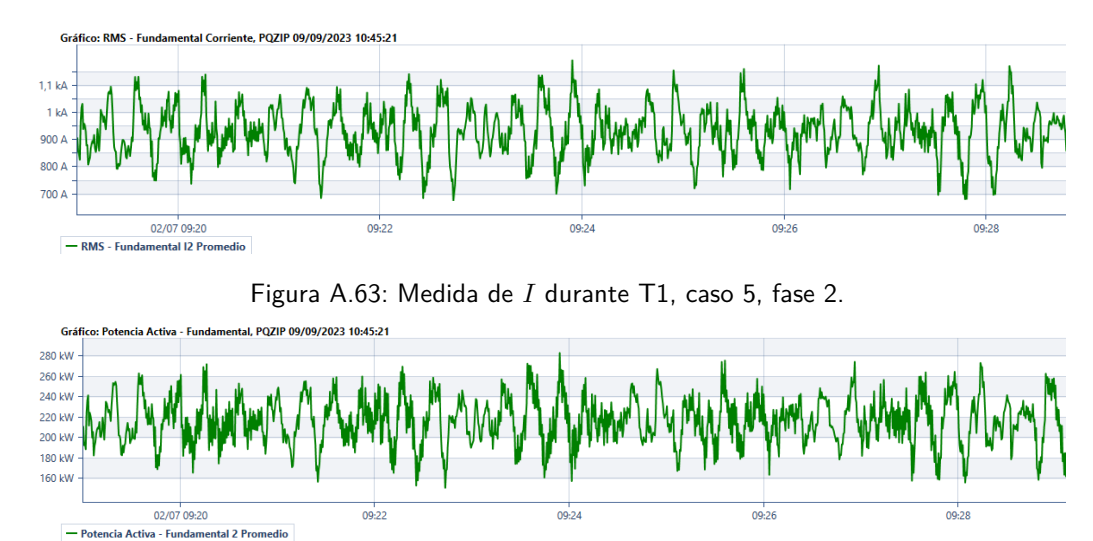

Figura A.64: Medida de  $P$  durante T1, caso 5, fase 2.

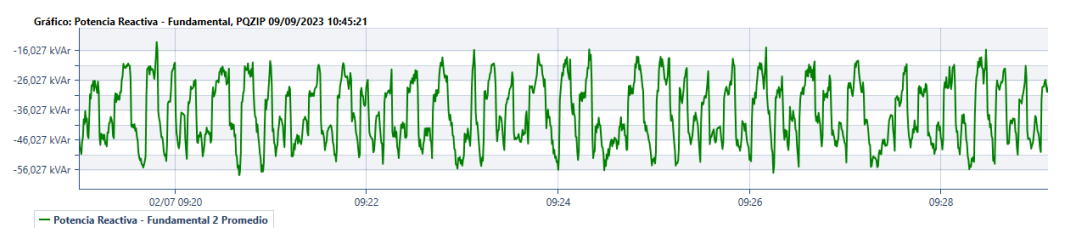

Figura A.65: Medida de Q durante T1, caso 5, fase 2.

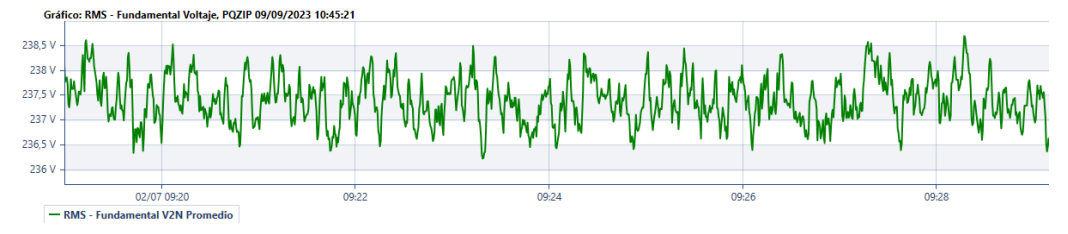

Figura A.66: Medida de V durante T2, caso 5, fase 2.

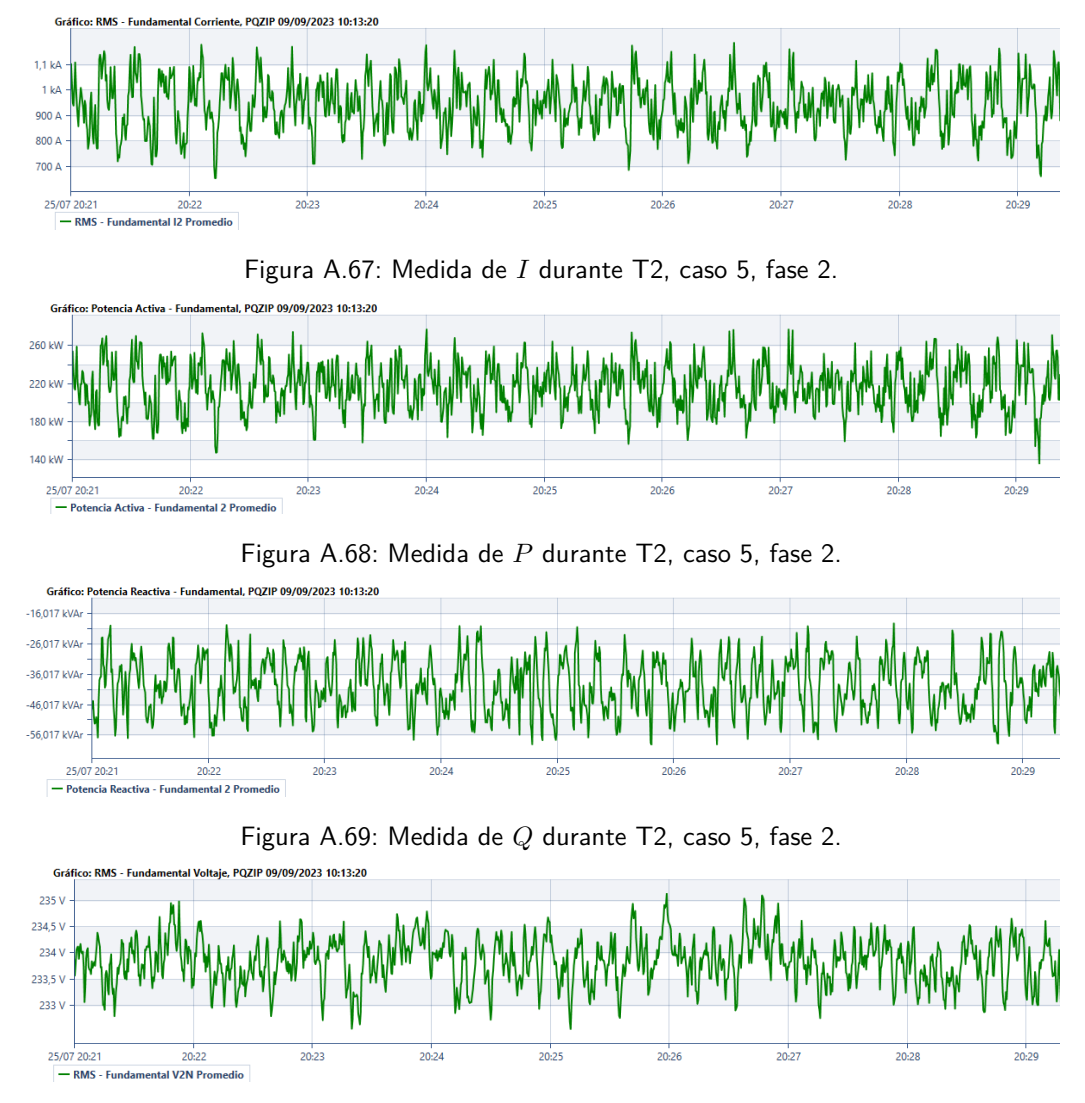

Figura A.70: Medida de V durante T2, caso 5, fase 2.

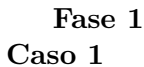

- $T_1$ : 02/07/2023, 14:34 hs hasta 16:19 hs.
- $T_2$ : 26/07/2023, 17:09 hs hasta 18:20 hs.

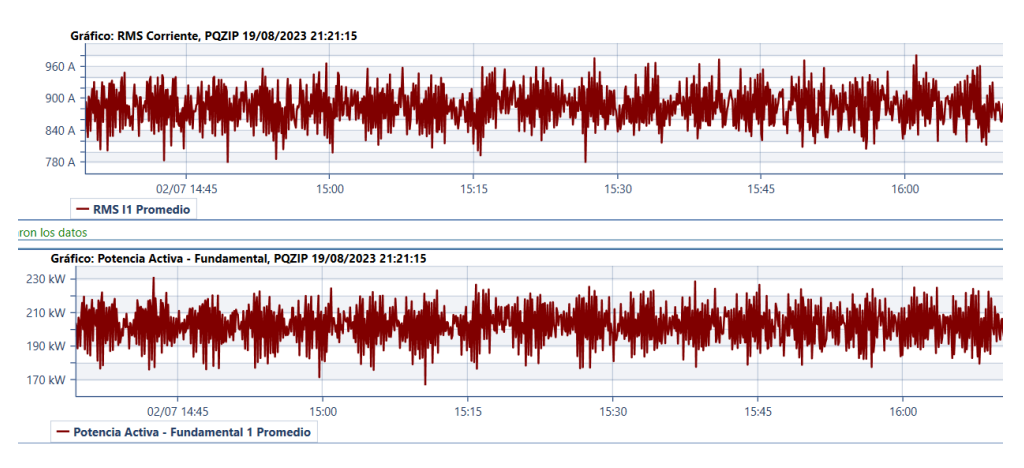

### Figura A.71: Medidas de  $I$  y  $P$  durante T1, caso 1, fase 1.

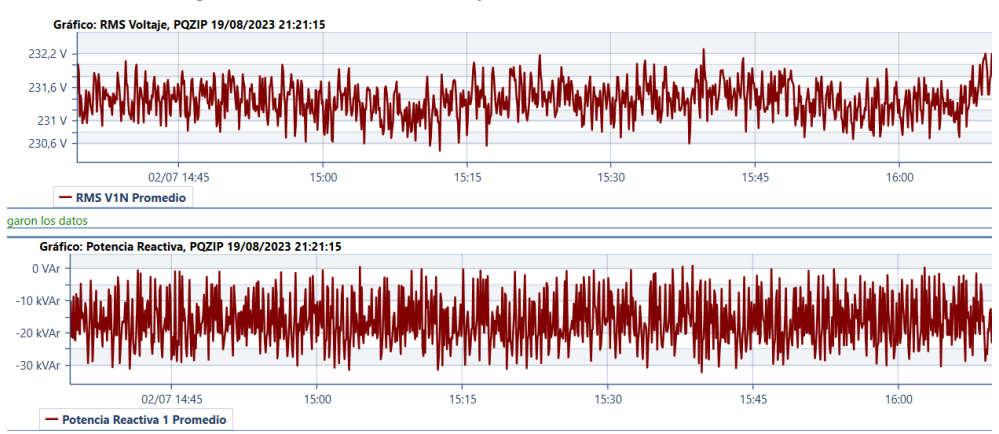

### Figura A.72: Medidas de  $V$  y  $Q$  durante T1, caso 1, fase 1.

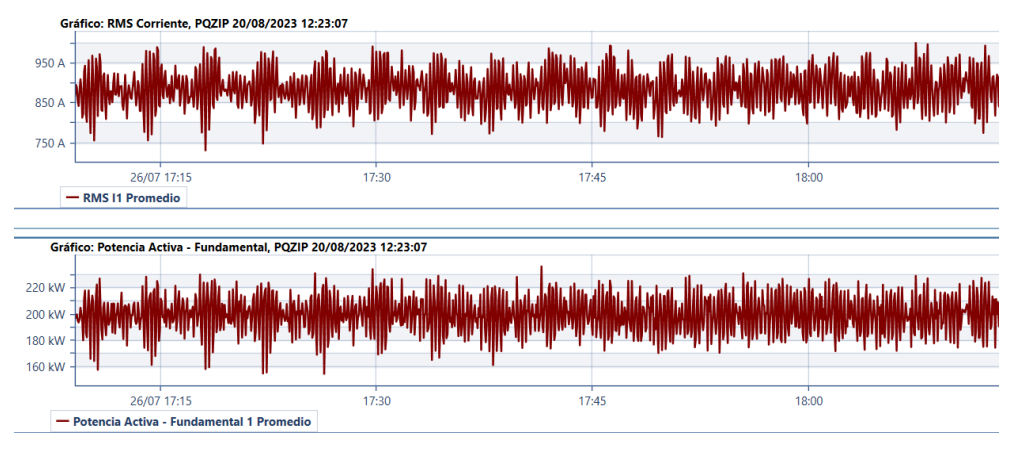

Figura A.73: Medidas de  $I$  y  $P$  durante T2, caso 1, fase 1.

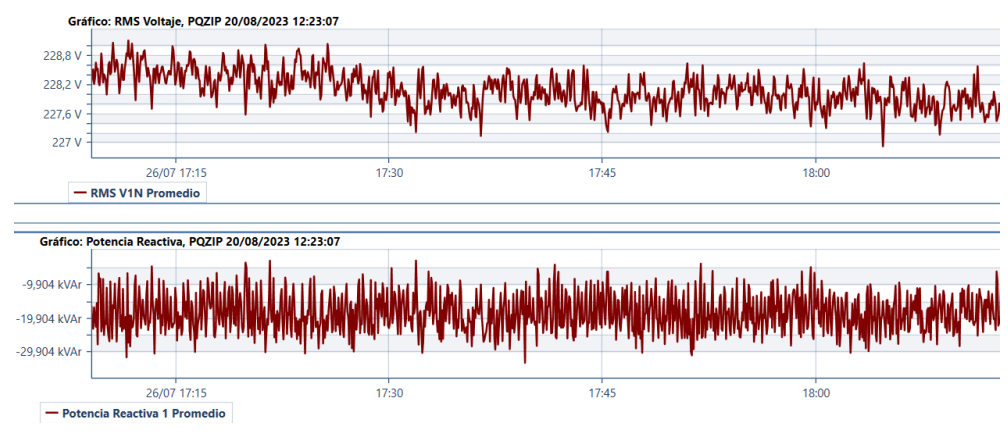

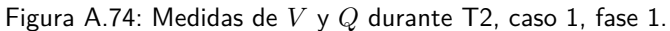

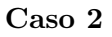

- $T_1$ : 02/07/2023, 22:46 hs hasta 22:59 hs.
- $T_2$ : 27/07/2023, 15:15 hs hasta 15:24 hs.

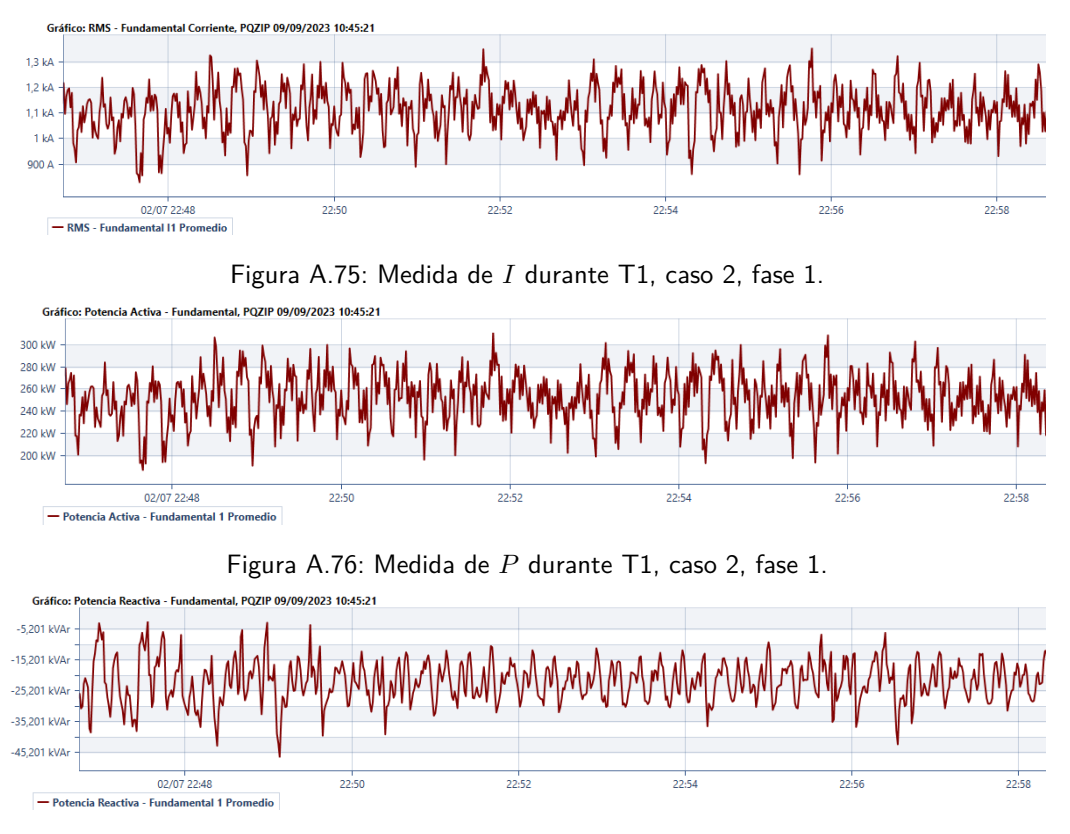

Figura A.77: Medida de Q durante T1, caso 2, fase 1.

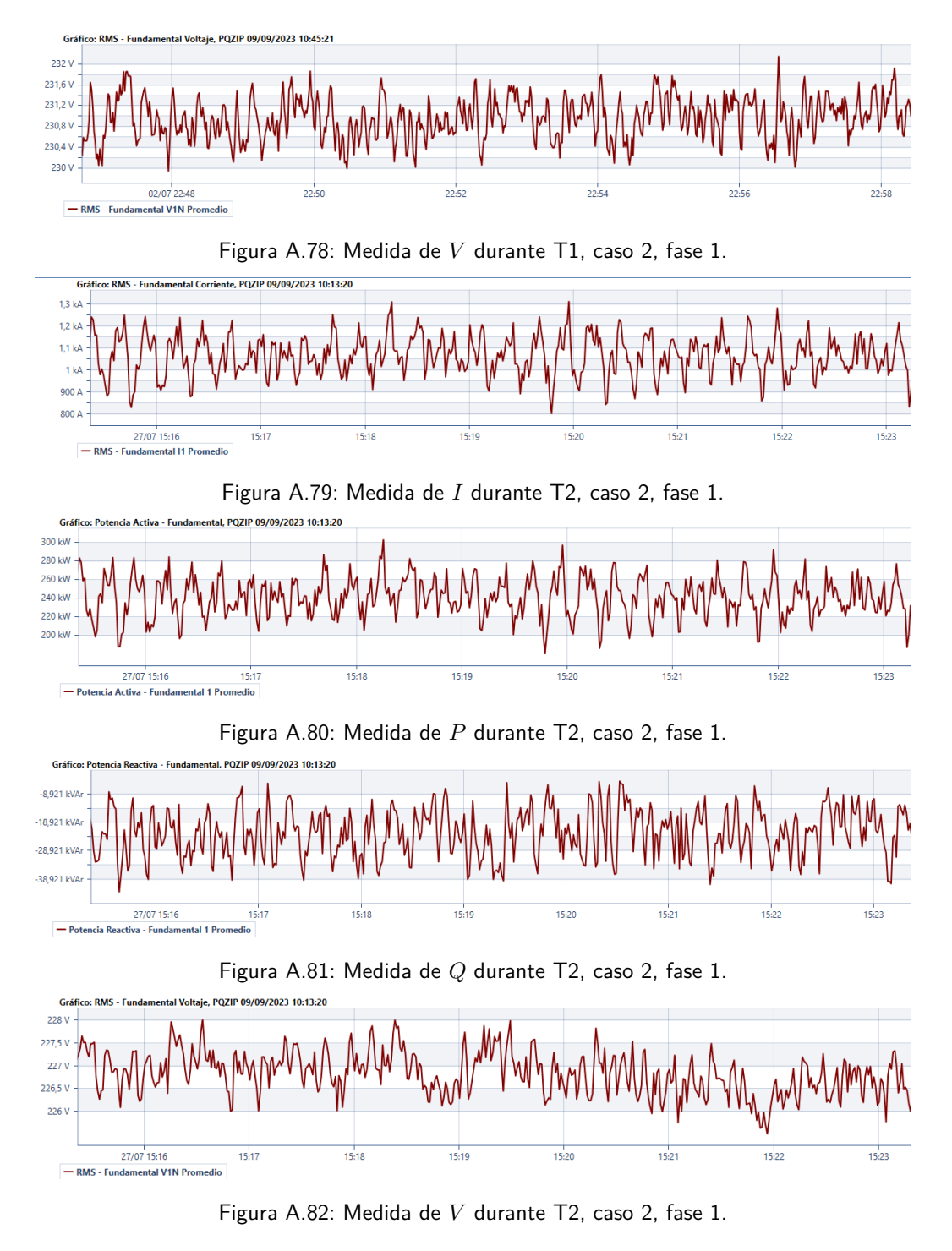

#### Caso 3

- $T_1$ : 02/07/2023, 23:19 hs hasta 23:40 hs.
- $T_2$ : 27/07/2023, 14:00 hs hasta 14:15 hs.

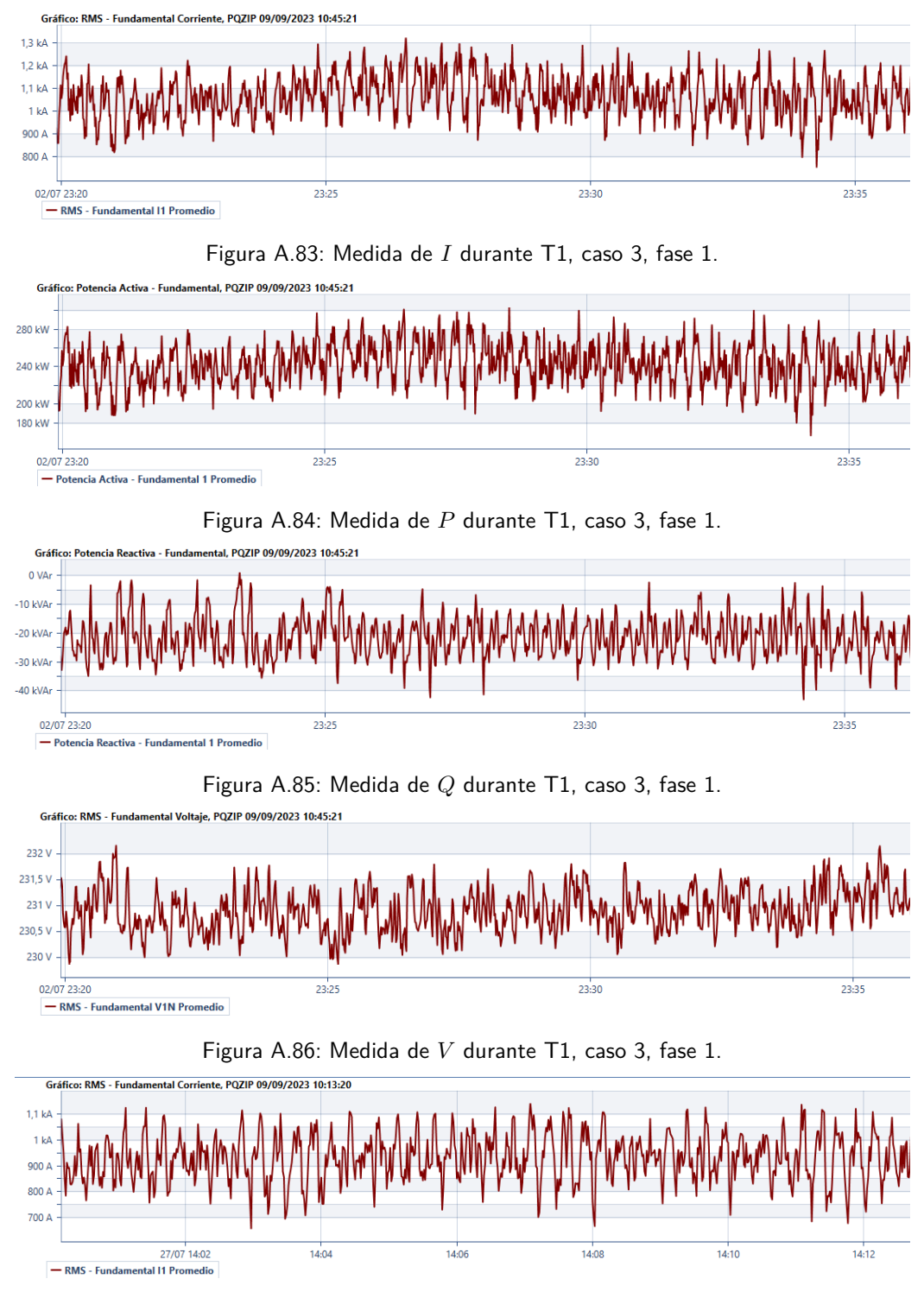

Figura A.87: Medida de  $I$  durante T2, caso 3, fase 1.

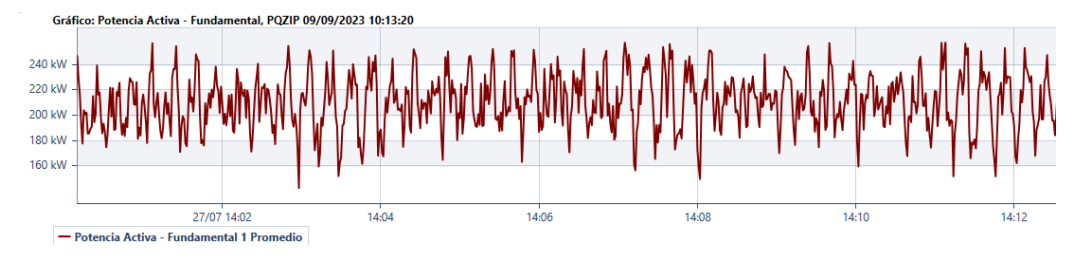

Figura A.88: Medida de  $P$  durante T2, caso 3, fase 1.

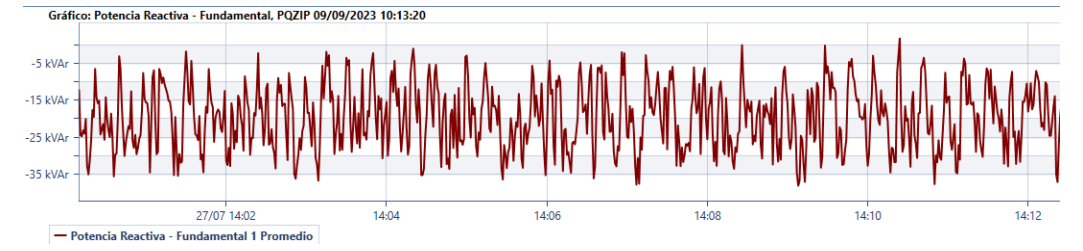

Figura A.89: Medida de  $Q$  durante T2, caso 3, fase 1.

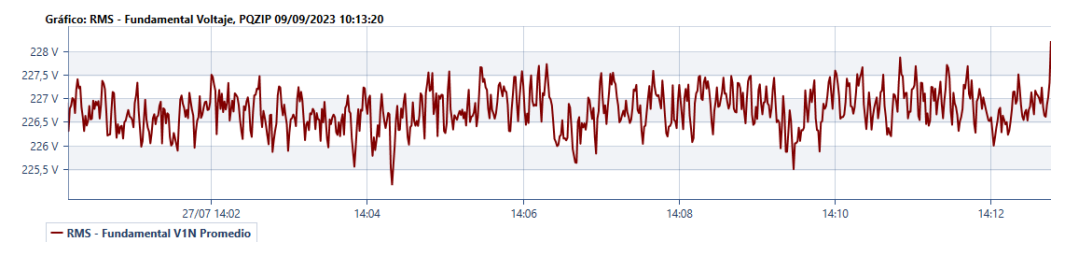

Figura A.90: Medida de V durante T2, caso 3, fase 1.

Caso 4

- $T_1$ : 02/07/2023, 09:19 hs hasta 09:30 hs.
- $T_2$ : 27/07/2023, 08:21 hs hasta 08:30 hs.

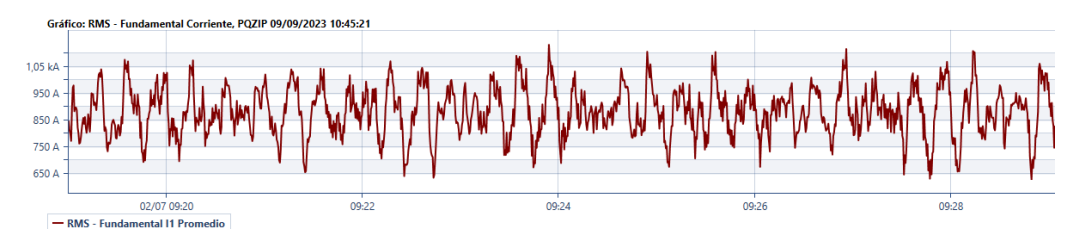

Figura A.91: Medida de I durante T1, caso 4, fase 1.

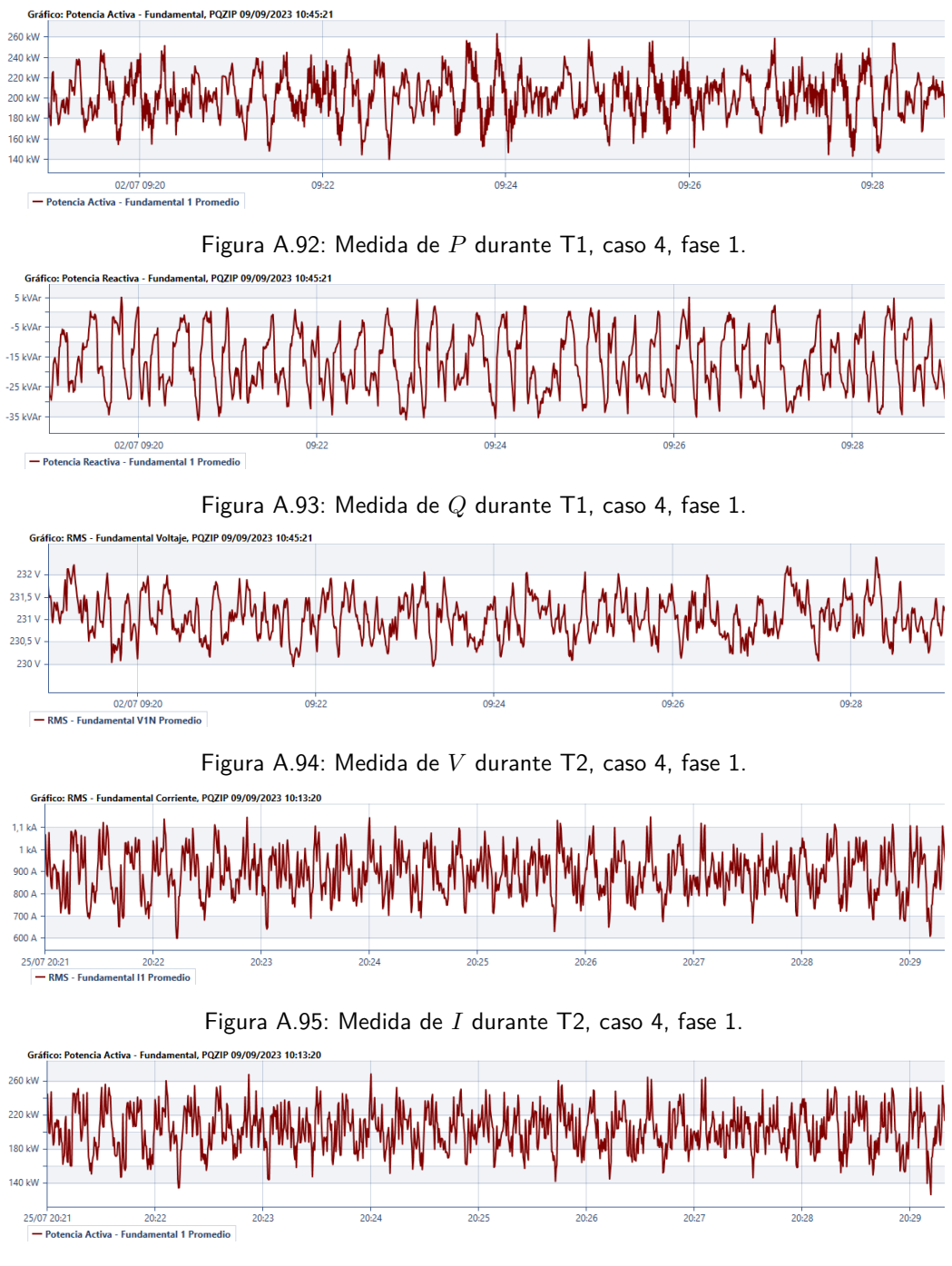

Apéndice A. Estimación de Ahorro de Potencia por Fase: Gráficas

Figura A.96: Medida de P durante T2, caso 4, fase 1.

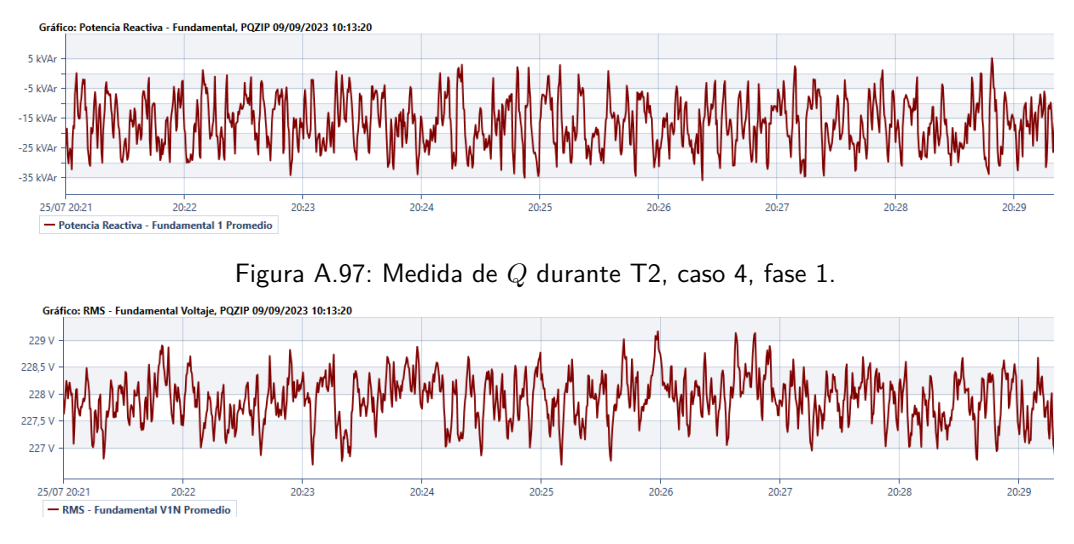

Figura A.98: Medida de V durante T2, caso 4, fase 1.

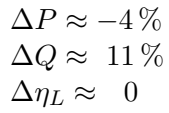

Esta página ha sido intencionalmente dejada en blanco.
### Referencias

- [1] Brandon Stites. Utilization of advanced conservation voltage reduction (cvr) for energy reduction on dod installations. Dominion Power Richmond United States, 2017. <https://apps.dtic.mil/sti/pdfs/AD1052531.pdf>.
- <span id="page-180-0"></span>[2] Daniela Fernanda Aguas Beltrán. Flujo de potencia con modelos de carga en estado estacionario usando la metodología de reformulación de potencias especificadas. B.S. thesis, 2020. [http://dspace.ups.edu.ec/handle/](http://dspace.ups.edu.ec/handle/123456789/19151) [123456789/19151](http://dspace.ups.edu.ec/handle/123456789/19151).
- [3] Enerdata. Producción de electricidad. 2022. [https://datos.enerdata.net/](https://datos.enerdata.net/electricidad/estadisticas-mundiales-produccion-electricidad.html) [electricidad/estadisticas-mundiales-produccion-electricidad.](https://datos.enerdata.net/electricidad/estadisticas-mundiales-produccion-electricidad.html) [html](https://datos.enerdata.net/electricidad/estadisticas-mundiales-produccion-electricidad.html).
- [4] Datosmacro.com. Uruguay consumo de electricidad. 2022. [https://datosmacro.expansion.com/energia-y-medio-ambiente/](https://datosmacro.expansion.com/energia-y-medio-ambiente/electricidad-consumo/uruguay) [electricidad-consumo/uruguay](https://datosmacro.expansion.com/energia-y-medio-ambiente/electricidad-consumo/uruguay).
- [5] Elspec. Pqscada sapphire user manual. [https://support.elspec-ltd.com/](https://support.elspec-ltd.com/files/DOCS/PQSSapphire_UM_Latest.pdf) [files/DOCS/PQSSapphire\\_UM\\_Latest.pdf](https://support.elspec-ltd.com/files/DOCS/PQSSapphire_UM_Latest.pdf).
- <span id="page-180-1"></span>[6] P. K. Sen and Keun H. Lee. An application guideline for smarter grid. 2014. [https://es.scribd.com/document/326280639/](https://es.scribd.com/document/326280639/CVR-Technique-App-Guide-for-Smarter-Grid#) [CVR-Technique-App-Guide-for-Smarter-Grid#](https://es.scribd.com/document/326280639/CVR-Technique-App-Guide-for-Smarter-Grid#).
- <span id="page-180-2"></span>[7] URSEA. Energía eléctrica-texto ordenado de resoluciones de ursea. pages 1–2, 2019. [https://www.gub.](https://www.gub.uy/unidad-reguladora-servicios-energia-agua/sites/unidad-reguladora-servicios-energia-agua/files/2019-07/Revisado_TOR2_Energia_Electrica_2019_01_0.pdf) [uy/unidad-reguladora-servicios-energia-agua/sites/](https://www.gub.uy/unidad-reguladora-servicios-energia-agua/sites/unidad-reguladora-servicios-energia-agua/files/2019-07/Revisado_TOR2_Energia_Electrica_2019_01_0.pdf) [unidad-reguladora-servicios-energia-agua/files/2019-07/](https://www.gub.uy/unidad-reguladora-servicios-energia-agua/sites/unidad-reguladora-servicios-energia-agua/files/2019-07/Revisado_TOR2_Energia_Electrica_2019_01_0.pdf) [Revisado\\_TOR2\\_Energia\\_Electrica\\_2019\\_01\\_0.pdf](https://www.gub.uy/unidad-reguladora-servicios-energia-agua/sites/unidad-reguladora-servicios-energia-agua/files/2019-07/Revisado_TOR2_Energia_Electrica_2019_01_0.pdf).
- [8] Facultad de Ciencias Marinas UABC. Propagación del error. 2016. [http:](http://rdurazo.ens.uabc.mx/educacion/labfis/sesion2.pdf) [//rdurazo.ens.uabc.mx/educacion/labfis/sesion2.pdf](http://rdurazo.ens.uabc.mx/educacion/labfis/sesion2.pdf).
- <span id="page-180-3"></span>[9] SMARTGRID.GOV. Application of automated controls for voltage and reactive power management - initial results. 2012. [https://www.energy.gov/](https://www.energy.gov/sites/prod/files/Voltage%26ReactivePower_Dec2012Final.pdf) [sites/prod/files/Voltage%26ReactivePower\\_Dec2012Final.pdf](https://www.energy.gov/sites/prod/files/Voltage%26ReactivePower_Dec2012Final.pdf).

#### Referencias

- [10] Ana Marisa Arias. Reducción de las emisiones de gases con efecto invernadero (geis) en el sector energético mediante tecnologías no convencionales. 2017. [https://www.lareferencia.info/vufind/Record/AR\\_](https://www.lareferencia.info/vufind/Record/AR_d238294594129aa81b2348bee4ca3c26) [d238294594129aa81b2348bee4ca3c26](https://www.lareferencia.info/vufind/Record/AR_d238294594129aa81b2348bee4ca3c26).
- [11] California instruments. [https://www.atecorp.com/atecorp/media/pdfs/](https://www.atecorp.com/atecorp/media/pdfs/data-sheets/california_instruments_i-ix_seriesii_datasheet.pdf) [data-sheets/california\\_instruments\\_i-ix\\_seriesii\\_datasheet.pdf](https://www.atecorp.com/atecorp/media/pdfs/data-sheets/california_instruments_i-ix_seriesii_datasheet.pdf).
- [12] Andrés; Pérez Guzmán; Sellanes Matías Rivero, Nicolás; Cardozo. Medida de flujo luminoso en esfera de ulbricht. estudio de incertidumbres. intercomparación con cálculo por integración.  $8^{\circ}$  Encuentro de especialistas en Energía, Potencia, Instrumentación y Medidas, EPIM' 10. Montevideo, Uruguay, 2010, 2010. <https://hdl.handle.net/20.500.12008/38728>.
- [13] Lisun Group. [https://es.lisungroup.com/productos/fot%C3%](https://es.lisungroup.com/productos/fot%C3%B3metro-y-color%C3%ADmetro/fot%C3%B3metro.html) [B3metro-y-color%C3%ADmetro/fot%C3%B3metro.html](https://es.lisungroup.com/productos/fot%C3%B3metro-y-color%C3%ADmetro/fot%C3%B3metro.html).
- [14] Yokogawa Electric Corporation. Wt110/wt130, digital power meter, user's manual. IM253401-01E, 1998. [https://www.axiomtest.com/documents/](https://www.axiomtest.com/documents/models/Yokogawa%20WT110%20data%20sheet.pdf) [models/Yokogawa%20WT110%20data%20sheet.pdf](https://www.axiomtest.com/documents/models/Yokogawa%20WT110%20data%20sheet.pdf).
- [15] Medidas Eléctricas. Capítulo teórico 1-conceptos generales de medidas y medidas elÉctricas. Facultad de Ingeniería de la Universidad de la República. [https://eva.fing.edu.uy/pluginfile.php/191562/mod\\_resource/](https://eva.fing.edu.uy/pluginfile.php/191562/mod_resource/content/10/Cap%201%202023.pdf) [content/10/Cap%201%202023.pdf](https://eva.fing.edu.uy/pluginfile.php/191562/mod_resource/content/10/Cap%201%202023.pdf).
- [16] Ignacio Afonso; Diego Fernández; Pablo Toscano. Taller de maquinas eléctricas, practica motor de inducción. [https://eva.fing.edu.uy/pluginfile.](https://eva.fing.edu.uy/pluginfile.php/67522/mod_resource/content/9/instructivo_motor_induccion.pdf) [php/67522/mod\\_resource/content/9/instructivo\\_motor\\_induccion.](https://eva.fing.edu.uy/pluginfile.php/67522/mod_resource/content/9/instructivo_motor_induccion.pdf) [pdf](https://eva.fing.edu.uy/pluginfile.php/67522/mod_resource/content/9/instructivo_motor_induccion.pdf).
- [17] AEMC Instruments. Manual de instrucciones- analizador de red electrical trifasico-3945-b. [https://www.aemc.com/userfiles/files/resources/](https://www.aemc.com/userfiles/files/resources/usermanuals/Power-Meters-Loggers/3945-B_ES.pdf) [usermanuals/Power-Meters-Loggers/3945-B\\_ES.pdf](https://www.aemc.com/userfiles/files/resources/usermanuals/Power-Meters-Loggers/3945-B_ES.pdf).
- [18] Jesús Fraile Mora. Máquinas eléctricas. 8va edición(Capítulo 4; sección: Circuito equivalente del motor asíncrono), 2016. .
- <span id="page-181-0"></span> $[19]$  Jesús Fraile Mora. Máquinas eléctricas. 8va edición(Capítulo 4; sección: Balance de potencias), 2016. .
- <span id="page-181-1"></span>[20] Jesús Fraile Mora. Máquinas eléctricas. 8va edición(Capítulo 4; sección: Par de rotación),  $2016.$ .
- [21] Cristalpet s.a. Master's thesis. [http://www.cristalpet.com/include/](http://www.cristalpet.com/include/empresa_cristalpet_texto.php) [empresa\\_cristalpet\\_texto.php](http://www.cristalpet.com/include/empresa_cristalpet_texto.php).
- <span id="page-181-2"></span>[22] Ventus Ingeniería. Unifilar de baja Tensión. Proyecto Solar Montevideo, 2020.
- <span id="page-181-3"></span>[23] Husky Technologies. 2023. [https://www.husky.co/en/solutions/](https://www.husky.co/en/solutions/systems/) [systems/](https://www.husky.co/en/solutions/systems/).
- [24] ELSPEC. Pqscada sapphire. 2023. [https://www.elspec-ltd.com/](https://www.elspec-ltd.com/pq-software/?lang=es) [pq-software/?lang=es](https://www.elspec-ltd.com/pq-software/?lang=es).
- [25] Elspec. Evaluation report energy saving cristalpet substation 2. 2015.
- <span id="page-182-0"></span>[26] UTE. Pliego tarifario. 2023. [https://www.ute.com.uy/sites/default/](https://www.ute.com.uy/sites/default/files/docs/Pliego%20Tarifario%20Enero%202023_0.pdf) [files/docs/Pliego%20Tarifario%20Enero%202023\\_0.pdf](https://www.ute.com.uy/sites/default/files/docs/Pliego%20Tarifario%20Enero%202023_0.pdf).

Esta página ha sido intencionalmente dejada en blanco.

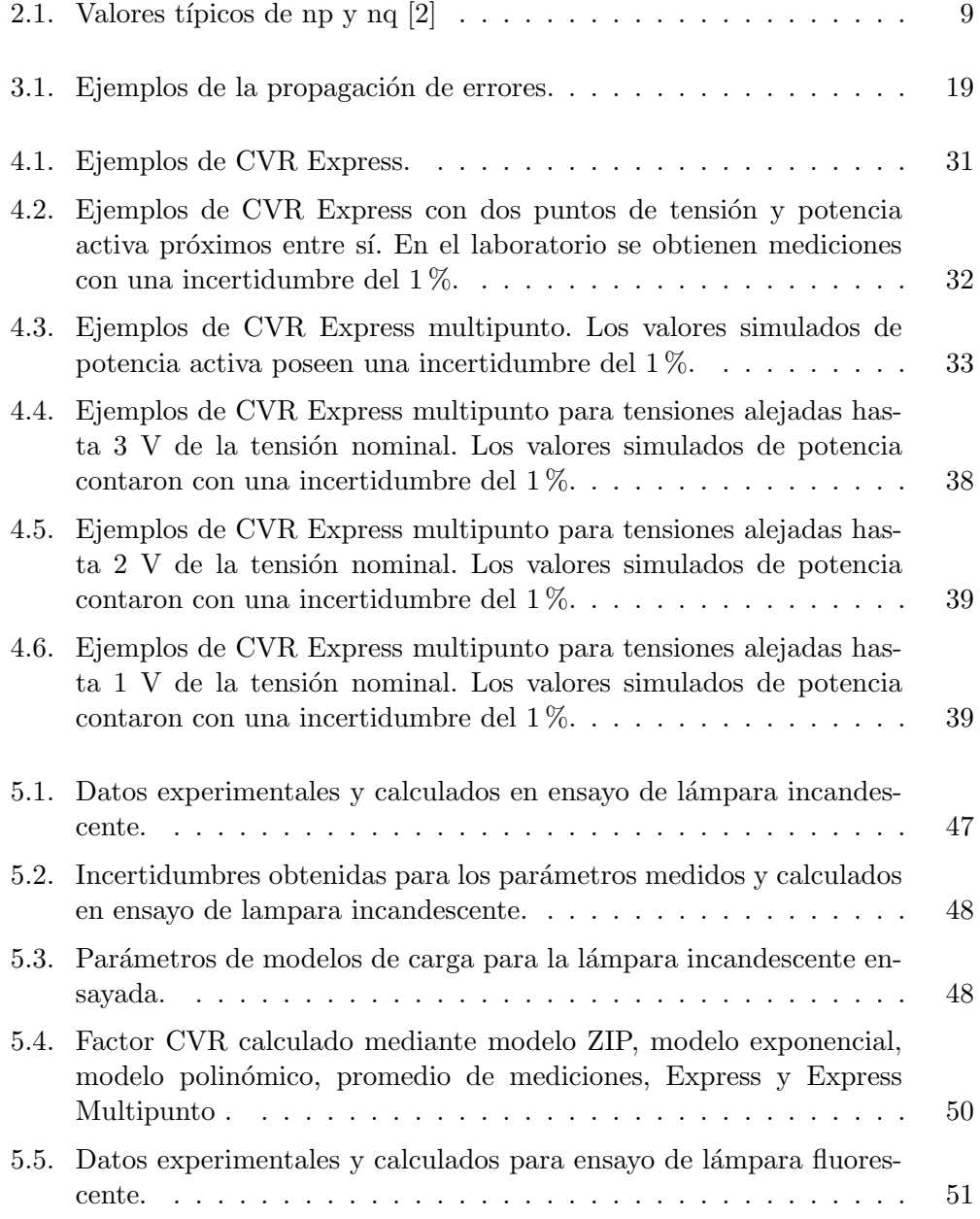

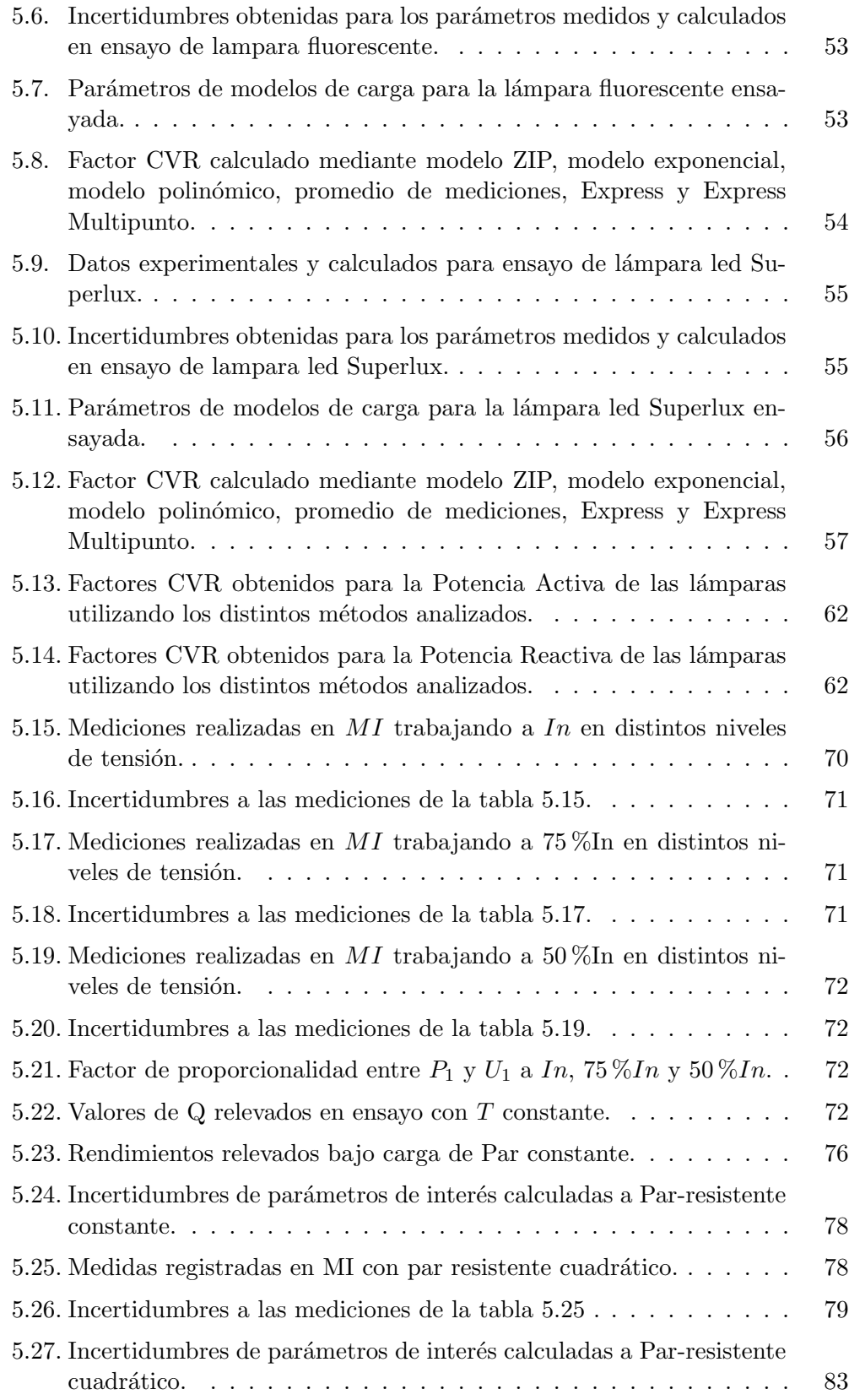

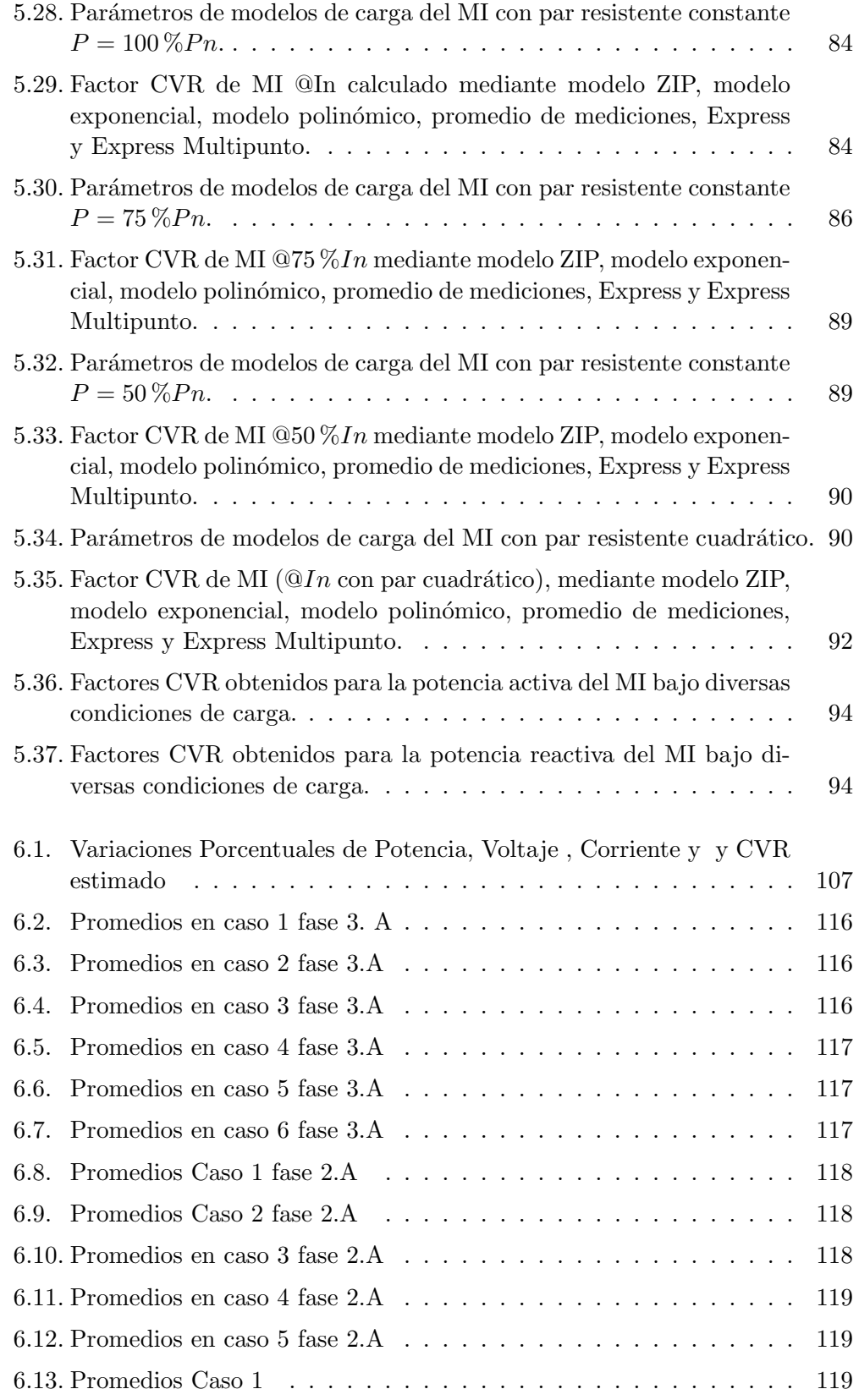

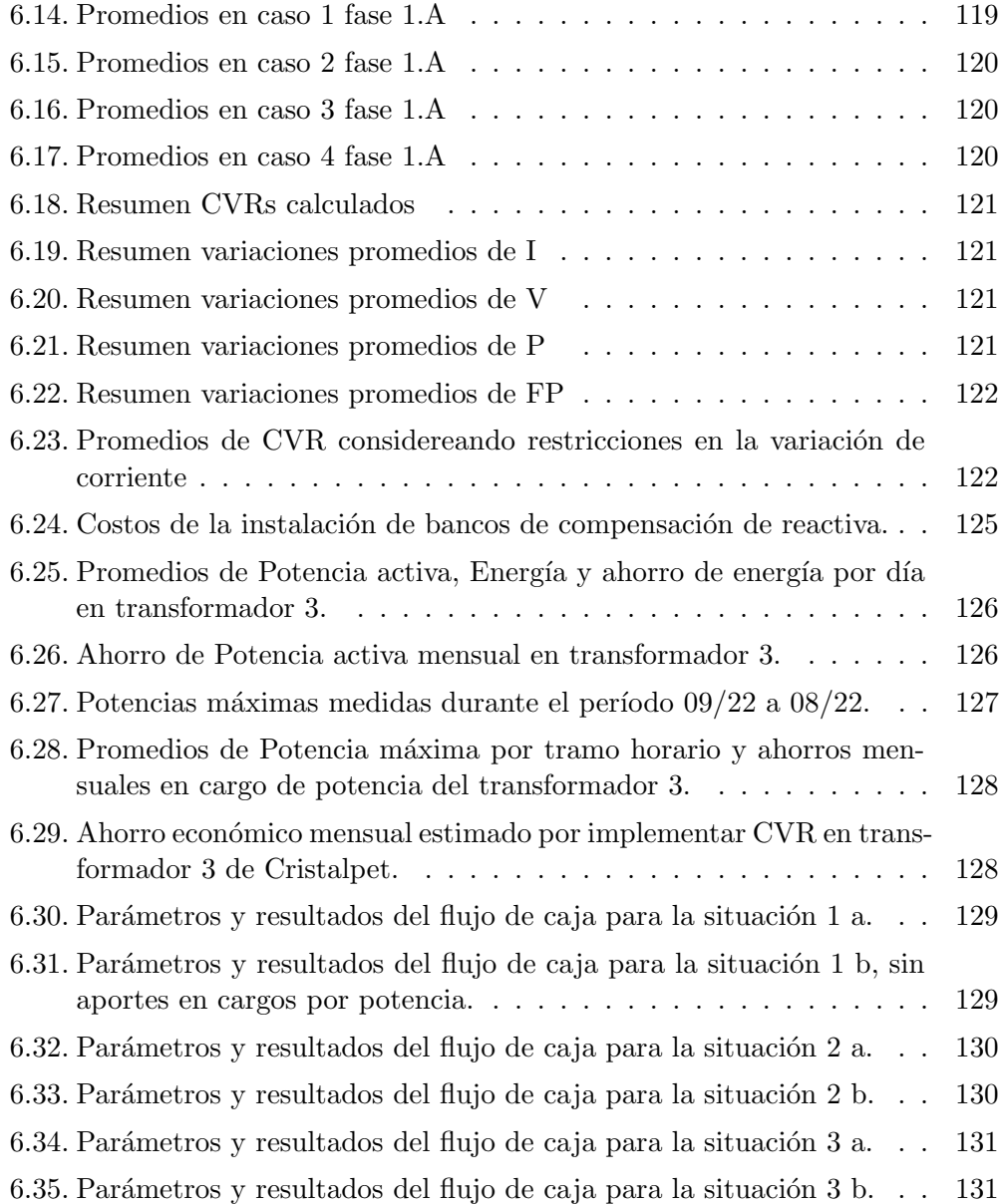

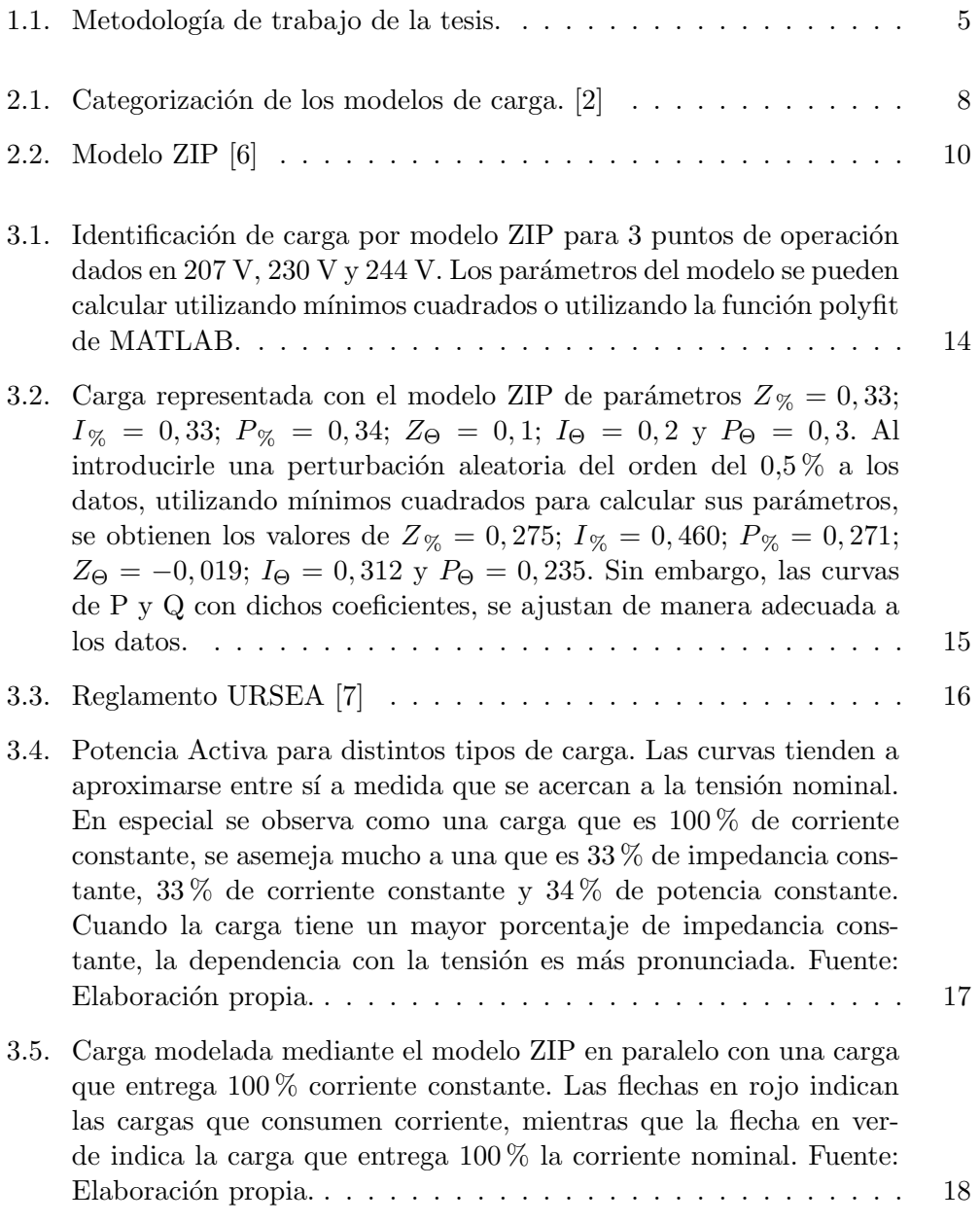

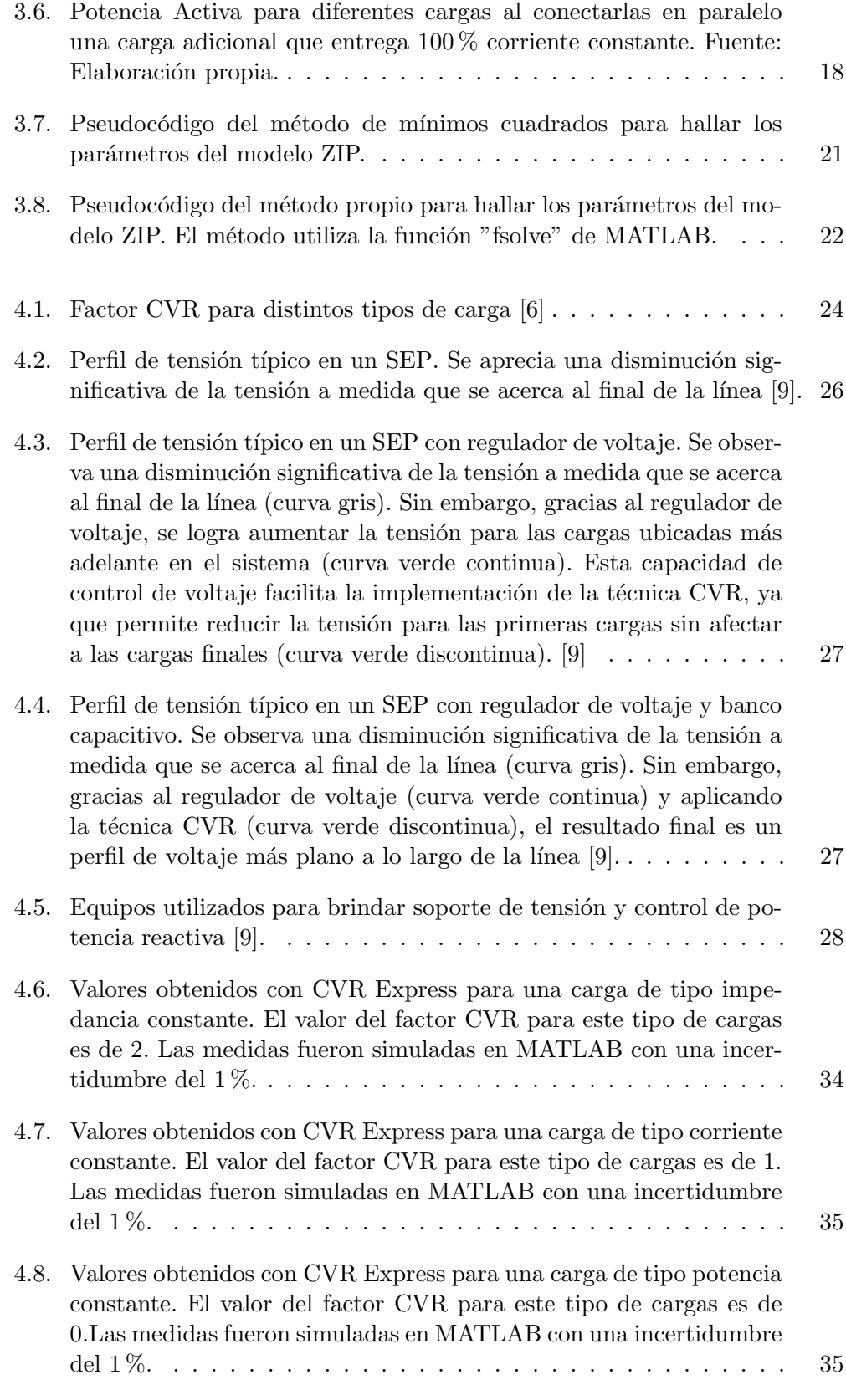

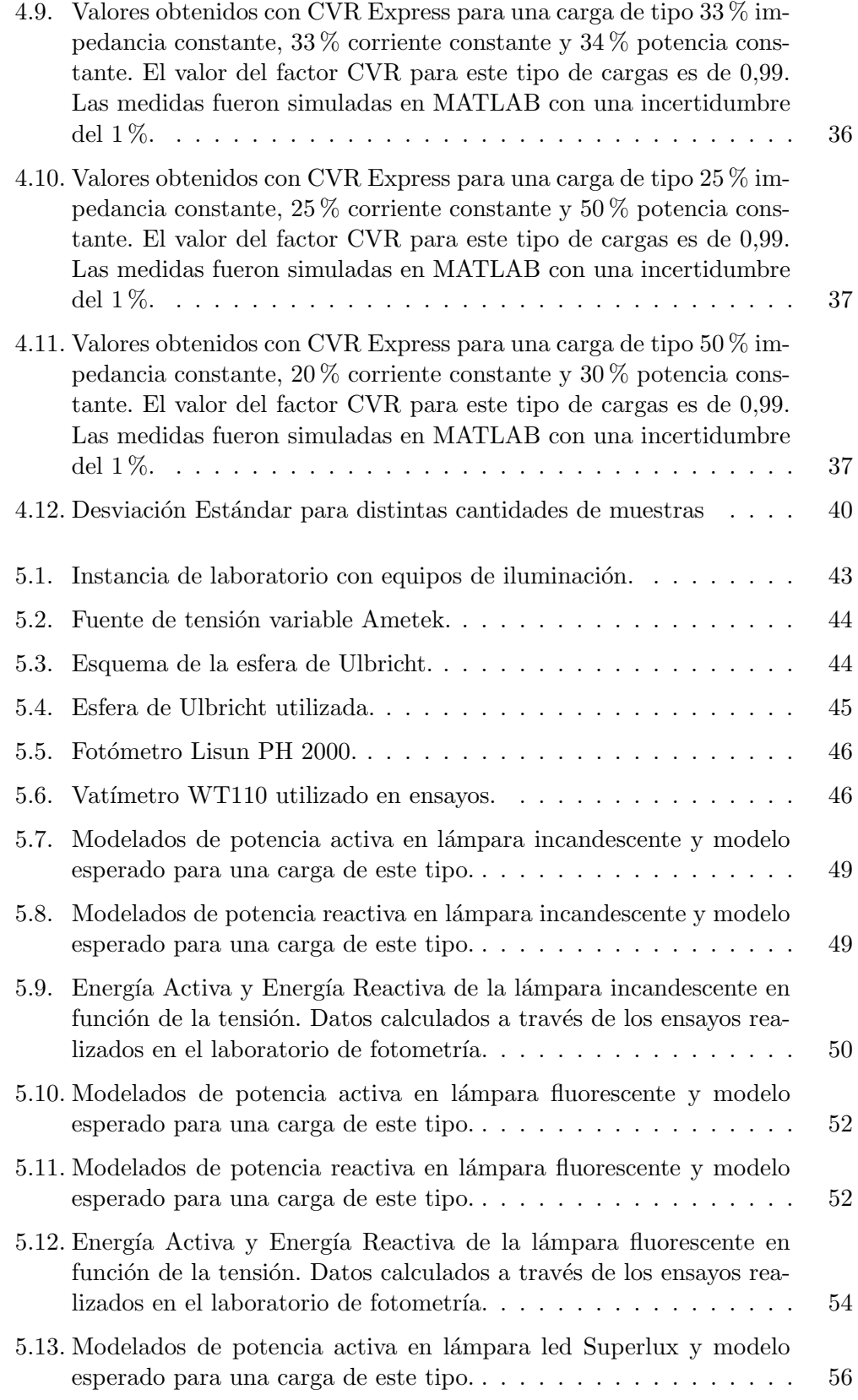

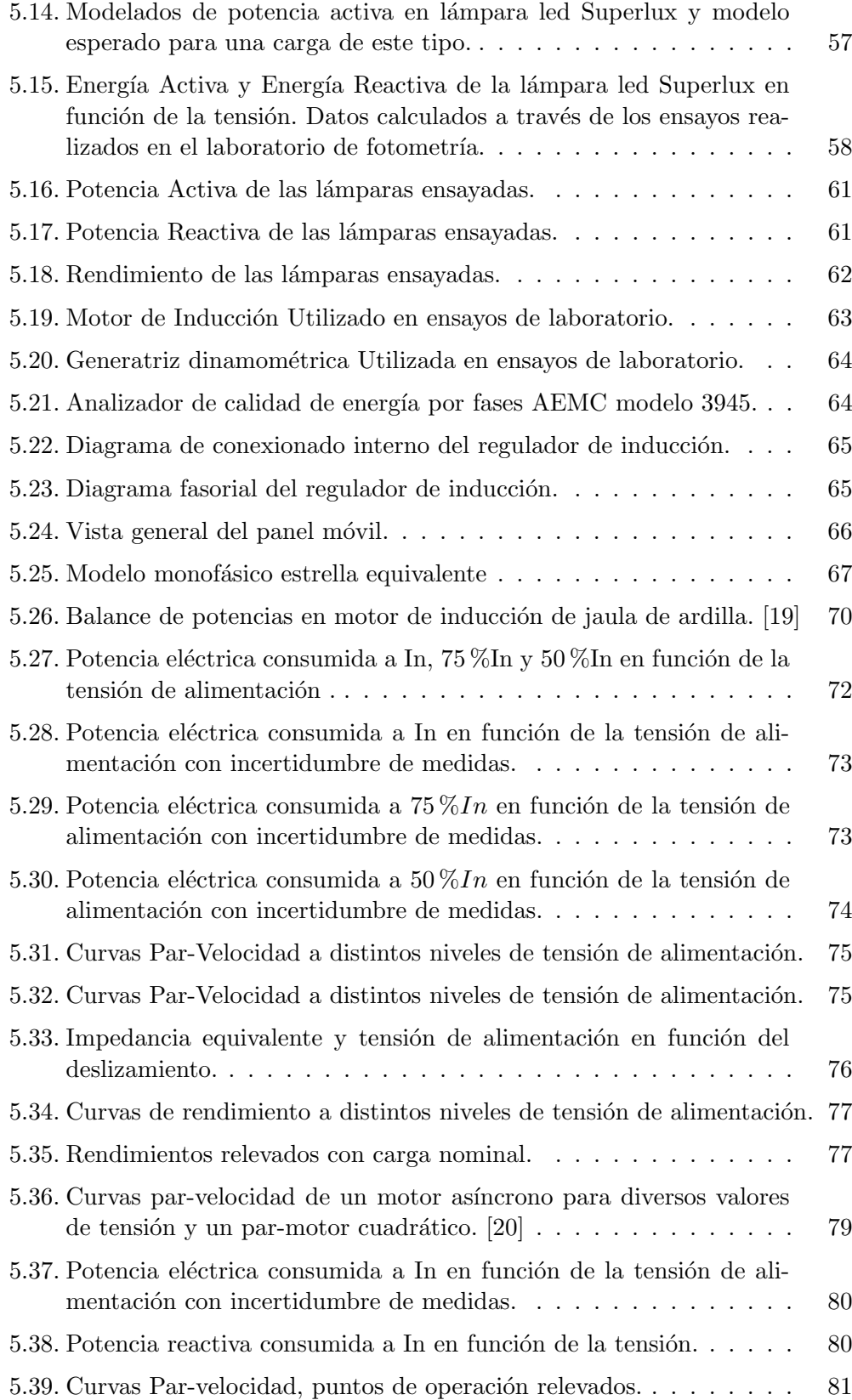

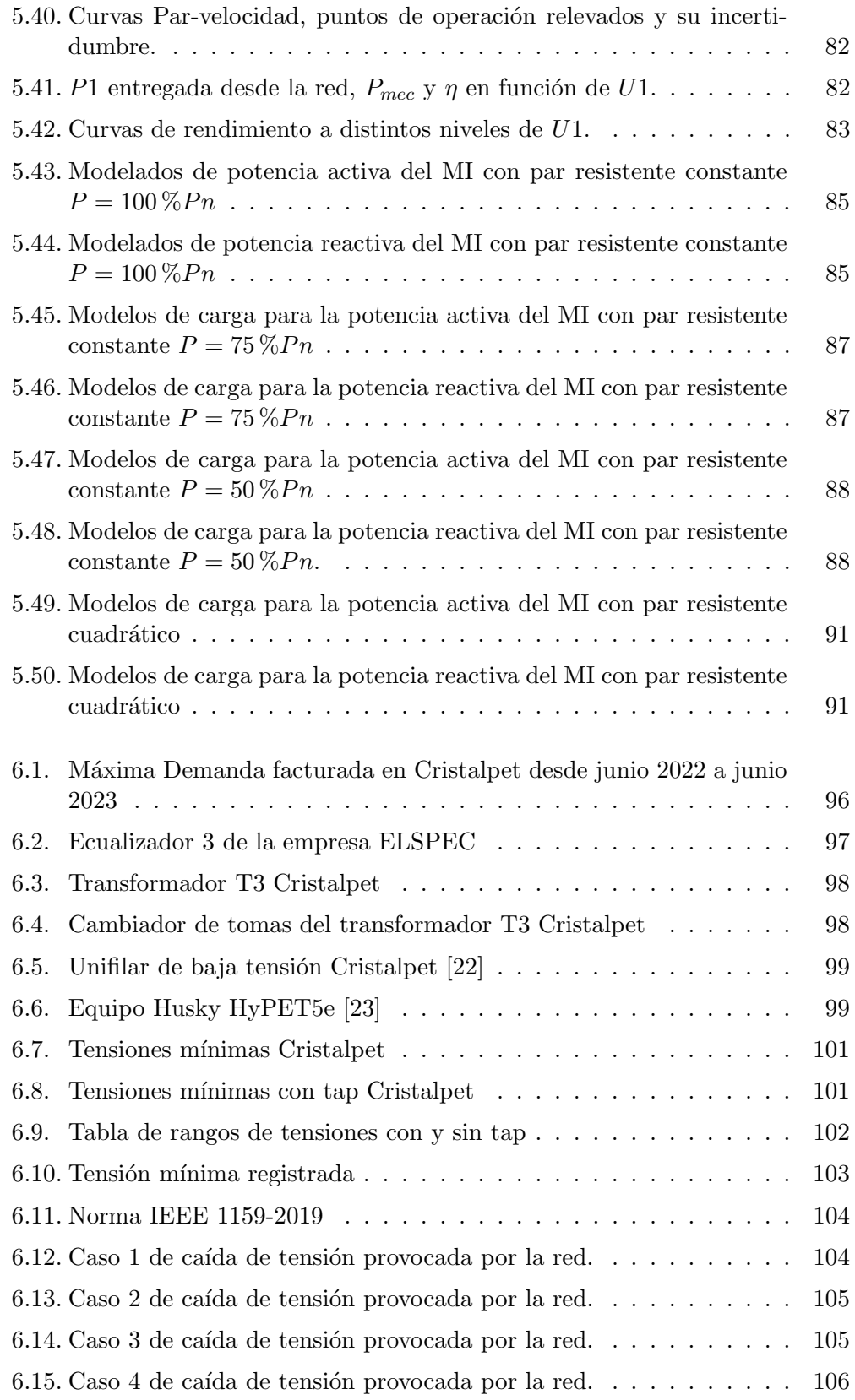

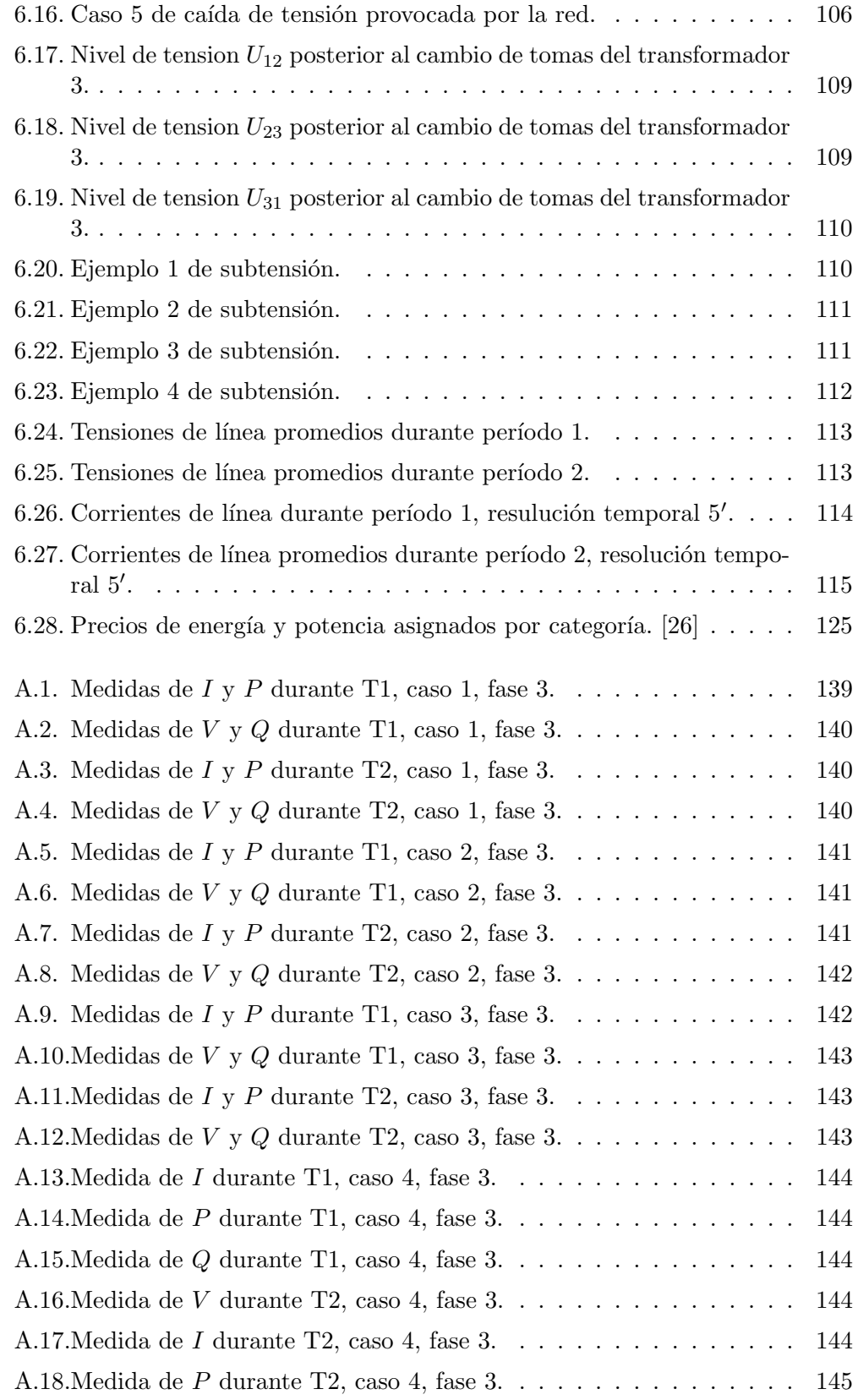

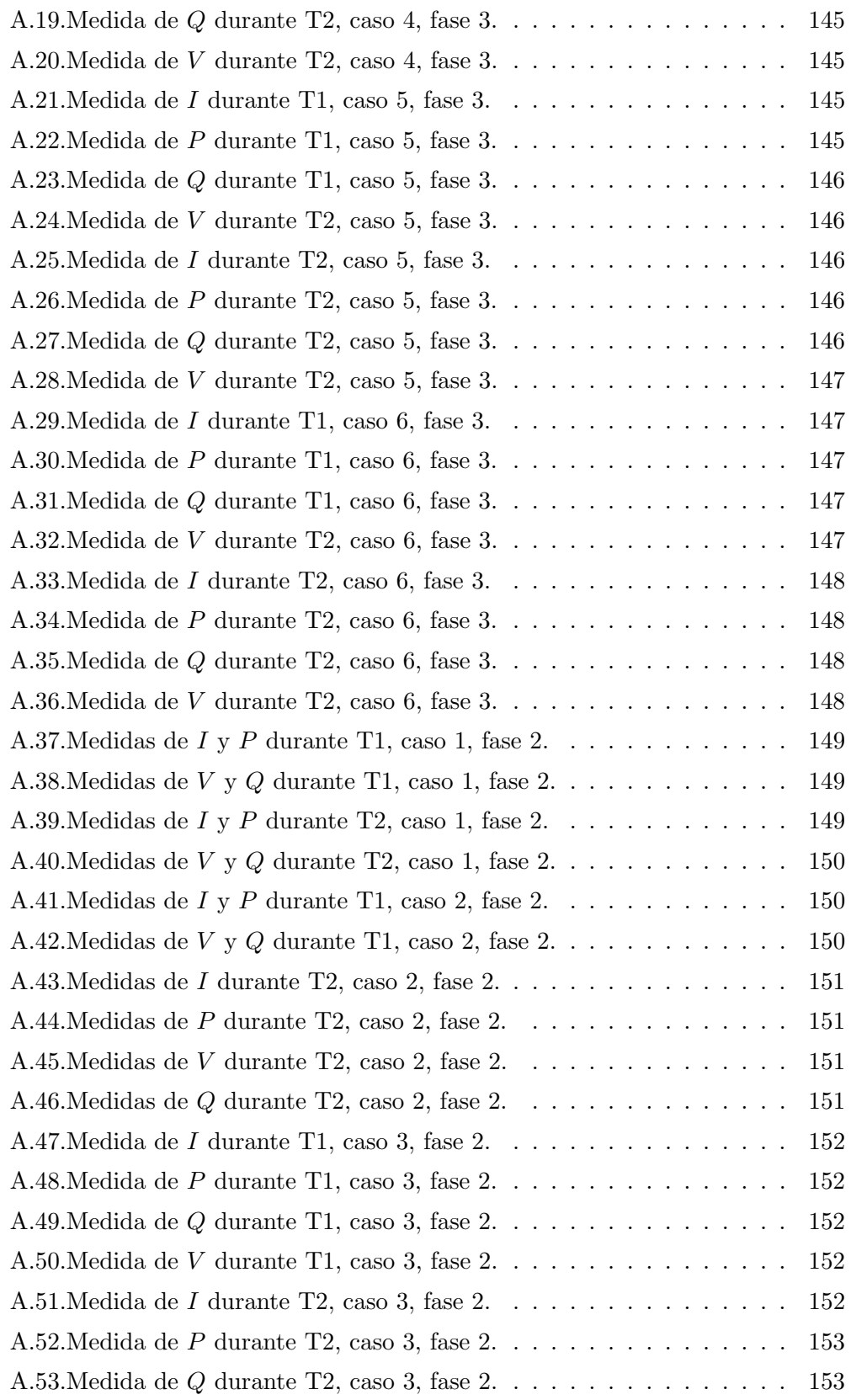

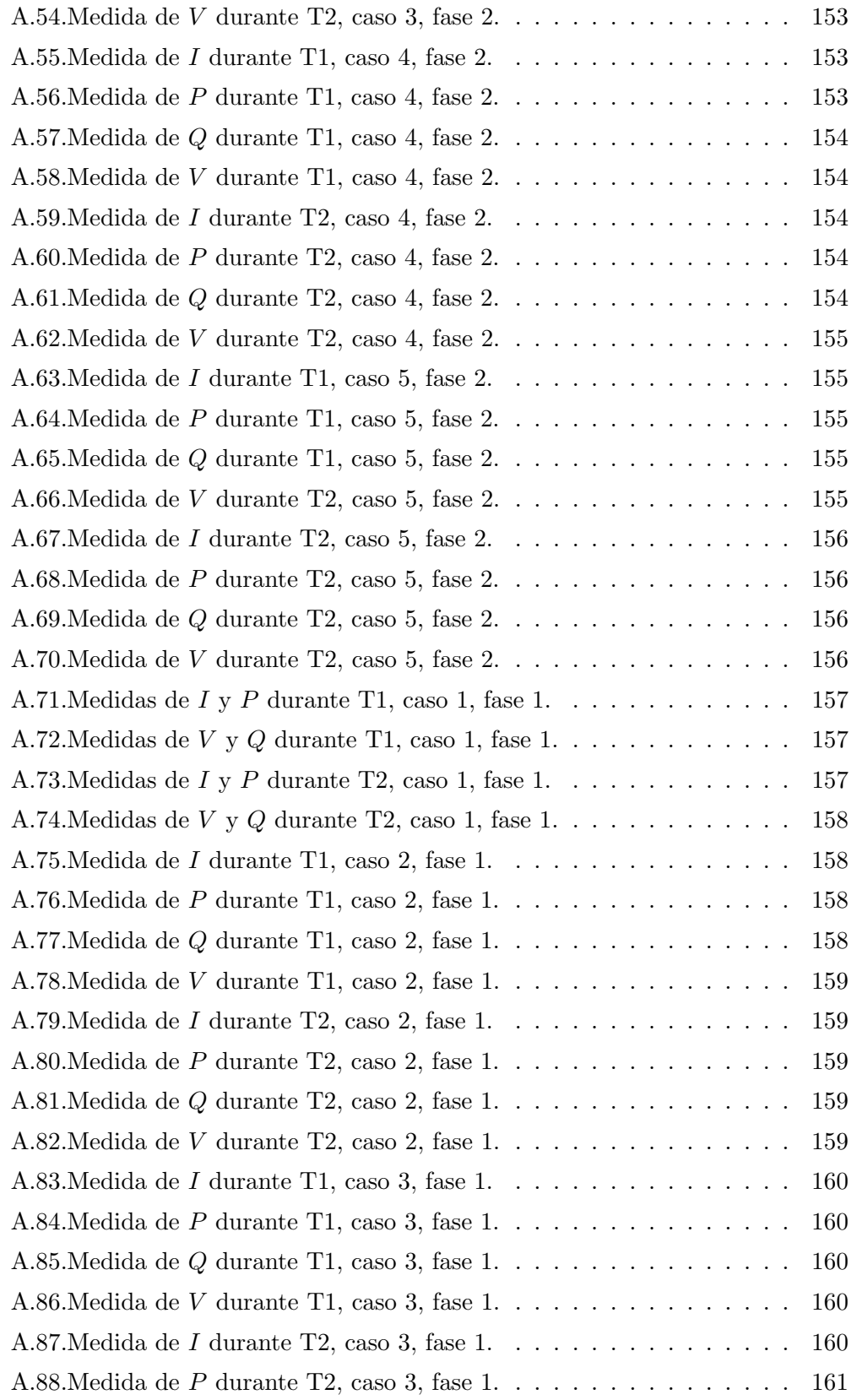

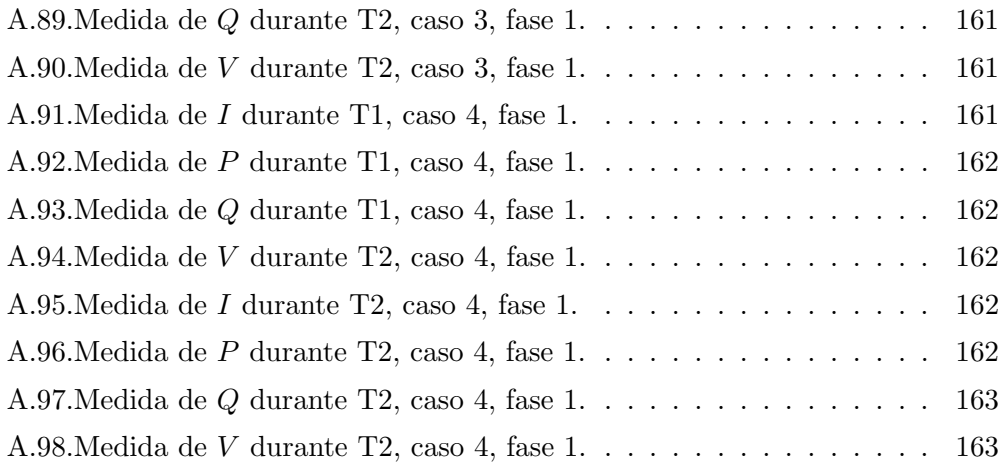

 $\operatorname{Esta}$ es la última página. Compilado el martes 21 noviembre, 2023. <http://iie.fing.edu.uy/>